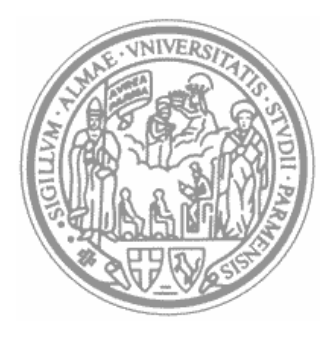

# UNIVERSITÀ DEGLI STUDI DI PARMA DOTTORATO DI RICERCA IN INGEGNERIA CIVILE CICLO XXIV CURRICULUM GEOMATICA

Ricostruzione automatica delle linee di rottura nei Modelli Digitali di Superficie con applicazioni in ambito geotecnico e architettonico

Coordinatore:

Chiar.mo Prof. Gianfranco Forlani

Tutor:

Chiar.mo Prof. Gianfranco Forlani

Dottorando:

Gessica Umili

# **INDICE:**

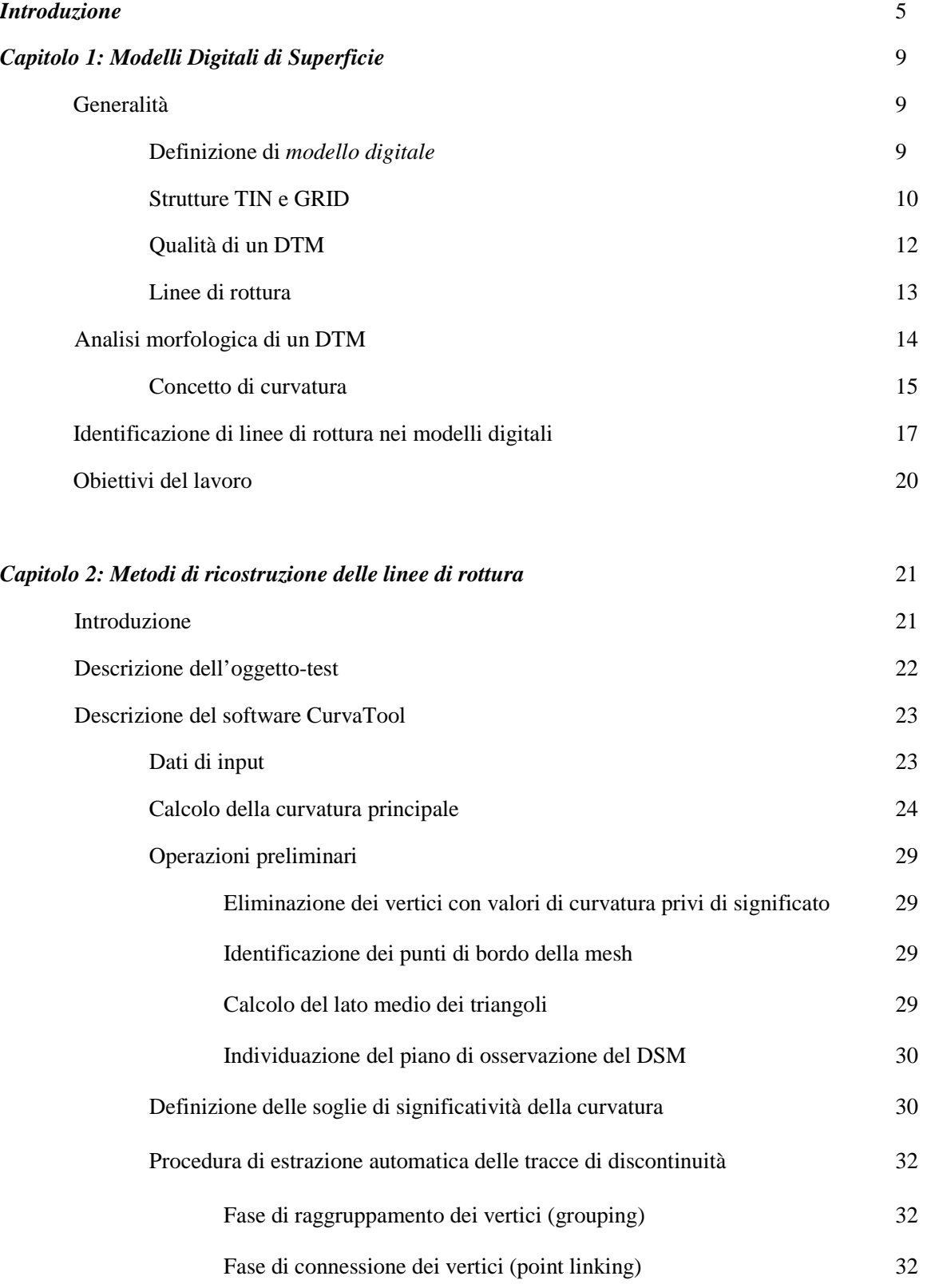

2

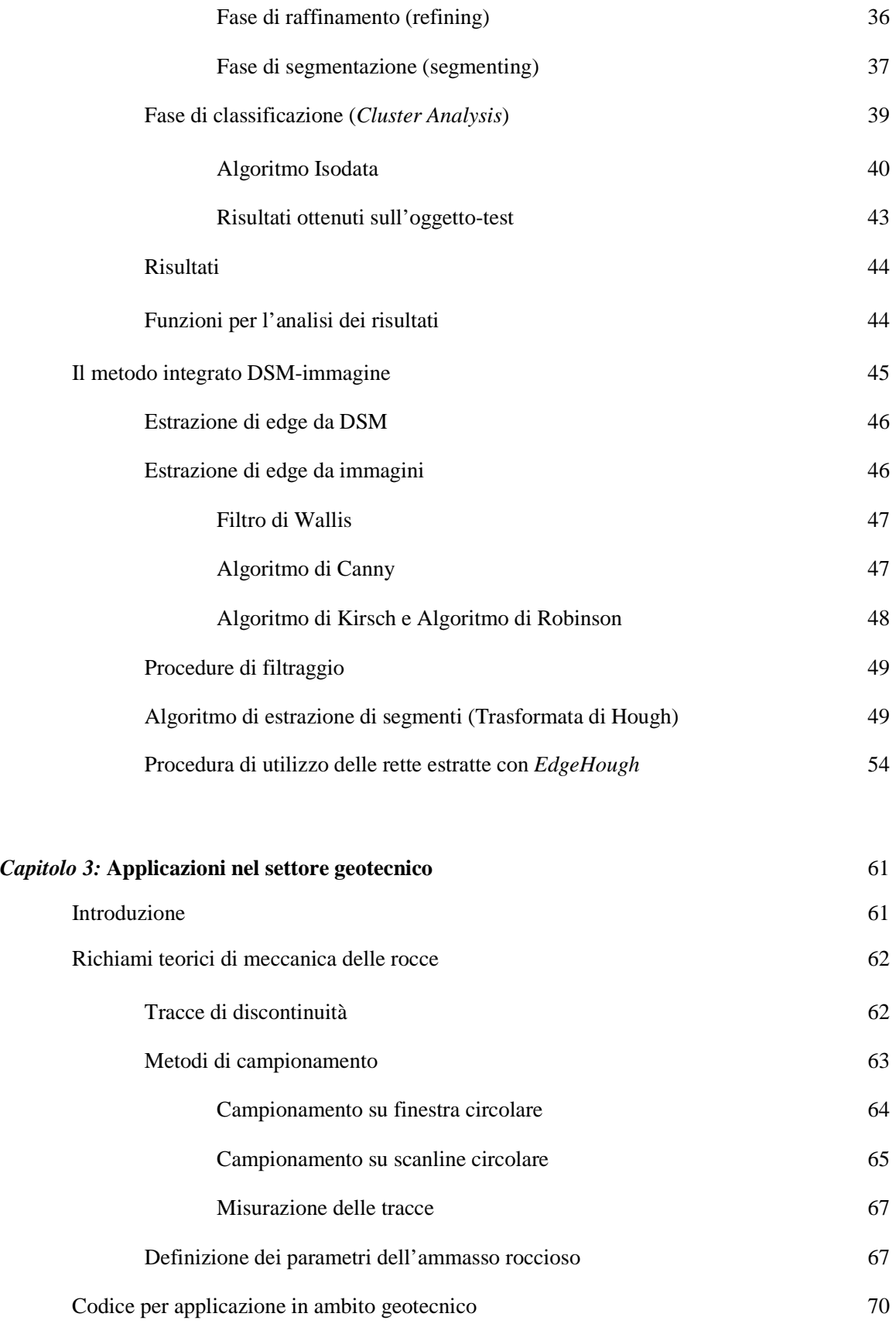

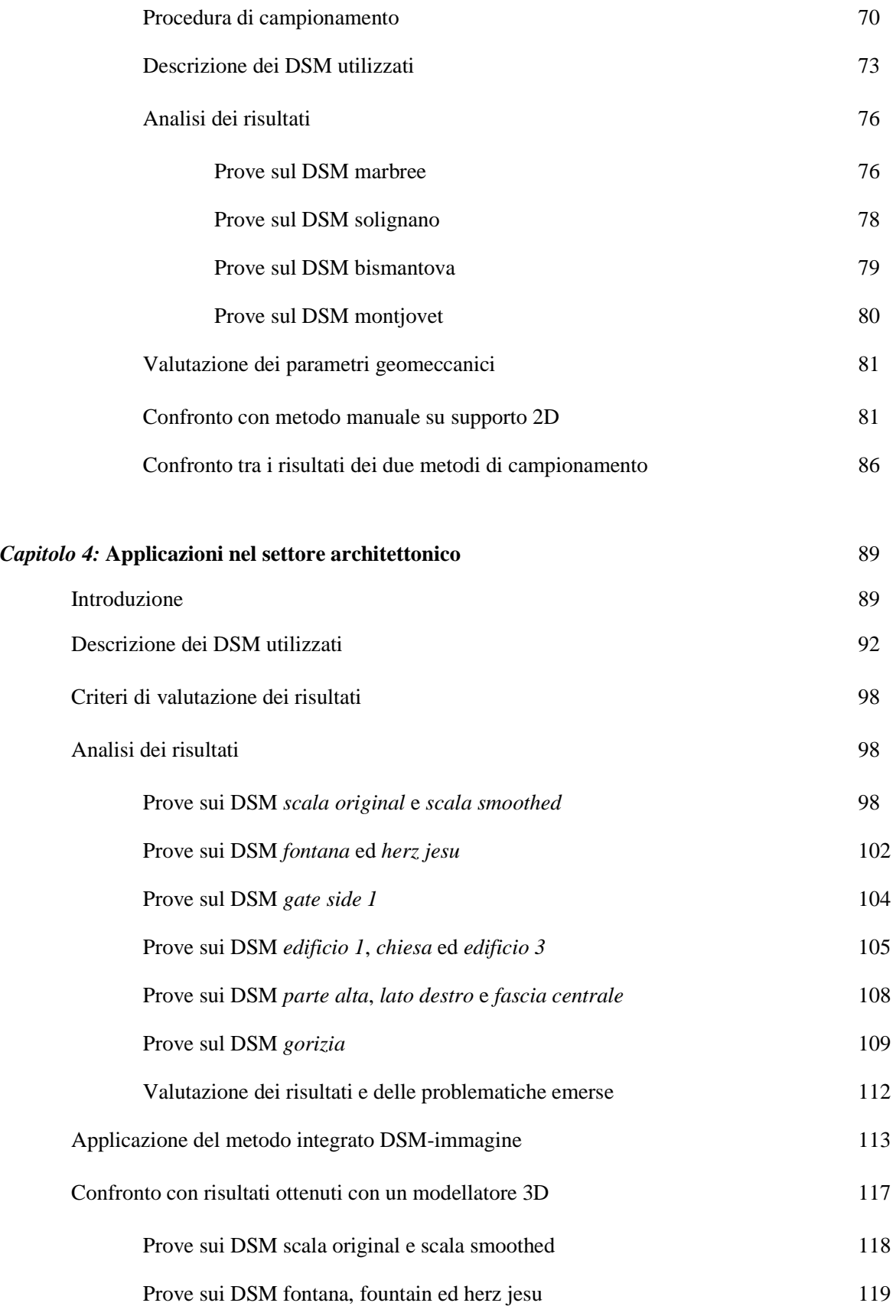

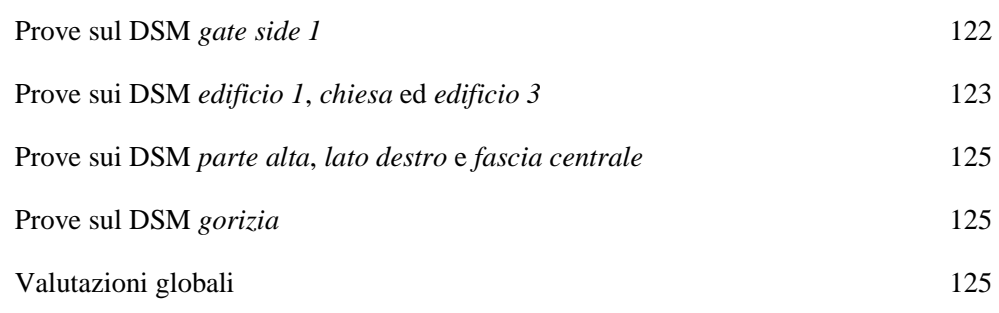

*Conclusioni* 126

*Bibliografia* 

## **Introduzione**

Il presente lavoro di ricerca si pone nell'ambito della geomatica, disciplina relativamente recente che integra varie metodologie e strumentazioni al fine di acquisire metricamente e analizzare dati spaziali in formato digitale e georiferiti in un opportuno sistema di riferimento.

In particolare l'obiettivo di questo lavoro è l'estrazione di informazioni geometriche da modelli tridimensionali di oggetti afferenti all'ambito architettonico e geotecnico.

Durante la definizione e lo sviluppo di questo studio si è optato per un approccio di tipo generale nei confronti dei modelli 3D: ciò significa che i modelli non sono soggetti a requisiti particolari inerenti forma, dimensioni, sistema di riferimento, ecc. In generale quindi si parlerà di Modelli Digitali di Superficie (Digital Surface Model, DSM), ossia modelli in cui la superficie è generata mediante la triangolazione dei vertici acquisiti mediante rilievo sull'oggetto (per la descrizione in dettaglio si veda il Capitolo 1).

L'utilizzo di strumenti di acquisizione diretta di punti (*laser scanner*) e di tecniche fotogrammetriche per la creazione di DSM di oggetti sta conoscendo una rapida diffusione in numerosi campi. Entrambe le metodologie sono in grado di fornire come risultato una nuvola di punti: come noto le tecniche fotogrammetriche partono da un set di immagini per ricostruire il modello 3D, mentre i *laser scanner*  attualmente in uso sono dotati di un apparato di acquisizione diretta della nuvola di punti. Vantaggi e svantaggi delle due metodologie sono da tempo discussi ed affrontati in numerosissimi lavori, sia ad esempio in ambito architettonico (Baltsavias, 1999; Boehler et al., 2002; Demir et al., 2004; Vozikis et al., 2004; Kadobayashi et al, 2004) sia nell'ambito geotecnico (Feng e Roshöff, 2006; Slob et al., 2007; Ferrero et al., 2009); se in ambito geotecnico gli autori operano scegliendo tra i due metodi secondo la propria esperienza, in ambito architettonico invece l'iniziale impressione di alcuni che l'ingresso del laser scanner rendesse obsoleta la fotogrammetria ha lasciato poi il posto ad una prevalenza di pareri che vedono i vantaggi dell'integrazione (Habib et al., 2004; Nex e Rinaudo, 2009 e 2010; Nex et al, 2011) e, comunque, la necessità di valutare caso per caso quale delle due tecnologie sia la più adatta (Grussenmeyer et al., 2008).

Nel seguito non si entrerà nel dettaglio delle fasi di creazione dei DSM, sia perché gli strumenti (fotocamere digitali, laser scanner) e le procedure (algoritmi di *matching*, triangolazione, ..) attualmente a disposizione per questo tipo di lavoro sono molteplici e in continuo sviluppo, sia soprattutto perché, nell'ottica delle successive elaborazioni sviluppate in questa tesi, il metodo di creazione dei modelli 3D non è rilevante. Con ciò si intende che è a discrezione dell'utente la scelta della strumentazione e del metodo di elaborazione dati più adatto per ottenere il modello 3D qualitativamente migliore.

Uno dei principali elementi di interesse per la descrizione delle caratteristiche della superficie di un oggetto può essere la definizione dei piani da cui è composta, ossia la sua "segmentazione". Tale approccio al problema è di tipo globale, nel senso che considera l'oggetto nel suo insieme: mediante una procedura iterativa si analizza la superficie alla ricerca di zone omogenee descrivibili con un piano e via via si eliminano dall'analisi le zone già segmentate. Vari autori hanno proposto metodi per l'estrazione automatica di tali piani, ad esempio in ambito architettonico Crosilla et al. (2005, 2007), Beinat et al.

(2007) hanno sviluppato algoritmi di tipo *region-growing* per la classificazione delle diverse tipologie di superfici (es. tetti, ..). Nell'ambito geotecnico Roncella e Forlani (2005), Slob et al. (2007), Gigli e Casagli (2011) hanno sviluppato algoritmi per la segmentazione della superficie di un ammasso roccioso nei relativi piani di discontinuità affioranti.

In questo lavoro invece si è puntato sulla descrizione della superficie mediante gli elementi di separazione (o meglio, di intersezione) di tali piani, cioè le cosiddette linee di rottura. Con questo termine, il cui corrispondente inglese generalmente utilizzato è *edge* (spigolo), si indica infatti il segmento di separazione tra porzioni della superficie che presentano nette variazioni di giacitura e che pertanto possono essere descritte da piani diversi. Tale segmento è definibile nello spazio del DSM ed ha pertanto natura tridimensionale.

Prima della diffusione dei modelli 3D, l'approccio per la ricostruzione delle linee di rottura di un oggetto era di tipo bidimensionale: vari autori (Sobel e Feldman, 1968; Kirsch, 1971; Robinson, 1977; Canny, 1986) hanno proposto algoritmi di *edge detection* per effettuare il riconoscimento dei contorni in un'immagine. Mediante l'implementazione di metodi di estrazione di segmenti di retta (Trasformata Standard di Hough, Hough, 1959) o di curve è possibile descrivere geometricamente, nel piano dell'immagine, tali contorni. Tuttavia tale problema presenta un grado di complessità generalmente molto elevato, dovuto alla grande variabilità delle tipologie di linee di rottura che si possono presentare caso per caso in un'immagine; in particolare le criticità legate alla corretta e completa identificazione di tali linee hanno aperto la strada ad approcci di tipo integrato, che incrementino il livello di informazione ottenibile, oppure a metodi di tipo tridimensionale.

Due esempi di approccio integrato sono quelli proposti da Becker e Haala (2007) e da Nex e Rinaudo (2009, 2010): in questo caso tecniche LIDAR e fotogrammetriche condividono in modo continuo informazioni al fine di estrarre linee di rottura 3D di edifici. Un approccio completamente 3D è invece quello proposto da Beinat et al. (2007) e Visintini et al. (2007), che integra metodologie di *region-growing* e informazioni su curvatura media e gaussiana della superficie interpolata di una nuvola di punti. Un altro esempio di approccio 3D è quello implementato nel software commerciale PolyWorks® (InnovMetric Software Inc.): la funzione *Automatic Feature Tracking*, presente nel tool IMEdit, permette di estrarre edge 3D mediante l'informazione sulla curvatura della superficie interpolata di un DSM. Tale metodo garantisce ottimi risultati su DSM ad alta risoluzione e di elevata qualità (basso livello di noise), perciò i risultati ottenuti in questo lavoro di ricerca sono stati confrontati con quelli prodotti da tale software.

Il nucleo centrale della ricerca qui presentata è la messa a punto di un metodo automatico di estrazione di linee di rottura (*edge)* presenti in un Modello Digitale della Superficie. Per tale approccio si è scelto di non operare una segmentazione della superficie, bensì di adottare un approccio locale al problema. Infatti si è scelto di utilizzare la curvatura come indicatore della variazione di giacitura e quindi della "separazione" tra piani. Nel caso più generale di DSM, le linee di rottura possono rappresentare porzioni della superficie che, per la giacitura dei piani adiacenti, si presentano come convesse (creste) o concave (gole). Perciò, tra le varie definizioni di curvatura proposte nell'ambito della geometria differenziale, la più adatta allo scopo è risultata quella comunemente citata come "curvatura principale", poiché essa consente di descrivere separatamente il grado di convessità e concavità della superficie (e di ogni vertice che la compone) mediante due diversi valori: la curvatura principale massima (*kmax*) e minima (*kmin*) (per definizione, *kmax > kmin*). In generale, una curvatura principale maggiore di 0 in valore assoluto indica non planarità della superficie: nello specifico, si tratterà di convessità se la curvatura principale massima è positiva,

concavità se la curvatura principale minima è negativa. Per calcolare la curvatura principale è stato scelto il metodo proposto da Chen e Schmitt (1992) ed ampliato da Dong e Wang (2005), risultato di rapida esecuzione e grande stabilità.

Una volta noti i valori di curvatura principale massima e minima per ogni vertice del DSM, occorre però stabilire quale grado di convessità e concavità siano significativi e possano quindi indicare vertici appartenenti a linee di rottura da estrarre. E' facile intuire che le tipologie di oggetti di cui attualmente può essere utile creare un DSM sono numerose; è vero poi che, all'interno della stessa tipologia, la variabilità delle caratteristiche geometriche e di forma degli oggetti è elevatissima. Inoltre, considerando un singolo oggetto, è altrettanto elevata la variabilità delle caratteristiche degli spigoli posti in porzioni diverse della superficie.

Per questi motivi si è optato per un approccio che garantisse un elevato grado di generalità. Si è scelto infatti di affidare alla valutazione visiva dell'utilizzatore del metodo la definizione delle due soglie di significatività, una per la convessità e l'altra per la concavità. In sostanza all'utente viene chiesto di stabilire due valori-soglia per isolare i valori significativi di curvatura principale massima e minima. Il metodo automatico di estrazione delle linee di rottura parte proprio dai vertici del DSM a cui sono associati tali valori: su di essi vengono effettuate una serie di elaborazioni (connessione, infittimento, raffinamento, segmentazione,..) che permettono infine di ottenere la descrizione geometrica degli *edge*  (elenco ordinato di vertici che lo compongono, parametri della retta interpolante, lunghezza,..). Per la descrizione dettagliata si veda il Capitolo 2. E' bene sottolineare che si è scelto di operare sempre su vertici effettivamente appartenenti al DSM, senza creare vertici ausiliari mediante interpolazione. Ciò significa, da un lato, che si considerano solo dati acquisiti, e, dall'altro, che gli edge, così come connessi, non saranno in generale segmenti di retta, ma spezzate più o meno rette in funzione della griglia di campionamento dei vertici.

Il metodo qui proposto è potenzialmente applicabile a DSM di qualsiasi oggetto e di qualsiasi struttura (GRID o TIN), fatte salve le limitazioni sul numero di vertici elaborabili, che è funzione delle caratteristiche hardware del PC su cui si lavora, e delle caratteristiche del codice, scritto in linguaggio MATLAB® , attraverso cui il metodo è stato implementato. Esso può avere molteplici obiettivi, in funzione dell'ambito in cui si opera. Si è scelto di dirigere la ricerca verso due diversi ambiti di applicazione, quello della meccanica delle rocce e quello architettonico.

Nel caso di DSM di ammassi rocciosi (es. affioramenti, fronti di galleria, ..) gli *edge* 3D rappresentano nella maggior parte dei casi tracce di discontinuità, ossia intersezioni tra piani di frattura presenti nella roccia. L'obiettivo dell'applicazione del metodo a questo ambito è l'automatizzazione della fase di campionamento delle tracce di discontinuità, al fine di rendere più rapido e completo il calcolo di alcuni parametri geomeccanici dell'ammasso roccioso, utili in fase progettuale e di valutazione della pericolosità di eventuali fenomeni di instabilità. A corredo della fase di ricostruzione delle tracce di discontinuità, sono stati implementati i metodi di Zhang e Einstein (2000) e di Mauldon et al. (2001) per il campionamento delle tracce, rispettivamente, su finestra circolare e su scanline circolare; a partire dai dati ottenuti dal campionamento è possibile calcolare parametri geomeccanici quali lunghezza media di traccia, diametro atteso di discontinuità e intensità di fratturazione.

Nel caso di DSM di oggetti di tipo architettonico (es. singoli edifici, elementi decorativi, porzioni di centri abitati, ..) gli *edge* 3D identificano elementi che si discostano dal piano della facciata o dal piano di riferimento. Gli obiettivi variano in funzione dell'oggetto considerato: ad esempio nel caso di singoli

edifici o elementi di pregio possono essere sia la ricostruzione sintetica della forma dell'oggetto sia l'identificazione di elementi utili alla creazione, in modo semi-automatico, dei prospetti. Nel caso invece di DSM di porzioni di centri abitati da rilievo aerofotogrammetrico l'obiettivo può essere l'identificazione delle falde dei tetti degli edifici.

Per l'applicazione in ambito architettonico è stato inoltre sviluppato un metodo integrato che, unitamente all'informazione geometrica derivante dal DSM, utilizza informazioni radiometriche derivanti da immagini dell'oggetto considerato, al fine di aumentare la completezza dei risultati. In sostanza, mediante metodi di *edge detection*, vengono individuati *edge* 2D (composti da sequenze di pixel) su immagini orientate dell'oggetto; mediante riproiezione sul DSM, tali elementi vengono trasformati in *edge* 3D ed uniti a quelli estratti mediante l'approccio geometrico.

Il metodo base di ricostruzione delle linee di rottura (descritto nel Capitolo 2) e i vari metodi integrativi, sviluppati per l'ambito geotecnico e architettonico, sono stato implementati in algoritmi (in maggioranza codice originale, integrato da adattamenti al caso 3D di codice esistente) e testati in prima battuta su un oggetto-prova per verificarne ed ottimizzarne il funzionamento. Successivamente si è passati all'applicazione dei diversi metodi a casi reali nei relativi ambiti di applicazione, che saranno documentati nei Capitoli 3 e 4.

Questo lavoro di ricerca propone principalmente tre elementi di originalità. Il primo è lo sviluppo di un metodo geometrico di ricostruzione di edge basato sulla creazione di percorsi che uniscono vertici con valori significativi di curvatura principale massima e minima. A differenza di altri lavori, in questo caso si considerano solo vertici effettivamente presenti nel DSM: non vengono infatti effettuate operazioni di interpolazione locale o globale della superficie e di creazione di vertici ausiliari.

Il secondo è il passaggio dalla tradizionale ricerca degli *edge* su supporto 2D (immagini) a quella su supporto 3D (DSM): ciò comporta un aumento delle informazioni ottenibili circa gli *edge*, come ad esempio forma reale e giacitura nello spazio. Tali informazioni sono utili sia per individuare più efficacemente gli elementi che corrispondono alle caratteristiche cercate, sia per effettuare analisi più rigorose sugli elementi estratti (es. controllo della verticalità). Inoltre lavorare in ambiente 3D consente di evitare totalmente i problemi legati al punto di vista dell'osservatore: infatti nel caso delle immagini esso è unico e si possono verificare casi di occlusione, ossia casi in cui dal punto di vista dell'osservatore alcune porzioni dell'oggetto sono nascoste da altre, mentre con l'approccio geometrico ogni vertice del DSM è utilizzabile, indipendentemente dalla sua posizione relativa rispetto agli altri.

Il terzo elemento di originalità è legato all'applicazione nel campo della meccanica delle rocce: attualmente, infatti, oltre naturalmente al rilievo manuale in parete, esistono vari metodi per il campionamento automatico o semi-automatico dei piani di discontinuità su DSM, ma nessuno che si concentri invece sulle sole tracce di discontinuità. Esistono invece procedure automatizzate di riconoscimento delle tracce su immagini, ma la loro natura bidimensionale non consente di estrarre informazioni 3D. Perciò il contributo originale consiste nell'automatizzazione di entrambe le fasi (estrazione e campionamento) delle tracce di discontinuità su DSM.

**Capitolo 1** 

## **Modelli Digitali di Superficie**

## **1.1 Generalità**

## **1.1.1 Definizione di modello digitale**

L'ambito di interesse per questo lavoro è quello della geomatica, disciplina che integra varie metodologie e strumentazioni al fine di acquisire metricamente, rappresentare e analizzare dati spaziali in formato digitale e georiferiti in un opportuno sistema di riferimento.

La rappresentazione del territorio, per lungo tempo realizzata su supporti bidimensionali che integrassero in qualche modo l'informazione sulla terza dimensione (ad esempio carte topografiche con curve di livello), ha subito un notevole avanzamento con l'avvento dei modelli numerici del terreno, ossia di *mesh* poligonali in grado di rappresentare nello spazio la forma del terreno, che possono essere analizzate con appositi software, al fine di calcolarne la pendenza, l'esposizione, l'ombreggiatura, l'estensione ecc. Esistono vari tipi di modelli numerici usati per rappresentare dati rilevati di natura territoriale, differenti per modalità di rappresentazione della superficie e per la tipologia dei dati rappresentati.

Per quanto riguarda la modalità di rappresentazione, una prima grande distinzione è tra dati in cui la funzione che descrive la superficie è riconducibile alla forma  $z = z(x,y)$ , ovvero di tipo monodromo, e funzioni più generali, in cui cioè alla medesima coppia (x,y) possono corrispondere più valori z. La tradizionale rappresentazione del terreno ai fini cartografici ricade tipicamente nella prima categoria, in cui si assume, sia pur con una semplificazione, che ad ogni posizione planimetrica sia associata una sola quota. La rappresentazione monodroma (detta spesso anche 2.5 D) ha numerosi vantaggi per la semplicità di gestione informatica ed è spesso utilizzata anche per rappresentare dati tematici di natura territoriale in cui ha rilevanza il solo attributo planimetrico. La tendenza attuale, che punta verso una gestione integrata di più strati informativi, condurrà probabilmente ad un superamento di questo approccio; già ora, per alcune applicazioni in cui occorrono modelli digitali ad alta risoluzione di pareti in roccia la presenza di strapiombi rende necessario l'uso di modelli 3D analoghi a quelli usati nella modellazione architettonica.

Per quanto riguarda la tipologia, si possono avere modelli che rappresentano dati non trattati e non classificati (in cui cioè le terne x,y,z a partire dalle quali si genera il modello si riferiscono a tutti i punti acquisiti con la tecnologia di rilievo impiegata, indipendentemente da dove sono stati rilevati): tipicamente si tratta di rappresentazioni intermedie, finalizzate ad elaborazioni che invece di operare direttamente sulla nuvola di punti lavorano su una sua rappresentazione strutturata. In altri casi i punti sono stati rilevati (o selezionati da quelli rilevati) su specifiche porzioni di superficie (il terreno, l'edificato, ecc); in altri casi si vogliono rappresentare gli andamenti di dati tematici di tipo continuo, di qualunque natura, a partire da misure puntuali georeferenziate (cioé associate alla loro posizione planimetrica o planoaltimetrica).

Non rientra tra le finalità di questo lavoro una trattazione sistematica sui modelli digitali, motivo per cui non verranno presentate in dettaglio le tecniche di memorizzazione o di interpolazione dati: ci si limiterà pertanto ai cenni introduttivi di cui sopra e ad alcune puntualizzazioni su specifici punti di interesse per l'estrazione delle linee di rottura. Nel seguito, per indicare il tipo di modello a cui ci si riferisce, si intenderà:

- **Modello Digitale del Terreno** (*Digital Terrain Model***, DTM***)*: una rappresentazione della superficie topografica terrestre (del suolo).
- **Modello Digitale di Superficie (***Digital Surface Model***, DSM**): una rappresentazione della superficie di inviluppo di una nuvola di punti comunque rilevata su un determinato oggetto.

### **1.1.2 Strutture dati TIN e GRID**

Il termine inglese *mesh* sta ad indicare genericamente un oggetto costituito da elementi disposti su una rete. Nell'ambito della modellazione solida, i modelli digitali del terreno e di superficie costituiscono una mesh poligonale, poichè sono insieme di vertici (che costituiscono i nodi della rete) connessi tra loro mediante segmenti (le maglie della rete) che definiscono la superficie di un oggetto nello spazio.

La struttura di una mesh poligonale è composta da diversi elementi: vertici, spigoli, facce. Un vertice è un punto nello spazio, definito da una terna di coordinate. Uno spigolo è una connessione tra due generici vertici, ossia un lato del poligono a cui i due vertici appartengono. Una faccia è un poligono formato da 3 o più vertici e delimitato da spigoli.

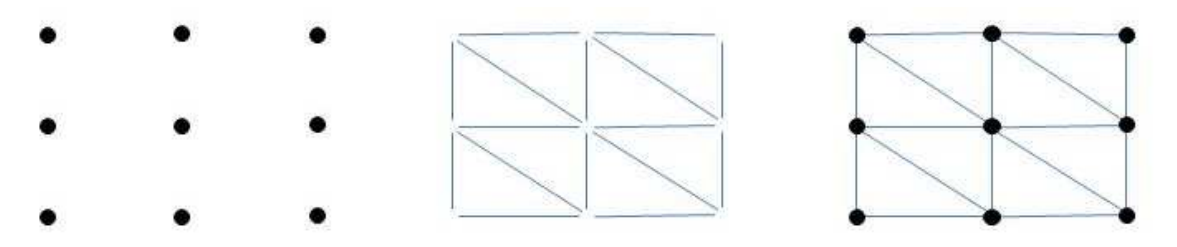

Figura 1: una mesh è costituita da a) vertici, b) spigoli, c) facce.

Le mesh poligonali possono essere rappresentate in vari modi, utilizzando diverse strutture dati atte a memorizzare vertici, spigoli e facce. Alcuni formati di file che memorizzano informazioni sulle mesh sono i seguenti:

- DXF (sviluppato da Autodesk®)
- OBJ (sviluppato Wavefront Technologies®)
- PLY (Polygon File Format, in versione ASCII o binario)
- > STL (STereo Lithography, in versione ASCII o binario)
- > VMRL (Virtual Reality Modeling Language)

Le rappresentazioni con mesh poligonali sono utilizzate per diverse applicazioni e con diverse finalità.

Come anticipato, tutte le tipologie di modelli digitali descrivono una superficie mediante un insieme finito di punti dotati di coordinate (X,Y,Z) nello spazio. I punti in generale sono disposti e spaziati in maniera irregolare, in funzione della tecnica utilizzata per le misurazioni e delle impostazioni fissate durante il rilievo.

Solitamente un modello digitale può essere definito e visualizzato utilizzando una delle seguenti strutture:

#### **rete a maglie quadrate** (**GRID**)

I punti acquisiti durante il rilievo, irregolarmente distribuiti, vengono strutturati in una griglia regolare, ossia costituita da maglie quadrate tutte uguali, chiamate anche celle. Per far ciò vengono impiegante tecniche di interpolazione spaziale (ad es. Kriging (Krige, 1951), funzioni *spline*, interpolazione bilineare, medie dei punti in un intorno pesate con l'inverso della distanza, ecc) che calcolano la quota nel centro della relativa cella. Il vantaggio è da un lato il risparmio di memoria per l'archiviazione dei dati e dall'altro la possibilità di impiegare tecniche di elaborazione tipiche dei dati raster. Un file GRID si presta infatti ad essere visualizzato in due dimensioni mediante un'immagine raster (ad es. bmp, tif); dato che un'immagine è una griglia regolare di pixel, è possibile assegnare a ciascun pixel un colore indice dell'elevazione della corrispondente cella del DEM.

#### **rete a maglie triangolari irregolari** (**TIN**)

I punti acquisiti durante il rilievo, in genere irregolarmente distribuiti, vengono collegati da segmenti a formare una rete continua e irregolare di triangoli (*Triangulated Irregular Network*, TIN). L'operazione di triangolazione può avvenire secondo vari criteri di cui quello più noto ed impiegato è il criterio di Delaunay (Delaunay, 1934), che assicurino la continuità della superficie e la formazione di triangoli per quanto possibile (cioè compatibilimente con la disposizione dei punti rilevati) ben conformati. La superficie di ogni triangolo è definita dall'elevazione dei suoi tre vertici.

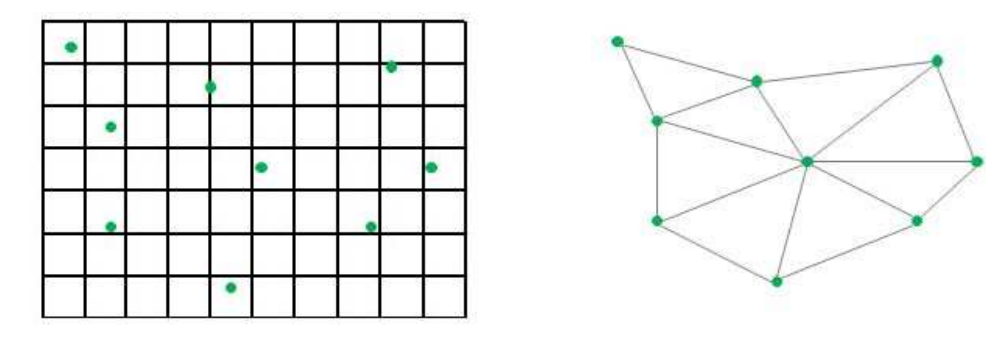

Figura 2: esempio di punti acquisiti durante il rilievo e disposti su struttura a) GRID, b) TIN.

I triangoli irregolari si prestano meglio, rispetto alle maglie quadrate regolari, a rappresentare aree ove le pendenze variano bruscamente. Per questa ragione in questo lavoro verranno utilizzati Modelli Digitali di Superficie di tipo TIN; la procedura di estrazione di linee di rottura che verrà presentata è tuttavia applicabile anche a modelli di tipo GRID; questo garantisce il massimo grado di generalità degli algoritmi e la possibilità di analizzare oggetti di qualsiasi forma.

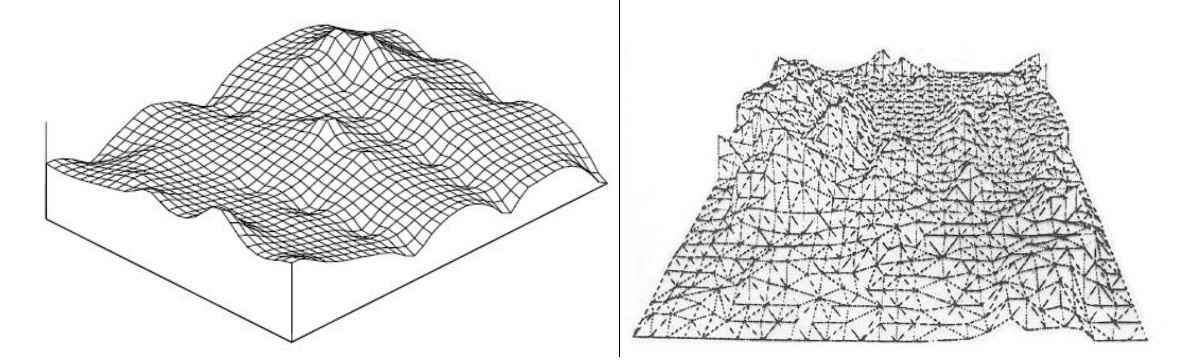

Figura 3: esempio di modello a struttura a) GRID, b) TIN.

#### **1.1.3 Qualità di un DTM**

La qualità di un DTM è generalmente una misura dell'accuratezza dell'elevazione (riferita ad una superficie di riferimento, quale ad esempio il geoide terrestre, l'ellissoide WGS84, ecc.) di ogni cella, nel caso di formato GRID, o di ogni nodo, nel caso di formato TIN; è anche una misura dell'accuratezza dell'altezza di una cella/vertice rispetto alle celle/vertici limitrofe/i, cioè dell'accuratezza con la quale vengono rappresentate le forme. Nel primo caso si parla di accuratezza assoluta, nel secondo di accuratezza relativa di un DTM.

E' perciò fondamentale avere a disposizione un numero congruo di punti quotati con una distribuzione spaziale il più regolare possibile. Altri parametri che giocano un ruolo importante per la qualità dei DTM sono la rugosità del terreno, la densità di campionamento dei punti, la risoluzione verticale e la qualità dell'algoritmo di interpolazione utilizzato. Il primo, sinonimo di non planarità della superficie, può influenzare l'accuratezza del DTM appunto nella misura in cui la superficie si discosta da un piano: infatti per descrivere compiutamente un piano sono sufficienti 3 punti, mentre all'aumentare della rugosità aumenta anche il numero di punti necessari alla corretta rappresentazione della superficie. Questo richiama il concetto di densità di campionamento: per ottenere una buona qualità la densità dovrà essere elevata soprattutto nelle porzioni che presentano maggiore variabilità (ad esempio presenza di creste e gole). Al contempo la densità non deve essere troppo elevata, poiché occorre considerare le esigenze di utilizzo e le dimensioni massime gestibili del file.

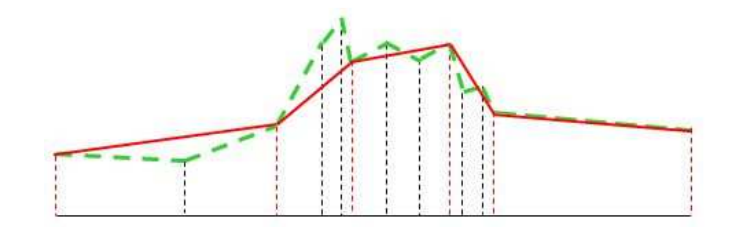

Figura 4: confronto tra superficie reale (verde) e superficie interpolata (rosso).

L'accuratezza assoluta di un DTM è quantificabile calcolando l'errore RMS delle elevazioni delle celle o dei vertici del DTM rispetto alle elevazioni misurate con tecniche indipendenti su punti di controllo, a patto che abbiano precisione più elevata rispetto ai dati rilevati.

L'accuratezza relativa di un DTM è quantificabile calcolando gli errori RMS dei vari parametri morfometrici del terreno, ossia dei parametri che si ottengono per derivazione dei dati di elevazione, quali ad esempio la pendenza, la curvatura, ecc. Ad esempio un DTM prodotto dalle curve di livello utilizzando un'interpolazione lineare conduce in genere a mappe dei parametri morfometrici poco realistiche, quindi di scarsa qualità. Lo stesso accade con DTM con valori di elevazione arrotondati al metro. Una mappa delle pendenze in questo caso presenterà aree poco plausibili, come "terrazzamenti", "spianamenti" di vette, "riempimenti" di valli, linee e strisce fantasma.

La valutazione della qualità del DTM in termini di accuratezza relativa piuttosto che assoluta dipende essenzialmente dagli obiettivi dell'utilizzo del modello. Ad esempio il valore assoluto dell'elevazione gioca un ruolo decisivo nella progettazione, mentre per applicazioni di geomorfologia e di idrologia l'accuratezza della forma della superficie del terreno assume un ruolo fondamentale.

I valori di seguito riportati sono basati su uno studio di Flotron e Kölbl (2000). In Tabella 1, che sintetizza i risultati dello studio, sono riportate le indicazioni sulla distanza di griglia in funzione del tipo di terreno (piano, ondulato, accidentato) e della precisione desiderata. Normalmente si raccomanda di adottare come riferimento i valori per terreno ondulato.

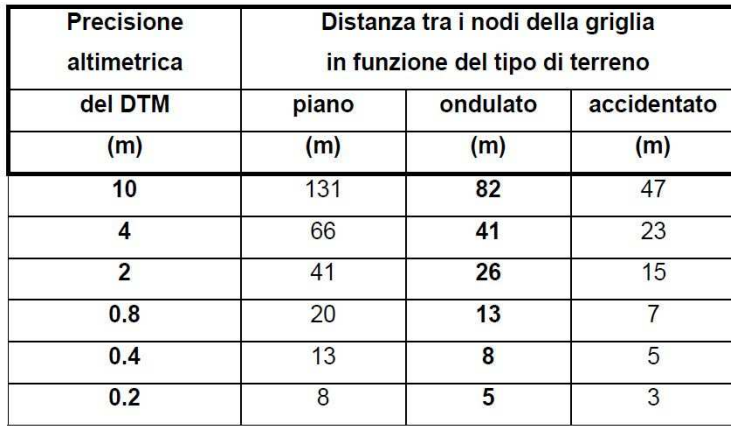

Tabella 1: Distanza tra i nodi della griglia, in funzione del tipo di terreno, da adottarsi per ottenere una assegnata precisione altimetrica del DTM

## **1.1.4 Linee di rottura**

Il termine inglese *breakline* può essere tradotto in italiano con l'espressione "linea di rottura", dove per rottura si intende una netta variazione dell'andamento della superficie di un oggetto. In funzione della tipologia di oggetto modellato, tali linee di rottura possono rappresentare elementi fisici molto diversi tra loro. Inoltre, all'interno dello stesso modello linee di rottura diverse possono rappresentare elementi di tipo diverso. Vediamo alcuni esempi:

- modello di un edificio: contorno di finestre, porte, cornici, ecc.
- porzione di centro abitato: contorno di edifici, falde di tetti, marciapiedi, ecc.
- modello di parete rocciosa: tracce di discontinuità, spigoli di porzioni escavate, ecc.

Considerando un generico Modello Digitale di Superficie (o un altro tipo di modello solido), in corrispondenza di ogni variazione della giacitura dei piani da cui è costituita la superficie si avrà una linea di rottura. E' facile intuire che le linee di rottura in un DSM possono differire per vari aspetti:

- $\checkmark$  Forma (in 3D)
- $\checkmark$  Estensione
- "Rapidità" della variazione della giacitura dei piani da cui sono formate

Inoltre, in generale da un DSM ad un altro varierà il numero totale di linee di rottura presenti.

Nel tentativo di caratterizzare la struttura di una generica linea di rottura, è possibile utilizzare la definizione comunemente adottata in ambiente GIS (Geographic Information System): in un modello a struttura TIN una linea di rottura è costituita da una serie di vertici che possono avere quota variabile (o più in generale, che non sono disposti lungo una retta nello spazio) e che si trovano in corrispondenza di una netta variazione di pendenza (giacitura).

La distribuzione regolare (GRID) o irregolare (TIN) dei punti del DTM, in funzione anche della densità, può rappresentare adeguatamente l'andamento del terreno quando esso è regolare, ossia facilmente interpolabile, ma difficilmente è in grado di riprodurre, se non in modo approssimato, particolari elementi del modello, come scarpate, rilevati, argini, spigoli, ecc. Pertanto, è necessario rappresentare tali elementi mediante *breaklines*, qualora essi diano luogo a discontinuità della superficie superiori ad una data soglia. Le *breaklines*, che possono anche essere rilevate in modo separato rispetto ai dati del modello, devono essere integrate in esso, rispettando la seguente condizione: nessun triangolo della struttura del modello deve intersecare una *breakline*.

In questo lavoro, in cui punto di partenza è la generalizzazione della definizione di linea di rottura e il conseguente sviluppo di una procedura generale per l'estrazione, si è ritenuto di dover utilizzare un termine che richiamasse tale generalità: si è scelto perciò di adottare il termine *edge* al posto di *breakline*, sia per allontanarsi dalla terminologia utilizzata prevalentemente in ambito architettonico, sia soprattutto per considerare un oggetto di forma del tutto generale e irregolare.

Inoltre in questo studio si avrà a che fare con modelli nei quali le *breaklines* non sono state rilevate separatamente e non sono ancora state identificate. Perciò, data l'importanza di tali elementi per la corretta modellazione degli oggetti rappresentati, ci si è posti il problema di creare un metodo automatizzato per la loro identificazione e ricostruzione geometrica, con l'obiettivo di applicarlo a modelli del tutto generici.

## **1.2 Analisi morfologica di un DTM**

Il termine Analisi Digitale del Terreno è un insieme di tecniche utili a descrivere quantitativamente la morfologia del terreno a partire da un DTM. Lo studio della morfologia del terreno riveste un ruolo importante non solo nell'ambito della geomorfologia, ma anche in quello dell'idrologia e della climatologia. Nonostante in questo studio non verranno trattate tali tematiche, è opportuno descrivere le tecniche di analisi morfologica per comprendere le ragioni che hanno determinato le scelte fatte durante la creazione del metodo proposto.

Le variazioni locali dell'elevazione del terreno in un DTM descrivono la forma della superficie e vengono quantificate tramite le derivate prima e seconda della superficie  $z = f(x, y)$ . Ad esempio, la pendenza

massima del terreno e l'esposizione, definita come azimut della linea di massima pendenza, si basano sul calcolo della derivata prima dell'elevazione; la curvatura della superficie si basa invece sul calcolo della derivata seconda della superficie. I parametri così derivati sono chiamati parametri morfometrici del terreno.

Con ulteriori tecniche di analisi è possibile calcolare anche parametri del terreno complessi: in campo idrologico ad esempio è possibile ottenere la superficie e il contorno del bacino idrografico sotteso da ogni cella, oppure effettuare un'analisi ipsometrica del bacino idrografico, oppure calcolare i tempi di corrivazione. In ambito climatologico è possibile ottenere l'energia solare potenzialmente captabile dalla superficie di ogni cella in un preciso istante del giorno o in un certo intervallo di giorni, mentre in ambito geomorfologico è possibile classificare tutta la superficie in base a sei tipologie di elementi, quali vette, conche, passi, creste, valli e pianure.

La mappatura dei parametri legati alla morfologia del terreno è particolarmente importante per lo studio del ciclo idrologico, del microclima, della pedologia e in generale nella distribuzione delle attività umane sul pianeta. Inoltre da tali parametri è possibile ottenere dati utili per la creazione di mappe del rischio idrogeologico, di mappe dei tempi di corrivazione all'interno di una bacino idrografico, di progetti di infrastrutture, ecc.

E' ovviamente possibile applicare le metodologie dell'Analisi Digitale del Terreno a DTM o DSM afferenti ad altri ambiti: in questo caso si otterranno dati morfologici di tipo completamente diverso. In questo lavoro si prenderà spunto da tali concetti, relativi a DTM ben rappresentabili dalla funzione  $z = f$ (x, y), per effettuare l'analisi morfologica della superficie di oggetti più complessi, che si sviluppano lungo più direzioni e la cui superficie in generale non può essere rappresentata mediante un'unica funzione. Perciò si ricorrerà a metodi di interpolazione o discretizzazione locale della superficie e si considererà, come parametro indicatore delle variazioni di morfologia, la curvatura.

## **1.2.1 Concetto di curvatura**

Per trasformare la caratterizzazione della struttura di una linea di rottura in una definizione di tipo geometrico, occorre passare all'ambito della geometria differenziale, che consente di considerare e descrivere analiticamente superfici nello spazio. A questo proposito, l'indicatore della variazione di giacitura di un piano nello spazio è la curvatura; ne esistono varie definizioni analitiche, tra loro correlate, quali:

- Curvatura gaussiana
- **Curvatura** media
- Curvatura principale

In particolare, la definizione di curvatura principale contiene due distinte sottodefinizioni. Ad ogni punto P di una superficie differenziabile nello spazio euclideo  $R<sup>3</sup>$  sono infatti associati due diversi valori di curvatura principale, detti curvatura principale massima ( $k_{max}$ ) e curvatura principale minima ( $k_{min}$ ). Per dare una definizione geometrica di tali concetti occorre procedere come descritto nel seguito.

Definita la normale N del punto P e posto che la curvatura di una curva equivale al reciproco del raggio del cerchio osculatore, si cerca il piano normale  $\pi$  che contemporaneamente:

- $\checkmark$  Passa per il punto P;
- $\checkmark$  Contiene la normale N;
- $\checkmark$  Contiene un'unica direzione tangente alla superficie;
- $\checkmark$  Taglia la superficie considerata in modo da generare una curva piana che abbia i valori estremi di curvatura (il massimo e il minimo) tra quelli possibili.

Pertanto tra tutti i piani che si definiscono piani normali, si sceglierà quello che genera una curva piana che nel punto P sottende un cerchio osculatore di raggio minimo. Si ottengono quindi  $k_{max}$  e  $k_{min}$ : essi sono rispettivamente il massimo ed il minimo della curvatura della curva piana passante per il punto P e definita sul piano normale π.

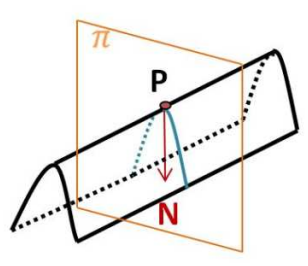

Figura 5: in blu è evidenziata la curva piana appartenente al piano normale π, sulla quale sono definiti i valori di curvatura principale massima ( $k_{\text{max}}$ ) e minima ( $k_{\text{min}}$ ).

La curvatura assume valore positivo nel caso in cui la curva piana "giri" nella stessa direzione di N (cioè se il cerchio osculatore si trova rispetto a P nello stesso lato di N), e negativa altrimenti.

Un valore massimo di curvatura equivale ad un punto in corrispondenza del quale il raggio del cerchio osculatore è piccolo: pensando alla superficie, si intuisce facilmente che tanto più piccolo è tale raggio, tanto più rapidamente avviene la variazione di pendenza. Un valore minimo di curvatura avrà valore assoluto elevato e segno nullo.

Di conseguenza si avranno massimi locali della curvatura principale massima nel caso in cui i punti appartengano ad una porzione di massima convessità locale della superficie: in questo caso di parlerà di vertici che formano edge di cresta. Al contrario si avranno minimi locali della curvatura principale minima nel caso in cui i punti appartengano ad una porzione di massima concavità locale della superficie e in questo caso si parlerà di vertici che formano edge di gola.

Altra considerazione utile è quella sulle direzioni del piano normale π lungo le quali la curvatura ha il suo massimo e minimo valore: esse infatti sono sempre perpendicolari, come dimostrato da Eulero (1760), e sono chiamate direzioni principali di curvatura:  $t_1$  è la direzione principale di curvatura massima e  $t_2$  la direzione principale di curvatura minima.

Perciò è possibile esprimere le definizioni di linea di cresta e linea di gola in termini di valori di curvatura principale e di direzione principale di curvatura. Una linea di cresta è un edge formato da vertici a cui corrispondono valori di curvatura principale massima positivi e che localmente rappresentano dei massimi rispetto a quelli adiacenti; in generale i valori di curvatura principale massima dei vertici di una linea di cresta sono diversi tra loro, poiché la superficie può variare morfologicamente lungo lo sviluppo dell'edge. Tuttavia ciò che accomuna i vertici è il fatto che la direzione principale di curvatura massima di ogni vertice è localmente perpendicolare all'edge, mentre la direzione principale di curvatura minima indica appunto la direzione lungo cui si sviluppa la linea di cresta.

Parallelamente, una linea di gola è un edge formato da vertici a cui corrispondono valori di curvatura principale minima negativi e che localmente rappresentano, in valore assoluto, dei massimi rispetto a quelli adiacenti; in generale anche i valori di curvatura principale minima dei vertici di una linea di gola sono diversi tra loro, poiché la superficie può variare morfologicamente lungo lo sviluppo dell'edge. Tuttavia ciò che accomuna i vertici è il fatto che la direzione principale di curvatura minima di ogni vertice è localmente perpendicolare all'edge, mentre la direzione principale di curvatura massima indica appunto la direzione lungo cui si sviluppa la linea di gola.

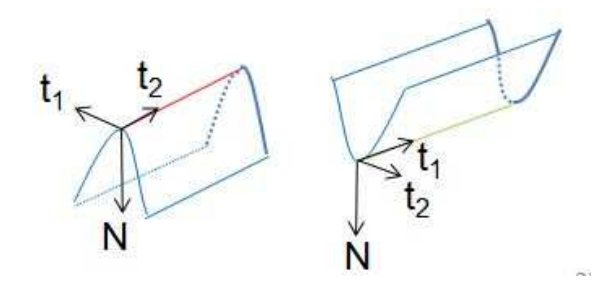

Figura 6: definizione della terna composta dalla normale N e dalle direzioni principali di curvatura t<sub>1</sub> e t<sub>2</sub> per un edge di a) cresta, b) gola.

Tornando a considerare le diverse definizioni di curvatura, può essere utile riportare le relazioni che le legano:

- La curvatura gaussiana K è calcolata come il prodotto *kmax·kmin* dei due valori di curvatura principale.
- **❖** La curvatura media H è la media dei due valori di curvatura principale  $(k_{max}+k_{min})/2$ .

Pertanto è ancora una volta evidente come la curvatura principale sia alla base di tutte le successive valutazioni geometriche dei vertici della superficie; da questa considerazione deriva la scelta di considerare tale definizione per lo sviluppo della procedura di estrazione automatica degli edge.

#### **1.3 Identificazione di linee di rottura nei modelli digitali**

L'analisi morfologica di un modello digitale di superficie, come detto in precedenza, può avere molteplici obiettivi in funzione dell'ambito a cui afferisce l'oggetto modellato. In questo lavoro sono stati presi in considerazione due specifici settori, quello architettonico e quello della meccanica delle rocce, nei quali gli elementi morfologici di maggiore interesse sono i piani e le linee di rottura (*breakline*).

La superficie di un oggetto può infatti essere descritta sinteticamente mediante la definizione dei piani da cui è composta e dagli spigoli che separano le porzioni di tali piani: l'operazione per effettuare tale schematizzazione è definita genericamente "segmentazione". Tale approccio è di tipo globale, nel senso che considera la superficie dell'oggetto nel suo insieme, e si basa su una procedura iterativa: operativamente si analizza la superficie alla ricerca di una zona omogenea descrivibile con un piano; una volta identificata, ne viene calcolato il miglior piano interpolante. A questo punto tale zona viene eliminata, di modo che l'analisi possa proseguire sulla superficie rimasta. Metodi di segmentazione sono stati proposti da Haala e Brenner (1997), Brenner e Haala (1999), Brenner (2000), ad esempio mediante analisi della curvature della superficie, oppure variazioni delle normali alla superficie.

Tali metodi di segmentazione sono stati applicati all'estrazione e classificazione automatica di alcune tipologie di piani. In ambito architettonico, ad esempio, vari autori hanno sviluppato e proposto metodi per la classificazione delle diverse tipologie di tetti: Crosilla et al. (2005, 2007), Beinat et al. (2007) hanno sviluppato un metodo basato su regressione non parametrica e metodi *region-growing* per l'applicazione su dati SAR; Nardinocchi e Forlani (2001a, 2001b), Forlani et al. (2003) hanno invece sviluppato algoritmi per l'estrazione di edifici e la classificazione delle tipologie di tetto a partire da dati LIDAR di densità elevata. Nell'ambito geotecnico Roncella e Forlani (2005), Slob et al. (2007), Gigli e Casagli (2011) hanno sviluppato algoritmi per la segmentazione della superficie di un ammasso roccioso nei relativi piani di discontinuità affioranti.

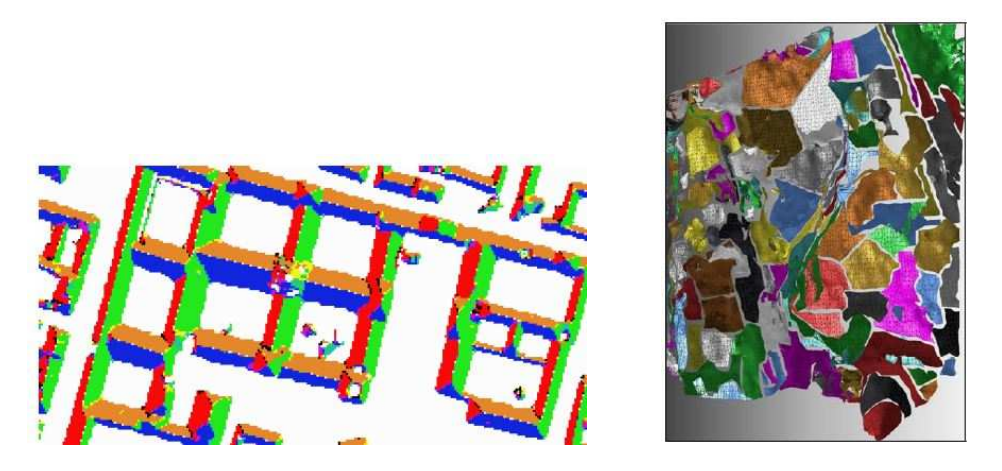

Figura 7: a) classificazione dei tetti (da Forlani et al., 2003); b) segmentazione di piani di discontinuità di un ammasso roccioso (da Roncella e Forlani, 2005).

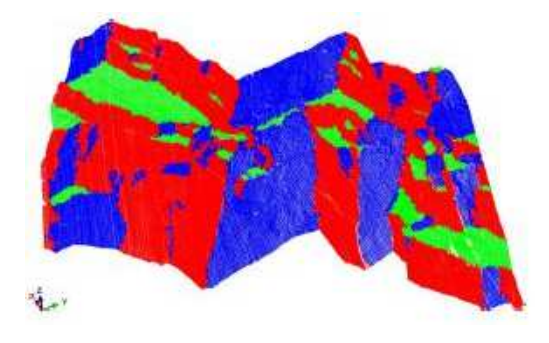

Figura 8: segmentazione e suddivisione in cluster di piani di discontinuità di un ammasso roccioso (da Gigli e Casagli, 2011).

In questo lavoro invece si è puntato sulla descrizione della superficie mediante gli elementi di separazione (o meglio, di intersezione) di tali piani, cioè le cosiddette linee di rottura. Con questo termine, il cui corrispondente inglese generalmente utilizzato è *edge* (spigolo), si indica infatti il segmento di separazione tra porzioni della superficie che presentano nette variazioni di giacitura e che pertanto possono essere descritte da piani diversi. Tale segmento è definibile nello spazio del DSM ed ha pertanto natura tridimensionale.

Vari autori hanno proposto metodi di estrazione automatica di edge su modelli digitali: i vari algoritmi, seppur formalmente diversi, sono tutti basati sulla valutazione della curvatura della superficie. Ohtake et al. (2004), Cazals e Pouget (2005), Yoshizawa et al. (2005, 2007, 2008), Yoshizawa (2006), Zhihong et al. (2009), in particolare, utilizzano i valori di curvatura principale massima e minima per l'identificazione di edge corrispondenti a creste e gole della superficie del modello. Le applicazioni dominanti dei metodi di ricostruzione di edge mediante informazione sulla curvatura principale sono quella di tipo architettonico e della conservazione dei beni culturali e quella del *reverse engineering*, con l'obiettivo cioè della ricostruzione sintetica delle forme.

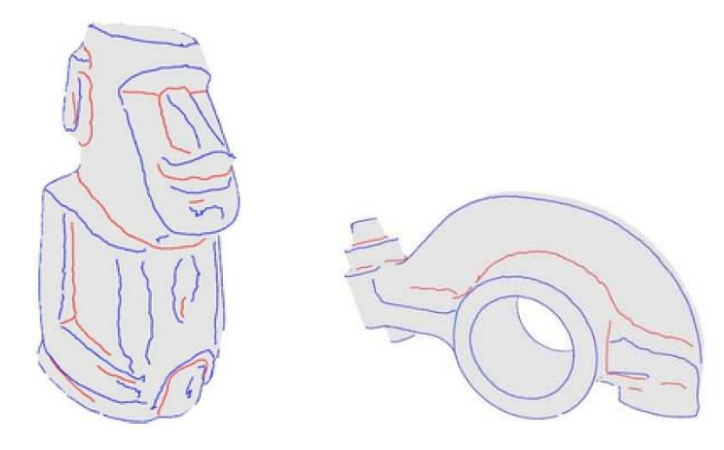

Figura 9: identificazione delle linee di cresta (blu) e di gola (rosso) su a) DSM di statua, b) DSM di componente meccanico (da Yoshizawa et al., 2008).

Il problema della corretta identificazione e ricostruzione degli edge di un modello digitale presenta un grado di complessità generalmente molto elevato, dovuto alla grande variabilità delle tipologie e delle forme delle linee di rottura che si possono presentare sulla superficie; inoltre, la valutazione della completezza e dell'accuratezza dei risultati spesso non è banale, proprio a causa della grande variabilità dei casi.

Le criticità legate alla corretta e completa identificazione delle linee hanno aperto la strada ad approcci di tipo integrato, ossia metodi che contemplino l'utilizzo di diversi tipi di supporti e dati, con l'obiettivo di incrementare il livello di informazione ottenibile. Due esempi di approccio integrato sono quelli proposti da Becker e Haala (2007) e da Nex e Rinaudo (2009, 2010): in questo caso tecniche basate su dati LIDAR e tecniche fotogrammetriche condividono in modo continuo informazioni al fine di estrarre linee di rottura 3D di edifici.

Questo lavoro si pone come studio di un nuovo metodo, basato sulle informazioni di curvatura principale, ma applicato sia su modelli architettonici sia su DSM di affioramenti di ammassi rocciosi, con l'obiettivo della ricostruzione delle forme, ma anche con quello di creare un supporto dal quale ottenere informazioni metriche. Verrà mostrato inoltre un tentativo di creazione di metodo integrato, sulla scorta di quelli sopracitati.

Esistono in commercio alcuni software che effettuano l'estrazione automatica degli edge da DSM: seppur vantaggiosi in termini di tempistica, la qualità dei risultati è comunque strettamente legata alle caratteristiche modello considerato, con la conseguenza che il problema di identificare linee di rottura rimane tuttora aperto.

## **1.4 Obiettivi del lavoro**

L'obiettivo principale di questo lavoro di ricerca, come annunciato nel titolo, è lo sviluppo di un metodo per la ricostruzione automatica di linee di rottura da un modello tridimensionale. In seguito alle definizioni date in questo capitolo, è possibile precisare alcuni aspetti fondamentali.

Innanzitutto verranno utilizzati Modelli Digitali di Superficie a struttura TIN, nei quali cioè i punti acquisiti durante il rilievo dell'oggetto vengono connessi mediante una maglia irregolare di triangoli: ciò significa che non è necessario passare attraverso una fase di regolarizzazione ed interpolazione del modello. Inoltre il modello potrà essere veramente di tipo 3D, ossia non sarà necessario avere un piano di riferimento rispetto al quale descrivere la superficie come una funzione (cosa che avviene ad esempio sui cosiddetti modelli 2.5D). I punti acquisiti potranno essere disposti in posizioni qualsiasi, consentendo quindi di operare su oggetti la cui superficie si sviluppa lungo tutte e 3 le direzioni dello spazio.

Le linee di rottura, che, come spiegato nel paragrafo 1.1.4, verranno chiamate edge per rimarcare il fatto che possono avere forma qualsiasi, definiscono le zone della superficie in cui avviene una variazione più o meno rapida della giacitura dei piani. Pertanto nella procedura sviluppata verrà tenuto in conto il fatto che, appunto, la "rottura" che delimita i vari piani avvenga in modo più o meno marcato e diverso per posizioni diverse della superficie, in base alla forma dell'oggetto. Inoltre gli edge potranno rappresentare creste e gole, ossia zone convesse o concave della superficie. Pertanto l'obiettivo è quello di ricostruire edge molto diversi tra loro sotto tutti i punti di vista, tutti appartenenti allo stesso oggetto.

Da tale obiettivo evidentemente scaturiscono tutti gli altri obiettivi di volta in volta riferiti al particolare ambito di applicazione considerato. Nella fattispecie, nell'ambito architettonico gli edge da estrarre saranno in prevalenza assimilabili a segmenti di retta, di lunghezza molto variabile e connessi tra loro mediante diramazioni che generalmente seguono direzioni ortogonali tra loro. Pertanto l'obiettivo sarà quello di ricostruire nel modo più preciso e completo possibile sia gli edge che le relative connessioni, per ricreare la struttura dell'oggetto.

Nell'ambito della meccanica delle rocce si presenteranno invece casi di edge di forma ed estensione molto variabili e generalmente non assimilabili a segmenti di retta, con diramazioni di vario genere. L'obiettivo in questo caso non sarà quello della ricostruzione della forma dell'oggetto, bensì quello di estrarre nel modo più completo, in termini soprattutto di numero, gli edge della superficie.

## **Capitolo 2**

# **Metodi di Ricostruzione delle Linee di Rottura**

## **Introduzione**

In questo capitolo verrà descritto in dettaglio il metodo per eseguire automaticamente le operazioni di identificazione ed estrazione delle linee di rottura da un Modello Digitale di Superficie (DSM), implementato nel software denominato *CurvaTool*, costituito da algoritmi scritti in linguaggio MATLAB.

In questo metodo si è scelto di connettere solo vertici esistenti, senza crearne di ausiliari: la prima ragione di tale scelta è il tentativo di creare un metodo relativamente semplice, accettando un certo livello di "grossolanità" dei risultati ed eventualmente demandando ad operazioni successive l'ottimizzazione; un'altra ragione, di tipo metodologico, è la difficoltà di stabilire una o più forme di superficie adatte di volta in volta ad interpolare la superficie: infatti, operando su oggetti complessi, tale operazione avrebbe un impatto significativo sui tempi di lavoro.

Il metodo si articola in una successione di operazioni tra loro concatenate: si parte dall'identificazione di un certo numero di vertici che potenzialmente costituiscono un edge, sia esso di cresta o di gola, poiché presentano valori di curvatura principale superiori ad una certa soglia. Si procede cercando di ricreare il percorso che lega i vertici secondo una sequenza ordinata che parta da un estremo per arrivare all'altro. Il percorso può assumere forma qualsiasi; tuttavia, in numerose applicazioni, può essere utile suddividere tale percorso in segmenti di retta: perciò viene effettuata la segmentazione degli edge, seguita dalla stima della retta interpolante di ogni segmento così creato. A ciò segue la fase di cluster analysis, ossia la suddivisione degli edge in un certo numero di gruppi omogenei per direzione.

Gran parte del codice è stato creato ex-novo dall'autore, ad eccezione delle funzioni per il calcolo dei valori di curvatura principale e delle direzioni principali di curvatura, scritte da J. Ole Kaven e denominate "Curvature calculations on triangular 3D surface", disponibili online all'indirizzo *http://www.mathworks.com/matlabcentral/fileexchange/24937-curvature- calculations-on-triangular-3dsurface.* Inoltre sono state adattate dall'autore al caso di rette 3D le funzioni inerenti l'applicazione del metodo RANSAC (Fischler e Bolles, 1981), scritte dall'Ing. Riccardo Roncella (DICATeA, Università di Parma), e le funzioni inerenti l'applicazione dell'algoritmo di cluster analysis ISODATA (Ball e Hall, 1965), scritte da Jose Rodriguez e denominate "kmeans-ISODATA algorithm", disponibili online all'indirizzo *http://www.mathworks.com/matlabcentral/fileexchange/5324-kmeans-isodata-algotithm*.

Occorre precisare che MATLAB non è l'ambiente ideale per ottenere prestazioni ottimali degli algoritmi; ciò sarà evidente nelle tempistiche illustrate nei Capitoli 3 e 4. Perciò la valutazione dei tempi di lavoro non è da considerarsi significativa se paragonata ad altri metodi implementati in ambienti più efficienti.

Le fasi da cui è composta la procedura implementata nel software *CurvaTool* sono le seguenti:

- 1) Preparazione del file di input:
	- trasformazione del DSM (in formato '.stl') in un file di estensione '.txt', contenente le coordinate dei vertici e la struttura della triangolazione.
- 2) Operazioni finalizzate al calcolo dei valori di curvatura principale:
	- costruzione della triangolazione inversa (*itri*), ossia identificazione dei triangoli a cui ogni vertice del DSM appartiene;
	- calcolo della normale (*N*) di ogni vertice del DSM;
	- calcolo dei valori di curvatura principale massima (*kmax*) e minima (*kmin*) e delle relative direzioni principali di curvatura (*emax*, *emin*) per ogni vertice del DSM;
	- eliminazione dei valori di curvatura privi di significato;
	- individuazione dei vertici di bordo (*border\_points*);
	- calcolo del lato medio dei triangoli (*edge\_mean\_length*) del DSM;
	- individuazione del piano di osservazione (*obsplane*) del DSM.
- 3) Definizione delle soglie di significatività della curvatura:
	- Identificazione dei vertici con valori di curvatura principale massima superiori alla soglia *Tmax* fissata dall'utente.
	- Identificazione dei vertici con valori di curvatura principale minima superiori alla soglia *Tmin* fissata dall'utente.
- 4) Procedura di estrazione automatica delle tracce di discontinuità
	- Suddivisione dei vertici significativi in gruppi, ognuno relativo ad un edge.
	- Creazione dei percorsi di connessione dei vertici all'interno di ogni gruppo (si ottengono *edge di prima fase*).
	- Ricerca delle connessioni tra più edge di prima fase (si ottengono *edge connessi*).
	- Segmentazione degli edge connessi (si ottengono *edge segmentati*).
	- Stima delle rette interpolanti degli edge di prima fase.
	- Ottimizzazione degli edge segmentati (si ottengono *edge definitivi*).
- 5) Fase di "Cluster Analysis"
	- Raggruppamento degli edge definitivi in funzione della direzione della retta interpolante.
- 6) Fase di salvataggio dei risultati finali
- 7) Fase di analisi dei risultati

## **Descrizione dell'oggetto-test:**

Inizialmente lo sviluppo teorico degli algoritmi ha previsto una fase di ragionamento e "costruzione" delle procedure operative. Durante la fase di scrittura degli algoritmi è stato utilizzato un oggetto-test, con lo scopo di controllare l'effettivo funzionamento del codice ed apportare eventuali modifiche in funzione delle problematiche emerse. Infatti, per la completa comprensione del reale funzionamento del codice, è essenziale verificare le prestazioni su un oggetto che abbia caratteristiche salienti ma grado di complessità relativamente basso. In questo modo si può ipotizzare che gran parte delle situazioni problematiche vengano messe in evidenza; inoltre è più probabile che la valutazione visiva dei risultati faciliti la creazione delle possibili soluzioni.

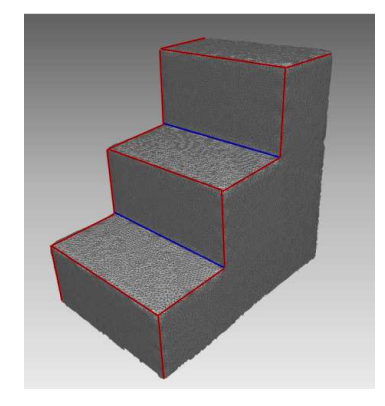

Figura 1: l'oggetto-test utilizzato è *scala\_aperta*: in rosso gli edge convessi, in blu gli edge concavi

L'oggetto-test utilizzato in questo lavoro è denominato *scala\_aperta*: si tratta del DSM di una scala composta da 3 gradini (Figura 1). Il termine "aperta" sta ad indicare che l'oggetto non è chiuso, poiché non sono presenti il piano di base e il piano che collega la base al gradino più alto. Pertanto nell'oggetto le linee di rottura sono rappresentate dagli spigoli dei gradini. Sono presenti in totale 17 linee di rottura tra loro connesse in vario modo, delle quali 15 di tipo convesso e 2 di tipo concavo.

## **2**

## **2.1 Descrizione del software CurvaTool**

#### **2.1.1 Dati di input**

Il file di input che l'utente deve assegnare al software è un file di testo con estensione '.txt'; il formato TXT qui definito è molto simile a quello PLY2 ed è articolato nel modo seguente:

*Prima riga:* numero di vertici (Integer)

*Seconda riga:* numero di triangoli (Integer)

*Terza riga:* dimensione della neighborhood (Integer)

*Dopo la terza riga:* set di coordinate (X,Y,Z) dei vertici (Double Double Double)

*Dopo le coordinate dei vertici:* identificativi (numeri di riga) dei vertici appartenenti ad ogni triangolo (Integer Integer Integer)

dove con il termine Integer si indica un numero intero, mentre con il termine Double si indica un numero in doppia precisione.

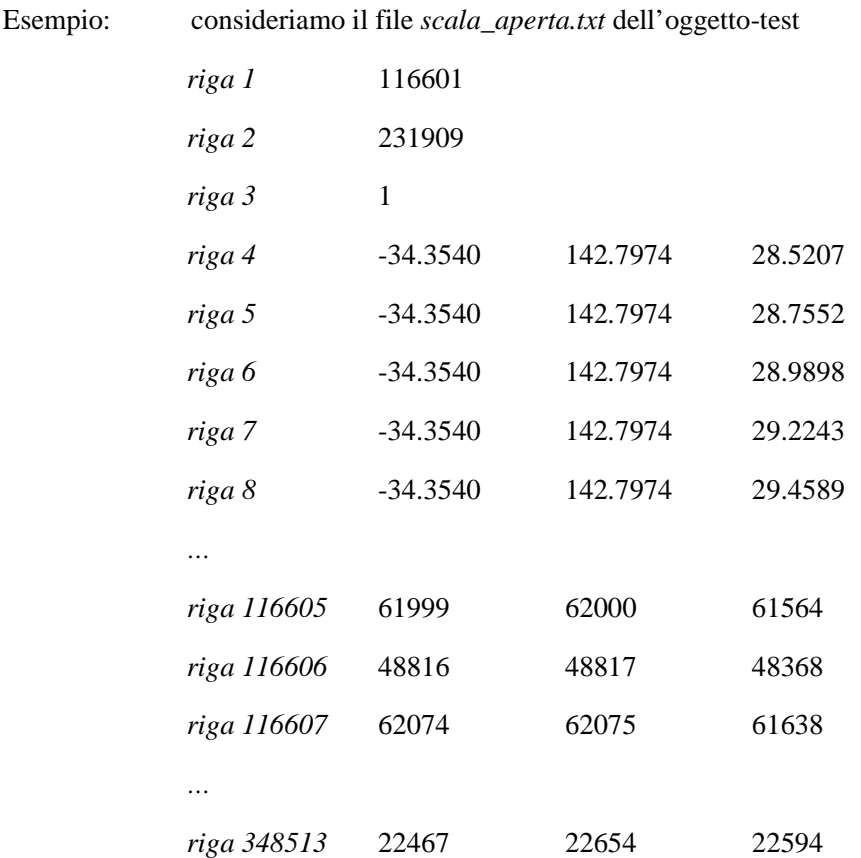

Per creare il file di input in formato '.txt' a partire da un DSM in formato '.stl' è stata creata la funzione *stl\_to\_txt*. Nel codice, per acquisire i dati del file di input si utilizza la funzione *read\_txt*, che restituisce le matrici *vertici* e *triangoli*. La prima contiene, per ogni vertice, il numero identificativo (id) e le coordinate (X,Y,Z). La seconda contiene, per ogni triangolo, i 3 identificativi dei vertici che lo compongono. E' importante notare che gli identificativi dei vertici partono da 0.

Esempio: *vertici*: matrice con 116601 righe (una per ogni vertice) e 4 colonne (id X Y Z) *triangoli*: matrice con 231909 righe (una per ogni triangolo) e 3 colonne (id1 id2 id3)

## **2.1.2 Calcolo della curvatura principale**

Per calcolare le curvature principali massima e minima e le corrispondenti direzioni principali di curvatura massima e minima su una nuvola di punti triangolata è stato utilizzato il metodo proposto da Chen e Schmitt (1992) ed ampliato da Dong e Wang (2005). Tale metodo è stato preferito ai numerosi metodi basati sull'interpolazione polinomiale della superficie (Petitjean, 2002; Goldfeather e Interrante, 2004), poiché si è dimostrato particolarmente semplice ed efficace. Nel seguito verranno illustrate le equazioni utilizzate. Il metodo è stato implementato nella funzione *tricurv\_v0.*

#### *[kmax, kmin, tmax, tmin, itri, nv] = tricurv\_v03 (tri, p)*

L'input della funzione di calcolo della curvatura è composto dalle matrici *tri* e *p*., derivate rispettivamente, con operazioni elementari, dalle matrici *triangoli* e *vertici*. La funzione opera il procedimento di seguito descritto.

Per ogni vertice P si calcola la normale N, utilizzando l'algoritmo *weighted2\_2ring*, che esegue la media pesata delle normali dei triangoli appartenenti alla neighborhood di secondo ordine di *P*. Si definisce anello di vicinanza (*neighborhood*) di ordine *n* di un vertice V l'insieme dei triangoli a cui V appartiene e al quale appartengono i vertici che costituiscono l'anello di vicinanza di ordine *n-1* di V. L'anello di ordine 1 è perciò composto dai triangoli che hanno in comune il vertice considerato e che sono tra loro adiacenti (cioè con un lato comune) (Figura 2a). A sua volta l'anello di secondo ordine è composto dai triangoli dell'anello di primo ordine e dai triangoli che hanno almeno 1 vertice appartenente all'anello di primo ordine (Figura 2b). Operativamente quindi si cercano tutti i triangoli che contengono i vertici appartenenti all'anello di primo ordine. L'anello di terzo ordine conterrà tutti i triangoli dell'anello di secondo ordine e i triangoli appartenenti all'anello di primo ordine di questi ultimi. In questo modo è possibile ricavare tutti gli anelli di ordine superiore.

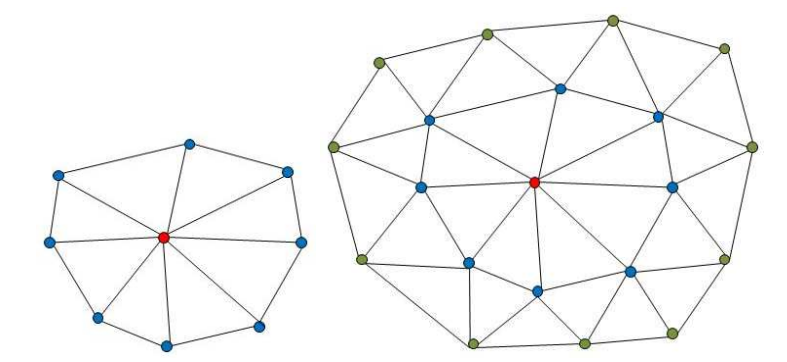

Figura 2: considerando il vertice rosso a) l'anello del primo ordine è costituito da tutti i triangoli adiacenti (formati dai vertici blu); b) l'anello del secondo ordine è costituito da tutti i triangoli dell'anello di ordine 1 (formati dai vertici blu) e da quelli ad essi adiacenti (formati dai vertici verdi).

Per ogni vertice V è possibile calcolare la normale *N* con diversi metodi, tutti basati sulla media pesata delle normali *n<sup>t</sup>* dei triangoli appartenenti all'anello di vicinanza di un certo ordine di V. La normale *n<sup>t</sup>* di un triangolo è calcolata come normale al piano contenente i tre vertici che lo formano.

$$
N = \frac{\sum_{i=1}^{r} w_i \cdot n_{t_i}}{\left\| \sum_{i=1}^{r} w_i \cdot n_{t_i} \right\|}
$$

dove *r* è la numerosità dei triangoli appartenenti all'anello di vicinanza considerato, dei quali per ognuno viene calcolata la normale  $n_t$ e il peso  $w_i$ , espresso come:

$$
w_i = \frac{1}{d_i^{\alpha}}
$$

dove *d* è la distanza tra il baricentro del triangolo e il vertice V considerato e α l'esponente per tenere conto in modo più o meno marcato della distanza: maggiore sarà α, tanto più elevato sarà il valore del peso della normale dell'i-esimo triangolo nel calcolo della normale di V. Così come definita, N ha norma unitaria.

Gli algoritmi per il calcolo della normale implementati nel software sono riportati in Tabella 1: il nome è composto dalla sigla nv, cioè *normal vector*, l'esponente del peso assegnato e l'ordine dell'anello di vicinanza considerato.

Nei primi 6 algoritmi il peso da assegnare ad ogni normale è dato dall'inverso della distanza tra il vertice *P* considerato e il baricentro del triangolo; varia solo l'ordine dell'anello di vicinanza considerato. Negli ultimi 6 algoritmi invece il peso da assegnare a ogni normale è dato dall'inverso del quadrato della distanza tra il vertice *P* e il baricentro del triangolo; varia solo l'ordine dell'anello di vicinanza considerato.

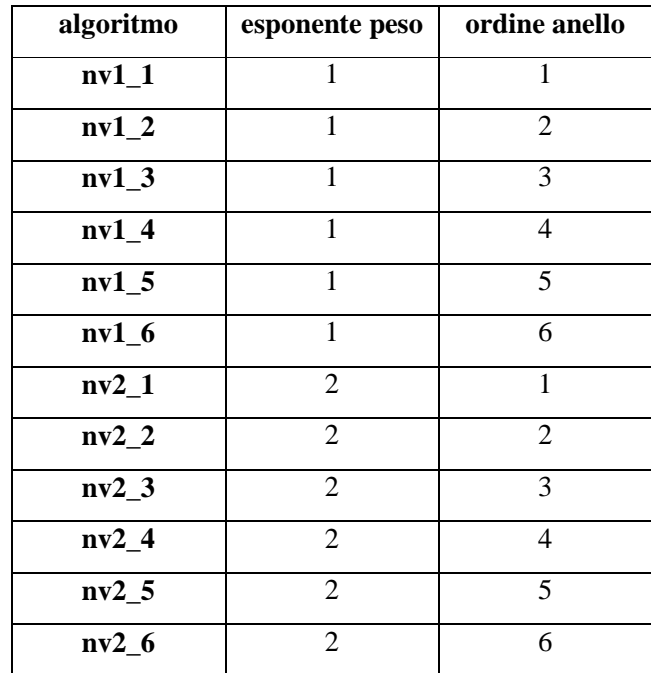

Tabella 1: algoritmi per il calcolo della normale di un vertice.

Dai test eseguiti, l'algoritmo più adatto al calcolo delle normali si è rivelato essere **nv1\_4**, cioè la media, pesata secondo l'inverso della distanza, delle normali dei triangoli contenuti nell'anello di vicinanza del quarto ordine di ogni vertice. In realtà occorre fare anche una considerazione sul *noise* presente nei dati, ossia il grado di dispersione dei vertici attorno ad una superficie media, poichè tale effetto influenza direttamente la giacitura dei triangoli. All'aumentare del *noise* occorrerebbe teoricamente aumentare l'ordine dell'anello di vicinanza utilizzato per il calcolo delle normali, al fine di mediare su un'area più ampia i suoi effetti.

Successivamente per ogni vertice *P* del DSM si effettua il seguente procedimento.

Si identificano i vertici  $p_i$  con  $i=1,...,m$  appartenenti alla *neighborhood* di secondo ordine del vertice  $P$ , avente normale pari ad *N*.

Si calcola il vettore tangente *T*, definito come

$$
T = \sum_{i=1}^{m} \frac{[(p_i - P) - (p_i - P, N)N]}{\|(p_i - P) - (p_i - P, N)N\|}
$$

dove  $\langle a, b \rangle$  indica il prodotto scalare tra due vettori. Così come definito, *T* ha norma unitaria.

Mediante la relazione

$$
k_{n_i}(T) = -\frac{\langle p_i - P, N_i - N \rangle}{\| (p_i - P) \|^2} \quad i = 1, \dots, m
$$

si calcolano gli *m* elementi del vettore di curvatura normale *kn(T)*, da cui è possibile ricavare i due vettori  $\hat{e}_1$ ,  $\hat{e}_2$  con le equazioni

$$
\hat{e}_1 = t(\max(k_n(T))
$$

$$
\hat{e}_2 = \frac{\hat{e}_1 \times N}{\|\hat{e}_1 \times N\|}
$$

Così come definiti, i vettori  $\hat{\epsilon}_1$ ,  $\hat{\epsilon}_2$  hanno norma unitaria.

A questo punto è possibile calcolare i coefficienti definiti da Chen e Schmitt (1992):

 $i=1$ 

$$
\theta_i = \text{acos} \,(t \cdot \hat{e_1})
$$
\n
$$
A = \max (k_n(t))
$$
\n
$$
a_{11} = \sum_{i=1}^m \cos^2(\theta_i) \sin^2(\theta_i)
$$
\n
$$
a_{12} = \sum_{i=1}^m \cos(\theta_i) \sin^3(\theta_i)
$$
\n
$$
a_{21} = a_{12}
$$
\n
$$
a_{22} = \sum_{i=1}^m \sin^4(\theta_i)
$$
\n
$$
a_{13} = \sum_{i=1}^m [k_n(t_i) - A \cos^2(\theta_i)] \cos(\theta_i) \sin(\theta_i)
$$

28

$$
a_{23} = \sum_{i=1}^{m} [k_n(t_i) - A\cos^2(\theta_i)] \sin^2(\theta_i)
$$

Con i quali calcolare i parametri:

$$
B = \frac{a_{13}a_{22} - a_{23}a_{12}}{a_{11}a_{22} - (a_{12})^2}
$$

$$
C = \frac{a_{11}a_{23} - a_{12}a_{13}}{a_{11}a_{22} - (a_{12})^2}
$$

Infine si calcolano i valori di curvatura principale massima e minima e le direzioni principali di curvatura massima e minima con le equazioni

$$
k_{max} = \frac{A + C + \sqrt{(A - C)^2 + B^2}}{2}
$$

$$
k_{min} = \frac{A + C - \sqrt{(A - C)^2 + B^2}}{2}
$$

Se *kmax* e *kmin* non sono coincidenti allora

$$
\theta_0 = \frac{1}{2} \operatorname{asin} \left( \frac{B}{k_{min} - k_{max}} \right)
$$
  

$$
t_1 = \cos(\theta_0)\hat{e_1} + \sin(\theta_0)\hat{e_2}
$$
  

$$
t_2 = \cos(\theta_0)\hat{e_2} - \sin(\theta_0)\hat{e_1}
$$

altrimenti  $t_1 = \hat{e}_1$  ed  $t_2 = \hat{e}_2$ . In ogni caso le direzioni principali di curvatura sono tra loro ortogonali, ed entrambe sono ortogonali alla normale N, materializzando così una terna di assi in corrispondenza del vertice considerato.

L'output della funzione di calcolo della curvatura è composto dalle seguenti matrici, ognuna con numero di righe pari al numero di vertici del DSM:

*kmax*: matrice dei valori di curvatura principale massima

*kmin*: matrice dei valori di curvatura principale minima

*tmax*: matrice delle direzioni di curvatura principale massima

*tmin*: matrice delle direzioni di curvatura principale minima

*itri*: matrice della triangolazione inversa (ossia anello di vicinanza del primo ordine di ogni vertice)

*nv*: matrice delle normali

#### **2.1.3 Operazioni preliminari**

#### *2.1.3.1 Eliminazione dei vertici con valori di curvatura privi di significato*

Al fine di evitare problemi di tipo numerico nelle successive fasi di calcolo è necessario eliminare dalle matrici create i valori di curvatura privi di significato (classificati da MATLAB® con NaN, ossia "Not a Number"). Essi derivano da casi nei quali almeno uno dei parametri A, B, C risulta essere a sua volta privo di significato poiché ottenuto mediante una divisione per 0. In realtà l'eliminazione non è conveniente, poiché si andrebbero a modificare le dimensioni delle matrici; pertanto si vanno a sostituire tali valori con valori estremi di curvatura, che ragionevolmente non supereranno le soglie successivamente definite. In particolare in *kmax* si sostituiranno con il valore minimo di curvatura principale massima, mentre in *kmin* con il valore massimo di curvatura principale minima.

#### *2.1.3.2 Identificazione dei punti di bordo della mesh*

#### *border points = border points control(p, tri, itri)*

E' opportuno escludere dalle successive operazioni i vertici di bordo della mesh, per i quali è molto probabile che i valori di curvatura principale massima e minima e le relative direzioni principali non siano corrette. Infatti, considerando un vertice di bordo B, il suo anello di vicinanza del primo ordine e tutti quelli di ordine superiore non sono completi, cioè, volendo percorrere in senso orario i triangoli di cui fa parte il vertice B, non si tornerà a quello di partenza. Questo nel calcolo della normale N del vertice B equivale ad assegnare un peso nullo alle normali dei triangoli mancanti, ottenendo quindi un vettore "sbilanciato" verso la superficie esistente. Da questa considerazione teorica nasce l'algoritmo di ricerca dei punti di bordo: infatti se l'anello di vicinanza del primo ordine è completo significa che ogni vertice che lo compone compare due volte, poiché appartiene a due triangoli adiacenti.

Operativamente, si crea innanzitutto il vettore colonna *border\_points,* con tante righe quanti sono i vertici della mesh. Poi per ogni vertice P della mesh si ricavano da *itri* i triangoli del primo anello di vicinanza e si crea l'elenco dei vertici che li formano, eliminando il vertice P ogni volta che compare; l'elenco contiene ogni vertice ripetuto tante volte quanti sono i triangoli in cui compare. Se tutti i vertici compaiono almeno due volte, allora all'elemento corrispondente del vettore *border\_points* verrà assegnato il valore 1, altrimenti il valore 0.

## *2.1.3.3 Calcolo del lato medio dei triangoli*

La qualità di un DSM può essere valutata in funzione della sua risoluzione, intendendo con questo termine il passo medio della griglia dei vertici. In generale i modelli considerati sono TIN (Triangular Irregular Network) ed hanno griglia di triangolazione di passo irregolare. Perciò è utile valutare la lunghezza media dei lati dei triangoli della mesh ed utilizzare questo valore per le successive elaborazioni che fanno

riferimento alle distanze tra vertici. Nel seguito ci si riferirà alla variabile *edge\_mean\_length* (o EML) per identificare la lunghezza media del lato, calcolata come media semplice delle distanze tra tutte le coppie di vertici uniti da un lato dello stesso triangolo. Tale valore verrà utilizzato per calcolare alcune soglie, definite negli algoritmi di seguito descritti, necessarie ad adattare la procedura di estrazione degli edge alle dimensioni reali e alle caratteristiche del DSM considerato.

## *2.1.3.4 Individuazione del piano di osservazione del DSM*

Il sistema di riferimento in cui si trova il Modello Digitale di Superficie può avere qualsiasi orientamento nello spazio; tuttavia per alcune delle operazioni da effettuare occorre definire un piano di riferimento rispetto al quale operare sul DSM. Il calcolo del piano di riferimento avviene stimando a minimi quadrati il piano che meglio interpola i vertici della mesh: il vettore *front* contiene tale piano in forma parametrica, cioè front =  $[a, b, c, d]$ , dove gli elementi sono i coefficienti dell'equazione del piano espresso nella forma

 $ax + by + cz + d = 0$ 

## **2.1.4 Definizione delle soglie di significatività della curvatura**

La curvatura principale massima, indicativa della convessità della superficie, è l'informazione su cui si basa la procedura per identificare le linee di cresta, mentre quella minima, indicativa della concavità, è l'informazione base per identificare le linee di gola. Occorre però stabilire quale grado di convessità e concavità siano significativi e possano rappresentare linee da estrarre.

A questo punto in via generale è possibile operare in due modi diversi: il primo è quello di tentare di automatizzare l'operazione di scelta della soglia di significatività sui valori di curvatura principale massima e di quella sui valori di curvatura principale minima introducendo dei criteri (ad esempio di tipo statistico); l'altro modo è quello di ricevere i valori dall'esterno, demandando ad un operatore la scelta. Uno dei vantaggi di questo secondo metodo è la possibilità di controllare visivamente i risultati, garantendo che il proseguo della procedura abbia senso e sia quindi produttivo.

La scelta delle soglie più adatte rimane in ogni caso un problema non banale; si potrebbe definire soglia ottimale quel valore di curvatura che consente di:

- $\checkmark$  eliminare tutti i vertici che non fanno parte di edge;
- $\checkmark$  minimizzare la larghezza delle fasce di vertici entro le quali cercare di ricostruire gli edge;
- $\checkmark$  avere un congruo numero di vertici in corrispondenza di ogni edge.

Se da un lato è relativamente semplice trovare un valore che soddisfi il primo criterio, molto più complesso è determinare quel valore che risponda contemporaneamente agli altri due. Infatti, in generale gli edge presenti in un modello digitale non sono caratterizzati dagli stessi valori di curvatura principale massima o minima: si può facilmente affermare che le soglie ottimali variano all'interno del modello in funzione della forma dello spigolo considerato e della sua collocazione. Teoricamente sarebbe necessario definire un nuovo criterio che contenga un metodo di auto-adattamento della soglia alla zona considerata. Dato che tale criterio non è ancora stato creato, si cercherà invece di trovare quei valori che assicurano il miglior compromesso tra i vari criteri che definiscono la soglia ottimale.

L'operazione di scelta delle sogli nel metodo proposto è assegnata quindi dell'intervento dell'operatore che utilizza il software: egli dovrà stabilire due valori, *Tmax* e *Tmin,* da applicare rispettivamente ai valori di curvatura principale massima (*kmax*) e minima (*kmin*) per identificare i vertici con curvatura significativa e quindi potenzialmente appartenenti a linee da estrarre. Il software fornisce all'operatore media e deviazione standard delle curvature *kmax* e *kmin*, oltre ai relativi istogrammi delle distribuzioni; inoltre è presente un visualizzatore grafico, che consente di valutare visivamente con scale di colori la curvatura di ogni vertice e quindi di identificare le potenziali linee da estrarre. Pertanto la ricerca delle soglie ottimali può essere svolta in modo iterativo e interattivo, visualizzando e confrontando di volta in volta quali vertici saranno utilizzati nelle fasi successive (Figure 3 e 4). In genere la superficie di un DSM creato da dati reali non contiene spigoli composti da vertici perfettamente allineati, perciò l'ampiezza della fascia di vertici che compone visivamente la linea non è costante. La ricerca della soglia ottimale deve avere come obiettivo la riduzione dell'ampiezza di tale fascia, mantenendo al contempo un certo numero di vertici in tutti gli spigoli che si intendono estrarre.

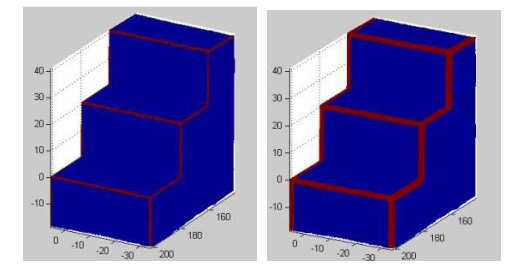

Figura 3: in rosso i vertici che soddisfano la condizione  $k_{max} > T_{max}$ : a)  $T_{max} = 0.1$ , b)  $T_{max} = 1$ .

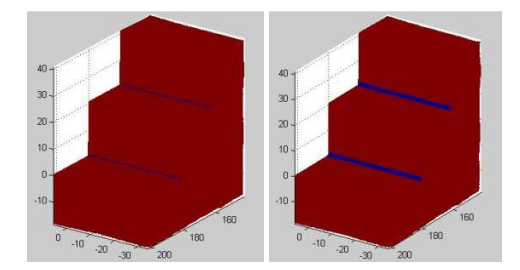

Figura 4: in blu i vertici che soddisfano la condizione  $k_{min} < T_{min}$ : a)  $T_{min} = -0.2$ , b)  $T_{min} = -1$ .

Le soglie assegnate dall'operatore sono valori limite di curvatura, perciò di norma  $T_{max}$  avrà segno positivo, mentre  $T_{min}$  avrà segno negativo.

A questo punto, applicando i seguenti criteri si creano i vettori *KmaxT* e *KminT*, ognuno con numero di righe pari al numero di vertici del DSM, in cui, in corrispondenza dei valori significativi di curvatura, vengono assegnati rispettivamente 1 e -1:

$$
KmaxT(kmax < T_{max}) = 0 e KmaxT(kmax> = T_{max}) = 1
$$
  

$$
KminT(kmin> T_{min}) = 0 e KminT(kmin < = T_{min}) = -1
$$

Perciò l'operazione di assegnazione della prima soglia  $(T_{max})$  ha lo scopo di considerare per la creazione delle linee di cresta solamente quei vertici i cui valori di curvatura principale massima sono maggiori di questo valore. Viceversa per le linee di gola si considereranno solamente quei vertici i cui valori di curvatura principale minima sono minori della seconda soglia (T<sub>min</sub>). E' bene specificare che i due valori di soglia non devono necessariamente essere uguali tra loro in valore assoluto. Appare quindi evidente come i valori di soglia influenzino tutta la successiva applicazione del metodo e come questa fase necessiti dei dovuti approfondimenti sperimentali.

#### **2.1.5 Procedura di estrazione automatica delle tracce di discontinuità**

Come anticipato sopra, il procedimento da questo punto in poi proseguirà parallelamente, applicando gli stessi algoritmi prima ai vertici con valori di curvatura principale massima maggiori della soglia (*KmaxT*) e poi a quelli con valori di curvatura principale minima minori della soglia (*KminT*). Per semplicità verrà genericamente definita *KT* la matrice dei valori di curvatura considerati significativi. Inoltre quando si parlerà di vertici si intenderanno quelli ritenuti significativi poiché aventi valore di curvatura principale superiore alla soglia.

## *2.1.5.1 Fase di raggruppamento dei vertici (grouping)*

## *V* Index  $V = index (p, tri, itri, KT)$

Questa funzione per prima cosa estrae dalla matrice della triangolazione inversa (*itri*) tutti i triangoli formati da vertici significativi, ossia vertici a cui corrispondono i valori di curvatura principale contenuti in *KT*; di ognuno di questi triangoli vengono considerati i tre lati: vengono identificati come lati significativi tutti i segmenti che hanno per estremi due vertici significativi. In questo modo si memorizzano nella matrice *Index\_V* tutti i possibili percorsi di connessione tra un vertice e l'altro, che serviranno in seguito per la fase di *point linking*. La matrice contiene lati di triangoli ripetuti con ordine inverso dei vertici: ad esempio se esiste il lato [1 2] comparirà anche il lato [2 1].

## *2.1.5.2 Fase di connessione dei vertici (point linking)*

Con il termine "linea" si intende un percorso che unisce vari vertici in modo continuo, senza diramazioni: partendo da un estremo si toccano tutti i vertici una sola volta fino ad arrivare all'altro estremo. In questa fase si arriverà alla creazione di linee a partire da gruppi di lati dei triangoli; quindi si dovranno scegliere i lati che compongono il percorso e scartare gli altri. Pertanto quando si parlerà di linea potenziale si intenderà non la linea vera e propria, ma l'insieme di tutti i lati tra cui scegliere il percorso univoco della linea.

## $\checkmark$  *[line, nl, Edge] = edgeline (Index\_V)*

Questa funzione opera la suddivisione dei lati contenuti in *Index\_V* in gruppi omogenei: ogni gruppo è composto da vertici che sono tra loro connessi mediante lati di triangoli e che perciò potenzialmente appartengono ad una stessa linea. La funzione lavora sui lati, ma concettualmente è più facile ragionare con i vertici: se un vertice compare nel gruppo 1, esso non comparirà negli altri gruppi, poiché tutti i lati elencati in *Index\_V* (e quindi significativi) a cui il vertice appartiene vengono elencati nel gruppo 1. *Edge* è la matrice con tutti i lati significativi del DSM; a differenza di *Index\_V* contiene le coppie di vertici che li creano, ma senza ripetizioni di lati. Ad esempio se esiste il lato [1 2] non comparirà invece la coppia [2 1]. *line* è una matrice di celle, ognuna relativa ad una potenziale linea e contenente i lati che la compongono; *nl* è il numero di linee potenziali identificate.

## *[id\_link\_kmax, id\_link\_tmin] = connect\_max (Edge, line, nl, p, k, emax, emin, tri, itri, border\_points)*

oppure

 $\checkmark$  [id\_link\_kmin, id\_link\_tmax] = connect\_min *(Edge, line, nl, p, k, emax, emin, tri, itri, border\_points)* 

All'interno delle funzioni sono state definite le seguenti soglie e sono stati assegnati i relativi valori:

*thresh line = 3*: numero minimo di vertici per iniziare il linking;

*thresh\_idP* = 3 : numero minimo di vertici per proseguire il linking in un settore;

*thresh*  $lu = 3$ ; numero minimo di vertici per cercare diramazioni lungo cui proseguire;

*thresh*  $lc = 3$  ; numero minimo di vertici rimasti nel settore per proseguire il linking.

Il valore 3 assegnato a tutte le soglie intende essere un valore "conservativo", al fine di scartare il minor numero possibile di vertici per la creazione degli edge.

Questa funzione effettua l'operazione vera e propria di connessione (*linking*) dei vertici per creare le linee. Pertanto, a partire da una linea potenziale contenuta in una cella della matrice *line*, la funzione sceglie i vertici che compongono la linea e li ordina lungo il percorso che li tocca tutti una sola volta. In pratica si tratterà di procedere da un vertice all'altro cercando di seguire la linea; ovviamente, non essendo nota la linea, occorre sfruttare le informazioni che ne definiscono la geometria. Ci si basa quindi sul valore di curvatura principale (massima se si stanno unendo punti di cresta, minima per i punti di gola) e sulla direzione principale di curvatura (direzione principale minima  $t_2$  se si stanno unendo punti di cresta, direzione principale massima  $t_1$  per i punti di gola) (Figura 5). Infatti la direzione principale per definizione rappresenta la direzione lungo la quale ci si aspetta che la curvatura continui ad avere un massimo locale. Perciò essa indica la direzione lungo la quale proseguire la ricerca di vertici appartenenti all'edge che si sta ricostruendo.

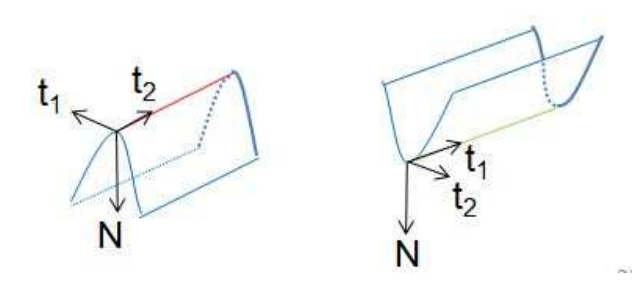

Figura 5: terna composta dalla normale N, dalla direzione principale di curvatura massima  $t_2$  e dalla direzione principale di curvatura minima  $t_1$ ; a) linea di cresta, b) linea di gola.

Operativamente l'algoritmo parte dal vertice con il massimo valore di curvatura tra quelli dei vertici della linea potenziale considerata che non siano punti di bordo (e quindi non appartengano al vettore *border points*). Identifichiamo questo vertice con V<sub>1</sub>. A questo punto si considera la direzione principale *t* di curvatura di  $V_1$ .

E' bene specificare che la direzione principale di curvatura ha origine nel vertice considerato ma in generale non segue un lato della triangolazione e quindi non punta necessariamente ad un altro vertice. In questo algoritmo si è scelto di connettere solo vertici esistenti, senza crearne di ausiliari. Pertanto sarà necessario scegliere il vertice da connettere a quello considerato in base ad un certo criterio, che unisca l'informazione di direzione principale con quella di curvatura.

A questo punto si crea il piano passante per  $V_1$  e di normale pari a t (t<sub>2</sub> se si stanno unendo punti di cresta, t<sub>1</sub> per i punti di gola). Il piano è funzionale all'operazione di unione dei vertici dell'edge poiché opera una separazione della linea potenziale in due settori, che si possono genericamente identificare come "settore positivo", che contiene i punti nella direzione concorde a quella principale, e "settore negativo", che contiene i punti rimanenti (Figura 6). Poiché il punto  $V_1$  si trova in una posizione generica all'interno della linea potenziale, per effettuare l'operazione di linking si partirà da  $V_1$  procedendo prima nel settore positivo, poi, una volta esauriti i punti da unire, si tornerà a  $V_1$  per procedere nel settore negativo.

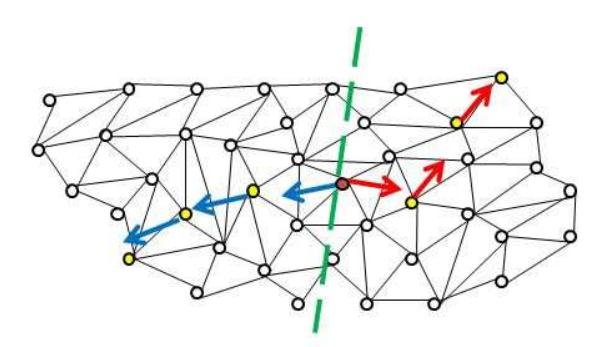

Figura 6: il piano tratteggiato definisce la separazione tra il settore positivo e quello negativo della linea potenziale.

Nel settore positivo si inizia quindi da V1, di cui sono noti il valore di curvatura e la direzione principale. Innanzitutto si valuta la numerosità dei punti del settore positivo: se questa è minore di *thresh\_idP* l'operazione si interrompe (la porzione di edge ha consistenza trascurabile) e passa direttamente al settore negativo. In caso contrario si considerano i vertici che appartengono contemporaneamente al suo anello di vicinanza del secondo ordine e al settore positivo. Per ognuno di questi vertici si calcola l'angolo  $\alpha$ compreso tra la direzione principale di V<sub>1</sub> e il lato che collega V<sub>1</sub> al vertice considerato (Figura 7a). Il criterio di scelta del punto più adatto ad essere connesso a  $V_1$  nasce dall'esigenza di considerare sia il valore di curvatura *k* sia l'angolo α. In particolare, si vuole cercare un vertice con valore elevato di curvatura, poiché per definizione questo corrisponde ad un punto della superficie in cui si verifica una netta variazione della giacitura. Al contempo, si vuole proseguire lungo la direzione principale di curvatura considerata, poiché per definizione è questa la direzione lungo la quale ci si attende che l'edge prosegua; perciò si cerca un vertice che sia il più possibile lungo tale direzione e che quindi presenti un valore basso dell'angolo α. Ipotizzando di operare su una superficie ideale, i due criteri vengono soddisfatti dallo stesso vertice; nella pratica tuttavia si possono verificare diverse situazioni. Ad esempio,

se il vertice considerato non si trovasse esattamente sulla linea effettiva di culmine dell'edge (linea di cresta o di gola), l'obiettivo dovrebbe essere quello di "tornare" il più vicino possibile a tale linea: ciò significherebbe cercare valori elevati di curvatura, dando peso minore alla direzione principale, poiché quella considerata potrebbe essere in un certo modo parallela a quella cercata ma non coincidente. Al contrario, nel caso il vertice considerato si trovasse in corrispondenza di un cambio netto di direzione dell'edge, occorrerebbe dare maggiore peso alla direzione principale, poiché i valori di curvatura in generale continuerebbero a presentare lo stesso range di valori.

Perciò, al fine di tenere in conto tali considerazioni, si è scelto di cercare il punto che abbia rapporto *k/*<sup>α</sup> massimo (Figura 7b). Identificato il nuovo punto, si controlla che non sia un punto di bordo: nel caso sia di bordo si ferma il link, altrimenti si ripete per il nuovo punto il procedimento appena visto. In aggiunta, dal secondo punto connesso in poi, si eliminano dai punti dell'anello di vicinanza del secondo ordine sia quelli di bordo sia quelli già presenti nel percorso di connessione.

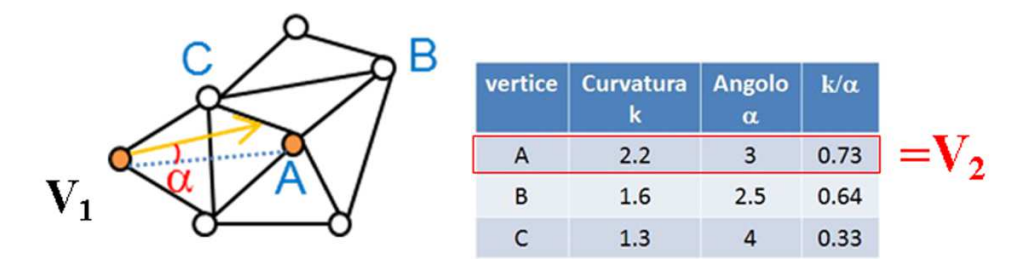

Figura 7: a) definizione dell'angolo α, b) criterio di scelta del vertice per proseguire la connessione.

Il processo di link nel settore positivo si ferma quando i vertici rimanenti tra cui scegliere sono in numero minore di *thresh\_lc.* Il processo nel settore negativo inizia solo se la numerosità dei suoi punti è maggiore di *thresh\_idP* ed è sostanzialmente identico, a parte il fatto che le direzioni principali vengono assunte di segno opposto a quelle reali.

Dopo che l'algoritmo ha operato nei due settori si ordinano i vertici della linea, elencando prima quelli del settore negativo in ordine inverso e poi quelli del settore positivo. Poi si aggiorna l'elenco dei vertici tra cui scegliere per creare nuove linee: per fare ciò si eliminano dall'elenco tutti i vertici appena connessi e tutti i vertici nel loro anello di vicinanza del terzo ordine. La scelta di non cercare nuove linee nell'anello del terzo ordine deriva dalla necessità di evitare che si creino linee "false", ossia linee parallele a quelle composte da vertici con valori di curvatura più significativi. Infatti, eliminando dalla linea potenziale i soli vertici dell'edge e ripetendo il link, si potrebbero in teoria ottenere tanti edge paralleli al primo quanti sono i vertici dello spessore della linea potenziale rimasta. Se la numerosità dei vertici dell'elenco aggiornato è maggiore di *thresh\_lu* allora si prosegue nella ricerca di nuove linee all'interno della linea potenziale considerata.

Questa procedura viene ripetuta per tutte le *nl* linee potenziali contenute nella matrice *line,* a patto che il numero di vertici contenuti nella linea potenziale sia maggiore di *thresh\_line*.

## $\checkmark$  [id\_link\_k\_nobord, id\_link\_t\_nobord] = remove\_border\_points (id\_link\_k, id\_link\_t, *border\_points)*

Questa funzione ricontrolla che nelle linee appena create non compaiano punti di bordo; nel caso in cui siano presenti, la funzione li elimina, insieme alle relative direzioni principali.
### *1) [id\_link\_k\_def, id\_link\_t\_def] = remove\_isolate\_point (id\_link\_k\_nobord, id\_link\_t\_nobord)*

Questa funzione elimina le linee composte da un solo vertice e le relative direzioni principali.

#### *2.1.5.3 Fase di raffinamento (refining)*

## $\checkmark$  [new\_linked\_pts, new\_linked\_t]= add\_points\_ring1(linked\_pts,linked\_t,Edge,p,tri,itri,t)

L'obiettivo di questa funzione è quello di infittire la linea inserendo un punto intermedio ogni volta che il percorso da un vertice al successivo nella linea è composto da più di un edge (cioè in tutti i casi in cui il punto di connessione scelto durante il link appartiene all'anello di vicinanza del secondo ordine ma non a quello del primo ordine). Lo scopo è quello di includere tutti i vertici che si trovano lungo il percorso dell'edge, per migliorare la successiva stima della retta interpolante.

Operativamente si lavora all'interno di una linea e si considera il primo vertice  $(P_1)$  dell'elenco. Si cerca nel suo anello di vicinanza del primo ordine: se è presente il punto  $P<sub>2</sub>$  che lo segue nell'elenco allora si passa a P<sub>2</sub>, altrimenti si va a cercare il migliore percorso per unire P<sub>1</sub> e P<sub>2</sub>. Si elencano gli edge che partono da P<sub>1</sub> e quelli che partono da P<sub>2</sub>; si cercano poi i punti in comune tra questi vertici: se il punto in comune è unico esso viene inserito nella linea, altrimenti se ci sono più punti in comune si sceglie il percorso di minima distanza. Nel caso in cui non ci siano punti in comune si provano tutte le combinazioni tra i vertici intermedi per trovare i possibili lati di collegamento e si sceglie il percorso di minima distanza. Alla fine per ogni linea si effettua un controllo per evitare che i punti compaiano più volte.

# $\checkmark$  [refined plot, linked pts 1ring] = refine\_line (id\_link\_k, id\_link\_t, kmax, p, tri, itri, Edge, t)

All'interno delle funzioni è stata definita la seguente soglia ed è stato assegnato il relativo valore:

*maxjump = 3*: numero massimo di vertici che separano due vertici successivi di un edge.

Questa funzione ha come obiettivo il raffinamento delle linee, cioè l'ottimizzazione del percorso di connessione dei vertici. Per ogni linea si considera il primo vertice  $P_1$  del percorso e si cerca nel primo anello di vicinanza di P<sub>1</sub>: per come si è operato in *add points ring1* si trova sempre almeno un vertice connesso a P1. Di tali vertici vengono considerate le direzioni principali di curvatura *new\_linked\_t*, output della funzione *add\_points\_ring1*. Nelle successive iterazioni di questa operazione dall'elenco di questi vertici vengono eliminati i punti già connessi nel nuovo percorso. Di ogni vertice rimasto si calcola l'angolo tra la direzione principale e quella di  $P_1$  e si contano le posizioni nel percorso originale che lo separano da P1. Per evitare di saltare troppi punti del percorso, non si considerano i vertici che distano da P1 più di *maxjump* posizioni. Tra i vertici rimasti si sceglie quello con angolo minore: questo vertice viene aggiunto al nuovo percorso di connessione e diventa il nuovo  $P_1$ . Si ripete il procedimento fino ad arrivare all'ultimo vertice del percorso originale.

## $\checkmark$  [new\_line, id\_del] = delete\_nptline *(line, n\_del)*

Questa funzione permette di eliminare le linee che contengono un numero di vertici inferiore a *n\_del*. Il valore di *n\_del* ragionevolmente può variare nel range [2:4]. Lo scopo è quello di eliminare ciò che molto probabilmente non rappresenta una linea, ma piuttosto andamenti anomali della superficie della mesh, quali guglie o zone con triangolazione errata. La funzione restituisce *new\_line,* matrice delle linee aggiornata, e gli indici *id\_del* delle linee eliminate.

• *[refined\_lines\_nonsegm, nl, conn\_vert] = link\_edge (refined\_lines\_nonsegm, AllEdge, k, type, p, tri, ring, maxdist, nl\_or)* 

All'interno delle funzioni sono state definite le seguenti soglie e sono stati assegnati i relativi valori:

*ring = '2'*: ordine dell'anello di vicinanza considerato;

*maxdist = 1.5\*edge\_mean\_length*: distanza massima fissata nella fase di definizione dei vertici su cui procedere la ricerca delle connessioni.

Questa funzione permette di connettere tra loro edge della stessa tipologia (di cresta o di gola). La procedura con la quale si attua o meno la connessione di due edge è composta dai seguenti passaggi: considerato il primo edge di *refined\_lines\_nonsegm*, se ne considera il primo vertice (V). Il primo passaggio consiste nell'elencare i vertici compresi nell'anello di vicinanza di ordine *ring* di V. Poi si eliminano da questi vertici quelli a distanza superiore a *maxdist* da V. Successivamente si controlla se questi vertici appartengono ad altri edge: in caso affermativo vengono memorizzati i numeri identificativi degli edge da unire a quello considerato. Questi passaggi vengono ripetuti per ogni vertice dell'edge considerato. Poi gli edge vengono effettivamente uniti, ricreando anche il percorso di connessione che li lega, cioè considerando i lati dei triangoli che uniscono i vertici in comune.

#### **2.1.5.4** *Fase di segmentazione (segmenting)*

 $\checkmark$  [new refined lines, new line param, new dist, new lpt, new distm, extr] = segmentation *(refined\_lines, p, edge\_mean\_length)* 

All'interno delle funzioni sono state definite le seguenti soglie e sono stati assegnati i relativi valori:

*thresh\_nlp = 4\*edge\_mean\_length:* distanza massima per scartare vertici durante la ricerca di nuovi segmenti;

*max\_thresh = 2\*edge\_mean\_length*: limite superiore della soglia ransac\_tresh;

*min\_thresh = edge\_mean\_length/5*: limite inferiore della soglia ransac\_tresh;

*fatt1 = 0.25*: peso assegnato per il calcolo di *thresh1*;

*fatt2 = 2*: peso assegnato per il calcolo di *thresh2*.

Questa funzione consente di operare la segmentazione delle linee precedentemente create: l'obiettivo di questa operazione è quello di "spezzare" ogni linea in gruppi di vertici interpolabili da rette diverse. Tale operazione è fondamentale per estrarre segmenti retti, tuttavia in caso di edge di forma curva la segmentazione potrebbe produrre risultati non corretti nell'ottica della ricostruzione della linea di rottura.

Perciò alla fine della restituzione sarebbe necessario definire delle curve con cui operare il fitting, se necessario, di edge particolari. Ciò tuttavia non è stato effettuato. Per la segmentazione si impiega l'algoritmo RANSAC (Random Sample Consensus), che consente di stimare le rette che meglio interpolano i vertici di una linea e di identificare i vertici che vi appartengono (Figura 8).

Dati 2 punti  $P_0$  e  $P_1$ , una retta in 3D è definita dalle equazioni parametriche:

$$
X = X_0 + 1*t
$$

$$
Y = Y_0 + m*t
$$

$$
Z = Z_0 + n*t
$$

con  $l = X_1 - X_0$ ,  $m = Y_1 - Y_0$ ,  $n = Z_1 - Z_0$ .

Perciò la retta può essere descritta dal vettore L, che ha struttura  $[X_0 Y_0 Z_0 I m n]$ .

Si calcolano le distanze tra il primo vertice della linea e tutti gli altri: *distmax* è il massimo tra queste distanze, mentre *interdistmax* è la massima interdistanza tra due vertici successivi della linea. Si identificano poi le soglie *thresh1 = fatt1\*distmax* e *thresh2 = fatt2\*interdistmax*: la soglia *ransac\_tresh* assegnata all'algoritmo per discriminare gli inlier è la media di queste due soglie: ciò consente di adattare la procedura ad oggetti con risoluzione qualsiasi. Per limitare tale soglia, tuttavia, si pongono come estremi superiore e inferiore rispettivamente *max\_thresh* e *min\_thresh*. L'algoritmo prima usa la funzione *estimateL* con l'opzione *'ransac'* per stimare la retta appunto con RANSAC, per calcolare gli scarti e per contare ed identificare i vertici inlier della retta; subito dopo con la funzione *estimateL* con l'opzione *'linear'* ristima la retta a partire dagli inlier trovati.

Per proseguire nella ricerca di una nuova retta occorre eliminare dalla linea i vertici inlier della retta stimata e i vertici non inlier ma che nel percorso di connessione occupano posizioni intermedie tra inlier: in particolare si eliminano outlier che distano da 2 a 5 posizioni dall'inlier che li precede. Il vincolo sul numero massimo di posizioni di differenza serve nel caso di percorsi chiusi (es. anello) per non eliminare "falsi-lontani". Per evitare la creazione di rette "false" si eliminano i vertici che non hanno vicini nel raggio di *thresh\_nlp.* 

Alla fine del procedimento si ottengono le seguenti matrici:

*new\_refined\_lines =* linee segmentate;

*new\_line\_param* = parametri delle relative rette interpolanti;

*new\_dist* = distanze degli inlier dalla retta stimata;

*new\_lpt* = proiezioni degli inlier sulla retta stimata;

*new\_distm* = media delle distanze degli inlier dalla retta stimata;

 *extr* = vertici estremi delle linee segmentate.

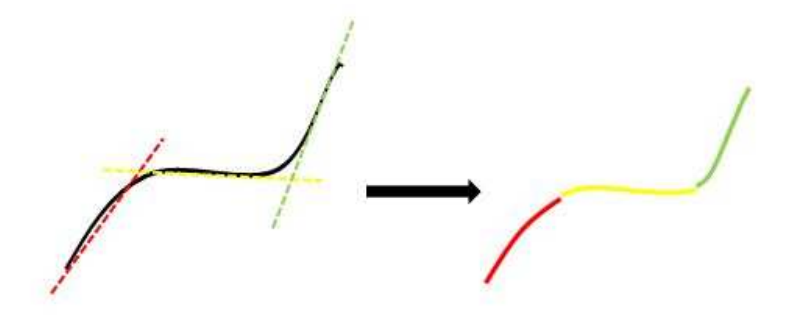

Figura 8: esempio di segmentazione di un edge di forma qualsiasi mediante interpolazione con 3 diverse rette.

# $\checkmark$  [new line, id del] = delete lline *(line, p, l del)*

Questa funzione permette di eliminare le linee di lunghezza inferiore a *l\_del*. La lunghezza è definita come il valore massimo delle distanze tra la prima estremità della linea e gli altri punti della linea. Lo scopo è quello di eliminare linee troppo corte: una valore ragionevole da assegnare a *l\_del* deve essere commisurato al passo di campionamento medio dei punti del DSM: perciò è stato espresso come *3\*edge\_mean\_length*, facendo di nuovo riferimento alla minima numerosità dei vertici dell'edge. La funzione restituisce *new\_line,* matrice delle linee aggiornata, e gli indici *id\_del* delle linee eliminate.

# *[new\_line, id\_del] = delete\_dbarline (line, p, dbar)*

Questa funzione permette di eliminare le linee che contengono una percentuale di punti uguale o superiore al 75% che distano dal baricentro della linea meno di *dbar*. Lo scopo è quello di eliminare eventuali agglomerati di punti che non rappresentano una linea; in genere tali agglomerati si presentano in corrispondenza picchi della mesh. La funzione restituisce *new\_line,* matrice delle linee aggiornata, e gli indici *id\_del* delle linee eliminate.

### **2.1.6 Fase di classificazione (***Cluster Analysis***)**

In questa fase l'elaborazione avviene su tutte le linee estratte, sia di cresta sia di gola. Lo scopo è quello di classificare le linee di rottura, precedentemente segmentate, secondo le diverse direzioni. Come direzione della linea di rottura viene assunta la relativa retta interpolante, ottenuta nella fase di segmentazione. La classificazione richiede l'implementazione di procedure dette di *cluster analysis*, ossia di analisi di gruppi di elementi; in questo caso gli elementi sono rappresentati dagli edge segmentati, o meglio, dalle relative rette interpolanti. Tuttavia, poiché ogni retta è definita nello spazio mediante le 3 coordinate dell'origine  $(X,Y,Z)$  e i 3 parametri direttori  $(l,m,n)$ , è necessario semplificarne in qualche modo la rappresentazione.

Perciò, operando in ambiente 3D, è comodo considerare una sfera di direzioni, utilizzata solitamente in ambito geotecnico, e adattare tale concetto alla procedura in esame. Tale sfera è centrata nel punto (0,0,0) e ha raggio unitario. L'intersezione di una retta r, passante per l'origine, con la sfera, materializza due punti sulla superficie, P e il suo omologo diametralmente opposto (Figura 9); inoltre, considerando il cerchio equatoriale della sfera, verrà materializzato anche il punto A, che rappresenta la proiezione stereografica della retta r, ossia l'intersezione del segmento PT con il piano equatoriale.

Tale proprietà della sfera costituisce un buon metodo per la rappresentazione sintetica delle rette. In particolare, per la successiva classificazione, è possibile rappresentare la retta mediante i soli 3 parametri direttori (l,m,n), che a questo punto coincidono con le coordinate del punto di intersezione tra la retta e una delle due semisfere (superiore o inferiore, in funzione dei segni). Per la visualizzazione dei risultati è invece più comodo utilizzare il cerchio equatoriale e rappresentare su di esso i punti in cui le rette lo intersecano.

E' bene notare che, per una corretta classificazione degli edge, è necessario definire dei criteri geometrici al fine di considerare come appartenenti allo stesso gruppo:

- rette di direzione uguale ma verso opposto, ossia segno opposto dei parametri l,m,n;
- rette che giacciono nello stesso piano ma le cui direzioni formano un angolo che si discosta di un certo valore dai 180° (il range entro cui accettare o meno una retta in un gruppo verrà definito mediante i parametri propri dell'algoritmo).

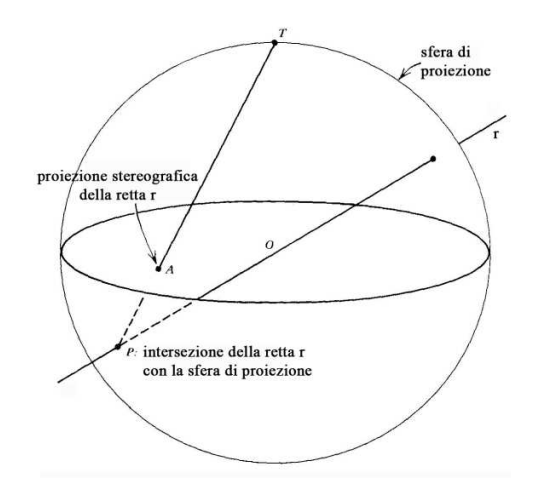

Figura 9: intersezione di una retta con una sfera di proiezione e il suo cerchio equatoriale.

Per fare ciò, all'interno dell'algoritmo, la distanza *dist* tra il punto e il centro del cluster verrà calcolata come l'arco di cerchio massimo di minima lunghezza che separa i due punti, ovvero la geodetica sulla sfera. Trattandosi di sfera unitaria, l'angolo al centro sostituisce l'arco e può essere ricavato come:

$$
d = \frac{\cos^{-1}(E \cdot C)}{\|E\| \|C\|}
$$

con *dist* = min(d, 2π-d) dove  $E = (X_E, Y_E, Z_E) = (l_E, m_E, n_E)$  è il vettore delle coordinate del punto e C è il vettore delle coordinate  $(X_C, Y_C, Z_C)$  del centro del cluster.

*2.1.6.1 Algoritmo Isodata* 

Isodata è un acronimo che sta per *Iterative Self-Organizing Data Analysis Techniques*. Questo algoritmo di cluster analysis, proposto da Ball e Hall (1965) è definito di tipo "unsupervised", nel senso che l'intervento manuale di un operatore è ridotto ai minimi termini.

Il principale vantaggio di tale metodo, particolarmente utile per il tipo di applicazione qui effettuata, ossia il raggruppamento di edge di numerosità, direzione e forma molto variabili caso per caso, è il fatto che il numero di cluster è un parametro che può modificarsi automaticamente nel corso delle iterazioni a causa di fusioni di cluster ravvicinati o di separazioni di cluster con valore elevato di deviazione standard. Questo significa innanzitutto che il suo valore non deve essere noto a priori; inoltre il valore ottenuto rappresenta il numero ottimale di gruppi in cui suddividere il campione di edge secondo criteri geometrici e statistici.

 L'algoritmo Isodata è quindi assolutamente flessibile e grazie a ciò il valore dei parametri assegnati come input per la prima iterazione influenza in modo minore i risultati finali rispetto ad esempio ad altri algoritmi di cluster analysis, quali il k-means, che richiedono invece di conoscere a priori il numero di cluster, limitando quindi le possibilità di adattamento al campione.

L'utente deve scegliere empiricamente 6 parametri, elencati di seguito:

 $K =$  numero massimo di clusters;

 $I =$  numero massimo di iterazioni consentite;

P = numero massimo di coppie di cluster che possono essere fusi tra loro;

 $\Theta_N$  = numero minimo di elementi che ogni cluster può contenere (usato per eliminare cluster);

 $\Theta_s$  = deviazione standard massima di ogni cluster (usato per dividere cluster);

 $\Theta_{\rm C}$  = distanza massima tra i baricentri di due cluster (usato per fondere cluster).

Si riportano schematicamente i passaggi dell'algoritmo:

*Passo 1.* Fissa arbitrariamente un numero *k* di cluster iniziali (non necessariamente uguale a K) per stabilire i centri dei cluster:  $M_j = \{m_1, ..., m_k\}$  dal set di dati  $\{x_i, i = 1, ..., N\}$ .

*Passo 2.* Assegna ognuno degli N elementi al più vicino centro di cluster:

$$
x \in \omega_j \text{ se } D_L(x, m_j) = min\{D_L(x, m_j), i = 1, ..., k\}
$$

*Passo 3*. Elimina i cluster con meno di  $\Theta_N$  elementi e aggiorna il valore di k.

Passo 4. Aggiorna il vettore M<sub>i</sub> dei centri dei cluster:

$$
m_j = \frac{1}{N_j} \sum_{x \in \omega_j} x \qquad (j = 1, \dots, k)
$$

*Passo 5*. Calcola la distanza media  $D_j$  tra gli elementi nel cluster  $\omega_j$  e il corrispondente centro del cluster:

$$
D_j = \frac{1}{N_j} \sum_{x \in \omega_j} D_L(x, m_j) \qquad (j = 1, \dots, k)
$$

*Passo 6*. Calcola la distanza media globale di ogni elemento rispetto al relative centro del cluster:

$$
D = \frac{1}{N} \sum_{j=1}^{N} N_j D_j
$$

*Passo 7.* Se  $k \leq K/2$  (cioè ci sono pochi cluster), va al Passo 8; oppure se  $k > 2K$  (cioè ci sono troppi cluster), va al Passo 11; altrimenti va al Passo 14.

(I Passi da 8 a 10 sono per le operazione di divisione di cluster, i Passi da 11 a 13 per quelle di fusione)

*Passo 8*. Primo Passo per dividere cluster. Trova il vettore delle deviazioni standard per ogni cluster:

$$
\sigma_j = \left[\sigma_1^{(j)}, \ldots, \sigma_n^{(j)}\right]^T
$$

con

$$
\sigma_i^{(j)} = \sqrt{\frac{1}{N_j} \sum_{x \in \omega_j} (x_i - m_i^{(j)})^2}
$$
   
 (*i* = 1, ..., *n*, *j* = 1, ..., *k*)

dove  $m_i^{(j)}$  è l'i-esimo componente di M<sub>j</sub> e  $\sigma_i$  è la deviazione standard degli elementi in  $\omega_j$  lungo l'iesimo asse coordinato. N<sub>j</sub> è il numero di elementi in  $\omega_j$ .

*Passo 9*. Per ogni cluster trova il massimo del vettore  $\sigma_i$  e lo indica con  $\sigma_{max}^{(j)}$ .

*Passo 10*. Per ogni cluster, se per  $\sigma_{max}^{(j)}$  sono verificate tutte le seguenti relazioni

$$
\sigma_{max}^{(j)} > \Theta_S
$$

$$
D_j > D
$$

$$
N_j > 2\Theta_N
$$

allora divide il centro  $m_j$  in due nuovi cluster  $m_j^+$  e  $m_j^-$  aggiungendo  $\pm \delta$  all'elemento di M<sub>j</sub> corrispondente a  $\sigma_{max}^{(j)}$ , dove  $\delta$  può essere  $\alpha \cdot \sigma_{max}^{(j)}$ , per  $\alpha > 0$ . Poi elimina  $m_j$  e va al Passo 2. Altrimenti va al Passo 14.

*Passo 11*. Primo Passo per fondere cluster. Calcola le distanze  $D_{ij}$  tra ogni coppia di centri di cluster:

$$
D_{ij} = D_L(m_i, m_j) \qquad \text{per tutti gli } i \neq j
$$

e ordina in senso crescente queste  $k(k - 1)/2$  distanze.

*Passo 12*. Trova i P più piccoli valori di  $D_{ij}$  che sono anche minori di  $\Theta_c$  e li ordina in senso crescente:

$$
D_{i_1j_1} \le D_{i_2j_2} \le \dots \le D_{i_pj_p}
$$

*Passo 13*. Effettua la fusione a coppie: per  $l = 1, ..., P$  esegue le seguenti operazioni:

Se né  $m_i$  né  $m_j$  sono stati utilizzati in questa iterazione, allora li fonde per formare un nuovo centro:

$$
m = \frac{1}{N_{i_l} + N_{j_l}} [N_{i_l} m_{i_l} + N_{j_l} m_{j_l}]
$$

e cancella  $m_{i_l}$  e  $m_{j_l}$ . Va al Passo 2.

*Passo 14*. Termina il procedimento se si raggiunge il massimo numero di iterazioni consentite. Altrimenti va al Passo 2.

## *2.1.6.2 Risultati ottenuti sull'oggetto-test*

L'algoritmo Isodata è stato testato sulle linee di rottura segmentate estratte dall'oggetto-test *scala\_aperta*. I valori dei parametri risultati più adatti sono riportati in tabella. La rappresentazione delle rette è stata fatta sul cerchio equatoriale della sfera (Figura 10a): sono stati correttamente individuati 3 cluster, che rappresentano le direzioni lungo i 3 assi (X,Y,Z) lungo i quali si sviluppano i gradini della scala (Figura 10b).

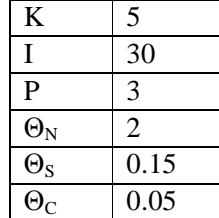

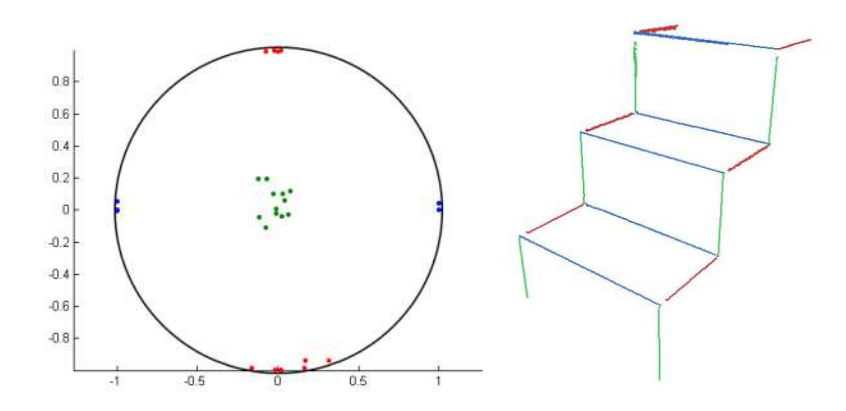

Figura 10: a) cerchio equatoriale con edge colorati secondo il cluster di appartenenza, b) edge segmentati e classificati.

# **2.1.7 Risultati**

Al termine della procedura descritta vengono salvati i risultati complessivi, sotto forma di matrici:

TRACEDATA: edge estratti, descritti come sequenze di vertici del DSM;

CLUSTER: rette interpolanti degli edge estratti, con indicazione del cluster di appartenenza;

ParMatrix: parametri utilizzati all'interno degli algoritmi.

Inoltre durante tutte le fasi vengono automaticamente salvate le matrici dei risultati intermedi.

## **2.1.8 Funzioni per l'analisi dei risultati**

Di seguito sono descritte le funzioni create per l'analisi dei risultati ottenuti dalla procedura di estrazione automatica delle linee di rottura.

## *plot\_lines\_circles*

Questa funzione plotta i risultati ottenuti dalle fasi di segmentazione e clusterizzazione degli edge. Nel caso si sia utilizzata la procedura relativa all'applicazione in ambito geotecnico, è possibile visualizzare anche le finestre di campionamento create.

## *statistics*

Questa funzione permette di calcolare alcune statistiche utili relative al DSM oggetto della procedura. Come output si ottengono il numero totale di vertici e di triangoli del DSM, la media e la deviazione standard dei valori di curvatura principale massima e minima, le percentuali di vertici che superano le soglie sulla curvatura principale massima e minima.

# *compare\_edge*

Questa funzione crea un file di testo contenente gli edge estratti dal software CurvaTool (*edgeCT.txt*). E' inoltre possibile creare un file con gli edge estratti utilizzando il software commerciale PolyWorks® (relativamente ai 3 livelli di noise, si avranno *edge\_high.txt*, *edge\_medium.txt*, *edge\_ low.txt*). Questi file potranno poi essere importati direttamente in un software di modellazione 3D (ad esempio RapidForm®) per confrontare visivamente i risultati ottenuti con i due software.

# *check\_edge\_verthor*

Questa funzione consente di creare un report sulle direzioni degli edge estratti. In particolare, fissata la direzione corrispondente alla verticale (ad esempio asse  $z = (0,0,1)$ ) e il massimo angolo di scostamento ammesso per definire orizzontale o verticale una retta (ad esempio 3°), è possibile classificare le rette interpolanti degli edge in "orizzontali", "verticali" e "inclinate" (ossia né verticali né orizzontali). Inoltre per ognuna è possibile conoscere l'angolo di scostamento dalla direzione di riferimento.

# **2.2 Metodo integrato DSM-immagine**

E' stato sviluppato un ulteriore metodo di estrazione di linee di rottura, che si pone come prosecuzione del metodo implementato nel software CurvaTool e descritto in precedenza.

Il metodo qui illustrato prevede due diversi tipi di dati di input relativi all'oggetto considerato: un DSM, che può essere generato con tecniche fotogrammetriche o laser scanner, e un'immagine con parametri di orientamento interno ed esterno noti, ad esempio perché appartenente alla sequenza fotogrammetrica o perché acquisita dall'eventuale camera solidale al laser scanner. Nell'implementazione del metodo si è deciso di considerare dominante l'informazione geometrica proveniente dal DSM: pertanto l'informazione derivante dalle immagini viene controllata ed utilizzata solo nel caso in cui sia compatibile con quella geometrica. Dal momento che in molto casi l'informazione geometrica da sola non è soddisfacente, si è pensato ad un metodo per integrarla con quella derivante da immagini, al fine di aumentare la completezza del risultato, dal momento che, come appena evidenziato, immagini orientate sono oggi spesso disponibili anche dai rilievi laser, senza cioè richiedere ulteriori elaborazioni.

La prima fase del metodo è costituita dalle operazioni per l'estrazione delle linee di rottura (*edge*) dal DSM, mediante gli algoritmi già descritti precedentemente, che permettono di ricostruire spigoli mediante le informazioni sulla curvatura principale di ogni vertice del DSM. Richiamiamone brevemente il flusso operativo: la procedura inizia con il calcolo dei valori di curvatura principale massima e minima di ogni vertice. Fissata dall'operatore una soglia di significatività della curvatura, i vertici vengono uniti in sequenze ordinate e segmentati in base alla direzione della retta interpolante. E' importante sottolineare che si è scelto di rimanere "attaccati" alla triangolazione: gli algoritmi lavorano sempre su vertici effettivamente appartenenti al DSM, senza crearne di ausiliari e seguendo le connessioni tra i vertici materializzate dai triangoli. Questo vale anche per gli algoritmi di riproiezione degli *edge* da immagine sul DSM.

Come detto, è spesso necessario migliorare la completezza degli *edge* 3D individuati sulla *mesh*; in particolare, a causa della distribuzione dei punti rilevati sulla superficie, che pur seguendo spesso dei pattern definiti per effetto dei meccanismi di scansione sono posti in posizioni non sempre adatte a rappresentare correttamente gli spigoli dell'oggetto o ancora per effetto delle scelte dell'algoritmo di triangolazione, è possibile che gli *edge* rilevati siano più corti degli spigoli reali, oppure che lungo uno spigolo si trovino più *edge* non connessi tra loro. Pertanto, la seconda fase del metodo integrato prevede l'utilizzo di un'immagine orientata allo scopo di integrare e completare le linee di rottura precedentemente estratte da CurvaTool sul DSM. L'immagine viene convertita da RGB a toni di grigio utilizzando i coefficienti dello standard NTCS ed elaborata con il filtro di Wallis (Wallis, 1976) per aumentarne localmente il contrasto. Successivamente si utilizza il filtro di Canny (Canny, 1986), che mediante ricerca dei massimi locali del gradiente dell'immagine I, genera una matrice binaria contenente i pixel appartenenti ad *edge* radiometrici. Con l'operazione di thinning si fa poi in modo che lo spessore dell'edge sia sempre pari ad un pixel. Applicando infine la Trasformata Standard di Hough all'iimagine si ottengono segmenti di retta nello spazio immagine (ovvero in pixel). Attualmente pertanto il procedimento considera solo *edge* che possano essere descritti da un segmento di retta; facendo riferimento ad esempio

alla facciata di un edificio, questo comporta che elementi decorativi di forma complessa quali archi, capitelli e volute non vengano correttamente estratti. Questa semplificazione riduce notevolmente la completezza del potenziale risultato finale, perciò ci si propone in futuro di rimuovere tale limite implementando varianti della trasformata di Hough che consentono l'estrazione di curve. I segmenti di retta estratti sull'immagine dovranno poi essere riproiettati sul DSM per essere associati a vertici della triangolazione. Pur essendo infatti ovvio che non esiste necessariamente corrispondenza tra edge pixel e vertici di un edge della triangolazione, si assume che possa esistere una corrispondenza tra i due edge e che questa possa essere riconosciuta o negata attraverso l'operazione di riproiezione sul DSM.

Si procede dunque con la medesima "filosofia" degli algoritmi sul DSM: scegliendo di rimanere vincolati alla triangolazione del modello 3D, si dovranno associare i punti ottenuti dalla trasformazione a vertici del DSM.

Poiché gli *edge* identificati sull'immagine sono dovuti esclusivamente a variazioni radiometriche, occorrerà controllare che essi corrispondano effettivamente a spigoli del DSM. Questa è la ragione per la quale si è deciso di considerare dominante l'informazione geometrica. Quindi, una volta completate le fasi di estrazione geometrica e di estrazione e riproiezione di *edge* da immagine, nell'ultima fase vengono implementati i controlli per accettare solamente gli *edge* da immagine a cui corrispondono spigoli geometrici ed unirli a quelli ottenuti dal DSM.

Il metodo è stato collaudato sull'oggetto virtuale denominato "scala aperta" per sviluppare gli algoritmi e controllarne il funzionamento. Successivamente è stato applicato ad un oggetto reale, costituito da una fontana, di cui si dispone di un DSM e di una sequenza orientata di immagini.

# **2.2.1 Estrazione di edge da DSM**

La prima fase del metodo integrato descritto in questo capitolo prevede l'utilizzo del software CurvaTool per l'estrazione di linee di rottura da DSM, i cui algoritmi sono descritti nel paragrafo 2.1 e relativi sottoparagrafi.

# **2.2.2 Estrazione di edge da immagini**

La seconda fase del metodo prevede l'utilizzo di un'immagine dell'oggetto considerato, di cui i parametri di orientamento interno ed esterno siano noti in modo accurato e preciso. Il software che implementa la procedura è denominato *EdgeHough*.

Nel caso di una facciata di un edificio, ossia di un oggetto assimilabile ad un piano, in generale è sufficiente usare una sola immagine circa nadirale per ottenere i segmenti cercati, mentre per oggetti più complessi potrebbero essere necessarie più immagini scattate da diverse angolature; al momento la procedura impiega un'unica immagine, pertanto in questo secondo caso è necessario ripetere più volte l'elaborazione, senza ripetere ovviamente l'elaborazione sul DSM.

In un'immagine, gli spigoli di un oggetto possono essere identificati in base all'informazione colorimetrica; in generale un *edge* sarà costituito da pixel caratterizzati da elevati valori del gradiente dei toni di grigio. Secondo Barrow e Tenenbaum (1981), e Lindeberg (2001), tale variazione può essere

dovuta a varie cause, quali differenze di profondità, di orientazione delle superfici, variazione delle proprietà dei materiali o di illuminazione della scena. Il procedimento chiamato "*edge detection*", ovvero riconoscimento degli spigoli, è utilizzato appunto per identificare gli *edge* in un'immagine. Vari algoritmi sono stati utilizzati e combinati, al fine di mettere a confronto i risultati e scegliere caso per caso i migliori. Gli *edge pixel* così estratti vengono poi raggruppati in rette da associare successivamente ai dati 3D estratti dal DSM.

#### **2.2.2.1 Filtro di Wallis**

Il filtro di Wallis (Wallis, 1976) ha come obiettivo quello di aumentare localmente il contrasto. E' adatto ad immagini in toni di grigio nelle quali siano presenti significative aree di toni chiari e scuri, ovvero il range dei toni a disposizione è già interamente impiegato. In questi casi un filtro per l'incremento globale del contrasto attraverso uno *stretching* uniforme non è in grado di produrre buoni risultati per entrambi gli estremi del range di luminosità, poiché se esso da un lato metterà in evidenza dettagli in aree scure, contemporaneamente manderà in saturazione le aree chiare, e viceversa. Il Filtro di Wallis regola invece la luminosità e il contrasto in porzioni dell'immagine (finestre), in modo che media e deviazione standard locali rispettino i valori specificati dall'utente. Perciò in questo lavoro, nel quale vengono trattate immagini acquisite all'esterno e in condizioni di illuminazione molto variabili, il filtro di Wallis viene applicato all'immagine originale  $(I_{\alpha})$  con lo scopo di facilitare il compito degli algoritmi di estrazione di *edge* che verranno successivamente impiegati. L'immagine risultante è chiamata nel seguito Iw.

L'equazione che descrive il filtro è la seguente:

$$
I_w(x, y) = I_{or}(x, y)r_1 + r_0
$$

$$
r_1 = \frac{c \cdot s_{or}}{(c \cdot s_{or} + \frac{s_t}{c})}
$$

$$
r_0 = b \cdot m_t + (1 - b - r_1) \cdot m_{or}
$$

dove m<sub>or</sub> e s<sub>or</sub> sono rispettivamente la media e la deviazione standard dei toni di grigio dell'immagine originale I<sub>or</sub>; m<sub>t</sub> e s<sub>t</sub> sono rispettivamente la media e la deviazione standard dei toni di grigio fissati dall'utente; *c* è la costante di espansione e *b* la costante di luminosità.

Nell'algoritmo sono stati utilizzati i parametri illustrati da Roncella (2006), ossia  $b = 1$ ,  $c = 1$ ,  $m_t = 127$ ,  $s_t = 1.1*$ sor.

#### **2.2.2.2 Algoritmo di Canny**

L'algoritmo di Canny (Canny, 1986) è un operatore per il riconoscimento dei contorni (*edge detection*). Il dato di input dell'algoritmo è un'immagine in toni di grigio (Ior), sulla quale viene effettuata una serie di operazioni: per prima cosa l'immagine viene sottoposta a convoluzione con un filtro gaussiano per ridurre il "rumore" normalmente presente. Tale rumore deriva dal fatto che pixel adiacenti, seppur stimolati in modo omogeneo dalla luce, possono dare segnali con una piccola variabilità statistica, che si traduce in una certa granulosità nella immagine finale. Poi viene calcolato il gradiente dei toni di grigio

dell'immagine utilizzando la derivata prima di un filtro di Gauss. L'algoritmo di Canny ricerca i massimi locali del gradiente; nella versione implementata nel software MATLAB vengono utilizzate due soglie per riconoscere sia *edge* "forti" sia "deboli"; questi ultimi vengono inclusi nel risultato solo se connessi ad *edge* forti. Questo metodo perciò risente meno dell'effetto del rumore presente nell'immagine.

L'equazione che descrive il filtro è la seguente:

$$
I_c(x,y) = g(k,l) \otimes I_{or}(x,y) = \sum_{k=-N}^{N} \sum_{l=-N}^{N} g(k,l) I_{or}(x-k, y-l)
$$

Dove g(k,l) è il kernel di convoluzione, matrice quadrata di dimensione pari a 2N+1.

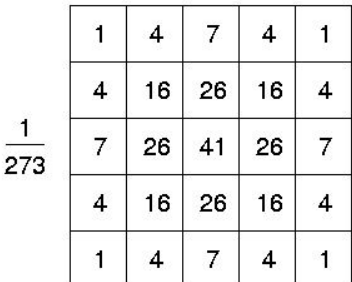

Figura 11: kernel di convoluzione g (k,l) che approssima una distribuzione gaussiana con  $\sigma = 1$ .

### **2.2.2.3 Algoritmo di Kirsch e Algoritmo di Robinson**

L'algoritmo di Kirsch (Kirsch, 1971) e l'algoritmo di Robinson (Robinson, 1977) sono operatori di tipo "*compass*", cioè consentono di cercare *edge* in varie direzioni. Ciò si effettua definendo una maschera di ricerca e ruotandola lungo le 8 direzioni principali della bussola (dove  $N = Nord$ ,  $O = Ovest$ ,  $S = Sud$ ,  $E =$ Est): N, NO, O, SO, S, SE, E, NE. La maschera di ricerca dell'algoritmo di Kirsch ha determinante nullo ed elementi che possono assumere 3 valori (-3, 0, 5); la maschera di ricerca dell'algoritmo di Robinson ha determinante nullo ed elementi che possono assumere 5 valori (-2, -1, 0, 1, 2).

Le 8 maschere dell'algoritmo di Kirsch sono così definite:

$$
N = \begin{bmatrix} -3 & -3 & 5 \\ -3 & 0 & 5 \\ -3 & -3 & 5 \end{bmatrix} W = \begin{bmatrix} -3 & 5 & 5 \\ -3 & 0 & 5 \\ -3 & -3 & -3 \end{bmatrix} S = \begin{bmatrix} 5 & 5 & 5 \\ -3 & 0 & -3 \\ -3 & -3 & -3 \end{bmatrix} E = \begin{bmatrix} 5 & 5 & -3 \\ 5 & 0 & -3 \\ -3 & -3 & -3 \end{bmatrix}
$$
  
\n
$$
NW = \begin{bmatrix} 5 & -3 & -3 \\ 5 & 0 & -3 \\ 5 & -3 & -3 \end{bmatrix} SW = \begin{bmatrix} -3 & -3 & -3 \\ 5 & 0 & -3 \\ 5 & 5 & -3 \end{bmatrix} SE = \begin{bmatrix} -3 & -3 & -3 \\ -3 & 0 & -3 \\ 5 & 5 & 5 \end{bmatrix} N E = \begin{bmatrix} -3 & -3 & -3 \\ -3 & 0 & 5 \\ -3 & 5 & 5 \end{bmatrix}
$$

Le 8 maschere dell'algoritmo di Robinson sono simmetriche rispetto agli assi direzionali (cioè le direzioni con gli zeri) e sono così definite:

$$
N = \begin{bmatrix} -1 & 0 & 1 \\ -2 & 0 & 2 \\ -1 & 0 & 1 \end{bmatrix} W = \begin{bmatrix} 0 & 1 & 2 \\ -1 & 0 & 1 \\ -2 & -1 & 0 \end{bmatrix} S = \begin{bmatrix} 1 & 2 & 1 \\ 0 & 0 & 0 \\ -1 & -2 & -1 \end{bmatrix} E = \begin{bmatrix} 2 & 1 & 0 \\ 1 & 0 & -1 \\ 0 & -1 & -2 \end{bmatrix}
$$
  
\n
$$
NW = \begin{bmatrix} 1 & 0 & -1 \\ 2 & 0 & -2 \\ 1 & 0 & -1 \end{bmatrix} SW = \begin{bmatrix} 0 & -1 & -2 \\ 1 & 0 & -1 \\ 2 & 1 & 0 \end{bmatrix} SE = \begin{bmatrix} -1 & -2 & -1 \\ 0 & 0 & 0 \\ 1 & 2 & 1 \end{bmatrix} N E = \begin{bmatrix} -2 & -1 & 0 \\ -1 & 0 & 1 \\ 0 & 1 & 2 \end{bmatrix}
$$

In entrambi gli algoritmi il dato di input è un'immagine in toni di grigio  $(I_{\alpha})$ ; essa viene sottoposta a convoluzione utilizzando tutte le relative 8 maschere di ricerca. Al termine dell'operazione la maschera che ha fornito il massimo valore definisce la direzione dell'edge.

### **2.2.3 Procedure di filtraggio**

Le procedure sperimentate sono due: la prima, denominata C, prevede di applicare direttamente all'immagine originale (Ior) l'algoritmo di Canny; la seconda, denominata WK, prevede di applicare preliminarmente il filtro di Wallis all'immagine originale (I<sub>or</sub>) per ottenere l'immagine I<sub>w</sub>, sulla quale viene poi applicato l'algoritmo di Kirsch. Le immagini ottenute mediante queste due diverse procedure, denominate I<sub>c</sub> e I<sub>wk</sub>, vengono poi assegnate all'algoritmo di estrazione delle rette descritto nel paragrafo successivo.

#### **2.2.4 Algoritmo di estrazione di segmenti (Trasformata di Hough)**

La Trasformata Standard di Hough (SHT) (Hough, 1959) è una tecnica che permette di identificare specifici pattern presenti in un'immagine (nella fattispecie, segmenti di retta) proiettandoli in uno spazio (detto spazio dei parametri o delle caratteristiche) opportunamente definito, nel quale sia più comodo metterli in evidenza. Dal momento che il riconoscimento del pattern avviene nello spazio dei parametri (ovvero nello spazio in cui l'informazione è addensata) e non nello spazio immagine (in cui l'informazione è dispersa) la stima dei parametri del modello è robusta, ovvero risente poco di effetti di rumore o errori grossolani presenti nel set di dati. Lo spazio dei parametri può essere generato da una qualsiasi coppia di variabili che individui univocamente una retta r: considerando ad esempio la retta s, perpendicolare alla retta r e passante per l'origine del sistema di riferimento scelto, è possibile definire:

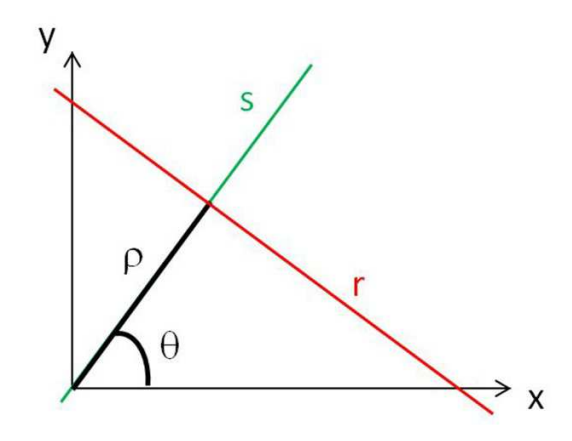

Figura 12: sistema di riferimento per la Trasformata Standard di Hough

- *θ* : angolo, misurato in senso antiorario, tra l'asse x positivo e la retta s, perpendicolare alla retta r e passante per l'origine. Il range di *θ* è -90°≤ *θ* < 90°.
- *ρ* : distanza dall'origine alla retta r, lungo la retta s.

Una retta nel piano x,y è rappresentata in tal caso dall'equazione:

$$
xcos\theta + ysen\theta = \rho
$$

Ad ogni retta in xy corrisponde un punto in *θρ*, mentre ad un punto in xy corrisponde una curva in *θρ*.

La funzione *hough.mat*, presente nel software Matlab e utilizzata per l'estrazione di segmenti, implementa la Trasformata Standard di Hough (SHT). Dato di input della funzione è l'immagine If ottenuta implementando uno dei filtri precedentemente descritti: pertanto  $I_f$  potrà corrispondere a  $I_c$  (ottenuta applicando l'algoritmo di Canny) oppure a I<sub>wk</sub> (ottenuta combinando filtro di Wallis e algoritmo di Kirsch). In sostanza si tratta di una matrice di dimensioni pari alla risoluzione dell'immagine If e in cui i pixel illuminati assumono valore 1, mentre quelli neri hanno valore 0. L'operatore assegna i passi di discretizzazione dei parametri *θ* (θ *resolution*) e *ρ* (ρ *resolution*); l'algoritmo alloca nello spazio *θρ* una matrice di accumulazione H costituita da tante righe e tante colonne quanto sono il numero di discretizzazioni rispettivamente per θ e per ρ. Per ciascun pixel, definito da coordinate (x<sub>i</sub>,y<sub>i</sub>) nel sistema di riferimento immagine, viene calcolato il punto (*θ<sup>i</sup> ,ρi)* della curva duale, incrementando di una quantità pari al valore di luminosità del pixel (0 o 1 in questo caso) il corrispondente elemento nella matrice di accumulazione. Una volta esauriti tutti i pixel, la matrice di accumulazione H viene analizzata mediante la funzione *houghpeaks*. Non conoscendo a priori il numero di picchi da considerare, ossia il numero di segmenti da estrarre, è necessario operare una ricerca di massimi locali che restituisca il numero più corretto di segmenti, senza tuttavia estrarre segmenti "falsi".

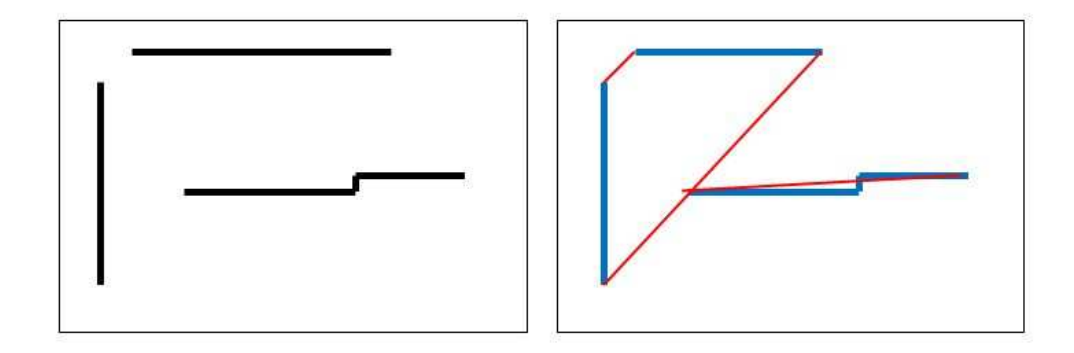

Figura 13: a) immagine ottenuta mediante Filtro di Canny o altri filtri, b) esempio di segmenti identificati dalla Trasformata di Hough: corretti (blu), "falsi" (rosso).

Si è scelto di estrarre i massimi locali con numerosità superiori ad una soglia fissata (*Threshold*), definita come una percentuale (*percTH*) del massimo valore di H. Inoltre è possibile fissare le dimensioni dell'intorno (*NHoodSize*) del massimo locale entro il quale l'algoritmo non cerca altri massimi. Dai massimi locali di H si risale ai parametri (*θ, ρ*) delle rette identificate. La matrice P dei massimi (picchi), estratti dalla funzione *houghpeaks*, è costituita dalle coordinate dei massimi locali di H. Ad ogni picco viene associato il valore corrispondente del massimo, cioè il numero di pixel che hanno "votato" per il potenziale segmento da estrarre. Un ulteriore algoritmo permette di ordinare i picchi in funzione del "voto" e di eliminare da P quei picchi che contemporaneamente hanno voto minore di un certo picco P<sub>i</sub> e ricadono in un intorno di dimensioni (*Dim* x *Dim*) di P<sup>i</sup> .

La matrice P dei picchi così come modificata al passo precedente viene assegnata come input alla funzione *houghlines* per l'estrazione dei segmenti di retta. E' possibile fissare il valore dei parametri *FillGap* e *MinLength*: il parametro *FillGap* specifica la distanza massima (in pixel) tra gli estremi di due segmenti di retta definiti dalla stessa coppia di parametri (*θ, ρ*) (cioè aventi la stessa direzione) affinché essi vengano automaticamente uniti; il parametro *MinLength* inoltre definisce la minima lunghezza (in pixel) che un segmento deve avere per non essere automaticamente eliminato. Il risultato prodotto dalla funzione *houghlines* è un elenco di segmenti definiti dai due pixel estremi e dalla coppia di parametri (*θ, ρ*): per definire il segmento come una successione di pixel, è necessario definire nel piano xy la retta interpolante che passa per i due estremi. A questo punto è possibile eliminare le rette di lunghezza inferiore ad un certo valore *MinLengthLine*, mentre un ulteriore algoritmo permette di trasformare le restanti coppie di estremi in elenchi di pixel che definiscono i relativi segmenti. Partendo dalla retta passante per gli estremi (Figura 14a) si considerano i pixel che meglio approssimano tale retta (Figura 14b).

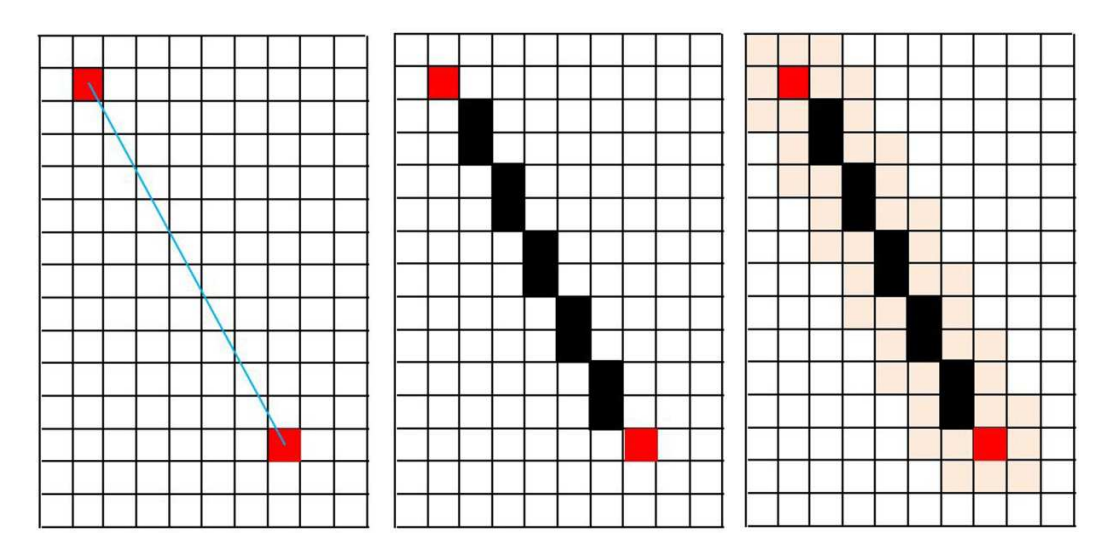

Figura 14: a) creazione dei segmenti a partire da pixel estremi (rosso) e retta interpolante (azzurro); b) definizione dei pixel del segmento; c) aggiunta dei pixel adiacenti (rosa).

Poi si utilizza un algoritmo, creato appositamente, che in prima battuta aggiunge ai pixel estratti anche quei pixel che sono adiacenti (cioè appartengono alla maschera 3x3 pixel di ricerca) ad ogni pixel estratto, al fine di tenere conto di quei segmenti che presentano porzioni con uno "shift" pari ad 1 pixel rispetto alla retta interpolante (Figura 14c); i nuovi segmenti avranno quindi spessore pari alla larghezza della maschera di ricerca (es. 3 pixel).

Successivamente l'algoritmo elimina dai nuovi segmenti quei pixel che nell'immagine di input (I. oppure Iwk) hanno valore nullo di illuminazione; ciò consente di considerare solo elementi effettivamente estratti dai filtri. In questo modo, inoltre, sui segmenti, che al termine della precedente fase di interpolazione potrebbero presentare uno spessore maggiore di 1 pixel, si opera una sorta di *thinning* al fine di tornare nella situazione, propria delle immagini risultanti dall'applicazione del filtro di Canny o di Kirsch, in cui

lo spessore delle linee è pari ad 1 pixel. Infine viene creata una nuova immagine, chiamata I<sub>h</sub>, dove i pixel illuminati sono solo quelli che contemporaneamente appartengono all'immagine di input ( $I_c$  oppure  $I_{wk}$ ) e ai segmenti estratti dalla Trasformata di Hough.

Con un successivo algoritmo si raggruppano i segmenti che presentano la stessa coppia di parametri (*θ, ρ*) e che pertanto possono essere considerati appartenenti alla stessa retta (Figura 15). Per ogni retta, si calcolano le singole lunghezze dei segmenti che la compongono e la distanza massima tra gli estremi dei diversi segmenti. Ciò consente di valutare il rapporto di ricoprimento di ogni retta.

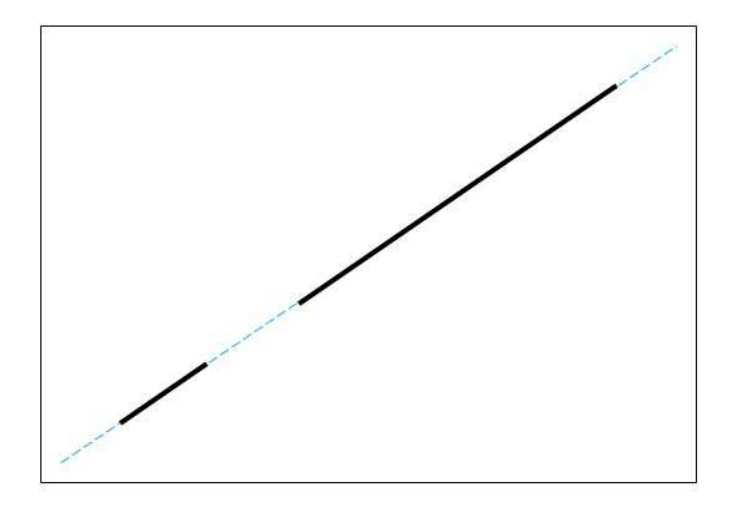

Figura 15: esempio di segmenti appartenenti alla stessa retta e che perciò presentano gli stessi valori di (*θ, ρ*).

In tabella sono riportati esempi di valori dei parametri (con relative unità di misura) utilizzati durante le prove. La scelta dei valori dei parametri è di fondamentale importanza per ottenere buoni risultati; tuttavia è difficile trovare criteri per stabilire quali siano i parametri più adatti ai singoli casi.

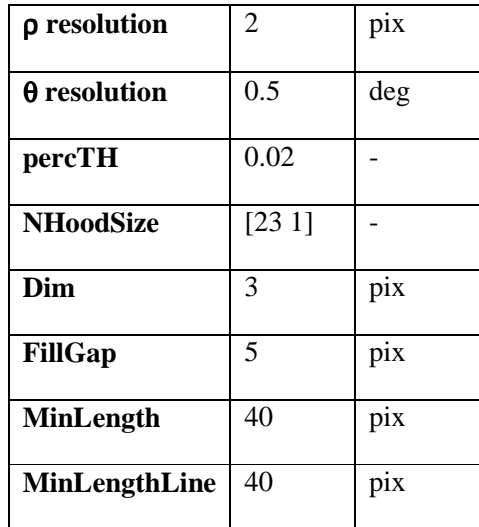

Consideriamo infatti due diverse immagini (ipoteticamente ottenute mediante algoritmo di Canny, in realtà generate artificialmente) che presentano due semplici casi (Figura 16): nella prima sono presenti due *edge* (uno verticale e uno orizzontale) costituiti da pixel perfettamente allineati, mentre nella seconda immagine sono presenti due edge di pari lunghezza e direzione, ma nei quali la porzione centrale ha subito una traslazione pari ad 1 pixel.

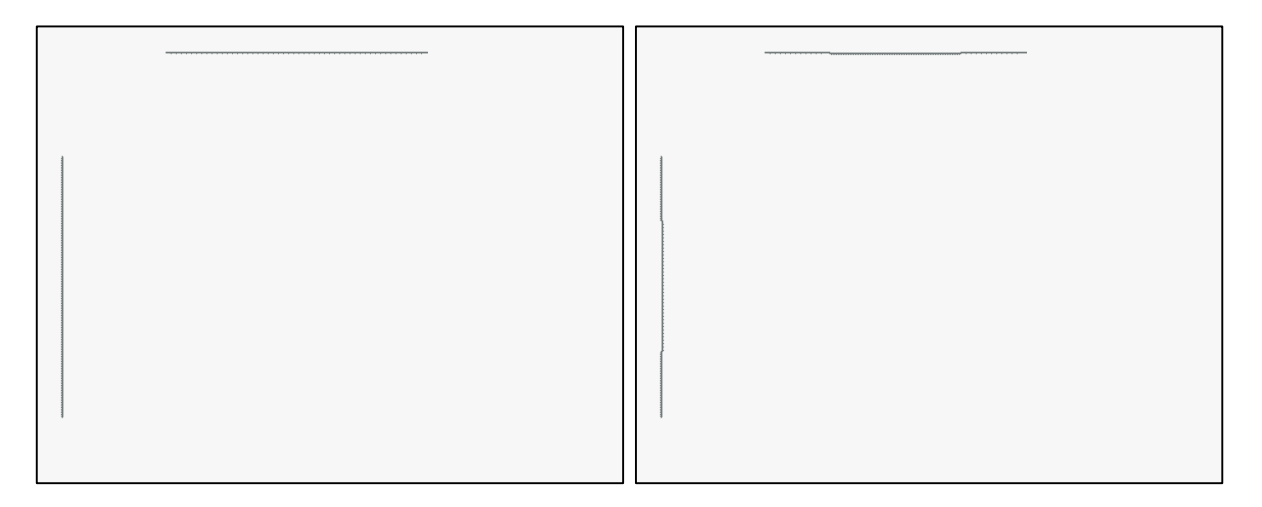

Figura 16: a) edge di pixel allineati, b) edge con porzioni traslate di 1 pixel.

Omettiamo di assegnare il numero di segmenti da estrarre (poiché in un caso reale tale numero non è noto a priori) e consideriamo i valori dei parametri riportati in Tabella. L'unico parametro che influenza la ricerca dei picchi di H, e quindi il numero di segmenti da estrarre, è *NHoodSize*, definito come dimensioni lungo righe e colonne di H della maschera, centrata sul picco locale, entro la quale non vengono cercati altri picchi di valore inferiore. Pertanto facciamo variare l'area dell'intorno fintanto che le rette estratte dalla prima immagine siano esattamente 2: le minime dimensioni di *NHoodSize* sono [13 11]. Utilizzando ora questi valori per la seconda immagine si ottengono 6 segmenti, che presentano le seguenti caratteristiche:

- $\checkmark$  sono in parte sovrapposti gli uni gli altri;
- $\checkmark$  hanno lunghezze diverse;
- $\checkmark$  non ricoprono interamente i due segmenti reali.

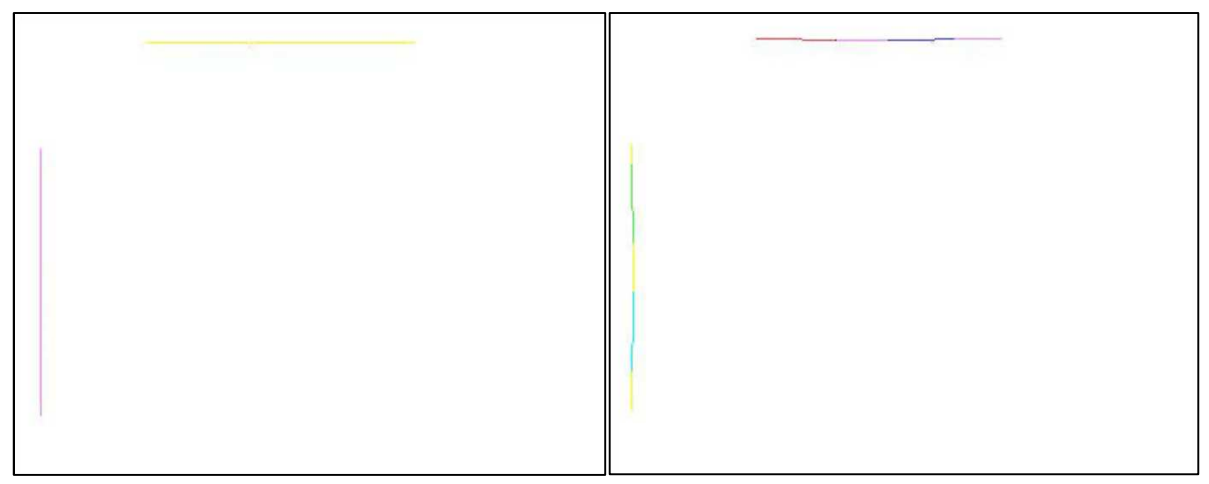

## Figura 17: risultati dell'estrazione delle rette nei casi di Fig. 16a e 16b.

Questo semplice caso è fortemente indicativo della complessità della procedura di estrazione dei segmenti: con l'attuale metodologia non è possibile ottenere un risultato che al contempo sia completo in termini di numero di segmenti e loro lunghezza e non presenti segmenti che abbiano porzioni sovrapposte ad altri. Considerando inoltre *edge* non assimilabili a segmenti di retta, essi non necessariamente vengono scartati: in funzione della loro forma, possono essere restituiti come sequenze di segmenti più o meno lunghi.

In un caso reale, pertanto, è necessario cercare una combinazione di parametri che fornisca il migliore compromesso tra queste caratteristiche, in funzione delle effettive necessità.

# **2.2.5 Procedura di utilizzo delle rette estratte con** *EdgeHough*

E' stato implementato un algoritmo di interfaccia tra il software *CurvaTool*, creato per estrarre dal DSM di un oggetto gli *edge* 3D, e il software *EdgeHough*. Tale interfaccia richiede come dati di input le rette 2D ottenute dall'immagine, costituite ognuna da un elenco di pixel, e i parametri di orientamento interno ed esterno della camera che ha acquisito l'immagine. Il sistema di riferimento in cui sono espressi i parametri di orientamento esterno deve coincidere con quello in cui si trova il DSM; in questo modo sarà possibile calcolare direttamente la trasformazione per passare da coordinate spazio a coordinate immagine, poiché essa è univoca e ogni parametro è noto. Per quanto riguarda invece la trasformazione inversa, occorre ricordare che la procedura considera solo i vertici del DSM e la superficie dell'oggetto non viene interpolata localmente mediante superfici ausiliarie, perciò non necessariamente ad un pixel dell'immagine corrisponde un vertice del DSM. Un'altra problematica da considerare consiste nel fatto che un pixel, proiettato sul DSM, potrà ricadere in più zone della superficie che si trovino allineate lungo la retta di proiezione; pertanto saranno descritti gli accorgimenti utilizzati per ovviare a questa situazione.

Nel seguito sarà utilizzata la seguente nomenclatura:

- $\checkmark$  *Edge3D* geom: edge ottenuti dal DSM mediante il software CurvaTool;
- $\checkmark$  Rette 2D: rette, composta da pixel, ottenute mediante Trasformata Standard di Hough;
- $\checkmark$  **Edge3D** Im: edge ottenuti sul DSM applicando alle Rette 2D la procedura di trasformazione per passare da pixel immagine a vertici del DSM.

Lo schema delle operazioni implementate nel software di interfaccia è il seguente:

- scelta delle rette 2D da utilizzare, in base al rapporto di ricoprimento associato;
- trasformazione dei pixel appartenenti ad ogni retta 2D in vertici 3D del DSM;
- creazione degli Edge3D\_Im, cioè edge 3D ottenuti a partire dai vertici ricavati al passo precedente;
- scelta degli Edge3D\_Im da utilizzare, in base alla lunghezza nello spazio;
- ricerca di vertici in comune tra quelli appartenenti ad Edge3D\_geom e ad Edge3D\_Im;
- unione degli Edge3D\_Im che hanno dato risposta positiva al passaggio precedente con i relativi Edge3D\_geom;
- nuova interpolazione dei vertici uniti per creare edge completi.

Le rette estratte mediante la Trasformata Standard di Hough possono essere valutate in funzione del rapporto di ricoprimento (RIC), definito come rapporto tra la somma delle lunghezze dei segmenti che le compongono e la lunghezza della retta (intesa come massima distanza tra i punti delle coppie di pixel che le appartengono). Fissato un valore di RIC compreso tra 0 e 1 (es. 0.8), si eliminano le rette che presentano un rapporto di ricoprimento inferiore a RIC; questo serve in sostanza ad eliminare le rette costituite da segmenti le cui lunghezze sommate hanno valore inferiore ad una certa percentuale della distanza tra il primo estremo del primo segmento e il secondo estremo dell'ultimo segmento. La ragione per eliminarle è che se l'edge appare troppo spezzettato, è possibile che nasca dall'allineamento casuale di edge pixel che in realtà sono associati a edge con orientamenti anche del tutto diversi, giacchè Hough non considera questa informazione.

Il passo successivo è quello di applicare ai punti immagine la trasformazione per passare dalle coordinate pixel alle coordinate terreno.

Considerando un'immagine in cui siano stati precedentemente eliminati gli effetti di distorsione radiale e tangenziale, i parametri di orientamento interno che devono essere noti sono la distanza principale *c*, le coordinate immagine  $(x_0, y_0)$  del punto principale e le dimensioni del singolo pixel (ottenibili dai rapporti tra le dimensioni del sensore e la risoluzione dell'immagine). Inoltre devono essere noti i parametri di orientamento esterno, quali le coordinate  $(X_0, Y_0, Z_0)$  del centro di presa C e gli angoli di rotazione ω, φ, k della camera.

E' inoltre necessario fissare i valori delle seguenti soglie:

*ricopr\_min*: rapporto di ricoprimento minimo di un retta 2D;

 $T_4$ : distanza massima che un vertice può avere dal piano π, passante per i due punti V<sub>1</sub> e V<sub>2</sub> definiti al punto 2) e per il centro di presa C dell'immagine, per essere accettato al punto 6a;

 $T_5$ : larghezza della cornice attorno al rettangolo  $M_1M_2P_1P_2$  calcolato al punto 6e.

Il procedimento operativo implementato si compone delle seguenti fasi:

- 1) Si considera la prima retta 2D individuata sull'immagine; di essa sono noti i pixel estremi  $v_1$  e  $v_2$ . Nel caso il rapporto di ricoprimento sia maggiore di *ricopr\_min*, la retta viene sottoposta alle successive operazioni; in caso contrario si passa alla retta 2D successiva.
- 2) Si trasformano gli estremi v<sub>1</sub> e v<sub>2</sub> da spazio immagine in punti V<sub>1</sub> e V<sub>2</sub> dello spazio oggetto. Per calcolare le coordinate 3D dei due estremi rispetto al sistema di riferimento oggetto si applica la trasformazione

$$
\begin{vmatrix} X \\ Y \\ Z \end{vmatrix} = R^T \begin{vmatrix} x - x_0 \\ y - y_0 \\ c \end{vmatrix} + \begin{vmatrix} X_0 \\ Y_0 \\ Z_0 \end{vmatrix}
$$

Dove  $R<sup>T</sup>$  è la trasposta della matrice R di rotazione per passare dal sistema di riferimento terreno a quello immagine; (x<sub>0</sub>,y<sub>0</sub>) sono le coordinate immagine del punto principale, *c* è la distanza focale e  $(X_0, Y_0, Z_0)$  è il centro di presa C.

- 3) Si calcola il piano  $\pi$  passante per i due estremi V<sub>1</sub> e V<sub>2</sub> e per il centro di presa C dell'immagine.
- 4) Si calcolano le due rette  $r_1$  ed  $r_2$  rispettivamente passanti per C e V<sub>1</sub> e per C e V<sub>2</sub>.

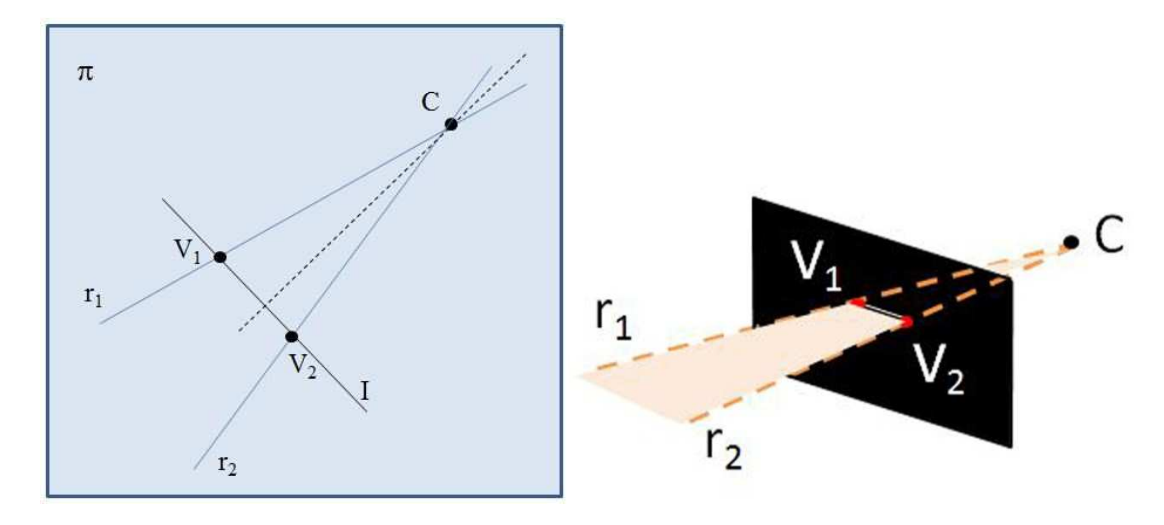

Figura 18: definizione della geometria del problema a) in pianta, b) in prospettiva.

5) Sull'immagine I si calcola il range definito dal segmento considerato: il range è quindi rappresentato dal rettangolo di pixel che ha per estremi della diagonale i due estremi del segmento.

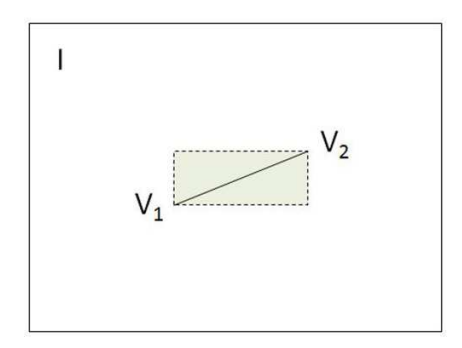

Figura 19: range del segmento sull'immagine I

Si cercano i vertici della mesh corrispondenti ai pixel appartenenti al segmento considerato, restringendo via via il numero dei vertici della mesh potenzialmente associabili ai pixel del segmento.

a. Si considerano i vertici della mesh che si trovano a distanza inferiore a *T4* dal piano π; in questo modo si considera la fascia di vertici individuata dall'intersezione tra la mesh e il piano π. Tale fascia si estende lungo tutta la mesh ed ha ampiezza pari al massimo a *2\*T4*.

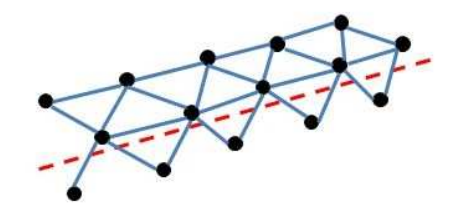

Figura 20: Esempio di intersezione tra piano π e DSM.

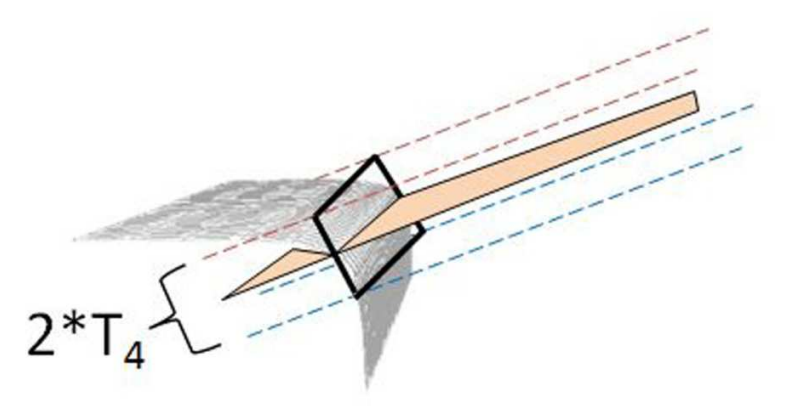

Figura 21: definizione geometrica di una fascia di accettazione dei vertici

- b. Si riproiettano i vertici trovati al punto a. sull'immagine ed elimino quelli che cadono al di fuori del range del segmento (calcolato al punto 5). In questo modo si limita l'estensione della fascia di vertici.
- c. Per ognuno dei vertici v rimasti al punto b. considero la retta  $r_1$  (vedi figura 18b) e calcolo il valore del parametro t lungo i tre assi X,Y,Z con le relazioni ricavate dalla forma parametrica della retta:

$$
t_{X} = \frac{X - X_{0}}{l}
$$

$$
t_{Y} = \frac{Y - Y_{0}}{m}
$$

$$
t_{Z} = \frac{Z - Z_{0}}{n}
$$

Si individua l'asse coordinato lungo il quale è massima la variazione del parametro t: il minimo valore di t lungo questa direzione appartiene al vertice che identifico con  $M_1$ . Si ripete il procedimento considerando la retta r<sub>2</sub>: questa volta il massimo valore di t lungo la direzione di massima variazione appartiene al vertice che identifico con  $M_2$ .

d. Si considera il piano di osservazione *obsplane* della mesh e interseco le due rette  $r_1$  ed  $r_2$  con tale piano, per trovare rispettivamente i punti  $D_1$  e  $D_2$ : essi in generale non coincidono con vertici del DSM. Per ogni vertice v di quelli rimasti al punto b. considero il triangolo  $\widehat{V_1D_1}v$  di base  $V_1D_1$ : l'altezza del triangolo rappresenta perciò la distanza del vertice *v* dalla retta r<sub>1</sub>. Lo stesso vale per il triangolo  $\widehat{V_2D_2v}$ , la cui altezza rappresenta la distanza del vertice *v* dalla retta r<sub>2</sub>. Tra tutti i vertici vengono scelti quello a distanza minore da r<sub>1</sub> e quello a distanza minore da r<sub>2</sub>, chiamati rispettivamente  $P_1$  e  $P_2$ .

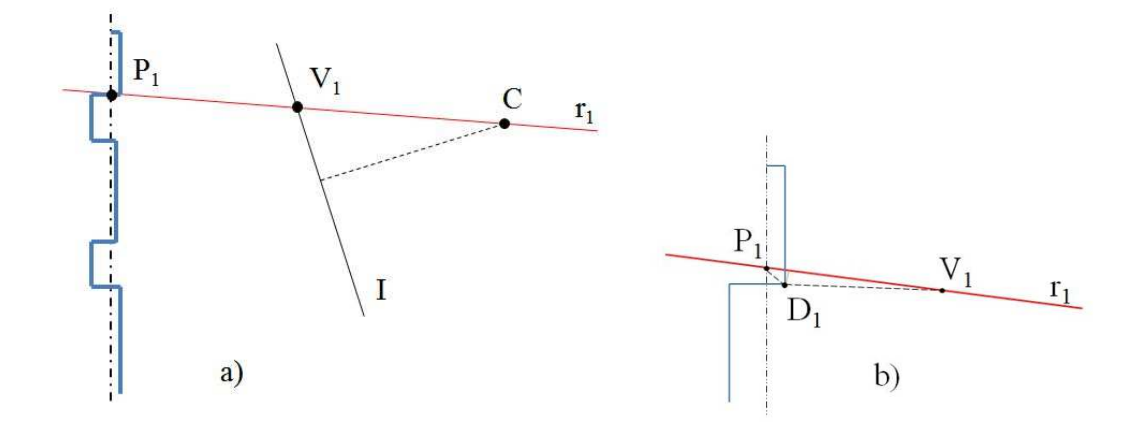

Figura 22: intersezione della retta  $r_1$  con il piano interpolante del DSM (in pianta); b) definizione del punto  $D_1$  (in pianta).

e. Si eliminano quei vertici che cadono al di fuori del rettangolo formato dai vertici  $M_1M_2P_1P_2$ , incrementato di una cornice di spessore  $T_5$ . In questo modo ottengo un gruppo di vertici che ben corrisponde, anche se non univocamente, ai pixel che formano il segmento considerato.

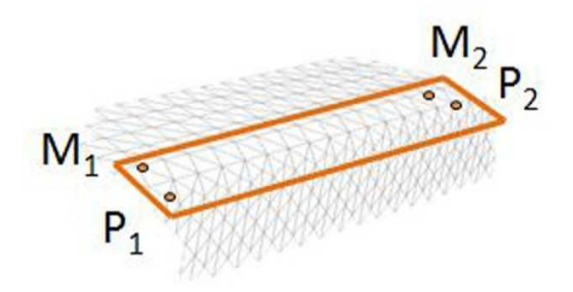

Figura 23: definizione del rettangolo che delimita l'area in cui giacciono i vertici del nuovo edge

A questo punto si effettuano le operazioni per creare gli Edge3D\_Im, cioè *edge* 3D ottenuti a partire dai vertici ricavati al termine della procedura precedentemente descritta.

E' necessario fissare i valori delle seguenti soglie:

*ransac\_tresh*: soglia per la definizione degli *inlier* durante la stima della retta interpolante mediante RANSAC;

*minl*: lunghezza minima dell'edge 3D\_Im;

*threshangle*: angolo limite tra la retta interpolante dell'edge 3D\_Im e quella dell'edge 3D\_geom affinché l'edge 2D possa essere unito all'edge 3D\_geom;

*threshet*: distanza massima che un vertice può avere dalla nuova retta interpolante.

Con il metodo RANSAC (Fischler & Bolles, 1981) viene stimata la retta che meglio interpola i vertici ottenuti al punto 6e e vengono considerati gli *inlier*, ossia i vertici che distano meno di *ransac\_tresh* da tale retta. Questi vertici, che costituiscono un edge 3D\_Im, saranno quelli considerati nei successivi passaggi.

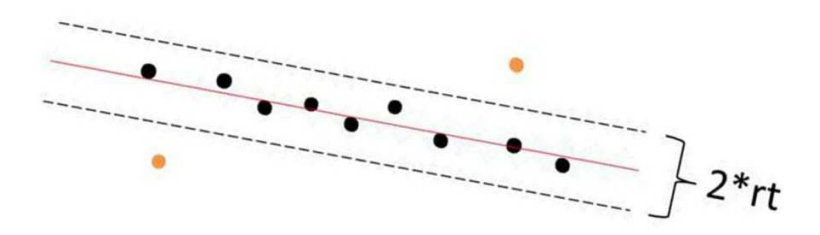

Figura 24: definizione di inlier (nero) e outlier (arancio) nella stima della retta interpolante con RANSAC

Viene poi effettuato un controllo sulla lunghezza dell'edge 3D\_Im; nel caso la lunghezza, definita come la massima distanza tra due vertici dell'edge, sia inferiore a *minl*, l'edge non viene considerato.

A questo punto si deve confrontare l'*edge* ricavato dall'immagine (edge 3D\_Im) con quelli estratti sfruttando l'informazione sulla curvatura principale (edge 3D\_geom). Per far ciò, per prima cosa si considerano i vertici ottenuti al punto 7 e i vertici nel loro anello di vicinanza del primo ordine; poi si controlla, per ogni *edge* geometrico, se tra questi punti ci sia almeno un punto in comune tra i due *edge* considerati. In caso affermativo, si calcola l'angolo tra le direzioni dei due *edge*. Considerando la soglia *threshangle* sull'angolo massimo ammissibile, se l'angolo è minore o uguale a tale soglia memorizzo in una matrice gli indici dei due *edge* da unire.

Il procedimento dal punto 1 al punto 9 viene ripetuto per ognuno dei segmenti individuati sull'immagine. Infine, ad ogni *edge* estratto geometricamente vengono uniti tutti gli *edge* da immagine che hanno dato esito positivo per tale *edge* al punto 9.

A questo punto, per ogni nuovo *edge* derivante dal procedimento descritto, si stima la retta interpolante come media tra le direzioni degli *edge* che lo hanno prodotto. I vertici appartenenti all'*edge* vengono ordinati lungo questa retta.

Questa procedura, come sottolineato in precedenza, si appoggia ai vertici e alla triangolazione del DSM, pertanto risente della qualità dell'oggetto 3D. In particolare, quanto più grande è il passo di campionamento (ossia la distanza media tra i vertici del DSM), tanto più grande sarà l'approssimazione della trasformazione da pixel a vertice della mesh: infatti sarà maggiore la distanza tra il punto teorico, creato dall'intersezione tra retta di proiezione e superficie, e il vertice effettivo che verrà considerato.

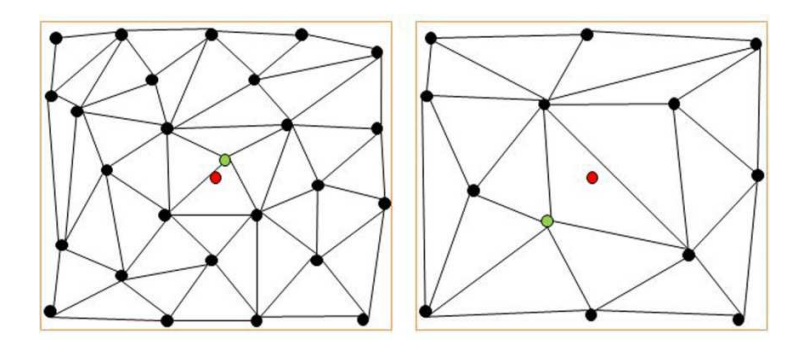

Figura 25: punto teorico di intersezione (rosso) e vertice più vicino (verde) nel caso di risoluzione del DSM a) alta, b) bassa.

Inoltre, poiché il calcolo della trasformazione che lega i punti immagine ai punti oggetto utilizza i parametri di orientamento interno della camera e i parametri di orientamento relativi all'immagine, la precisione della trasformazione risente della precisione con la quale i parametri sono stati stimati.

I valori dei parametri utilizzati sono riassunti in tabella. Con il termine EML si intende la lunghezza media dei "lati" della triangolazione (*edge\_min\_length*); la scelta di calcolare i parametri che rappresentano distanze nello spazio 3D in funzione di EML deriva dal fatto che questo valore è legato alle vere dimensioni del DSM e al passo di campionamento con il quale è stato creato.

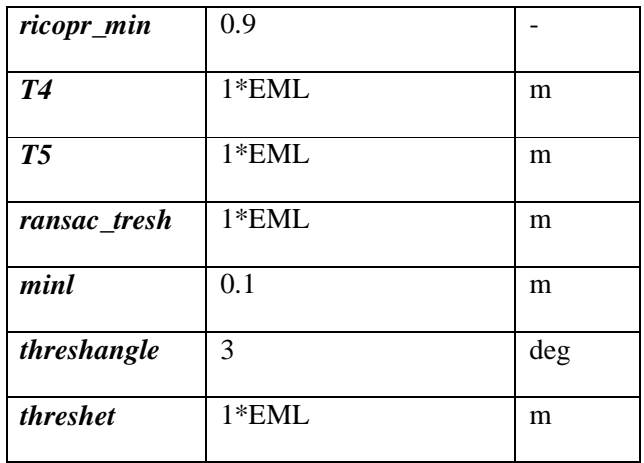

# **Capitolo 3**

# **Applicazioni nel settore geotecnico**

# **Introduzione**

Gli ammassi rocciosi, pur a prima vista compatti, presentano delle interruzioni di continuità, ossia dei piani che separano tra loro varie porzioni del volume. Considerando la superficie visibile di un ammasso roccioso, rilevata e modellata in un DSM (ad esempio un affioramento naturale, il fronte di una galleria, ecc.), gli spigoli potranno presentarsi con forma ed estensione molto variabili, con superficie più o meno arrotondata a seconda del tipo di roccia e dell'azione degli agenti atmosferici o di mezzi artificiali (mezzi meccanici, esplosivo, ecc.). Tali spigoli rappresentano, nella maggioranza dei casi, tracce di discontinuità, ossia intersezioni tra piani di frattura presenti nella roccia, e perciò zone preferenziali lungo le quali la superficie può essere ulteriormente modificata nel tempo da agenti naturali e artificiali.

L'obiettivo dell'applicazione del metodo di estrazione di linee di rottura nell'ambito geotecnico, e in particolare in quello della meccanica delle rocce, è l'automatizzazione della fase di riconoscimento e campionamento delle tracce di discontinuità mediante l'utilizzo di un metodo 3D che al contempo riduca i tempi di lavoro ed aumenti la completezza e l'accuratezza dei risultati.

Ad oggi le metodologie per l'identificazione delle tracce di discontinuità (ovvero senza che vengano identificati anche i piani di discontinuità) sono quella manuale tradizionale e quella basata su immagini. L'indagine tradizionale viene condotta a mano da un operatore munito di bussola geologica, secondo le indicazioni dell'ISRM (1978); essa prevede il campionamento di tutte le discontinuità che intersecano una linea (chiamata *scanline*) o che ricadono all'interno di una finestra che può assumere varie forme (le più comuni sono quella circolare e rettangolare). Nel caso del rilievo tradizionale la percentuale di tracce campionabili sul totale di quelle presenti nell'affioramento è in genere bassa, a causa delle difficoltà nell'accedere direttamente alle varie parti dell'affioramento da parte dell'operatore (parete strapiombante, accesso dall'alto problematico, situazioni di pericolo di caduta massi, ecc.); inoltre i tempi necessari all'operatore per effettuare il rilievo sono elevati.

Procedure automatiche e semiautomatiche per il riconoscimento delle tracce di discontinuità su immagini sono state proposte da vari autori (tra i tanti citiamo Reid e Harrison, 2000; Kemeny et al., 2002; Kemeny e Post, 2003; Lemy e Hadjigeorgiou, 2003), che hanno così dimostrato il vantaggio di operare non a diretto contatto con l'ammasso roccioso. Tuttavia rimangono irrisolte alcune problematiche comuni a questi metodi. Nel caso infatti di supporto bidimensionale, come ad esempio un'immagine ortorettificata, al punto di presa sono legate giaciture che verranno privilegiate in fase di riconoscimento: generalmente si tratta delle direzioni parallele al piano dell'immagine, che pertanto subiscono minori distorsioni prospettiche rispetto alle altre. In sostanza si può dire che per tali direzioni l'immagine rappresenta una mappa a scala costante, mentre le altre direzioni proiettate su tale piano risentono in modo maggiore o

minore dell'effetto di scorciamento prospettico e quindi non sono correttamente rappresentate. Altra problematica non trascurabile è quella delle occlusioni. Con questo termine si intendono porzioni dell'ammasso roccioso che, rispetto al punto di presa, si trovano coperte alla visuale da sporgenze della roccia e perciò non sono visibili sull'immagine e di conseguenza non sono disponibili per il campionamento. Inoltre l'informazione colorimetrica presente nell'immagine, sulla quale si basano le operazioni di riconoscimento delle tracce, risente del fatto che si opera in ambienti senza controllo del livello di illuminazione: essa può variare molto (localmente e globalmente) in funzione del'esposizione della parete, delle condizioni meteorologiche, del tipo di roccia, ecc. Ciò può influenzare in modo significativo l'individuazione delle tracce di discontinuità, sia da parte di un operatore in sito, sia in una procedura automatica sulle immagini. Perciò si può concludere che con i metodi basati su immagini la percentuale di tracce campionabili, seppur superiore rispetto a quella ottenibile con rilievo tradizionale, non è in generale in grado di raggiungere il 100% e di garantire la correttezza della rappresentazione.

L'applicazione del metodo di estrazione automatica di linee di rottura può costituire uno strumento per ovviare a tali problematiche: si tratta quindi di effettuare l'identificazione e il campionamento delle tracce di discontinuità su un DSM della parete rocciosa, e quindi di passare dall'approccio bidimensionale a quello tridimensionale.

Nel seguito verranno illustrati i DSM sottoposti alla procedura di estrazione automatica di tracce di discontinuità e i risultati ottenuti. A corredo della fase di ricostruzione delle tracce di discontinuità, sono stati implementati i metodi di Zhang e Einstein (2000) e di Mauldon et al. (2001) per il campionamento delle tracce, rispettivamente, su finestra circolare e su scanline circolare; a partire dai dati ottenuti dal campionamento è possibile calcolare parametri geomeccanici quali lunghezza media di traccia, diametro atteso di discontinuità e intensità di fatturazione, utili in fase progettuale e di valutazione della pericolosità di eventuali fenomeni di instabilità. Verrà quindi effettuata la valutazione dei risultati ottenuti per tali parametri sui vari DSM considerati.

# **3.1 Richiami teorici di meccanica delle rocce**

# **3.1.1 Tracce di discontinuità**

Il metodo qui proposto si fonda sulle caratteristiche geometriche della generica traccia di discontinuità nello spazio. Richiamando la definizione data nell'ambito della meccanica delle rocce, una traccia di discontinuità rappresenta l'intersezione tra il relativo piano di discontinuità e la superficie dell'affioramento, cioè della parte visibile dell'ammasso roccioso. Occorre però osservare che i piani di discontinuità in generale presentano un certo grado di rugosità e che la superficie dell'affioramento è di solito di forma irregolare e corrugata, per cui nessuno dei due elementi che definiscono la traccia di discontinuità è veramente un piano. Di conseguenza l'intersezione da essi generata non è una retta, ma una polilinea nello spazio. Considerando ora che il DSM rappresenta una discretizzazione della superficie dell'ammasso roccioso, ne deriva che tale polilinea corrisponde ad uno spigolo più o meno marcato del modello, che può avere superficie convessa o concava. Tale spigolo a sua volta può essere visto come un insieme di vertici 3D connessi tra loro mediante la triangolazione associata alla nuvola di punti. Perciò il metodo di estrazione automatica delle linee di rottura è applicabile anche a DSM di ammassi rocciosi, con il fine di ricostruire le tracce di discontinuità presenti assimilandole ad edge di cresta e di gola.

Considerando la genesi delle discontinuità, occorre specificare che l'ipotesi di assimilare le tracce ad edge è direttamente applicabile su affioramenti naturali, a patto che le tracce non siano di spessore inferiore alla massima risoluzione a cui è possibile effettuare un rilievo (ad esempio tracce di discontinuità che separano stratificazioni); su pareti scavate artificialmente mediante esplosivo l'ipotesi è generalmente valida, mentre in generale non vale su pareti scavate mediante mezzi meccanici.

# **3.1.2 Metodi di campionamento**

Con il termine "campionamento" si intende la procedura di conteggio e misurazione delle tracce sul piano di riferimento (*front*) nella zona di pertinenza della finestra unitaria di campionamento, che consiste in una superficie circolare nel caso del metodo proposto da Zhang e Einstein (1998), e in una *scanline* circolare nel caso del metodo di Mauldon et al. (2001). Il principale vantaggio di tali metodi è quello di non necessitare di dati di orientazione delle discontinuità, ma solo di dati sulle tracce. Inoltre i metodi sono applicabili a tracce con qualsiasi distribuzione dell'orientazione: l'indipendenza dal tipo di distribuzione deriva dalle proprietà di simmetria della finestra circolare.

Le fasi preliminari del campionamento sono comuni ad entrambi i metodi: gli edge estratti dal DSM, ognuno composto da un certo numero di vertici, vengono proiettati sul piano *front*, così da creare una mappa delle tracce del tutto simile a quella che potrebbe essere ottenuta da un'immagine.

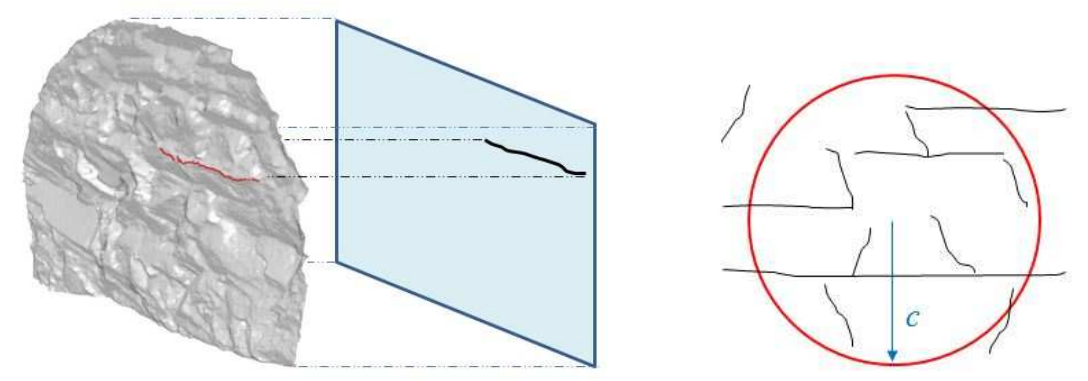

Figura 1: a) proiezione delle tracce sul piano di riferimento; b) finestra di campionamento di raggio *c*, con tracce di discontinuità nella propria area di pertinenza.

Viene poi creata sul piano *front* una griglia di passo regolare, i cui *Nn* nodi fungeranno ognuno da centro per la generazione di finestre di campionamento. Vengono stabiliti un certo numero  $N_r$  di valori del raggio *c* da assegnare alle finestre, perciò per ogni nodo si avranno *N<sup>r</sup>* finestre concentriche di raggio diverso. In sostanza la procedura creerà in totale *Nn· Nr* finestre di campionamento distribuite in modo regolare sul piano di riferimento.

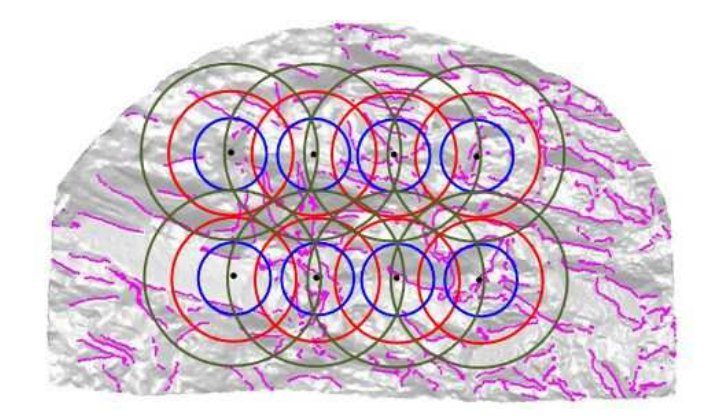

Figura 2: esempio di parete con tracce di discontinuità (in fucsia), sulla quale sono creati  $N_n = 8$  nodi, su ognuno dei quali sono centrate *Nr* = 3 finestre di campionamento.

A questo punto la fase di campionamento vero e proprio prevede procedure distinte per i due metodi, anche se, essendo entrambi basati su una forma di campionamento circolare, le finestre di campionamento saranno le stesse, considerate come superfici o solo come perimetro.

# **3.1.2.1 Campionamento su finestra circolare**

Il campionamento su finestra circolare proposto da Zhang e Einstein (1998) si basa sulle seguenti ipotesi:

1. Tutte le discontinuità sono piani che intersecano la finestra come tracce lineari.

2. I punti medi delle tracce sono uniformemente distribuiti in uno spazio bidimensionale, ad esempio una finestra di campionamento.

3. Lunghezza di traccia e orientazione sono statisticamente indipendenti fra loro.

Il metodo, finalizzato al calcolo della lunghezza media di traccia  $\mu$ , richiede che per ogni finestra circolare vengano acquisiti il numero  $N_0$  di tracce con entrambe le estremità al di fuori della finestra, il numero  $N_1$ di quelle con un'estremità all'interno e una al di fuori della finestra e il numero  $N_2$  di quelle con entrambe le estremità all'interno.

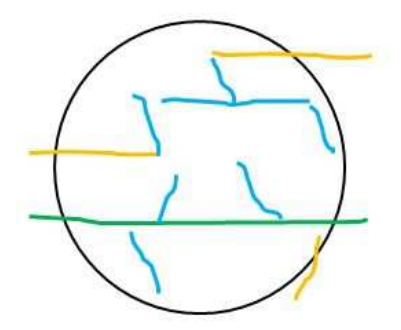

Figura 3: tracce di discontinuità di tipo  $N_0$  (verde),  $N_1$  (giallo) e  $N_2$  (azzurro) rispetto alla finestra considerata.

Ne consegue che il numero totale di tracce N è dato da:

$$
N = N_0 + N_1 + N_2
$$

Nella pratica i valori esatti di N, N0 e N2 non sono noti e perciò la lunghezza media di tracci  $\mu$  a deve essere stimata utilizzando i dati campionati. Dal campionamento su una singola finestra si ottengono campioni di N, N0 e N2 (chiamati  $\hat{N}, \hat{N}_0, \hat{N}_2$ ) e da questo campione si può ottenere una stima puntuale di  $\mu$  ( $\hat{\mu}$ ). Gli autori dimostrano che la lunghezza media  $\hat{\mu}$  delle tracce campionate in una finestra circolare di campionamento può essere calcolata come:

$$
\hat{\mu} = \frac{\pi \left( \widehat{N} + \widehat{N_0} - \widehat{N_2} \right)}{2(\widehat{N} - \widehat{N_0} + \widehat{N_2})}c
$$

dove *c* è il raggio della finestra,  $\hat{N}$  è il numero totale di tracce campionate nell'area di pertinenza della finestra,  $\widehat{N_0}$  e  $\widehat{N_2}$  sono rispettivamente il numero campionato di tracce con entrambe le estremità al di fuori della finestra e quello di tracce con entrambe le estremità all'interno.

Occorre considerare due casi speciali da evitare:

1. Se  $\widehat{N}_0 = \widehat{N}$ , allora  $\hat{\mu} \to \infty$ . In questo caso tutte le tracce che intersecano la finestra hanno entrambe le estremità esterne; questo implica che l'area della finestra potrebbe essere troppo piccola e quindi non rappresentativa della parete. Per evitare questo problema basta aumentare il valore del raggio *c* della finestra.

2. Se  $\widehat{N}_2 = \widehat{N}$ , allora  $\hat{\mu} = 0$ . In questo caso tutte le tracce che intersecano la finestra hanno entrambe le estremità interne e la lunghezza media di traccia è nulla per definizione. Per evitare questo caso occorre ridurre il valore del raggio *c* della finestra.

Gli autori mostrano come l'effetto di non uniformità della distribuzione delle tracce decresca per effetto delle operazioni di media sui dati dell'affioramento; in altre parole, la vera lunghezza media di traccia  $\mu$ , per essere stimata il più correttamente possibile, deve essere calcolata come media delle  $\hat{\mu}$ ottenute da un opportuno numero di finestre dello stesso raggio collocate in diversi punti della parete. Questa è la ragione per la quale si è scelto di considerare i valori ottenuti su più finestre; inoltre, al fine di evitare i casi  $\hat{N}_0 = \hat{N}$  e  $\hat{N}_2 = \hat{N}$ , verranno considerate un certo numero di valori per il raggio delle finestre.

#### **3.1.2.2 Campionamento su** *scanline* **circolare**

Il campionamento su *scanline* circolare proposto da Mauldon, Dunne e Rohrbaugh (2001) si pone come metodo avanzato di campionamento su una linea; la tradizionale *scanline* retta viene sostituita da un cerchio, del quale è possibile sfruttare le proprietà di simmetria. L'unica ipotesi su cui si basa il metodo è la seguente:

1. La posizione delle trace e la posizione della *scanline* sono statisticamente indipendenti.

Il metodo, finalizzato anch'esso al calcolo della lunghezza media di traccia  $\mu$ , richiede che per ogni finestra circolare vengano acquisiti il numero *n* di intersezioni delle tracce con la *scanline* e il numero *m* di estremità di traccia che ricadono all'interno della finestra circolare di cui la *scanline* costituisce il perimetro. Si tratta quindi del conteggio di punti in funzione della posizione rispetto ad una linea circolare.

In questo caso viene elaborata la relazione per calcolare la lunghezza media  $\hat{\mu}$  delle tracce campionate in una *scanline* circolare:

$$
\hat{\mu} = \frac{\pi c}{2} \left( \frac{\hat{n}}{\hat{m}} \right)
$$

dove *c* è il raggio della *scanline*,  $\hat{n}$  il numero campionato di intersezioni delle tracce con la *scanline* e  $\hat{m}$  il numero campionato di estremità di traccia che ricadono all'interno.

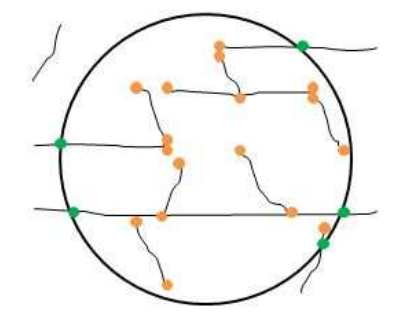

Figura 4: *n* tracce di discontinuità che intersecano la *scanline* (verde); *m* estremità di traccia contenute nell'area racchiusa dalla scanline (arancione).

In caso di più *scanlines* dello stesso raggio, i valori di  $\hat{n}$  devono essere ottenuti separatamente e sommati, per calcolarne il valore medio  $\bar{n}$ ; lo stesso vale per i valori di  $\hat{m}$  per calcolarne il valore medio  $\bar{m}$ . Perciò la relazione per stimare la lunghezza media di traccia utilizzando un certo numero di *scanlines* dello stesso raggio ma collocate in posizioni diverse è:

$$
\hat{\mu} = \frac{\pi \bar{c}}{2} \left( \frac{\bar{n}}{\bar{m}} \right)
$$

Anche in questo caso gli autori suggeriscono che per stimare il più correttamente possibile la vera lunghezza media di traccia  $\mu$  si debba utilizzare un opportuno numero di *scanlines* dello stesso raggio collocate in diversi punti della parete.

Gli autori suggeriscono inoltre che i centri delle *scanlines* siano disposti in una griglia regolare che ricopra tutta la parete in esame e che vengano considerate, per l'acquisizione dei valori, solo le finestre la cui superficie è completamente all'interno della superficie delle parete.

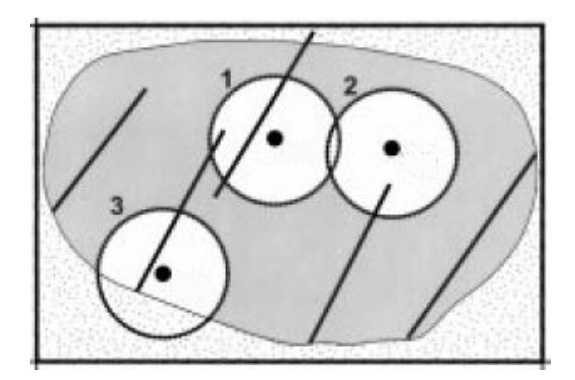

Figura 5: *scanlines*/finestre circolari disposte in punti casuali della parete (in grigio): i cerchi 1 e 2 possono essere utilizzati, il cerchio 3 invece va scartato poiché è parzialmente all'esterno della parete.

## **3.1.2.3 Misurazione delle tracce**

Al termine del conteggio secondo i metodi di campionamento illustrati, vengono misurate le porzioni di traccia che ricadono all'interno di ogni finestra/*scanline* circolare. Questo permette di calcolare media e deviazione standard del campione, ottenendo una stima della forma della distribuzione *f(l)* delle tracce di discontinuità.

### **3.1.3 Definizione dei parametri dell'ammasso roccioso**

I parametri geomeccanici calcolati a partire dai dati campionati con i metodi precedentemente esposti sono di seguito definiti.

- Lunghezza media di traccia  $\mu_l$ : questo parametro è definito come la media della distribuzione delle vere lunghezze di traccia *f(l)* (ad esempio la distribuzione delle lunghezze di traccia su una superficie di campionamento infinita). E' calcolata usando l'equazione proposta da Zhang e Einstein (1998), basata sul conteggio di tracce classificate in funzione della posizione rispetto alla finestra circolare di campionamento, oppure l'equazione proposta da Mauldon et al. (2001), basata sul conteggio di nodi costituiti da estremità di traccia ed intersezioni traccia-*scanline* circolare.
- Diametro atteso di discontinuità *E(D)*: questo parametro è definito come la media della distribuzione dei diametri di discontinuità *g(D)*, la cui forma è scelta tra quella Lognormale, Esponenziale Negativa e Gamma. Zhang e Einstein (2000) assumono che le discontinuità abbiano forma circolare e propongono una relazione per stabilire la forma della distribuzione *g(D)* più adatta ai dati campionati; inoltre propongono un'equazione per la stima di *E(D)* per ognuna delle tre possibili forme di distribuzione.

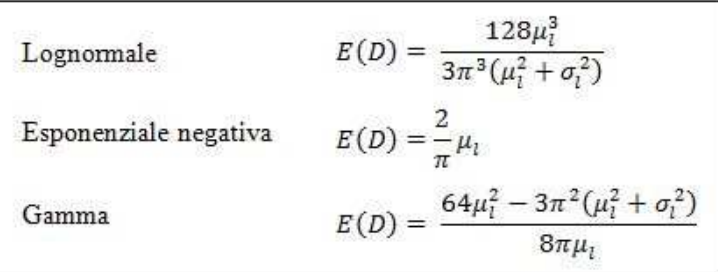

dove  $\mu_l$ è la lunghezza media di traccia e  $\sigma_l$ è la deviazione standard di *f(l)* calcolata come:

$$
\sigma_l = \mu_l \cdot (COV)_m
$$

in cui  $(COV)_m$  è il coefficiente di variazione delle lunghezze del campione di tracce.

La relazione per scegliere la forma di distribuzione più idonea è:

$$
\frac{E(D^4)}{E(D^2)} = \frac{4}{3} \frac{E(l^3)}{E(l)}
$$

dove  $E(D^4)$  e  $E(D^2)$  sono il secondo e quarto momento della distribuzione dei diametri di discontinuità  $g(D)$ ;  $E(l^3)$  e  $E(l)$  sono il terzo e primo momento della distribuzione delle vere lunghezze di traccia *f(l)*. Nella pratica il secondo membro dell'equazione è calcolato usando le lunghezze di traccia campionate. In funzione della distribuzione *g(D)*, il primo membro dell'equazione è:

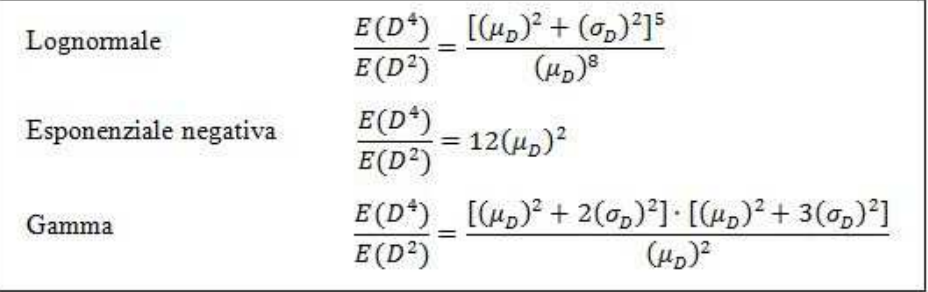

dove  $\mu_D$  e  $\sigma_D$  sono la media e la deviazione standard di *g(D)*, calcolate secondo le espressioni seguenti, in funzione della forma di *g(D)*:

 $\mu_D = \frac{128(\mu_l)^3}{3\pi^3[(\mu_l)^2 + (\sigma_l)^2]}$ Lognomale  $\mu_D = \frac{2}{\pi} \mu_l$ Esponenziale negativa  $\mu_D = \frac{64(\mu_l)^2 - 3\pi^2 [(\mu_l)^2 + (\sigma_l)^2]}{8\pi\mu_l}$ Gamma

Lognormale  
\n
$$
(\sigma_D)^2 = \frac{1536\pi^2 [(\mu_l)^2 + (\sigma_l)^2](\mu_l)^4 - 128^2 (\mu_l)^6}{9\pi^6 [(\mu_l)^2 + (\sigma_l)^2]^2}
$$
\n
$$
\text{Esponenziale negativa } (\sigma_D)^2 = \frac{4}{\pi^2} (\mu_l)^2
$$
\n
$$
(\sigma_D)^2 = \frac{\{64(\mu_l)^2 - 3\pi^2 [(\mu_l)^2 + (\sigma_l)^2]\} [3\pi^2 [(\mu_l)^2 + (\sigma_l)^2] - 32(\mu_l)^2\}}{64\pi^2 (\mu_l)^2}
$$

1) Intensità di fratturazione *P32*: questo parametro è definito come l'area di discontinuità per unità di volume. Zhang e Einstein (2000) propongono la relazione:

$$
P_{32} = \frac{N_t \cdot E(A)}{V}
$$

dove *NT* è il numero totale di tracce campionate, *E(A)* è l'area media di discontinuità calcolata con l'equazione:

$$
E(A) = \int_{0}^{\infty} \frac{\pi}{4} D^{2} g(D) dD = \frac{\pi}{4} E(D^{2}) = \frac{\pi}{4} [(\mu_{D})^{2} + (\sigma_{D})^{2}]
$$

e *V* è il volume unitario, qui considerato di forma cilindrica:

$$
V = \pi c^2 h
$$

dove *c* è il raggio della finestra di campionamento considerata e *h* è l'altezza del cilindro: in sostanza il cilindro ha come faccia superiore proprio la finestra di campionamento e si estende ipoteticamente nell'ammasso roccioso per una profondità pari ad *h*. Due valori di *h* sono stati utilizzati durante le prove: 1m (valore fisso per tutte le finestre) e un valore uguale di volta in volta al raggio c della finestra considerata (valore variabile in funzione delle dimensioni della finestra). La ragione di tale scelta è il fatto che il volume unitario più adatto al calcolo del  $P_{32}$  non è tuttora stato definito.

# **3.2 Codice per applicazione in ambito geotecnico**

E' stato sviluppato un metodo per il conteggio e la misurazione delle linee di rottura, che si pone come strumento per l'applicazione del metodo implementato nel software CurvaTool nell'ambito della meccanica delle rocce. Nel seguito saranno descritti gli algoritmi creati per effettuare le operazioni necessarie al calcolo dei parametri di interesse, a partire dagli edge estratti automaticamente sui DSM e assimilati alle tracce di discontinuità. La procedura di campionamento di Zhang e Einstein (1998, 2000) consentirà di calcolare lunghezza media di traccia, diametro atteso di discontinuità e intensità di fratturazione, mentre la procedura di Mauldon et al. (2001) consentirà di calcolare la sola lunghezza media di traccia.

# **3.2.1 Procedura di campionamento**

La procedura di campionamento è stata implementata nella funzione *rock\_param*. Come anticipato nel paragrafo 2.1.3.4, durante la procedura viene calcolato il piano di riferimento *front* rispetto al quale operare sul DSM; a partire da tale piano, mediante valutazione della giacitura, viene identificato il piano di osservazione preferenziale *obsplane*, corrispondente a uno dei tre piani coordinati (*xy, xz, yz*), che sarà di ausilio nella definizione di alcuni parametri geometrici.

Occorre stabilire il range di valori utilizzabile per il raggio della finestra circolare di campionamento: il valore massimo che può assumere il raggio di una generica finestra, per rispettare la condizione di essere completamente all'interno della parete considerata, dipende ovviamente dalle dimensioni e dalla forma del DSM che si sta analizzando, oltre che dalla giacitura del piano di osservazione preferenziale *obsplane*. Inoltre, come detto in precedenza, non è noto a priori il rapporto ottimale tra le dimensioni del DSM e il raggio della finestra di campionamento, ossia il rapporto che assicuri il rispetto delle condizioni su N<sub>0</sub> e N<sub>2</sub> necessarie nel metodo di Zhang e Einstein (1998); perciò per effettuare il campionamento con finestre di raggio diverso si definisce il parametro *diam\_fatt*, il cui valore è stabilito dall'utente, e che rappresenta il rapporto tra raggio e dimensione minima del DSM rispetto al piano di osservazione:

$$
diam_f att = \frac{c}{D_{min}}
$$

In funzione del piano *obsplane*, infatti, si possono definire le seguenti condizioni:

- Se *obsplane* = xy allora il diametro vale  $diam = diam_f att \cdot min(D_x, D_y);$
- Se *obsplane* = xz allora il diametro vale  $diam = diam_f att \cdot min (D_x, D_z);$
- *►* Se *obsplane* = *zy* allora il diametro vale  $diam = diam_f att \cdot min (D_y, D_z)$ .

Dove le dimensioni del DSM sono definite come:

- $\triangleright$   $D_x$ : distanza lungo x tra i due punti con coordinata x massima e minima;
- $\triangleright$  D<sub>y</sub>: distanza lungo y tra i due punti con coordinata y massima e minima;
- $\triangleright$   $D_z$ : distanza lungo z tra i due punti con coordinata z massima e minima.

Considerando perciò più valori di *diam\_fatt* è possibile generare raggi diversi, tutti nel range di accettabilità fissato: in questo lavoro sono stati considerati 9 valori (0.1, 0.2, 0.3, 0.4, 0.5, 0.6, 0.7, 0.8, 0.9), in modo da avere una panoramica completa della variazione dei risultati in funzione del raggio.

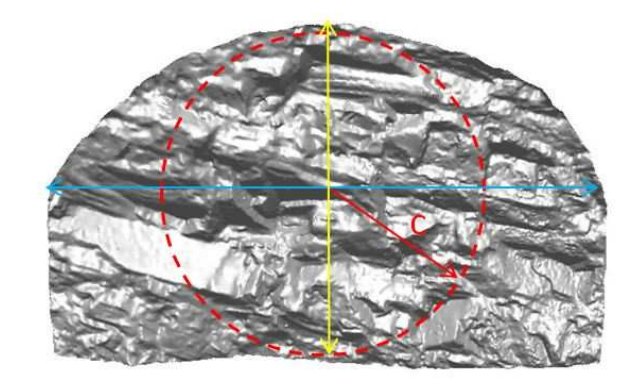

Figura 6: esempio di DSM con obsplane = xy: la finestra (in rosso) è la più grande utilizzabile su questo DSM, il raggio  $c$  è ottenuto utilizzando i valori di  $D_x$  (azzurro) e  $D_y$  (giallo).

Al fine di realizzare il campionamento delle tracce di discontinuità su tutto il DSM, così come lo realizzerebbe un utente su un supporto bidimensionale, si crea sul piano di campionamento *front* una griglia di estensione pari a  $D_i \cdot D_j$  (es. se *obsplane* è *xy*, l'estensione è  $D_x \cdot D_y$ ) e con numero di nodi pari a *ngrid<sup>2</sup>* , dove *ngrid* è un valore fissato dall'utente. Ne deriva che i due passi della griglia relativi alle due direzioni in generale non coincidono, ma valgono:

$$
step_i = \frac{D_i}{ngrid}
$$

$$
step_j = \frac{D_j}{ngrid}
$$

Ogni nodo della griglia è il potenziale centro di finestre circolari concentriche ma di diverso raggio, in numero pari alla numerosità dei valori assegnati a *diam\_fatt*.

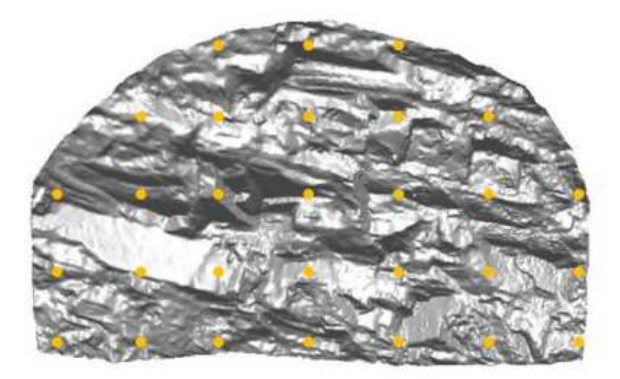

Figura 7: griglia di nodi creata sul piano *front* del DSM.

A questo punto, creata la griglia e fissati i valori del raggio, la funzione genera le finestre di campionamento, memorizzandone i parametri.

Per prima cosa occorre effettuare il controllo sulle finestre circolari, per eliminare quelle anche solo parzialmente esterne al DSM o che presentano porzioni vuote, a causa di buchi nella superficie. Si verifica
quindi che il centro sia interno alla proiezione del DSM sul piano *front* e che nella finestra non cadano punti di bordo (*border\_points*).

A questo punto la procedura si sdoppia, poiché i criteri per accettare o meno i dati ottenuti su una finestra sono diversi per i due metodi di campionamento scelti. Sempre per tale ragione, al termine delle operazioni non necessariamente si avranno dati sulle stesse finestre, perciò verrà privilegiato un confronto di tipo globale sui valori medi ottenuti considerando tutte le finestre che hanno fornito risultati. In entrambi i casi comunque verranno considerate solo le finestre circolari che abbiano superato il controllo nel passaggio precedente.

La procedura di campionamento di Zhang e Einstein (1998) delle tracce di discontinuità viene effettuata su ogni finestra. Inoltre, durante la fase di classificazione e conteggio, le tracce di discontinuità, estratte con il metodo automatico sul DSM, vengono considerate secondo il cluster di appartenenza: in questo modo sarà possibile effettuare valutazioni dei risultati sia globali (sommando i dati dei singoli cluster) sia distinti per cluster.

Considerata un finestra di campionamento, la prima fase consiste nella classificazione delle tracce secondo la nomenclatura proposta da Zhang & Einstein (1998):

- $N_0$  = numero tracce del cluster con 2 estremità censurate, cioè esterne alla finestra;
- $N_2$  = numero tracce del cluster con 2 estremità visibili, cioè interne alla finestra;
- $N_1$  = numero tracce del cluster con 1 sola estremità visibile.

Per ognuno dei *k* cluster, si considerano le tracce una alla volta: i punti della traccia vengono proiettati ortogonalmente sul piano *front.* Per stabilire se i punti proiettati sono contenuti nell'area della finestra circolare si controlla che la distanza dal centro C sia minore o uguale al raggio.

Se tutti i punti della traccia cadono fuori dal cerchio, la traccia viene considerata come esterna al cerchio e quindi scartata; se invece tutti i punti cadono all'interno del cerchio, la traccia viene classificata di tipo  $N_2$ ; se la traccia non è esterna, ma entrambi i punti estremi cadono fuori dal cerchio, la traccia viene classificata di tipo  $N_0$ ; in tutti gli altri casi la traccia sarà di tipo  $N_1$ .

La seconda fase consiste nel controllare che la finestra considerata soddisfi entrambe le condizioni  $N_0 \neq N$  e  $N_2 \neq N$  per tutti i *k* cluster; in caso contrario essa verrà scartata.

Successivamente, per ogni finestra di campionamento che abbia superato il controllo nel passaggio precedente si procede utilizzando una funzione che permette, di misurare le tracce, considerando sempre la suddivisione in cluster. E' importante notare che nel campionamento a finestra, come è qui definito, è misurata solo la porzione di tracce di discontinuità inclusa nella finestra, mentre non è considerata la porzione di tracce che intersecano la finestra rimanendone però all'esterno.

La procedura di campionamento di Mauldon et al. (2001) delle tracce di discontinuità viene effettuata su ogni finestra (considerata in questo caso una *scanline* circolare). Con procedura analoga a quella per la classificazione delle tracce esposta in precedenza, vengono identificati e conteggiate le intersezioni delle tracce con la *scanline* e il numero di estremità di traccia che ricadono all'interno. In questo caso non viene effettuata la misurazione delle porzioni di traccia.

A questo punto inizia la fase di analisi statistica dei dati: per poter utilizzare le relazioni proposte da Zhang e Einstein (1998, 2000) descritte nei paragrafi 3.1.2 e 3.1.3 si calcolano media, deviazione standard

e coefficiente di variazione delle porzioni di traccia che cadono all'interno della finestra di campionamento considerata: ciò consente di creare la distribuzione campionaria g(l) delle lunghezze di traccia misurate. Con il raggio della finestra, i dati relativi al numero e alla tipologia di traccia e il coefficiente di variazione si calcolano media e deviazione standard della distribuzione f(l) delle vere lunghezze di traccia. Si effettua poi il test per stabilire la forma di f(l), scegliendo tra distribuzione lognormale, esponenziale e Gamma. Si calcolano i momenti del primo, secondo e terzo ordine di f(l) per tutte e tre le distribuzioni. Si arriva così alla stima dell'intensità di fratturazione  $P_{32}$  dell'ammasso roccioso, mantenendo la suddivisione per cluster.

Per poter invece utilizzare le relazioni proposte da Mauldon et al. (2001) descritte nel paragrafo 3.1.2.2 sono sufficienti i dati campionati.

## **3.3 Descrizione dei DSM utilizzati**

Per valutare una casistica significativa di possibili di tracce di discontinuità estraibili come edge da un modello digitale, il metodo di estrazione automatica è stato applicato a DSM di pareti di ammassi rocciosi diverse per forma della superficie: si passa da un fronte di galleria, di forma assimilabile ad un piano e ottenuto mediante escavazione con esplosivo, ad affioramenti naturali di forma più complessa, che si sviluppano lungo tutte e 3 le direzioni dello spazio. Le dimensioni degli oggetti (larghezza, altezza e profondità) variano nel range tra 7 m e 74 m. Tutti i DSM sono stati creati a partire da rilievo fotogrammetrico *close-range*.

Inoltre i DSM impiegati differiscono per risoluzione: questo termina indica il passo di acquisizione reale durante il rilievo, ossia la distanza media tra due punti vicini del DSM. Perciò parlando di risoluzione si considererà sempre un valore medio.

Verranno inoltre considerati i set di tracce di discontinuità identificati durante la fase di cluster analysis: trattandosi di sole tracce non è possibile definire univocamente la giacitura in termini di Dip e Dip Direction, perciò la descrizione della giacitura sarà fatta rispetto al piano di osservazione del DSM (si useranno perciò termini come orizzontale, verticale, inclinato, ecc.). I risultati della clusterizzazione verranno valutati, poiché rivestono un ruolo importante nell'ambito geotecnico: come detto, infatti, il campionamento tiene conto del cluster di appartenenza delle tracce.

In Tabella 1 sono riportati gli oggetti utilizzati, con le relative dimensioni, il numero di vertici e di triangoli associati e il passo medio di acquisizione dei punti dei DSM.

| <b>Parete</b>                  | Oggetto           | $\Delta x$<br>[m] | $\Delta y$<br>[m] | $\Delta z$<br>$\lceil m \rceil$ | vertici<br>$\left[ \cdot \right]$ | triangoli<br>$\lceil - \rceil$ | passo medio<br>[m] |
|--------------------------------|-------------------|-------------------|-------------------|---------------------------------|-----------------------------------|--------------------------------|--------------------|
| Aiguille du<br><b>Marbrée</b>  | <b>Marbree</b>    | 44                | 74                | 59                              | 163963                            | 325906                         | 0.163              |
| <b>Tunnel</b><br>Solignano     | Solignano         | 8                 | 9                 |                                 | 162206                            | 323970                         | 0.02               |
| Pietra di<br><b>Bismantova</b> | <b>Bismantova</b> | 13                | 19                | 38                              | 173672                            | 345290                         | 0.084              |
| <b>Montjovet</b>               | Montjovet         | 18                | 7                 | $\mathbf{r}$                    | 171849                            | 341430                         | 0.033              |

Tabella 1: caratteristiche principali dei DSM utilizzati

Il primo oggetto (vedi Figura 8) rappresenta la parete nord delle Aiguille du Marbrée, situata nel massiccio del Monte Bianco), perciò il DSM è stato chiamato *marbree*. Il modello ha risoluzione media e presenta edge di dimensioni e forma molto variabili: si passa da edge di superficie arrotondata e di lunghezza dell'ordine delle decine di centimetri, ad edge molto netti e di lunghi fino a una decina di metri.

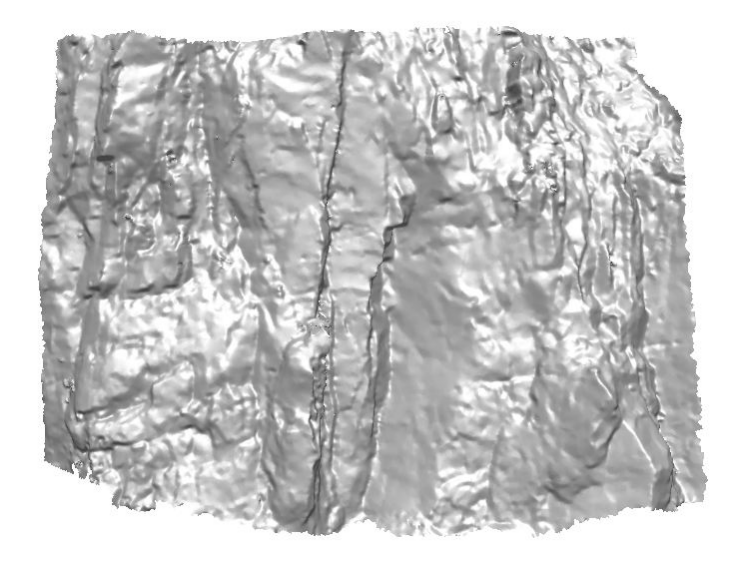

Figura 8: DSM denominato *marbree*.

Il secondo oggetto (vedi Figura 9) rappresenta un fronte di galleria rilevato lungo il tracciato di una galleria ferroviaria in fase di escavazione; la località del cantiere è Solignano (PR), perciò il DSM è stato chiamato *solignano*. Il modello ha risoluzione elevata e presenta edge di dimensioni variabili dalla decina di centimetri al metro circa, con forma prevalentemente netta.

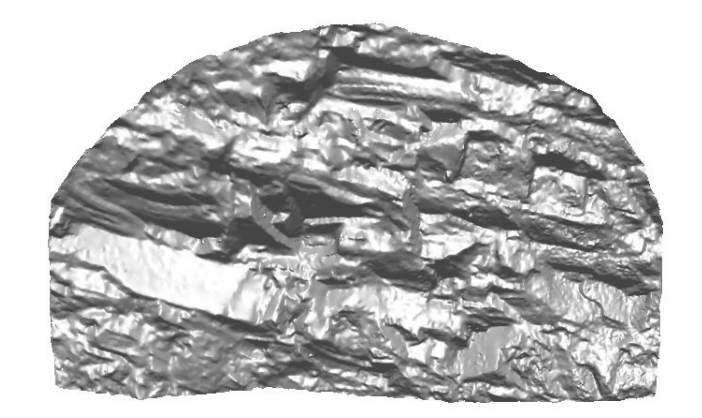

Figura 9: DSM denominato *solignano*.

Il terzo oggetto (vedi Figura 10) rappresenta una porzione della Pietra di Bismantova, situata sull'Appennino Reggiano, perciò il DSM è stato chiamato *bismantova*. Il modello ha risoluzione medioalta e presenta edge di dimensioni variabili dalla decina di centimetri ad alcuni metri, con forma molto variabile.

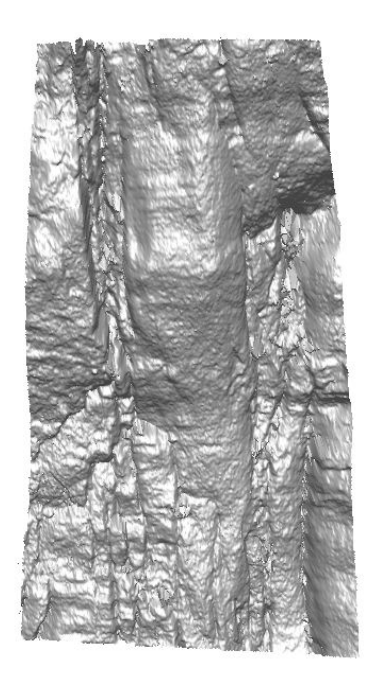

Figura 10: DSM denominato *bismantova*.

Il quarto oggetto (vedi Figura 11) rappresenta una porzione di un affioramento di ammasso roccioso che si trova in località Montjovet (AO), perciò il DSM è stato chiamato *montjovet*. Il modello ha risoluzione elevata e presenta edge di dimensioni variabili dalla decina di centimetri ad alcuni metri, con forma prevalentemente netta.

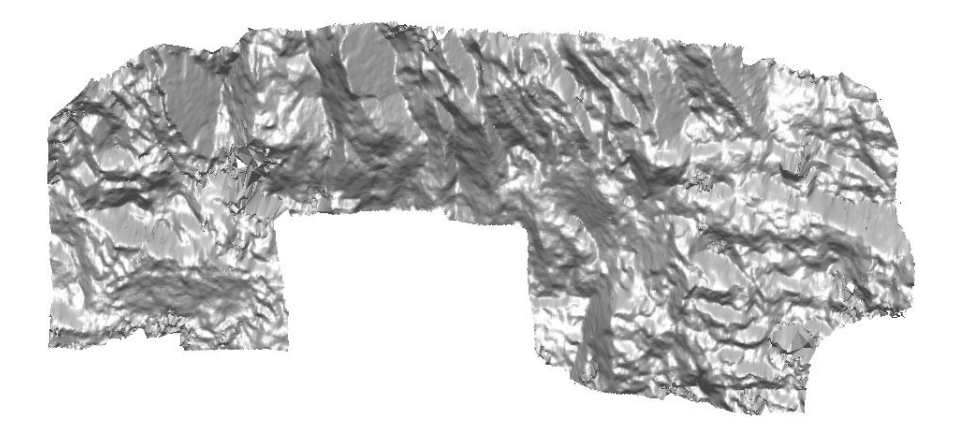

Figura 11: DSM denominato *montjovet*.

# **3.4 Analisi dei risultati**

Le prove sui vari DSM sono state effettuate utilizzando il software CurvaTool variando i valori delle soglie relative alla curvatura principale massima (*kmax*) e minima (*kmin*) definite nel paragrafo 2.1. Nel caso di pareti rocciose l'obiettivo principale è quello di ricostruire tutte le tracce presenti, a costo di ottenere anche "false" tracce; ciò infatti è coerente con la comune pratica di operare a favore di sicurezza. Perciò nella fase di scelta delle soglie è opportuno optare per i valori minimi che consentono di escludere il maggior numero di vertici appartenenti a falsi edge. Nel seguito verranno illustrate le prove e i relativi risultati ottenuti per i vari oggetti precedentemente descritti.

#### **3.4.1 Prove sul DSM marbree**

Il metodo proposto è stato applicato sul DSM *marbree*; sono state utilizzate tre coppie di valori di soglia:

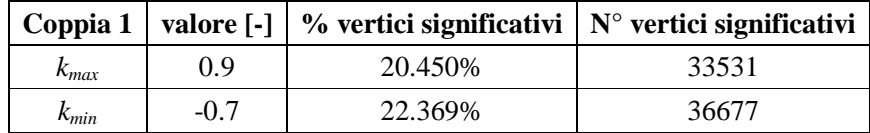

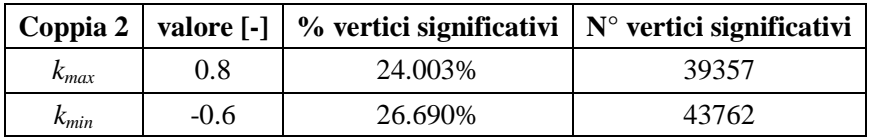

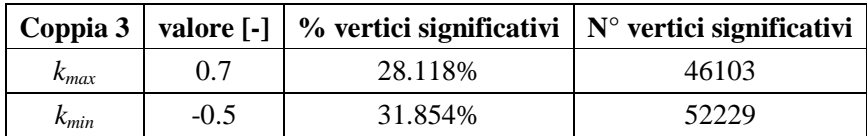

Il tempo di elaborazione totale per la coppia 1 è stato di circa 3.1 ore, di cui 1.3 ore per la fase di calcolo della curvatura. Durante la fase di cluster analysis sono stati individuati 3 set di discontinuità, di cui uno sub-verticale (A), uno inclinato ma prevalentemente verticale (B) e uno sub-orizzontale (C). Data la complessità e il numero elevato degli edge estratti, la valutazione sulla loro completezza viene fatta solo visivamente: dal confronto tra le Figure 12a, 12b e 12c emerge come non ci siano sostanziali variazioni tra i risultati ottenuti con le diverse soglie; inoltre la suddivisione in cluster risulta corretta e sostanzialmente invariata al variare delle soglie. Questo fatto conferma l'affidabilità e la ripetibilità dei risultati dell'algoritmo Isodata.

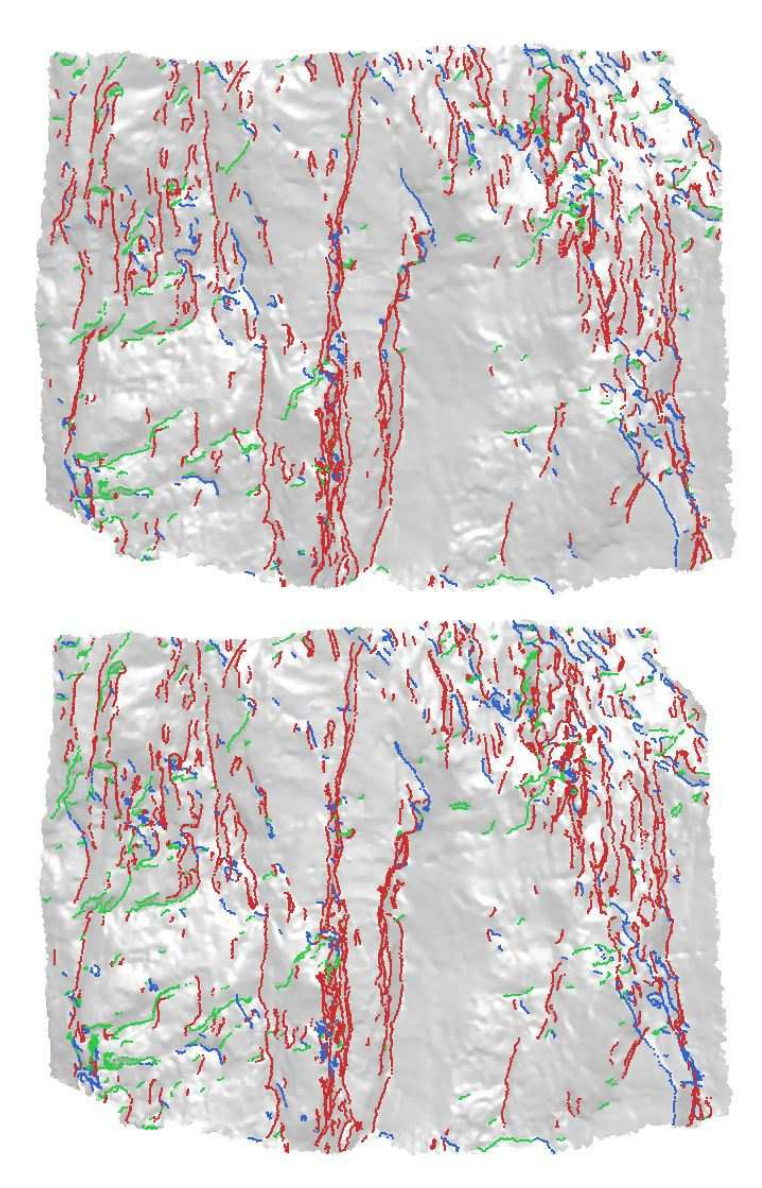

Figura 12: edge estratti sul DSM *marbree* con la coppia di soglie a) 1, b) 2, classificati secondo il cluster di appartenenza: A (rosso), B (blu), C (verde).

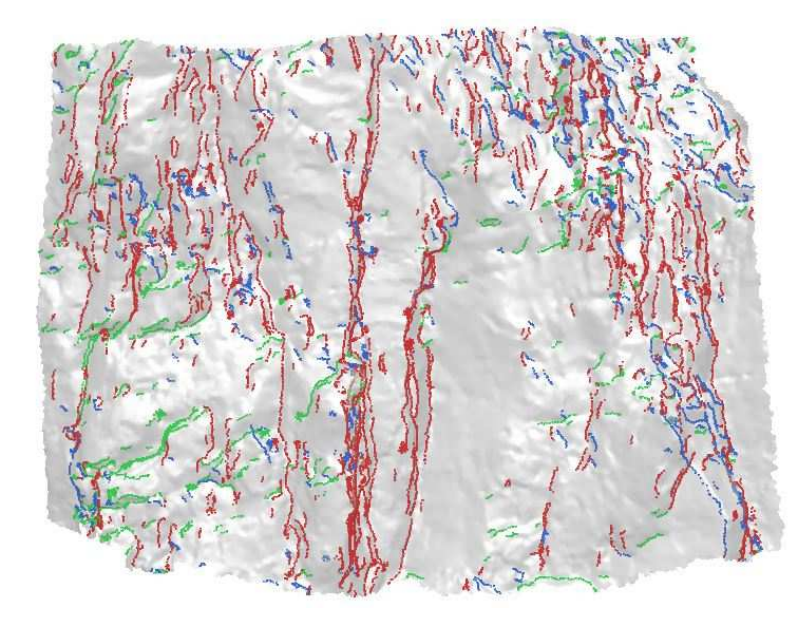

Figura 13: edge estratti sul DSM *marbree* con la coppia di soglie 3, classificati secondo il cluster di appartenenza: A (rosso), B (blu), C (verde).

### **3.4.2 Prove sul DSM solignano**

Il metodo proposto è stato applicato sul DSM *solignano*; la coppia di valori di soglia utilizzata è la seguente:

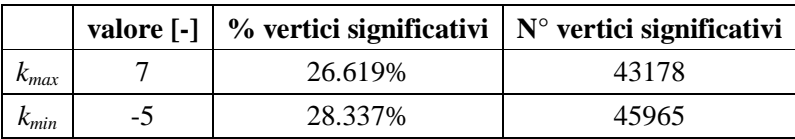

Il tempo di elaborazione totale è stato di circa 5.5 ore, di cui 3.5 ore per la fase di calcolo della curvatura. Durante la fase di cluster analysis sono stati individuati 4 set di discontinuità, di cui uno sub-orizzontale (A), due inclinati ma prevalentemente verticali (B e C) e uno inclinato (D). Dalla Figura 14 si osserva un discreto livello di completezza delle tracce estratte, tuttavia risultano prive di tracce alcune zone in cui la superficie presenta spigoli arrotondati; inoltre la suddivisione in cluster risulta corretta per i cluster A e D, mentre i cluster B e C dovrebbero essere uniti.

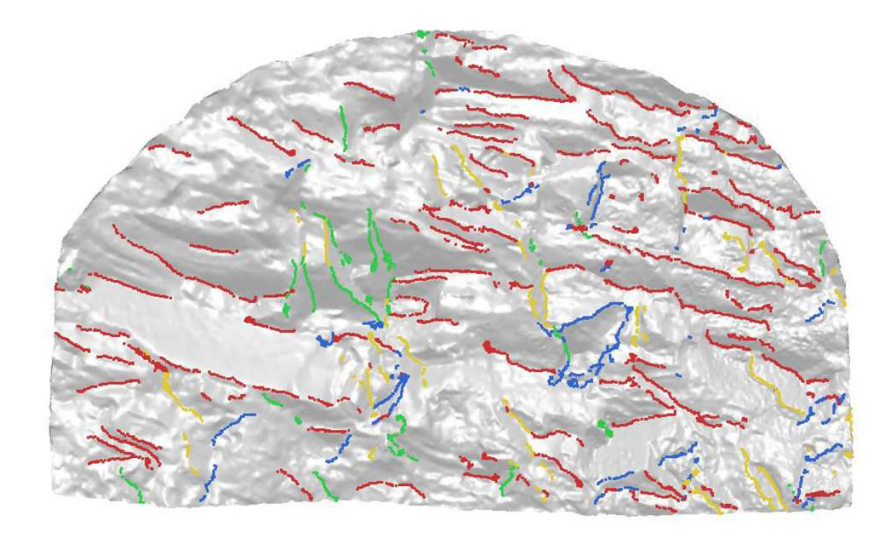

Figura 14: edge estratti sul DSM *solignano*, classificati secondo il cluster di appartenenza: A (rosso), B (verde), C (giallo), D (blu).

#### **3.4.3 Prove sul DSM bismantova**

Il metodo proposto è stato applicato sul DSM *bismantova*; la coppia di valori di soglia utilizzata è la seguente:

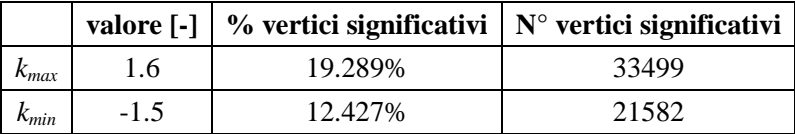

Il tempo di elaborazione totale è stato di circa 6.5 ore, di cui 3 ore per la fase di calcolo della curvatura. Durante la fase di cluster analysis sono stati individuati 3 set di discontinuità, di cui uno sub-verticale (A), uno inclinato ma prevalentemente verticale (B) e uno sub-orizzontale (C). Dalla Figura 15 si osserva un buon livello di completezza delle tracce estratte; la suddivisione in cluster risulta corretta per il cluster C, mentre un certo numero di tracce appartenenti al cluster B sarebbero dovute essere assegnate al cluster A.

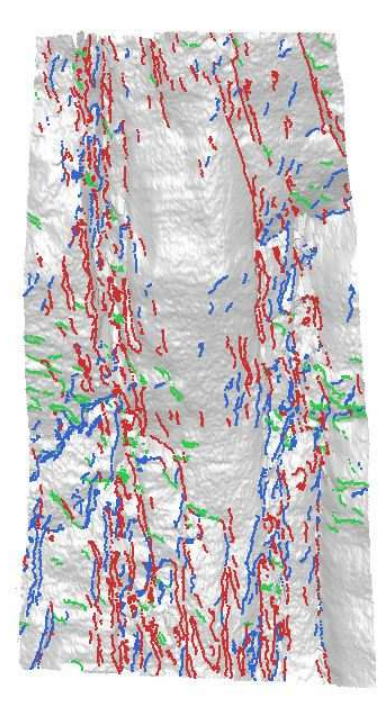

Figura 15: edge estratti sul DSM *bismantova*, classificati secondo il cluster di appartenenza: A (rosso), B (blu), C (verde).

### **3.4.4 Prove sul DSM montjovet**

Il metodo proposto è stato applicato sul DSM *montjovet*; la coppia di valori di soglia utilizzata è la seguente:

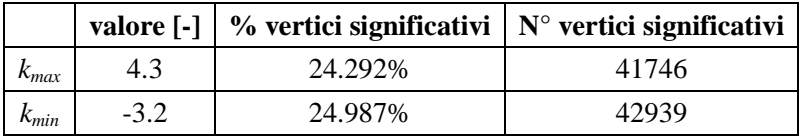

Il tempo di elaborazione totale è stato di circa 7 ore, di cui 3 ore per la fase di calcolo della curvatura. Durante la fase di cluster analysis sono stati individuati 3 set di discontinuità, di cui uno inclinato ma prevalentemente verticale (A), uno sub-verticale (B) e uno sub-orizzontale (C). Dalla Figura 16 si osserva un buon livello di completezza delle tracce estratte; inoltre la suddivisione in cluster risulta sostanzialmente corretta.

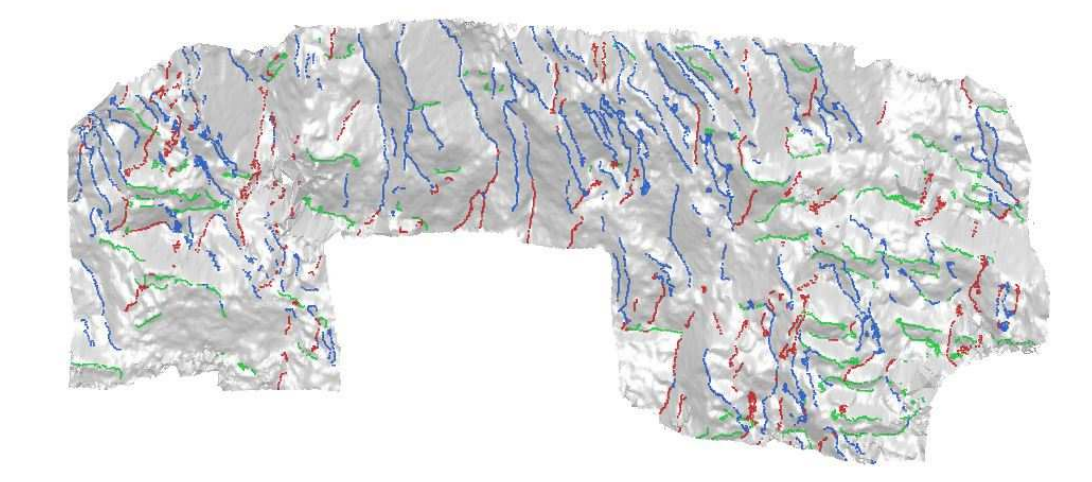

Figura 16: edge estratti sul DSM *montjovet*, classificati secondo il cluster di appartenenza: A (rosso), B (blu), C (verde).

## **3.5 Valutazione dei parametri geomeccanici**

L'applicazione del metodo di estrazione automatica di linee di rottura su modelli digitali di pareti di roccia si pone come obiettivo la restituzione completa ed accurata delle tracce di discontinuità. Tuttavia, allo stato attuale, non esiste un metodo che sia al contempo rapido ed efficace per effettuare correttamente tale operazione in modo automatico. Perciò, al fine di valutare le prestazioni del metodo proposto, verrà operato un confronto con i risultati ottenuti mediante campionamento manuale su supporto bidimensionale. Inoltre verranno confrontati i risultati del campionamento ottenuti con i due metodi implementati.

#### **3.5.1 Confronto con metodo manuale su supporto 2D**

Nel sito di studio rappresentato dalla Parete Nord dell'Aiguille di Marbrée, situata nel massiccio del Monte Bianco, è stato eseguito un rilievo fotogrammetrico di tipo *close-range*, grazie al quale sono stati creati un'ortofoto e il DSM denominato *marbree*, descritto in precedenza.

Ferrero e Umili (2011) hanno applicato all'ortofoto prodotta il metodo di campionamento di Zhang e Einstein (1998, 2000). L'ortofoto si differenzia da un'immagine digitale tradizionale poiché in essa sono state rimosse le distorsioni dovute ad effetti prospettici. La scelta di utilizzare l'ortofoto è quindi dovuta alla possibilità di individuare e misurare le tracce direttamente sul supporto fotografico.

Per far ciò, gli autori hanno individuato le tracce di discontinuità in base alla forma e ai colori della roccia sull'immagine e tracciato manualmente le linee corrispondenti alle tracce, suddividendole in 3 cluster: sub-orizzontale (A1), sub-verticale (B1), inclinato (C1) (vedi Figura 17). Sull'ortofoto sono poi stati collocati 4 centri, su ognuno dei quali sono stati creati 5 cerchi concentrici di diverso raggio, ottenendo in totale 20 finestre circolari di campionamento (vedi Figura 18). Dopodichè è stato effettuato il campionamento manuale delle tracce.

L'analisi statistica dei dati di traccia ottenuti dal campionamento ha fornito indicazioni sul raggio minimo della finestra circolare: gli andamenti, al variare del raggio, dei parametri (intensità di fratturazione per unità di volume  $P_{32}$ , lunghezza media di traccia  $\mu_l$ , diametro atteso di discontinuità E(D)) sono stati valutati, individuando come raggio minimo quello corrispondente al 18-20% della dimensione maggiore del supporto fotografico. Per valori maggiori si osserva una sostanziale stabilità dei risultati. Tuttavia, avendo considerato solo quattro posizioni delle finestre, non si può affermare con certezza che i risultati siano rappresentativi per l'intera parete rocciosa.

Questo lavoro ha fatto emergere alcuni problemi legati al campionamento su supporto fotografico. Per prima cosa, infatti, l'ortofoto non è completamente assimilabile alla sezione frontale dell'ammasso roccioso, a causa dell'andamento non piano dell'ammasso stesso. Di conseguenza rimangono insoluti gli eventuali problemi di occlusione: in sostanza le discontinuità che, rispetto alla vista frontale, si trovano coperte alla visuale da sporgenze della roccia non possono essere individuate e rilevate. Inoltre la colorazione dell'ammasso roccioso influenza in modo consistente l'individuazione delle tracce, che in ogni caso inoltre risulta variabile a seconda dell'operatore che effettua il campionamento. Altro aspetto non trascurabile è la tempistica di lavoro e la necessità che un operatore svolga tutta la procedura.

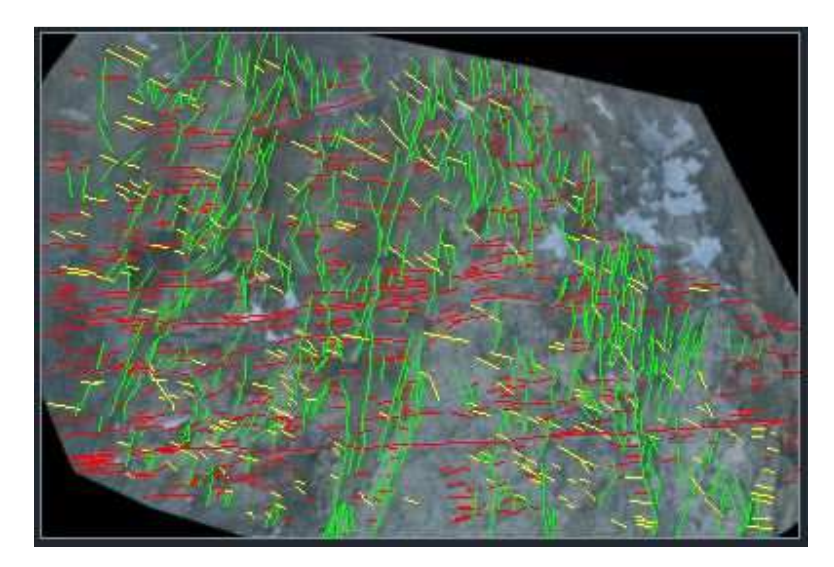

Figura 17: ortofoto con tracce di discontinuità classificate secondo il cluster di appartenenza: A1 (rosso), B1 (verde), C1 (giallo).

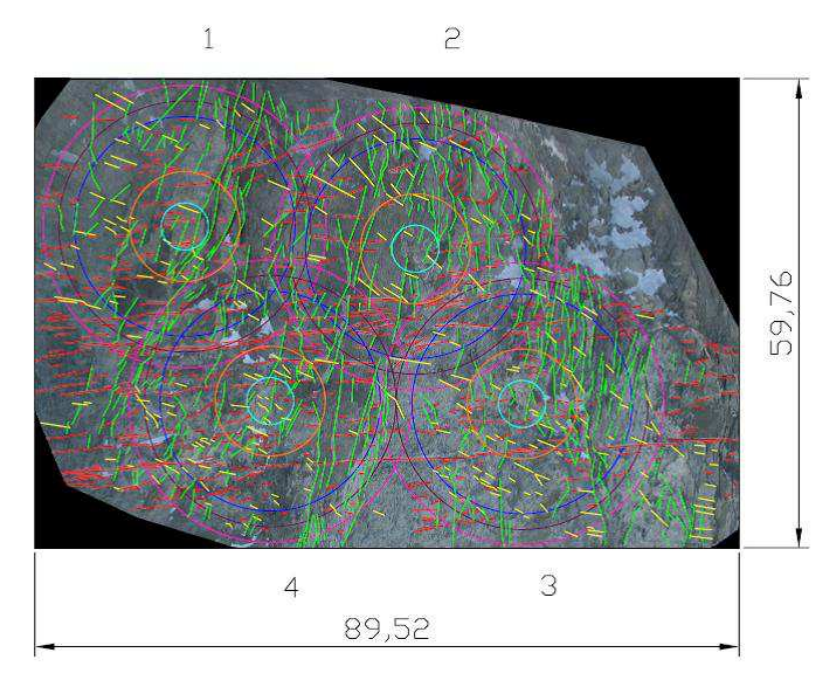

Figura 18: ortofoto con tracce di discontinuità e finestre circolari di campionamento.

Da queste considerazioni è nata l'esigenza di creare un metodo automatico che svolgesse tutte le operazioni. Perciò il metodo di estrazione automatica di linee di rottura su modelli digitali, unito al metodo di campionamento delle tracce, è stato applicato al DSM *marbree* (vedi Figura 19) e sono stati confrontati i risultati ottenuti.

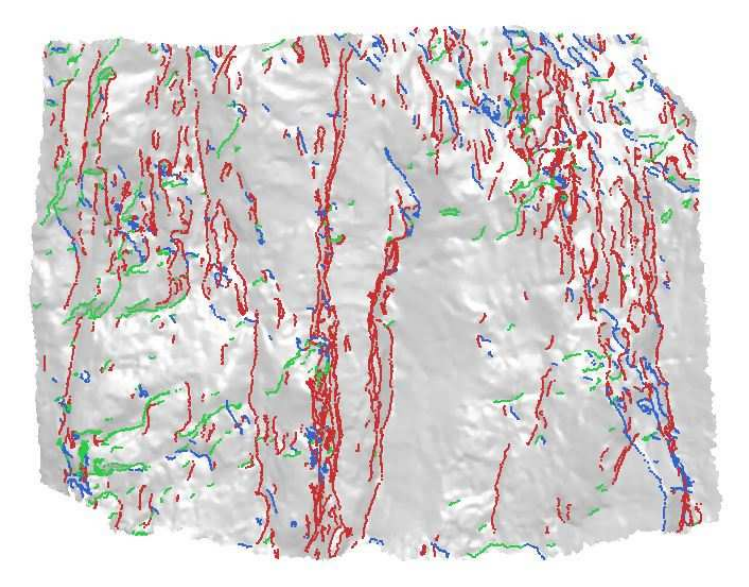

Figura 19: edge estratti sul DSM *marbree* con la coppia di soglie 2, classificati secondo il cluster di appartenenza: A2 (rosso), B2 (blu), C2 (verde).

Confrontando le tracce identificate automaticamente con quelle restituite manualmente si osserva che le tracce del set sub-orizzontale risultano generalmente di numerosità ed estensione media molto superiori sull'ortofoto. Ciò può essere dovuto dal fatto che la risoluzione del DSM e la giacitura sub-verticale della parete non consentono di modellare correttamente i piani sub-orizzontali, con la conseguenza che la superficie non presenta il range corretto dei valori di curvatura e gli edge non vengono estratti. Un'altra causa potrebbe essere il fatto che la soglia sui valori di curvatura è troppo elevata, ma date le considerazioni fatte al paragrafo 3.4.1, ciò è da scartare: si osserva infatti una sostanziale invariabilità degli edge al variare delle soglie. Un'ulteriore causa, legata invece al tracciamento manuale sull'ortofoto, potrebbe essere il fatto che l'operatore, in base alla sola informazione colorimetrica della roccia, potrebbe avere connesso in un'unica traccia porzioni separate di roccia.

Uno dei principali vantaggi del metodo automatico è l'opportunità di considerare un numero molto elevato di finestre di campionamento. In tabella 2 sono riportati i numeri di finestre utilizzate, considerando 3 range di raggi: in questo caso le numerosità differiscono per due ordini di grandezza.

|    | $0-10$ m | $10-20$ m | $20-30$ m |
|----|----------|-----------|-----------|
| 2D |          | 1 າ       |           |
| 3D | 1205     | 1191      | 165       |

Tabella 2: numero di finestre di campionamento utilizzate, suddivise su 3 range di raggio

Considerando i tempi di lavoro, quelli per il tracciamento sono paragonabili: 1.5 ore per il metodo manuale e 1.3 ore con quello automatico. I tempi per la procedura di campionamento sono invece molto diversi: si passa dai 15 minuti per ogni finestra con il metodo manuale, ai 2 secondi circa con il metodo automatico.

Nel seguito sono riportati i grafici con i confronti tra i parametri calcolati al variare del raggio della finestra di campionamento. I valori sono ottenuti calcolando la media su tutte le finestre di campionamento dello stesso raggio create ed utilizzate. Si è scelto di considerare tutte e 3 le coppie di soglie utilizzate nel metodo automatico: le differenze di valori riscontrate sono accettabili e, considerando che i parametri geomeccanici vengono utilizzati per la progettazione o la definizione della pericolosità, è opportuno operare a favore di sicurezza e considerare i valori massimi ottenuti.

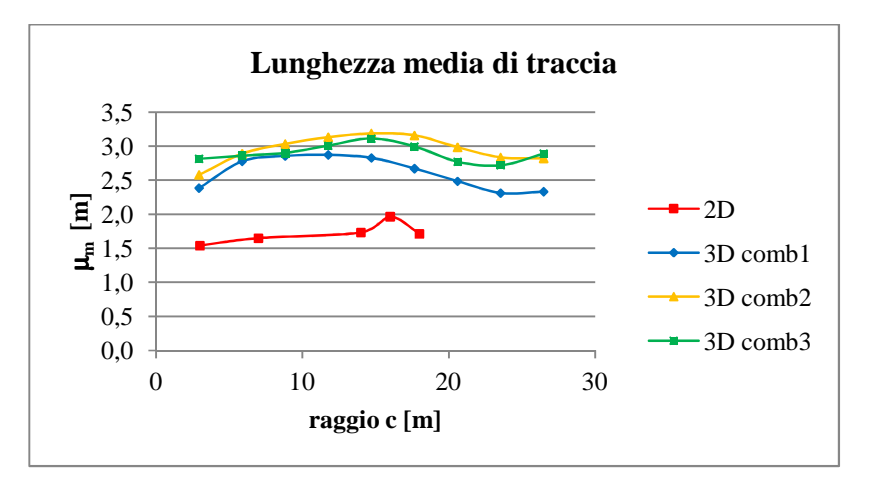

Figura 20: confronto dei valori di lunghezza media di traccia ottenuti con i due metodi.

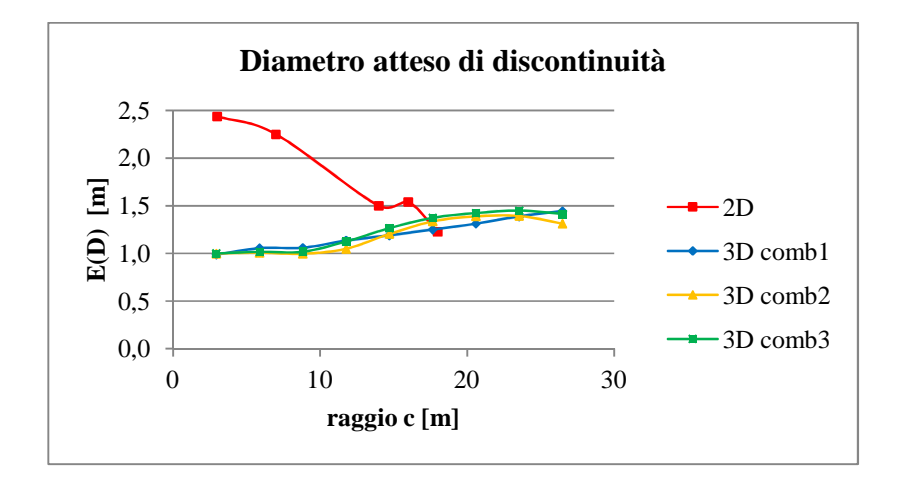

Figura 21: confronto dei valori di diametro atteso di discontinuità ottenuti con i due metodi.

Per la lunghezza media di traccia (Figura 20) le differenze tra i valori del metodo 2D e quelli del metodo 3D sono dell'ordine di 1-1.5 m, ma gli andamenti sono sostanzialmente simili. Considerando il diametro di discontinuità atteso (Figura 21), le differenze tra i valori dei due metodi decrescono rapidamente all'aumentare del raggio della finestra di campionamento, arrivando a coincidere per raggio pari a 18 m circa. Questo fatto è molto importante per due ragioni: da un lato è confermata l'ipotesi che i trend siano più affidabili all'aumentare della superficie campionata, ossia del raggio della finestra, dall'altro conferma la sostanziale correttezza dell'applicazione del metodo automatico e la coerenza con quanto effettuato manualmente sul supporto bidimensionale.

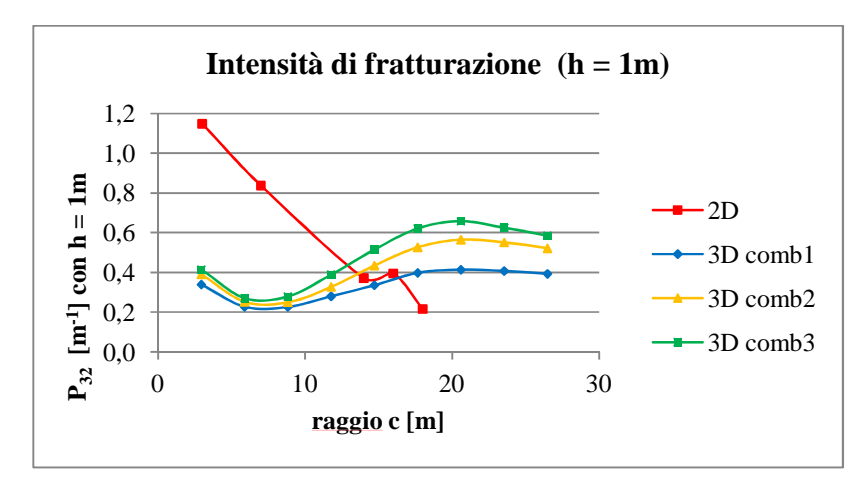

Figura 22: confronto dei valori di intensità di fratturazione, calcolata con altezza unitaria del volume cilindrico, ottenuti con i due metodi.

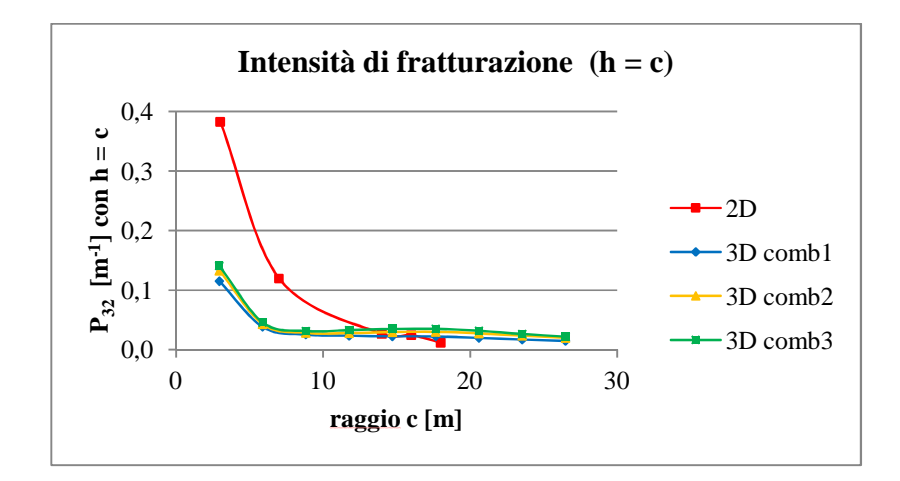

Figura 23 confronto dei valori di intensità di fratturazione, calcolata con altezza del volume cilindrico pari al raggio della finestra, ottenuti con i due metodi.

Considerando l'intensità di fratturazione calcolata con altezza del volume cilindrico pari ad 1 m (Figura 22) si osserva ancora una volta che le differenze tra i valori dei due metodi decrescono rapidamente all'aumentare del raggio della finestra di campionamento, arrivando a coincidere per raggio pari a 15-18 m circa. Lo stesso vale per volume cilindrico di altezza pari al raggio della finestra circolare (Figura 23): la scelta di calcolare il volume in tal modo consente di ottenere trend più stabili e descrivibili mediante funzioni matematiche (ad esempio una funzione esponenziale negativa).

Considerando globalmente i risultati ottenuti, si osserva il metodo 2D tende a sovrastimare diametro di discontinuità e intensità di fratturazione rispetto al metodo 3D per valori del raggio al di sotto del 50% del raggio massimo utilizzabile. Oltre questo valore del raggio i trend sono più simili e stabili, grazie soprattutto all'aumento della rappresentatività del campione di tracce considerato.

Il nuovo metodo, seppur ancora in fase di studio, si pone come utile strumento per acquisire in tempi rapidi valori di primo tentativo dei parametri necessari per la successiva modellazione del comportamento dell'ammasso roccioso.

#### **3.5.2 Confronto tra i risultati dei due metodi di campionamento**

E' stato inoltre effettuato, per tutti e 4 i modelli di pareti rocciose utilizzate, il confronto tra i risultati del parametro lunghezza media di traccia ottenuti mediante il campionamento su finestra circolare (Zhang e Einstein, 1998) e quelli ottenuti mediante il campionamento su *scanline* circolare (Mauldon et al., 2001).

Occorre ricordare che le finestre di campionamento utilizzate per le due procedure sono in generale diverse, poiché le condizioni che devono essere rispettate per il primo metodo non devono invece essere rispettate nel secondo: una finestra, quindi, potrebbe essere scartata per la procedura su finestra circolare ma accettata per quella su scanline circolare.

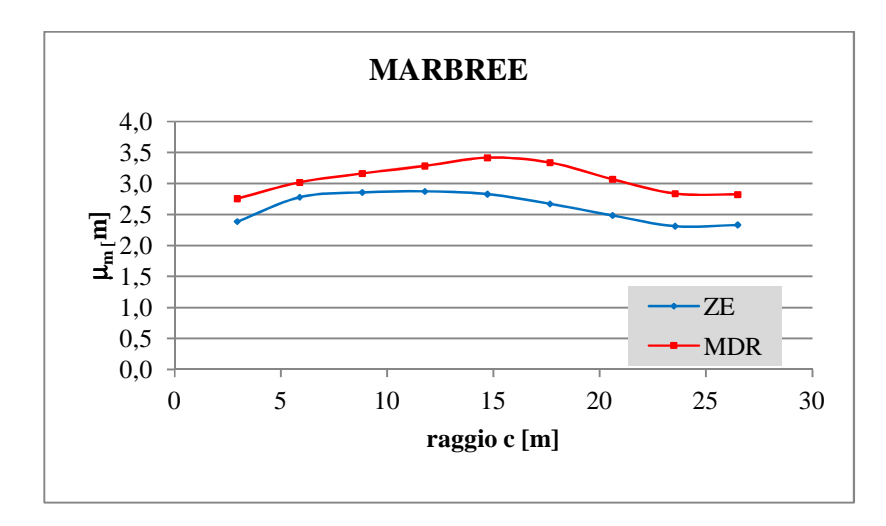

Figura 24: confronto dei valori di lunghezza media di traccia ottenuti sul DSM *marbree* con i due metodi di campionamento.

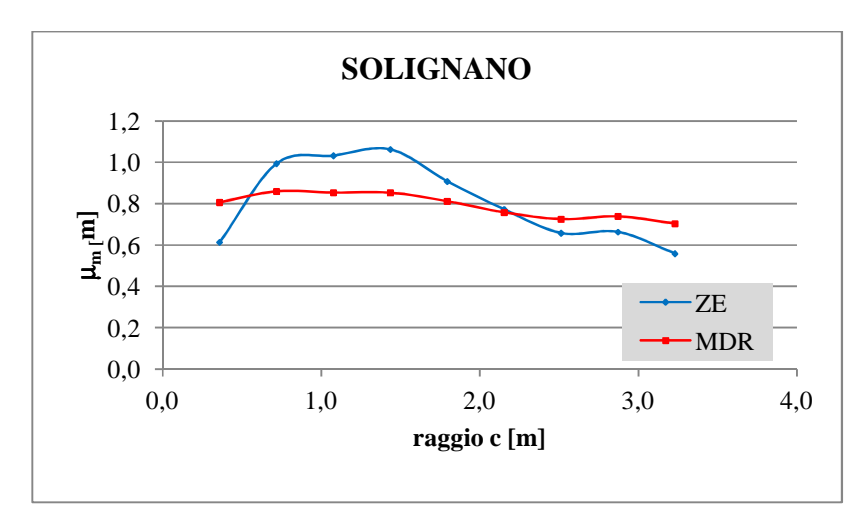

Figura 25: confronto dei valori di lunghezza media di traccia ottenuti sul DSM *solignano* con i due metodi di campionamento.

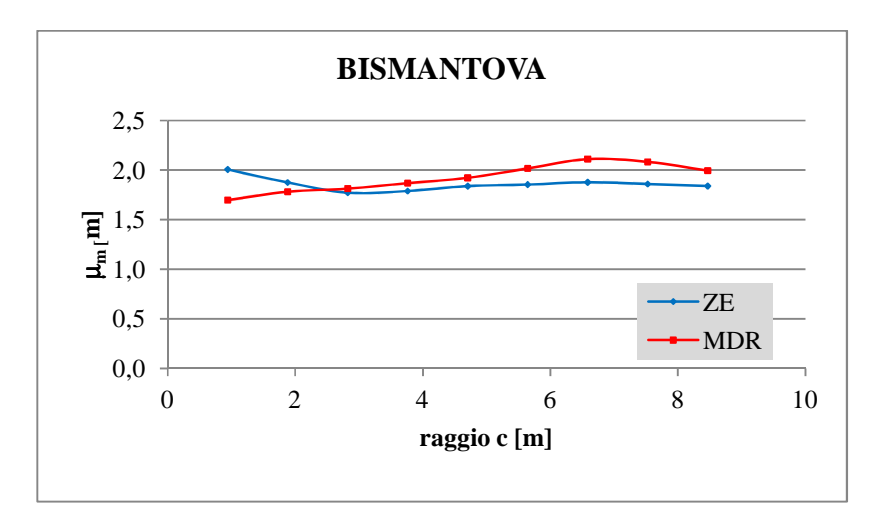

Figura 26: confronto dei valori di lunghezza media di traccia ottenuti sul DSM *bismantova* con i due metodi di campionamento.

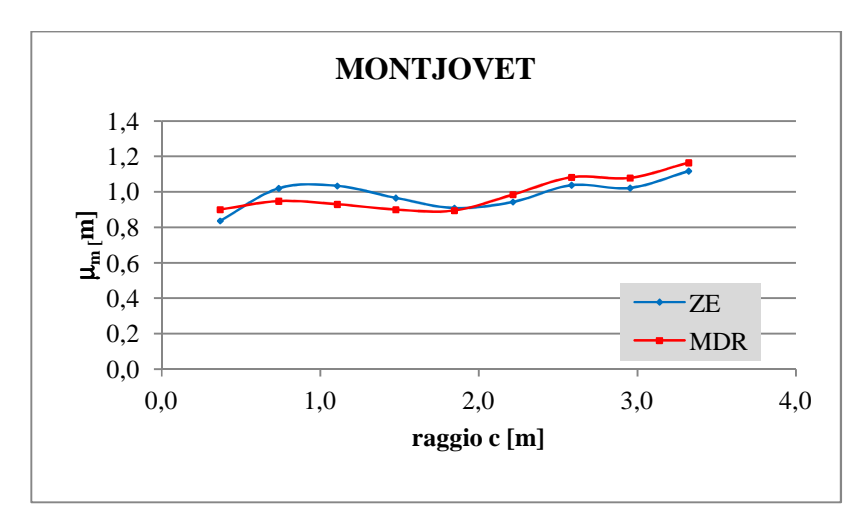

Figura 27: confronto dei valori di lunghezza media di traccia ottenuti sul DSM *montjovet* con i due metodi di campionamento.

Dal confronto tra le Figure 24, 25, 26 e 27 emerge una sostanziale coerenza tra i risultati: i trend dei valori sono del tutto simili e lo stesso vale per i valori ottenuti. Ciò è un'ulteriore prova dell'affidabilità del metodo automatico di estrazione e campionamento delle tracce di discontinuità su DSM.

# **Capitolo 4**

## **Applicazioni nel settore architettonico**

### **Introduzione**

La creazione di Modelli Digitali 3Ddi oggetti di tipo architettonico quali edifici ed elementi decorativi è argomento di crescente interesse data la vasta gamma di impieghi di tali modelli, come ad esempio la valutazione geometrica e volumetrica di edifici, la creazione di database consultabili ai fini della conservazione dei beni culturali, la progettazione di interventi di restauro. l'inserimento in siti web per la navigazione virtuale, ecc.: essi, così come il tradizionale rilievo diretto dell'architettura, hanno come obiettivo quello di descrivere sinteticamente la forma e le dimensioni dell'oggetto in un unico modello, anziché alle tradizionali rappresentazioni bidimensionali (quali viste, alzati, ecc), L'esigenza di tali prodotti grafici tradizionali (piante, sezioni, prospetti, ecc.) non viene meno ma è demandata alle funzionalità del programma di modellazione. Le caratteristiche tipologiche e morfologiche, la presenza di dettagli ed elementi decorativi, l'articolazione in unità funzionali distinte, le dimensioni complessive sono alcuni tra gli elementi che il tecnico che progetti la realizzazione di un tale modello deve affrontare. Non è obiettivo di questo lavoro discutere le complesse problematiche della modellazione architettonica, che deve trovare il giusto equilibrio tra le esigenze di mantenere un prodotto unitario dove il livello di dettaglio da presentare alla visualizzazione varia moltissimo con la scala di rappresentazione ed è tipicamente anisotropo. Se da una parte il mercato vede una crescita notevole di prodotti informatici dedicati all'elaborazione di nuvole di punti ed alla modellazione, accoppiati a potenza di calcolo crescente, dall'altro le caratteristiche del modello 3D realizzato devono comunque permettere la produzione di elaborati tradizionali quali prospetti e sezioni.

Oggigiorno è possibile ottenere tali modelli 3D a partire da un DSM rilevato con scansione laser o, sia pur meno frequentemente, da correlazione di immagini invece sia da un tradizionale rilievo misto topografico e diretto o da un rilievo fotogrammetrico con restituzione vettoriale. Nel primo caso, rispetto alle esigenze del modello 3D da realizzare, si ha in genere una densità di punti rilevata omogenea, appropriata in alcune parti ma eccessiva in altre. Inoltre, dato che i punti vengono rilevati in modo non selettivo, la definizione degli spigoli tra superfici piane risulta spesso insoddisfacente. Nel secondo, essendo la misura dei punti selettiva perché effettuata da operatore, si ha un risultato contemporaneamente "economico" ed accurato nel delimitare le superfici con spigoli rettilinei; viceversa le zone da rilevare con dettaglio richiedono spesso troppo impegno di tempo perché il metodo risulti economicamente sostenibile.

Nel caso di rilievi ad alta densità di punti, con oggetti particolarmente complessi, il solo passaggio dalla nuvola di punti al DSM è operazione non sempre immediata anche con programmi di modellazione sofisticati. Ci si trova poi a questo punto a decidere se produrre un modello 3D vero proprio a partire dal DSM o se impiegare direttamente il DSM e derivare da questo gli elaborati richiesti. La scelta può dipendere dall'obiettivo del rilievo e dalla disponibilità di *tools* informatici a disposizione. In sede di rielaborazione di DSM ottenuti ad esempio da rilievo fotogrammetrico o laser scanner, infatti, i prodotti grafici finali generalmente richiesti sono piante, sezioni e prospetti. Attualmente non esistono procedure completamente automatiche per la creazione di tali prodotti: l'utente disegna manualmente i vari tratti, ma mediante l'ausilio di opportune porzioni del modello 3D tale procedura può essere notevolmente

velocizzata, riducendo l'intervento manuale ad una semplice operazione di creazioni di linee che uniscano vertici del DSM. Ciò è al momento possibile per piante e sezioni, mentre per i prospetti c'è una sostanziale carenza di procedure semi-automatiche. L'obiettivo è quindi quello di utilizzare il metodo di estrazione delle linee di rottura del DSM come supporto per la restituzione dei prospetti.

Per quanto concerne la creazione della pianta di un oggetto, basta in linea di principio disegnare una sezione del DSM parallela al piano orizzontale, posta ad una quota di interesse rispetto a tale piano (ad esempio 1 m) andando poi eventualmente a regolarizzare la spezzata che si genera; in alternativa si può rimanere sulla nuvola di punti andando a fissare due piani di taglio orizzontali e paralleli che definiscano una fascia di vertici tra essi contenuti. In funzione della distanza tra i due piani varierà il numero di vertici considerati: la distanza andrà calibrata in modo da avere un numero sufficiente di vertici per il tracciamento di tutti gli elementi della pianta. Se teoricamente basterebbe un solo piano di taglio, il motivo per il quale occorre invece fissare due piani paralleli che delimitino una porzione di DSM deriva da considerazioni di tipo pratico: infatti difficilmente la griglia di campionamento dei vertici è perfettamente uniforme e in generale i punti non sono allineati lungo rette orizzontali. Perciò, utilizzando un solo piano, non si avrebbe la certezza di intersecare un numero di vertici sufficiente a definire la sagoma dell'oggetto.

La stessa procedura descritta per la creazione di una pianta può essere applicata per la creazione di una sezione, con la differenza che i piani di taglio dovranno essere verticali.

In Figura 1 e 2 sono mostrati una pianta e una sezione di un edificio ottenuti con il metodo descritto.

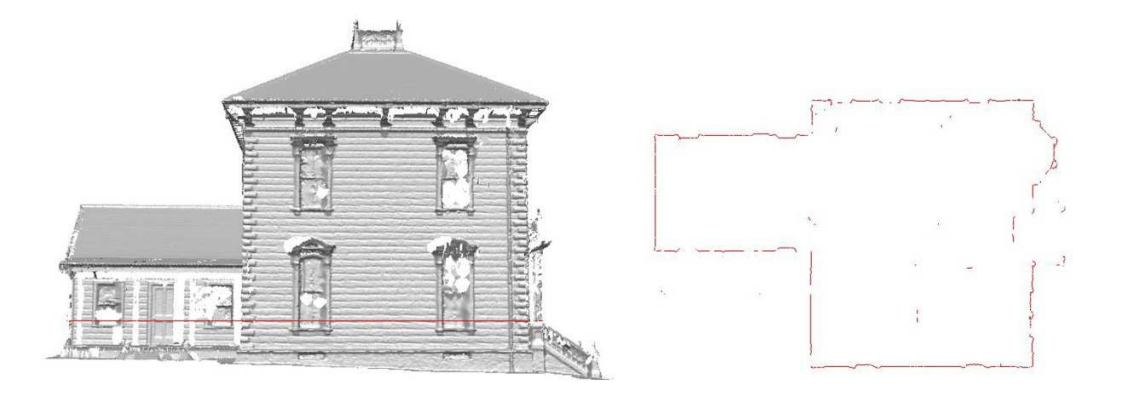

Figura 1: esempio di DSM di un edificio, sul quale è visualizzato il piano ausiliario per la creazione del supporto su cui l'utente può definire la pianta.

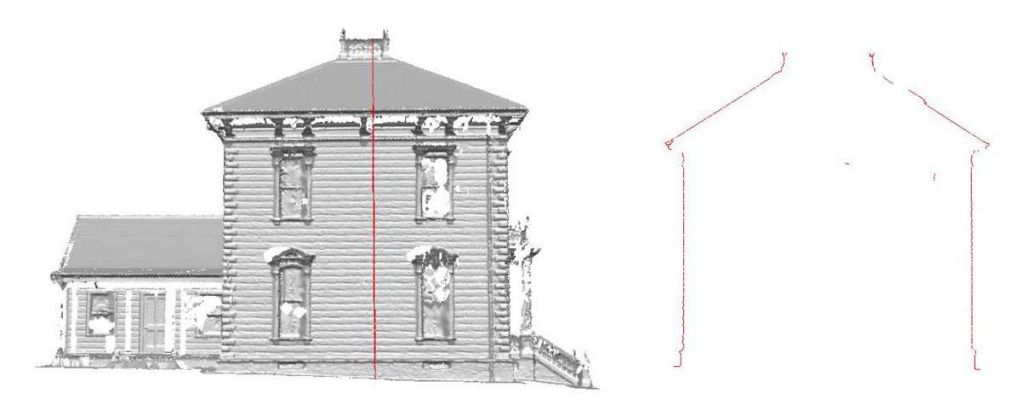

Figura 2: esempio di DSM di un edificio, sul quale è visualizzato il piano ausiliario per la creazione del supporto su cui l'utente può definire la sezione.

La procedura di restituzione grafica di piante e sezioni dell'oggetto in esame, come precedentemente detto, è a carico dell'utente: tanto più completa è la sagoma definita dai vertici estratti, tanto più rapido e corretto sarà il tracciamento degli elementi da restituire. Esistono numerosi software commerciali di grafica che consentono di effettuare tale operazione in tempi relativamente brevi.

Quando si tratta invece di restituire il prospetto di un oggetto, a tutt'oggi non esiste una procedura altrettanto immediata: infatti non è possibile affidarsi a piani ausiliari che intersechino il modello. Generalmente l'utente ridisegna ex-novo gli elementi grafici del prospetto senza sfruttare direttamente il DSM creato dal rilievo e l'informazione geometrica tridimensionale in esso contenuta, se non per le sole informazioni metriche degli elementi da restituire.

Perciò l'applicazione in ambito architettonico del metodo di estrazione di linee di rottura sviluppato in questo lavoro di ricerca si pone come obiettivo quello di incrementare, almeno in parte, il livello di automazione delle operazioni necessarie per la creazione dei prospetti, al fine di renderlo paragonabile a quello della restituzione di piante e sezioni.

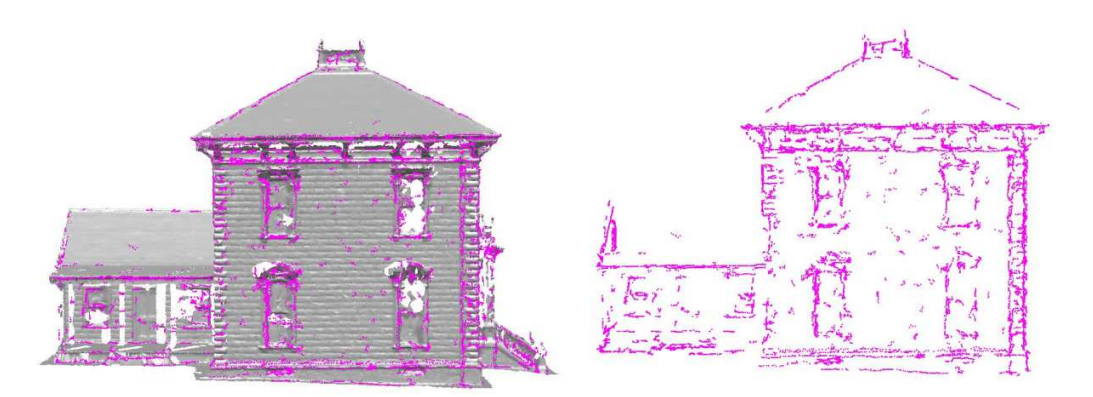

Figura 3: esempio di DSM di un edificio sul quale sono visualizzati gli edge estratti che costituiscono il supporto per la creazione del prospetto

Si è partiti dalla seguente considerazione: la complessità di una facciata può variare notevolmente da un oggetto all'altro in funzione degli elementi strutturali e decorativi presenti, quali archi, colonne, cornici marcapiano, cornicioni, paraste, lesene, fregi, ecc. Tuttavia la caratteristica saliente che accomuna la gran parte delle facciate è la presenza di superfici piane separate da spigoli generalmente netti. Esempio classico è quello di una facciata sulla quale sono presenti finestre e cornici decorative (vedi Figura 3).

Il problema è evidentemente complesso, pertanto la strategia adottata è quella di utilizzare ed integrare più tipologie di informazione, al fine di ottenere il risultato più completo possibile; sarà in ogni caso necessaria una successiva fase di elaborazione manuale, che concluda non solo il tracciamento grafico mediante creazione di linee, ma che in generale si occupi del completamento e/o dell'eliminazione dei singoli elementi. Infatti, per ogni linea di rottura estratta, possono verificarsi tre situazioni:

1) non vi è corrispondenza ad uno spigolo reale (ad esempio perché nasce in modo (pseudo)casuale per come è stata generata la triangolazione e per allineamento non corretto di più nuvole);

- 2) per il livello di dettaglio richiesto dalla scala del prospetto non rappresenta un elemento da restituire;
- 3) ne rappresenta solo una porzione.

Nei primi due casi l'utente dovrà semplicemente eliminare la linea di rottura; nel terzo caso dovrà completarla basandosi sul DSM.

Nel seguito verranno illustrati i DSM elaborati con la procedura di estrazione automatica di linee di rottura e i risultati ottenuti; inoltre verrà illustrato un caso di applicazione del metodo integrato DSM-foto decritto nel paragrafo 2.2. Infine verrà portata ad esempio la procedura implementata in un modellatore 3D evoluto: i risultati ottenuti con tale strumento verranno confrontati con quelli ottenuti con il metodo proposto in questo lavoro.

### **4.1 Descrizione dei DSM utilizzati**

Per valutare una casistica significativa di possibili edge da estrarre, il metodo di estrazione automatica è stato applicato a DSM di oggetti diversi per forma: si passa da facciate mediamente complesse con sviluppo prevalentemente lungo 2 direzioni (ad esempio nel piano XY) ad oggetti complessi che si sviluppano lungo tutte e tre le direzioni dello spazio. Le dimensioni degli oggetti (larghezza. altezza e profondità) variano nel range tra 5m e 20m, con l'eccezione di una porzione di centro abitato di dimensioni pari a 200m x 200m. Inoltre i DSM impiegati differiscono per risoluzione: questo termina indica il passo di acquisizione reale durante il rilievo, ossia la distanza media tra due punti vicini del DSM. Parlando di risoluzione si considererà sempre un valore medio: quanto più piccolo è il passo di acquisizione tanto maggiore è la risoluzione del DSM. I vari DSM differiscono anche per il livello di *noise* (rumore) nella posizione dei punti acquisiti, dovuto a componenti di errore che si provocano una traslazione dei punti rispetto alla posizione corretta, ovvero un allontanamento dalla superficie reale (vedi Figura 4). Nei rilievi architettonici, spesso caratterizzate da superfici liscie, l'effetto del *noise* si manifesta in una rugosità innaturale della stessa. Tale fenomeno influenza direttamente il calcolo dei valori di curvatura principale, poiché ne amplifica le variazioni, perciò non può essere trascurato nella valutazione dei risultati del metodo.

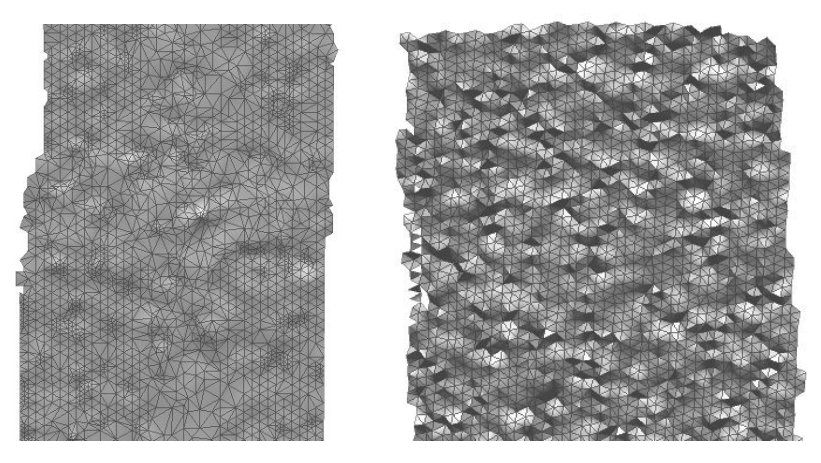

Figura 4: effetto di rugosità della superficie prodotto da due diversi livelli di *noise*

Di seguito sono mostrati i vari DSM su cui è stato applicato il metodo di estrazione automatica degli edge.

Il primo DSM analizzato è quello relativo all'oggetto-test descritto nel Capitolo 2: si tratta di una scala composta da 3 gradini, creata in ambiente virtuale e pensata appositamente per verificare il corretto funzionamento degli algoritmi. Tale oggetto è stato creato in due versioni: la prima, denominata *scala\_aperta original*, è costituita da superfici separate da spigoli vivi, cioè segmenti, generati dall'intersezione dei piani, di larghezza pari ad 1 vertice (vedi Figura 5). La seconda versione, denominata *scala\_aperta smoothed*, è stata creata dalla prima applicando un lisciamento (*smoothing*) in funzione della curvatura, che ha prodotto spigoli più arrotondati e quindi di larghezza maggiore (vedi Figura 6).

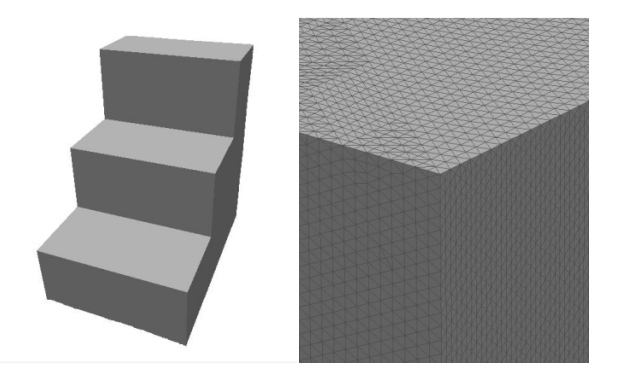

Figura 5: a) oggetto-test *scala\_aperta original*, b) dettaglio degli spigoli vivi.

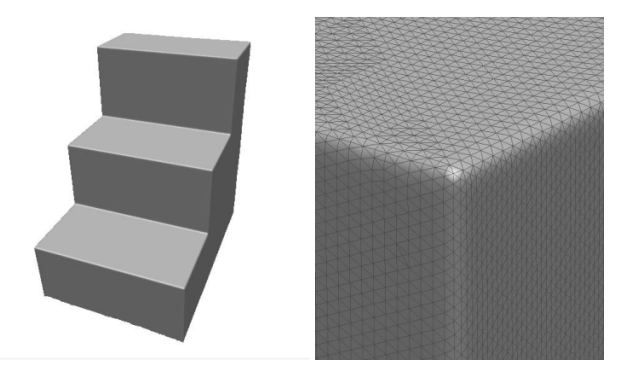

Figura 6: a) oggetto-test *scala\_aperta smoothed*, b) dettaglio degli spigoli arrotondati.

Gli altri DSM utilizzati nei test sono stati invece prodotti da rilievi con tecniche fotogrammetriche o laser scanner. Vengono qui presentati in ordine crescente per passo medio di acquisizione dei punti, ossia in ordine decrescente di risoluzione (si veda la Tabella 1 più avanti per un quadro riassuntivo).

Il primo gruppo di oggetti è costituito da una fontana e da una porzione della facciata della chiesa Herz Jesu, reperibili all'indirizzo *http://cvlab.epfl.ch/~strecha/multiview/denseMVS.html* rispettivamente alla voce "fontana P11" e "Herz Jesu P25".

*Fontana* (vedi Figura 7a) rappresenta un oggetto molto complesso, caratterizzato da numerosi elementi decorativi curvilinei di estensione molto variabile diffusi su tutta la superficie e da spigoli rettilinei orizzontali e verticali presenti soprattutto nella vasca *Herz Jesu* (vedi Figura 7b) contiene numerosi spigoli rettilinei localizzati sulla gradinata e sul portone; gli elementi curvilinei, a differenza di *Fontana,* hanno forma più regolare e curvature meno accentuate.

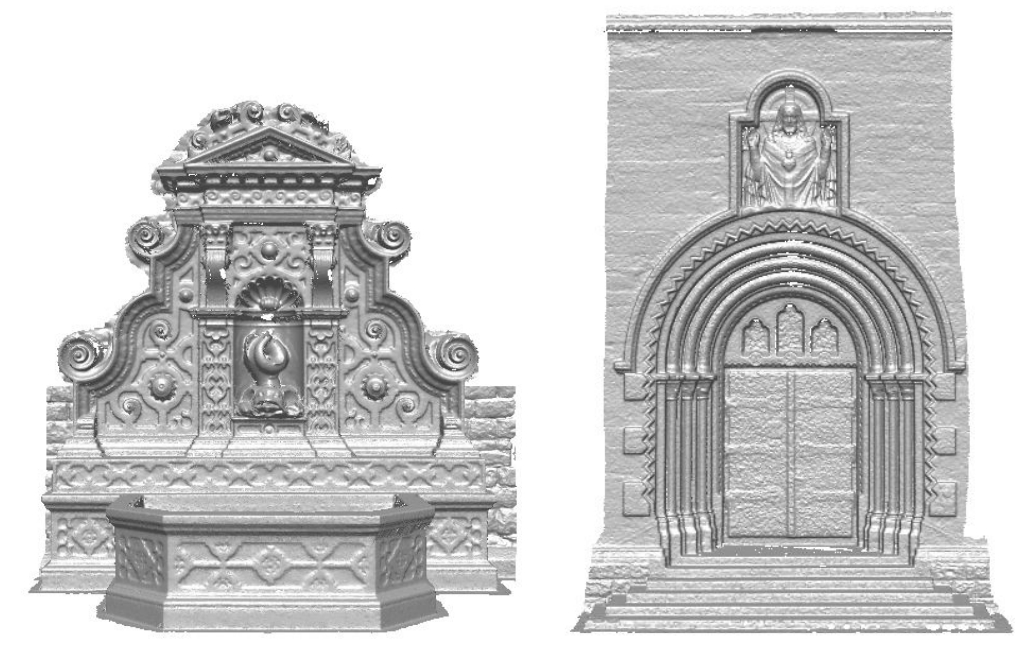

Figura 7: DSM denominati a) *fontana*. b) *Herz Jesu*.

Il terzo oggetto (vedi Figura 8) rappresenta la Porta Antica dell'Università Tsing Hua di Pechino. Il DSM è disponibile sul sito Leica all'indirizzo *http://www.leica-geosystems.com* alla voce "Heritage Example Database (Gate)". Della Porta Antica viene utilizzato il DSM del solo lato di sinistra della facciata in Fig. 8a, data la perfetta simmetria. Vi è prevalenza di spigoli retti di estensione limitata, che delimitano i conci e i capitelli e le cornici; la complessità globale è inferiore rispetto ai precedenti esempi.

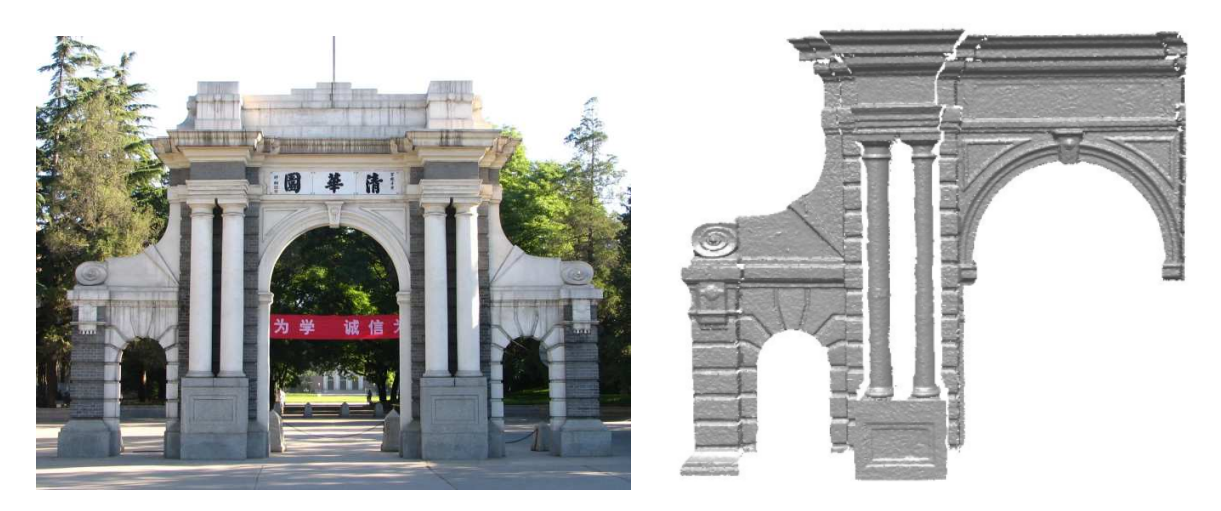

Figura 8: a) Porta Antica dell'Università Tsing Hua di Pechino, b) DSM *gate side 1*.

Il terzo gruppo (vedi Figura 9 e Figura 10) è costituito da porzioni di edifici che si affacciano sulla Piazza S. Agostino di Arezzo, gentilmente forniti dalla Prof. Grazia Tucci. dell'Università degli Studi di Firenze. I DSM di questo gruppo, denominati *edificio 1*, *chiesa* ed *edificio 3*, sono costituiti prevalentemente da spigoli retti.

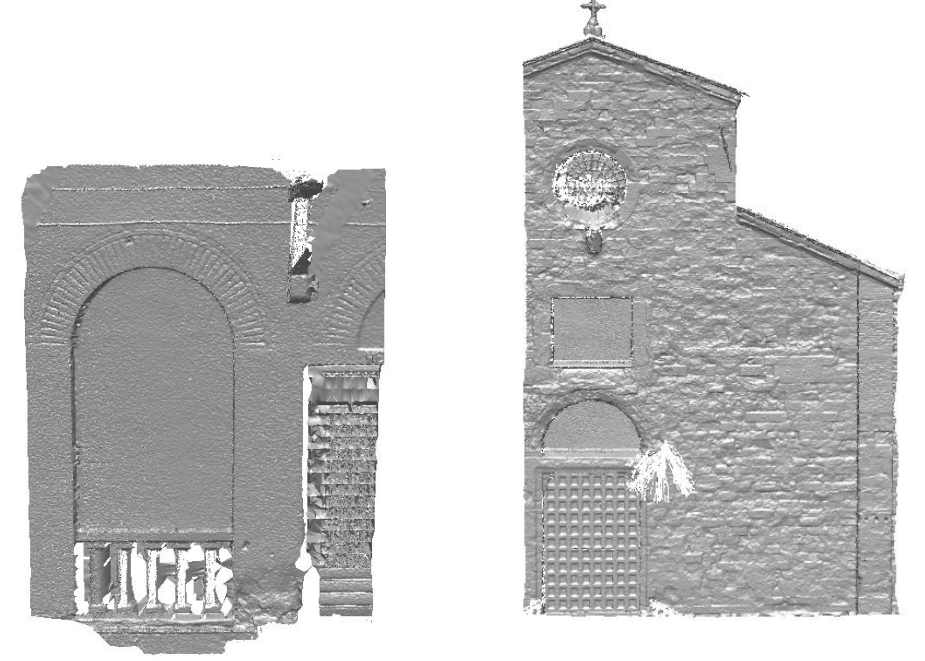

Figura 9: DSM denominati a) *edificio 1*, b) *chiesa.* 

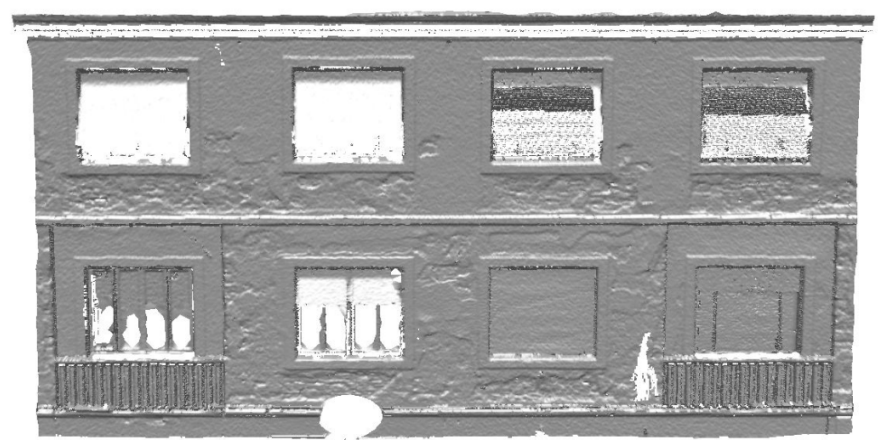

Figura 10: DSM denominato *edificio 3*

Il quarto gruppo (vedi Figura 11 e Figura 12) è costituito da tre porzioni del DSM della facciata della Chiesa di S. Ignazio di Gorizia, gentilmente fornito dal Prof. Domenico Visintini, dell'Università degli Studi di Udine. I DSM, denominati *fascia centrale*, *lato destro* e *parte alta*, presentano spigoli prevalentemente retti e sono caratterizzati da un livello non trascurabile di *noise*.

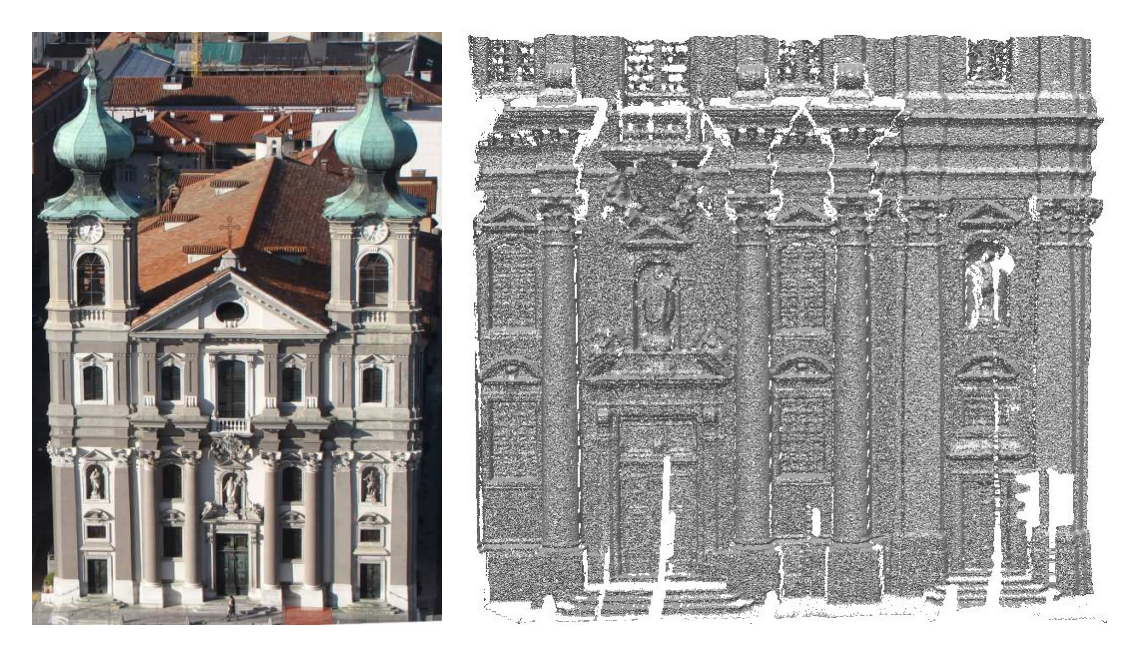

Figura 11: a) Chiesa di S. Ignazio, Gorizia. b) DSM della facciata

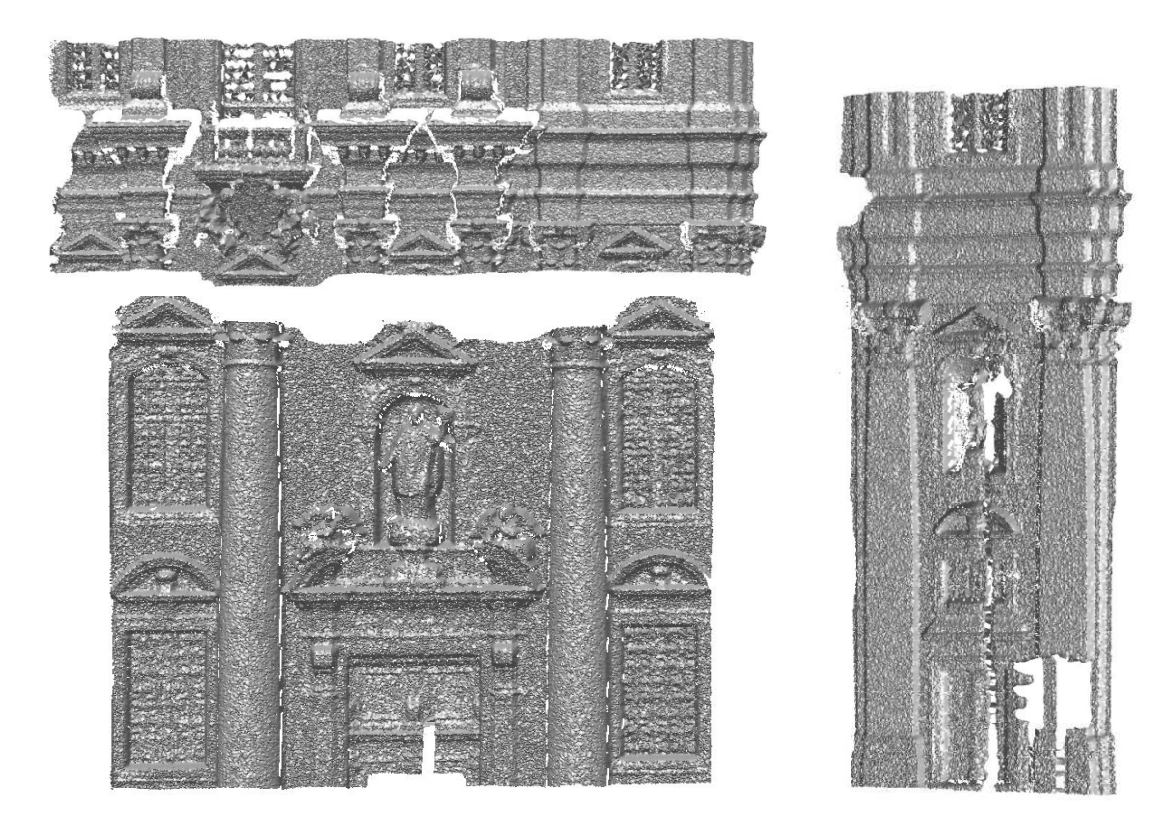

Figura 12: le tre porzioni del DSM della facciata della Chiesa di S. Ignazio: *parte alta*, *lato destro*, *fascia centrale*.

L'ultimo esempio considerato (vedi Figura 13) è il DSM di una porzione della città di Gorizia, acquisito mediante laser scanner aereo e gentilmente fornito dal Prof. Domenico Visintini dell'Università degli Studi di Udine; esso presenta solamente spigoli retti e passo di scansione di un ordine di grandezza superiore a quello degli oggetti precedenti.

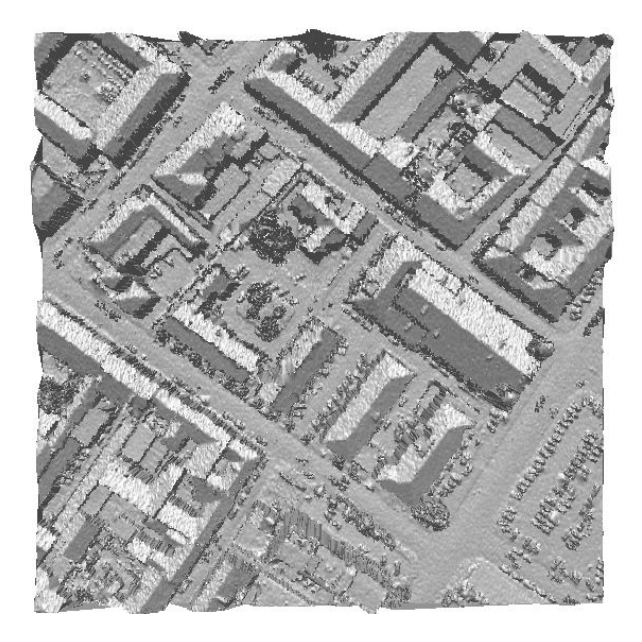

Figura 13: DSM denominato *gorizia*

In Tabella 1 sono riportati gli oggetti utilizzati, con le relative dimensioni, il numero di vertici e di triangoli associati e il passo medio di acquisizione dei punti dei DSM.

| Gruppo                  | Oggetto         | $\Delta x$<br>[m] | $\Delta y$<br>[m] | $\Delta z$<br>[m] | vertici<br>$[\cdot]$ | triangoli<br>$[\cdot]$ | passo medio<br>[m] |
|-------------------------|-----------------|-------------------|-------------------|-------------------|----------------------|------------------------|--------------------|
| <b>Scala</b>            | original        | 40.00             | 60.00             | 60.00             | 116'601              | 231'909                | 0.145              |
|                         | smoothed        | 40.00             | 60.00             | 60.00             | 116'601              | 231'909                | 0.145              |
| Fontana                 | fontana         | 5.66              | 3.79              | 5.50              | 314'328              | 581'528                | 0.010              |
| Herz Jesu               | herz jesu       | 6.59              | 6.27              | 10.65             | 479'201              | 944'964                | 0.015              |
| <b>Gate</b>             | gate sidel      | 7.50              | 1.50              | 6.50              | 221'317              | 429'526                | 0.015              |
| Piazza                  | edificio 1      | 1.50              | 3.50              | 4.90              | 181'620              | 355'572                | 0.010              |
| S. Agostino<br>(Arezzo) | edificio 3      | 13.70             | 6.00              | 7.70              | 189'996              | 357'325                | 0.025              |
|                         | chiesa          | 10.90             | 6.60              | 20.10             | 376'353              | 739'443                | 0.025              |
| Chiesa di               | fascia centrale | 10.80             | 8.90              | 1.50              | 209'950              | 412'952                | 0.025              |
| S. Ignazio<br>(Gorizia) | lato destro     | 6.80              | 16.60             | 2.00              | 192'227              | 376'381                | 0.025              |
|                         | parte alta      | 19.10             | 6.60              | 3.10              | 214'877              | 411'388                | 0.025              |
| Gorizia                 | gorizia         | 200.00            | 200.00            | 47.00             | 192'923              | 382'751                | 0.450              |

Tabella 1: caratteristiche principali dei DSM utilizzati

## **4.2 Criteri di valutazione dei risultati**

Per quantificare le prestazioni del metodo di estrazione automatica degli edge e della sua implementazione software è necessario adottare dei criteri plausibili, per quanto possibile oggettivi; si tratta di un problema spesso riscontrato anche nella valutazione di algoritmi, tipicamente nel settore dell'elaborazione di immagini ovvero nella classificazione automatica di dati laser da aereo o ancora di dati telerilevati. In quest'ultimo caso un metodo molto adottato è quello della matrice dell'errore di classificazione (Congalton, 1991), che valuta, dato un set di valori di riferimento, le percentuali degli errori di omissione e commissione.

Nel caso specifico tuttavia, oltre ad avere sostanzialmente a che fare con una sola classe, il problema è definire cosa si intende per correttezza del risultato. Il risultato dell'elaborazione consiste in un elenco di edge, per ognuno dei quali sono noti la lunghezza, la sequenza dei vertici da cui è composto e i parametri della retta interpolante. In astratto basta quindi confrontare i valori ottenuti con quelli degli edge presenti sull'oggetto; definire quali e quanti sono tali edge, tuttavia, non è sempre immediato, perché, nel caso di dati reali soprattutto, la densità di campionamento (GSD, Ground Sampling Density) e il livello di noise condizionano notevolmente il risultato dell'elaborazione non solo dal punto di vista della correttezza di ricostruzione ma anche più fondamentalmente dal punto di vista del'estrazione dell'edge. Si dovrebbe definire in sostanza la rilevabilità di un edge 3D a partire appunto dalle sue caratteristiche geometriche (curvatura) rispetto a quelle della superficie in zone prive di edge; si giungerebbe tuttavia con tutta probabilità ad un risultato di difficile applicazione pratica.Si è preferito rinunciare a questo tentativo di separare la qualità dei dati dal merito dell'algoritmo e definire come indicatori della qualità dei risultati la completezza e l'accuratezza.

La completezza può essere definita come la percentuale di edge estratti sul totale degli edge teorici; essa pertanto indicherà la capacità del metodo di estrarre tutti e soli gli edge presenti. Il criterio utilizzato per la stima della completezza è duplice: da un lato si valuta la percentuale di edge estratti sul numero totale di quelli teorici, dall'altro si valuta in percentuale la lunghezza totale degli edge estratti rispetto alla lunghezza totale dell'edge teorico corrispondente.

L'accuratezza è definita come il grado di corrispondenza del dato restituito con il dato teorico. In questo caso definiremo accuratezza il grado di corrispondenza delle rette interpolanti gli edge estratti con le rette reali; perciò si valuterà singolarmente ogni edge estratto e si confronteranno i parametri della relativa retta interpolante con i parametri teorici.

# **4.3 Analisi dei risultati**

Le prove sui vari DSM sono state effettuate utilizzando il software CurvaTool variando i valori delle soglie relative alla curvatura principale massima (*kmax*) e minima (*kmin*) definite nel paragrafo 2.1. Nel seguito verranno illustrate le prove e i relativi risultati ottenuti per i vari oggetti precedentemente descritti.

#### **4.3.1 Prove sui DSM scala original e scala smoothed**

Il metodo di estrazione automatica degli edge, come anticipato, è stato testato sul DSM *scala original*. caratterizzato da spigoli vivi, segmentabili in 17 tratti distinti (vedi Figura 14a), ed assenza di *noise*. Dopo una fase di ricerca della coppia di valori di soglia sulla curvatura principale massima e minima che riducessero lo spessore della fascia di vertici potenzialmente appartenenti agli edge, senza però troncare le naturali connessioni tra i vari tratti, la coppia ritenuta più adatta e successivamente utilizzata è la seguente:

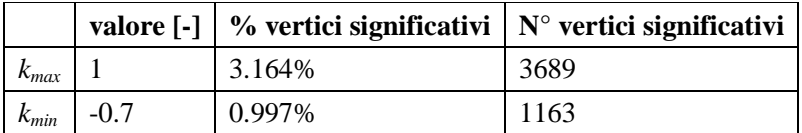

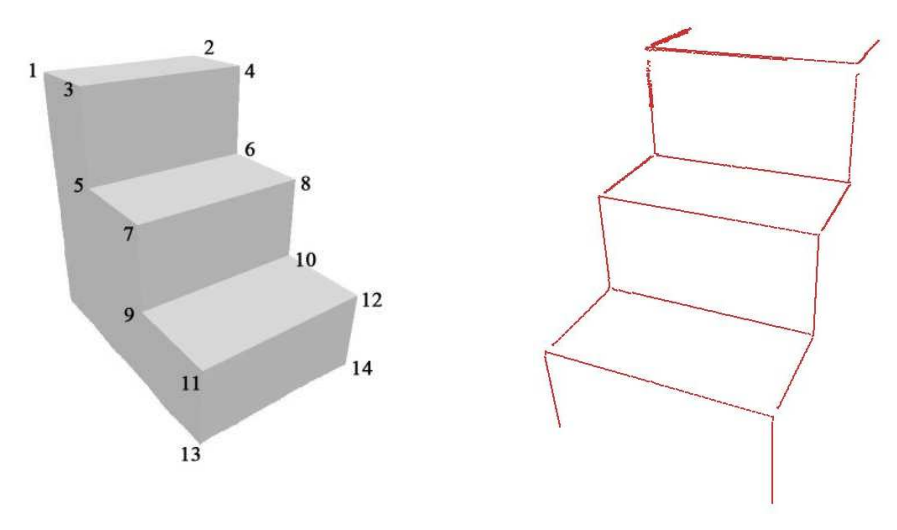

Figura 14: a) numerazione dei vertici alle estremità degli edge reali, b) edge estratti sul DSM *scala original*

Il tempo di elaborazione totale è stato di circa 1.5 ore.

Dalla valutazione dell'output di CurvaTool si osserva (vedi Figura 14b) che sono stati estratti 22 edge invece dei 17 reali: valutando singolarmente gli edge è possibile notare che alcuni di essi non sono stati correttamente connessi tra loro e questa è la ragione del sovrannumero. Non sono invece stati estratti edge non realmente corrispondenti a spigoli. Operando su un oggetto con un numero ben definito e limitato di edge, è possibile effettuare rapidamente una valutazione della completezza dei risultati. In Tabella 2 sono riportati, per ogni edge reale, la lunghezza esatta, misurata sul modello generato in ambiente virtuale, e quella ottenuta con CurvaTool; in grigio chiaro sono evidenziati i 3 spigoli risultanti dall'unione di più edge estratti (in questo caso le singole lunghezze sono state sommate), mentre in grigio scuro sono evidenziati i due casi in cui la lunghezza ottenuta è maggiore di quella reale: questo poiché tali edge comprendono vertici che si trovano oltre i vertici estremi del vero e proprio spigolo.

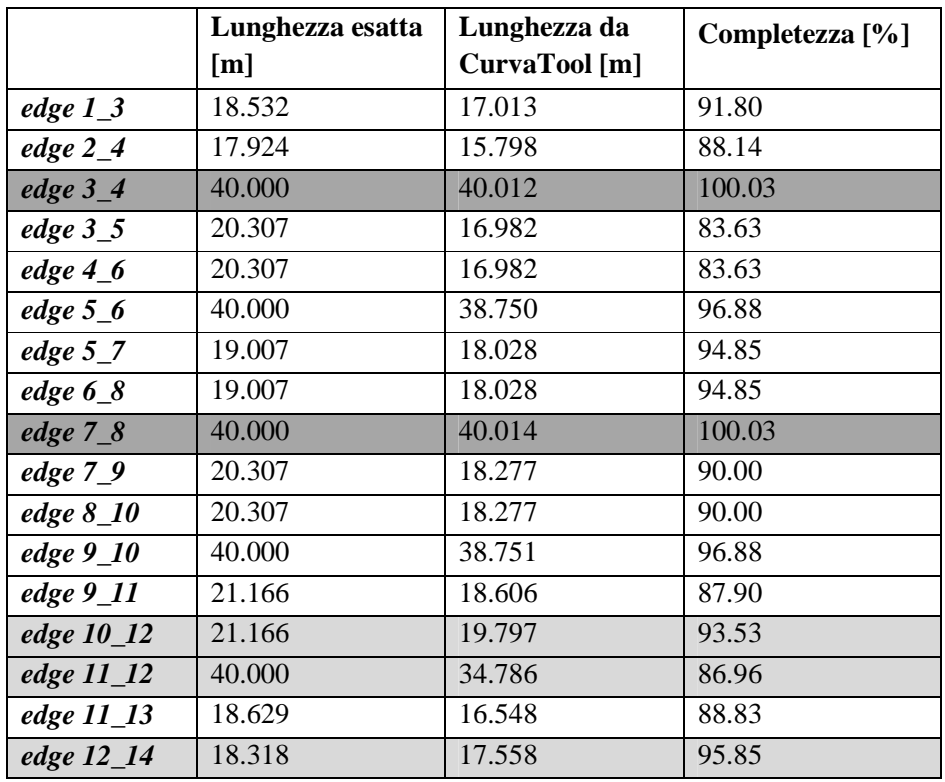

Tabella 2: confronto tra lunghezze teoriche e lunghezze estratte

Poiché nell'oggetto-test gli spigoli si sviluppano lungo gli assi (x,y,z) del sistema di riferimento, il criterio utilizzato per la stima dell'accuratezza è quello del confronto dei parametri mediante il calcolo dell'angolo di scostamento dalla direzione esatta. Si è pertanto considerata la retta interpolante di un generico edge estratto, per definire gli angoli seguenti:

- α: angolo tra la componente lungo x della retta interpolante e l'asse x
- β: angolo tra la componente lungo y della retta interpolante e l'asse y
- γ: angolo tra la componente lungo z della retta interpolante e l'asse z

In questo modo è stato possibile valutare lo scostamento delle rette interpolanti degli edge estratti rispetto alle direzioni degli edge reali. In Tabella 3 sono riportati, per ogni edge reale, l'asse di riferimento e il relativo angolo. In grigio chiaro sono evidenziati i 3 spigoli risultanti dall'unione di più edge estratti (in questo caso la retta interpolante è stata calcolata come media delle rette ottenute per i vari tratti dello stesso edge).

|                | Asse di rif. | angolo <sup>[°]</sup> |
|----------------|--------------|-----------------------|
| edge $1_3$     | y            | 3.119                 |
| edge $2_4$     | y            | 3.119                 |
| edge $3_4$     | X            | 0.000                 |
| edge $3_{-}5$  | z            | 3.139                 |
| edge $4\_6$    | z            | 3.139                 |
| edge $5_6$     | X            | 0.000                 |
| edge $5\_\_7$  | y            | 0.027                 |
| edge $6_8$     | y            | 0.035                 |
| edge $78$      | X            | 3.142                 |
| edge $7_9$     | Z            | 3.095                 |
| edge $8\_\n10$ | Z            | 3.095                 |
| edge 9_10      | X            | 3.142                 |
| edge 9_11      | y            | 0.017                 |
| edge 10_12     | y            | 3.106                 |
| edge 11_12     | X            | 0.450                 |
| edge 11_13     | z            | 1.589                 |
| edge 12_14     | Z            | 3.109                 |

Tabella 3: valutazione dell'orientamento degli edge estratti

Dalla Tabella 1 emerge che sull'oggetto-test i risultati in termini di completezza si attestano tutti al di sopra dell'83.6%. Dalla Tabella 2 emerge inoltre che i risultati in termini di scostamento dall'orientamento corretto siano in media pari a 2°, con picchi di circa 3°. Data la natura quasi ideale dell'esempio predisposto, i valori riscontrati sono soddisfacenti. Si riscontra tuttavia l'estrazione di un sovrannumero di edge, le cui cause sono da attribuire alla segmentazione: durante questa fase, infatti, i parametri che regolano il calcolo delle rette interpolanti (descritti nel Capitolo 2) sono risultati adatti alla corretta estrazione di tutti i segmenti eccetto i 3 evidenziati in Tabella 2, di cui l'edge 11\_12 spezzato in 4 edge distinti, mentre gli altri 2 spezzati ognuno in 2 edge. Data la perfetta congruenza di ogni gradino del DSM, la causa di questo fenomeno non va tanto cercata nei parametri dell'algoritmo RANSAC, quanto più probabilmente nella struttura della triangolazione del DSM: essa infatti non si ripete identica sui vari gradini. Lo stesso si può dire per l'effetto di ispessimento presente negli edge nella parte superiore del DSM (*edge 1 3, 3 4, 3 5*): in questo caso il fatto che la larghezza degli edge, in termini di disposizione della sequenza dei vertici della triangolazione ad esso appartenenti, sia superiore a quella di edge del tutto simili (*edge 5\_7, 7\_8, 7\_9*), è ancora da imputare non tanto all'errato funzionamento della fase di *refining*, quanto piuttosto alla struttura della triangolazione.

Il metodo è stato successivamente applicato al DSM *scala smoothed*, caratterizzato da spigoli arrotondati, segmentabili in 17 tratti distinti, ed assenza di *noise*. La coppia di valori di soglia ritenuta più adatta e utilizzata è la seguente:

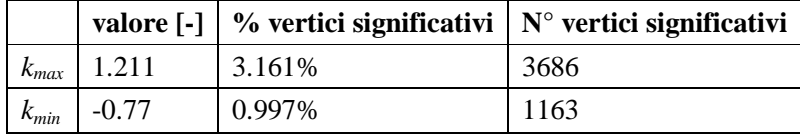

Si osservi che (vedi Figura 15) il numero di vertici considerati significativi dopo l'operazione di sogliatura dei valori di curvatura principale è sostanzialmente identico al caso di *scala original*. Il tempo di elaborazione totale è stato di circa 1.5 ore. In questo caso sono stati estratti 21 edge, dei quali l'*edge 5\_7* segmentato in 4 parti e l'*edge 3\_5* segmentato in 2 parti. E' presente una zona con effetto di ispessimento (*edge 8\_10* e *10\_12*).

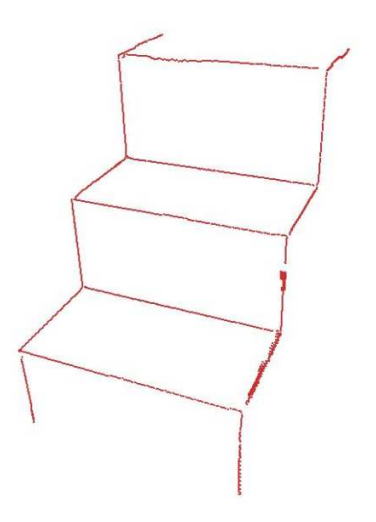

Figura 15: edge estratti sul DSM *scala smoothed*

#### **4.3.2 Prove sui DSM fontana ed herz jesu**

Il metodo proposto è stato poi applicato sul DSM *fontana*, di elevata risoluzione, caratterizzato da spigoli arrotondati, variabili per forma ed estensione, ed assenza di *noise*. La coppia di valori di soglia ritenuta più adatta e utilizzata è la seguente:

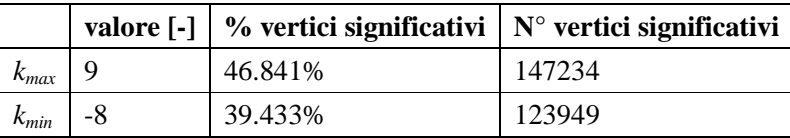

Il tempo di elaborazione totale è stato di circa 31 ore, di cui 5.5 ore per la fase di calcolo della curvatura. Data la complessità e il numero elevato degli edge estratti la valutazione sulla loro completezza può essere fatta solo visivamente: dalla Figura 16 si può notare come manchino, soprattutto nella parte inferiore, gli edge relativi alle decorazioni; inoltre nel caso di spigoli paralleli e a distanza ravvicinata (ad esempio il bordo inferiore della vasca) gli edge estratti sono spesso interconnessi.

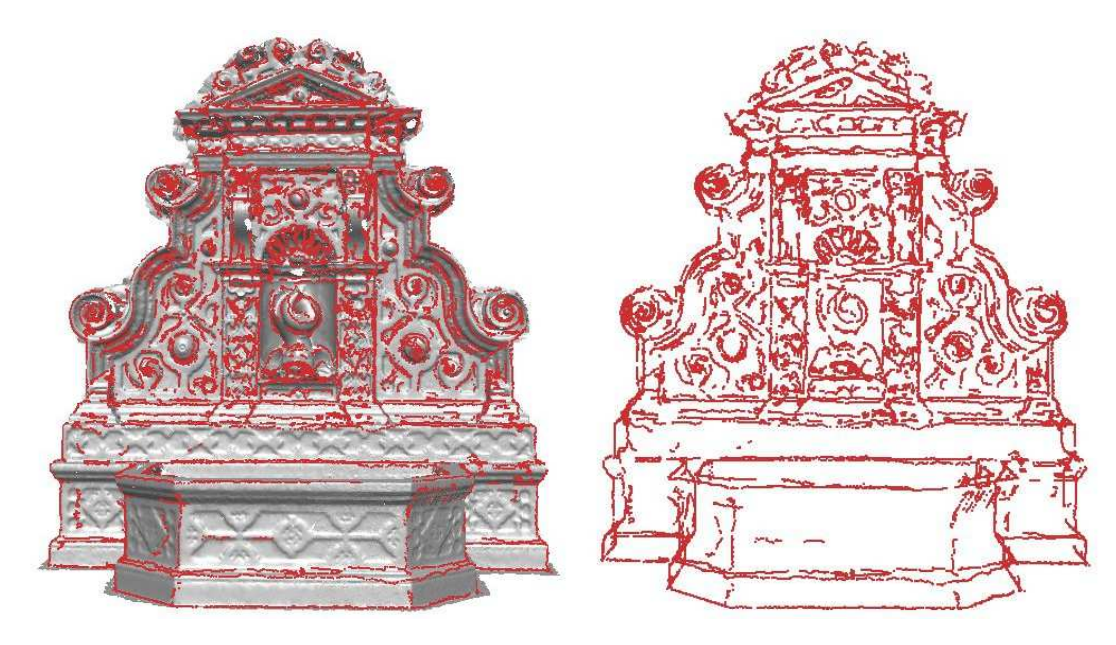

Figura 16: edge estratti sul DSM *fontana*

Altro oggetto a risoluzione elevata su cui è stato applicato il metodo è il DSM *herz jesu*, caratterizzato da spigoli arrotondati, variabili per forma ed estensione, e basso livello di *noise*. La coppia di valori di soglia ritenuta più adatta e utilizzata è la seguente:

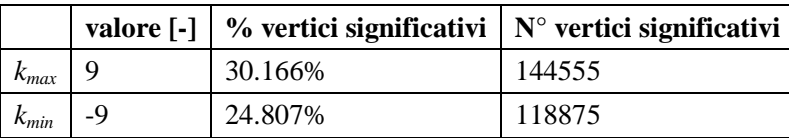

Il tempo di elaborazione totale è stato di circa 28 ore, di cui 3 ore per la fase di calcolo della curvatura. Dalla Figura 17 si può notare un buon livello di completezza degli edge estratti, soprattutto nella parte alta dell'oggetto; le decorazioni tipo bassorilievo invece non vengono restituite.

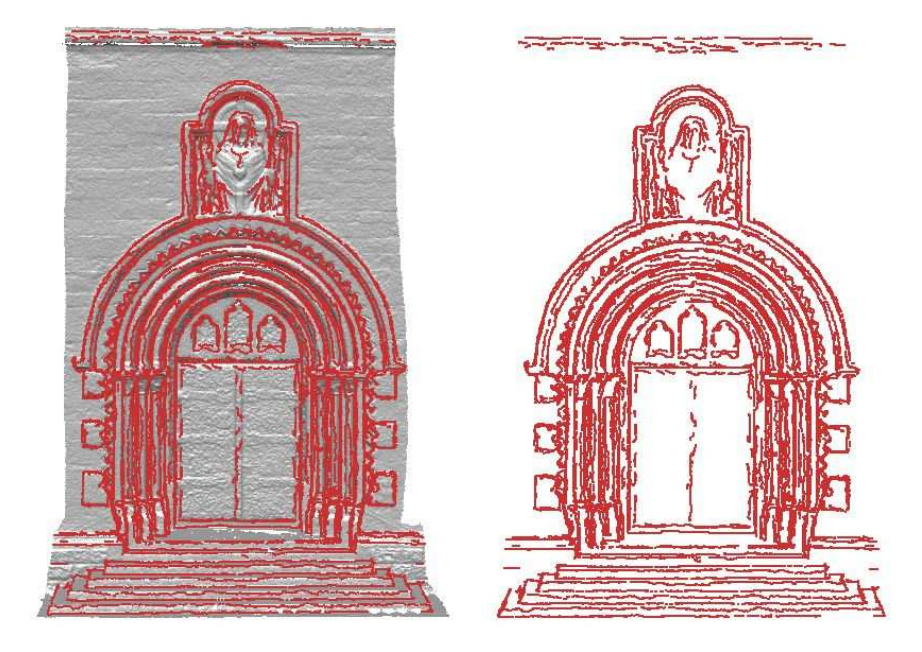

Figura 17: edge estratti sul DSM *herz jesu*

### *4.3.3* **Prove sul DSM** *gate side 1*

Il metodo proposto è stato applicato sul DSM *gate side 1* (vedi Figura 18), modello caratterizzato da elevata risoluzione, spigoli arrotondati, variabili per forma ed estensione, con basso livello di *noise*. Le coppie di valori di soglia utilizzate sono le seguenti:

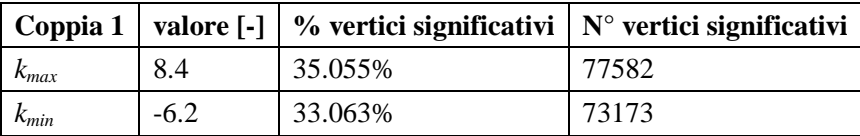

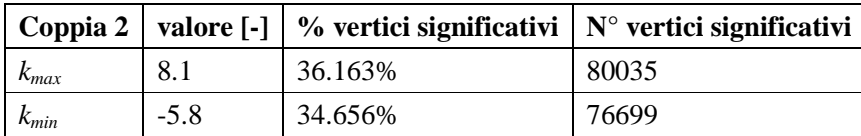

Il tempo per la fase di calcolo della curvatura, comune ad entrambe le coppie, è stato di circa 2.5 ore; i tempi totali di elaborazione sono stati di circa 8.3 ore per la prima coppia e di 9.3 ore per la seconda. Dal confronto tra le Figure 19 a e 19b emerge come la coppia di valori di soglia 1 sia troppo elevata e non permetta di ottenere un buon livello di completezza, come avviene invece per la coppia 2.

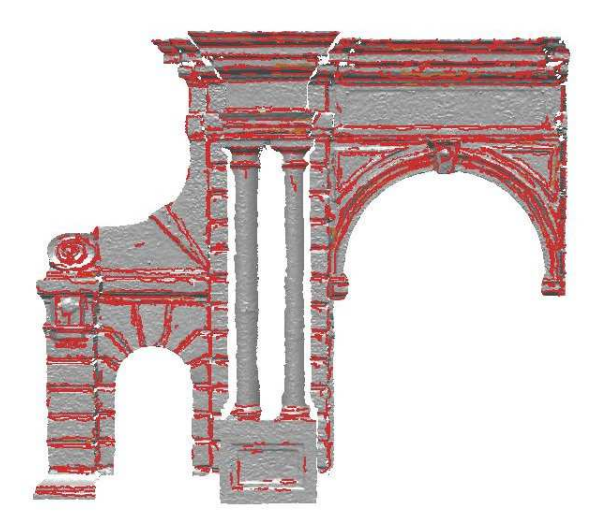

Figura 18: edge estratti sul DSM *gate side 1*

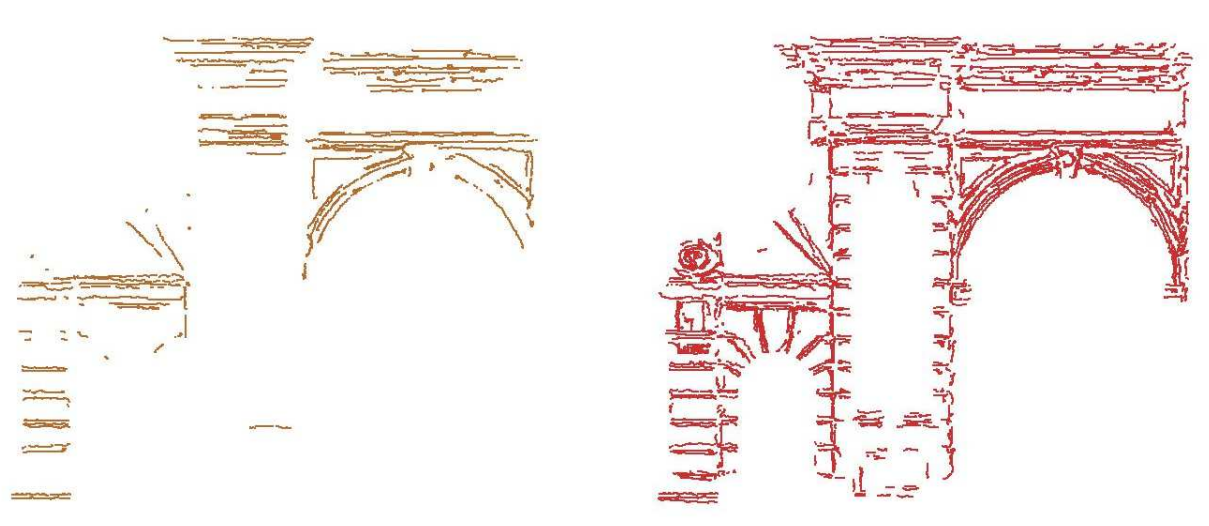

Figura 19: edge estratti con la coppia di soglie a) 1, b) 2.

### **4.3.4 Prove sui DSM edificio 1, chiesa ed edificio 3**

Il metodo proposto è stato poi applicato sul DSM *edificio 1* (vedi Figura 20) , di media risoluzione, caratterizzato da un unico spigolo arrotondato che rappresenta il bordo di una finestra con arco, e basso livello di *noise*. La coppia di valori di soglia ritenuta più adatta e utilizzata è la seguente:

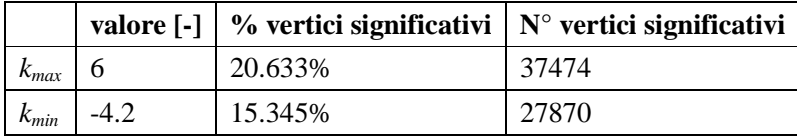

Il tempo di elaborazione totale è stato di circa 2.75 ore, di cui 1 ora per la fase di calcolo della curvatura.

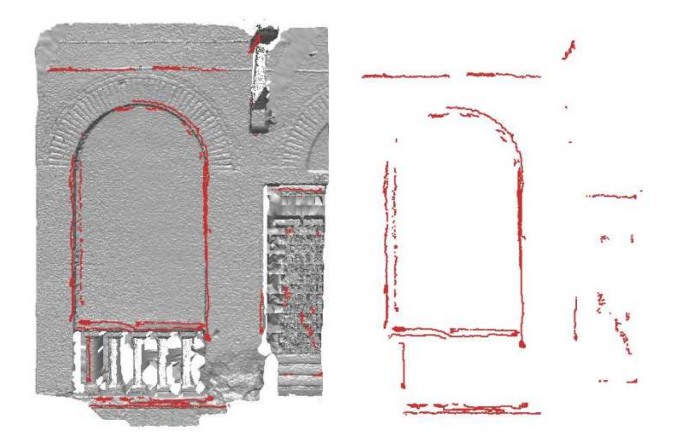

Figura 20: edge estratti sul DSM *edificio 1*

Altro esempio a risoluzione media su cui è stato applicato il metodo è il DSM *chiesa* (vedi Figura 21), caratterizzato da pochi spigoli rettilinei rilevanti e da un numero limitato di spigoli arrotondati, variabili per forma ed estensione; il livello di *noise* presente è basso*,* tuttavia la superficie della facciata (non intonacata) presenta un livello non trascurabile di rugosità legato alla trama della muratura in pietra. La coppia di valori di soglia ritenuta più adatta e utilizzata è la seguente:

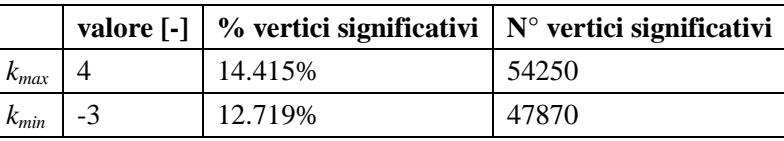

Il tempo di elaborazione totale è stato di circa 3.7 ore, di cui 1.2 ore per la fase di calcolo della curvatura.

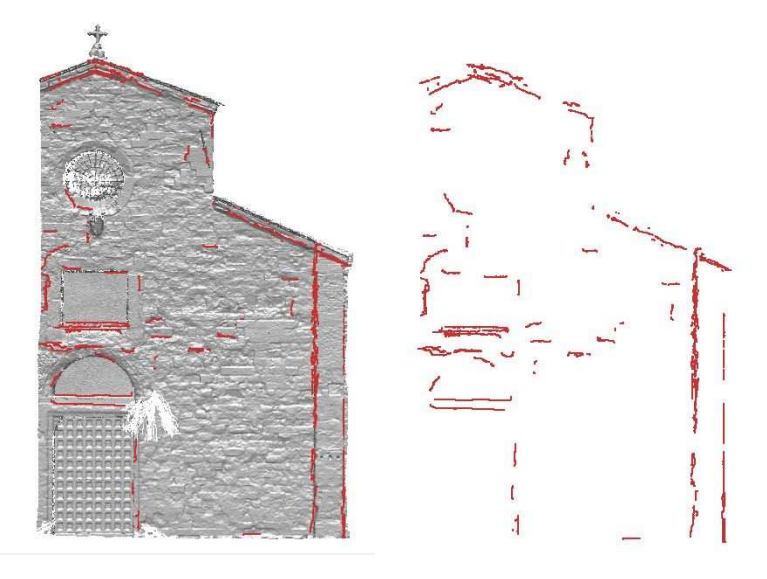

Figura 21: edge estratti sul DSM *chiesa*

Altro oggetto a risoluzione media su cui è stato applicato il metodo è il DSM *edificio 3* (vedi Figura 22), caratterizzato da spigoli arrotondati, di forma retta variabili per estensione, e basso livello di *noise*. Le coppie di valori di soglia utilizzate sono le seguenti:

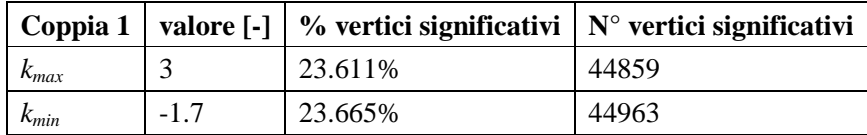

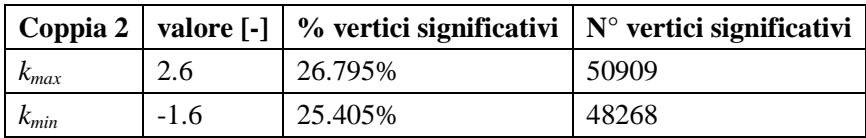

Il tempo per la fase di calcolo della curvatura, comune ad entrambe le coppie, è stato di circa 2 ore; i tempi totali di elaborazione sono stati di circa 4.8 ore per la prima coppia e di 5.8 ore per la seconda. Dal confronto tra le Figure 23a e 23b emerge come la coppia di valori di soglia 1 sia leggermente troppo elevata e non permetta di ottenere un buon livello di completezza. Al contrario la coppia 2 ha valori troppo bassi e gli edge estratti in molti casi non corrispondono a veri spigoli, ma a superfici non piane della facciata.

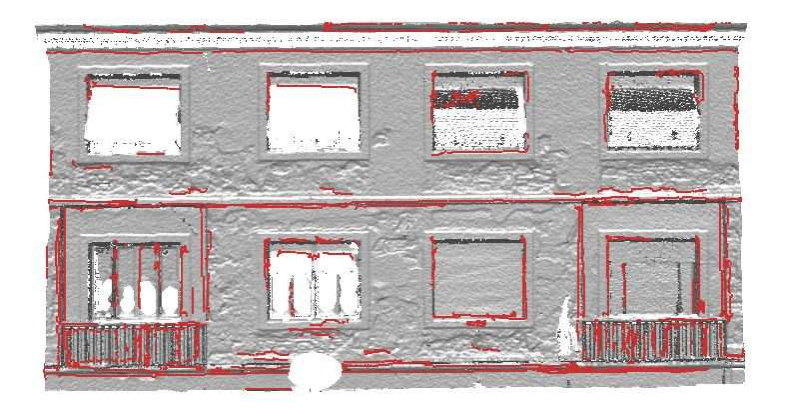

Figura 22: edge estratti sul DSM *edificio 3*
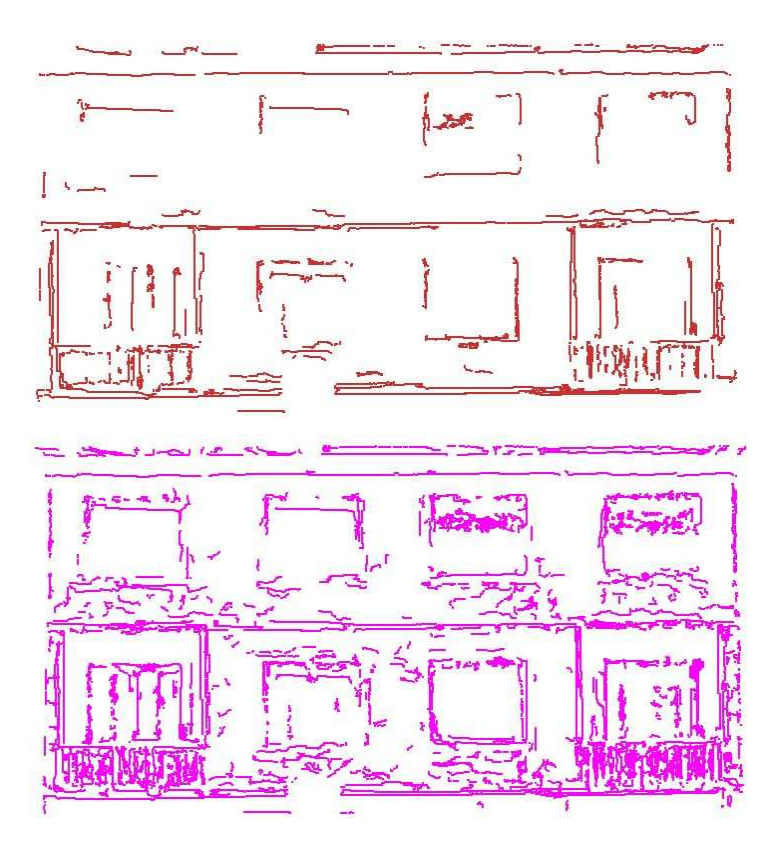

Figura 23: edge estratti su *edificio 3*: a) soglia 1; b) soglia 2.

#### **4.3.5 Prove sui DSM parte alta, lato destro e fascia centrale**

Il metodo proposto è stato poi applicato sui DSM di porzioni del DSM della facciata della Chiesa di S. Ignazio di Gorizia (vedi Figura 24), rispettivamente denominati *fascia centrale*, *lato destro* e *parte alta*, di media risoluzione, caratterizzato da spigoli arrotondati di forma di tipo rettilineo e variabili per estensione; il livello di *noise* non è trascurabile. La coppia di valori di soglia ritenuta più adatta e utilizzata per tutte e 3 le porzioni è la seguente:

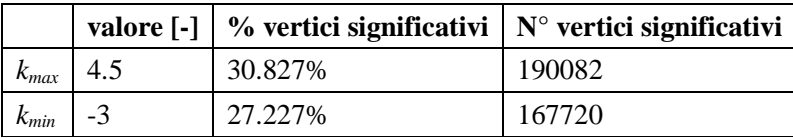

Il tempo di elaborazione totale di *fascia centrale* è stato di circa 7 ore, di cui 1.7 ore per la fase di calcolo della curvatura; quello di *lato destro* è stato di circa 5.2 ore, di cui 1.5 ore per la fase di calcolo della curvatura; quello di *parte alta* è stato di circa 5.2 ore, di cui 1.6 ore per la fase di calcolo della curvatura.

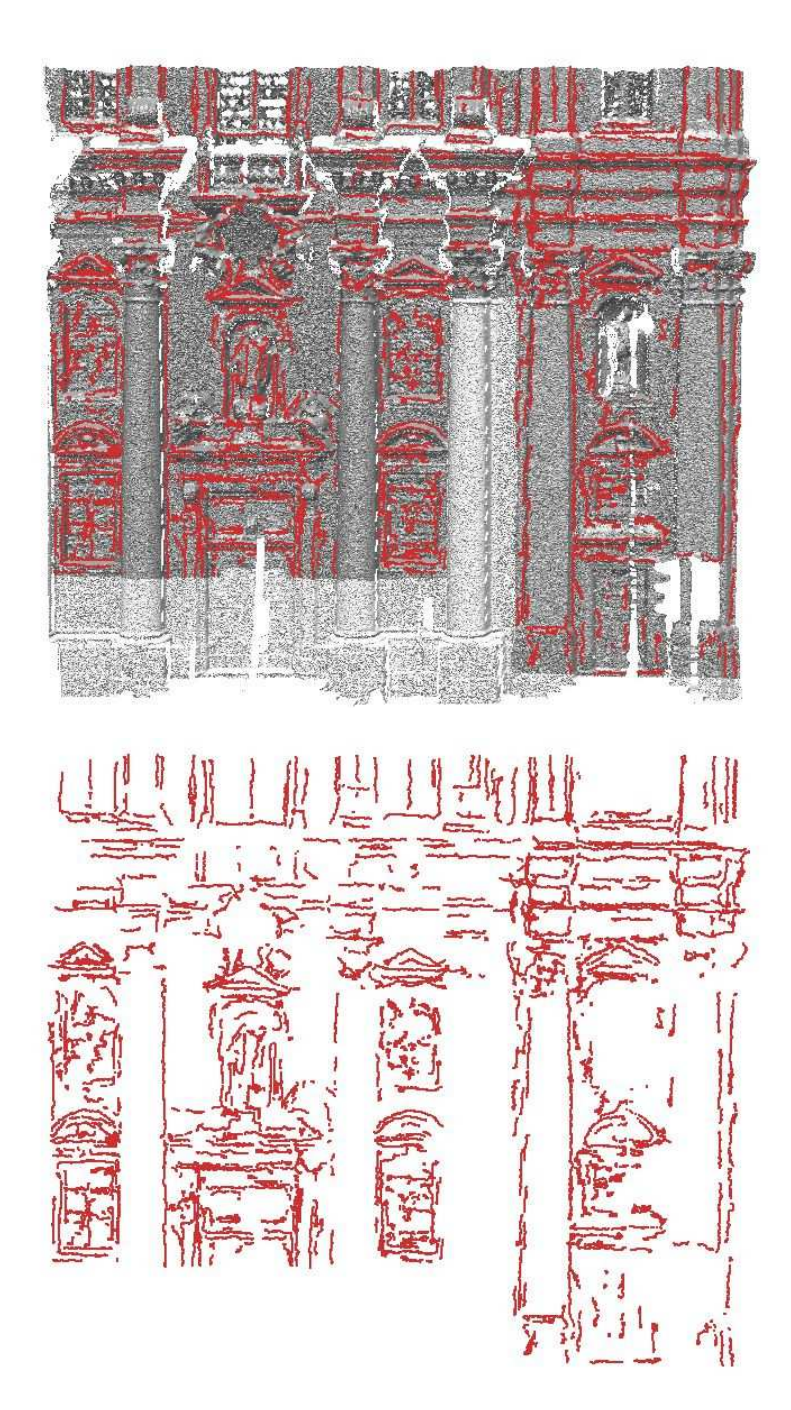

Figura 24: edge estratti sui DSM *fascia centrale*, *lato destro* e *parte alta*

## **4.3.6 Prove sul DSM** *gorizia*

Il metodo proposto è stato poi applicato sul DSM *gorizia* (vedi Figure 25, 26, 27), esempio di DSM ottenuto da rilievo aerofotogrammetrico e perciò di risoluzione nettamente inferiore rispetto agli altri oggetti; esso è caratterizzato da spigoli non ben definiti, variabili per forma ed estensione, e presenza di *noise*. Le coppie di valori di soglia adottate sono le seguenti:

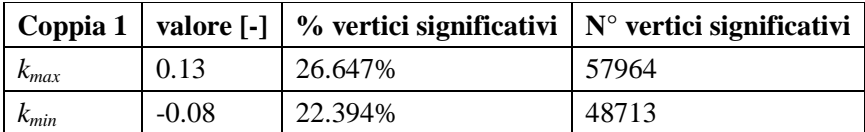

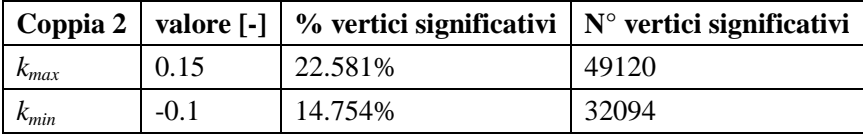

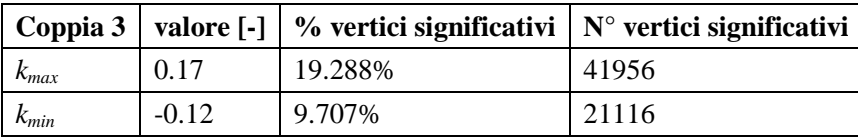

Il tempo per la fase di calcolo della curvatura, comune a tutte le coppie, è stato di circa 1 ora; il tempo di elaborazione totale per la coppia 1 è stato di circa 5 ore, per la coppia 2 di circa 3 ore, per la coppia 3 di circa 2.5 ore.

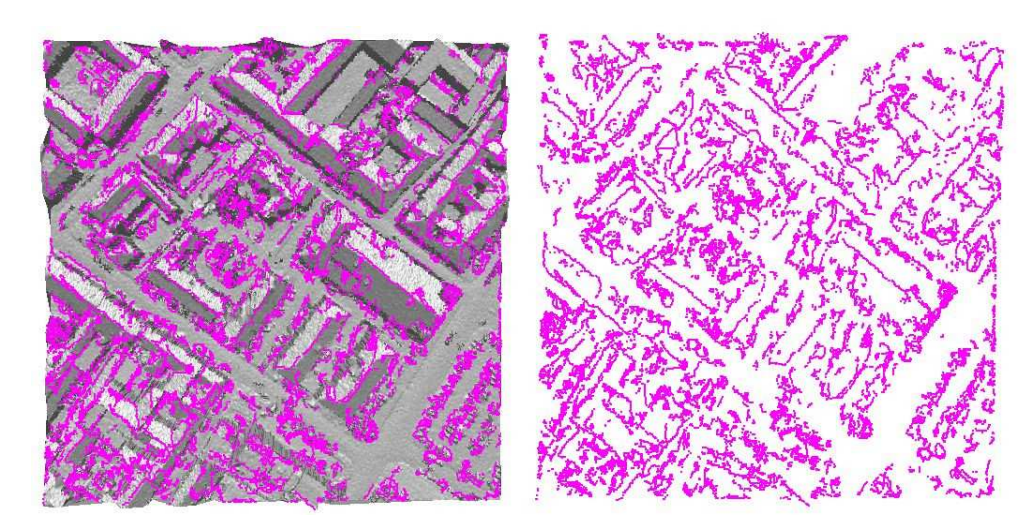

Figura 25: edge estratti sul DSM *gorizia* con valori di soglia di coppia 1

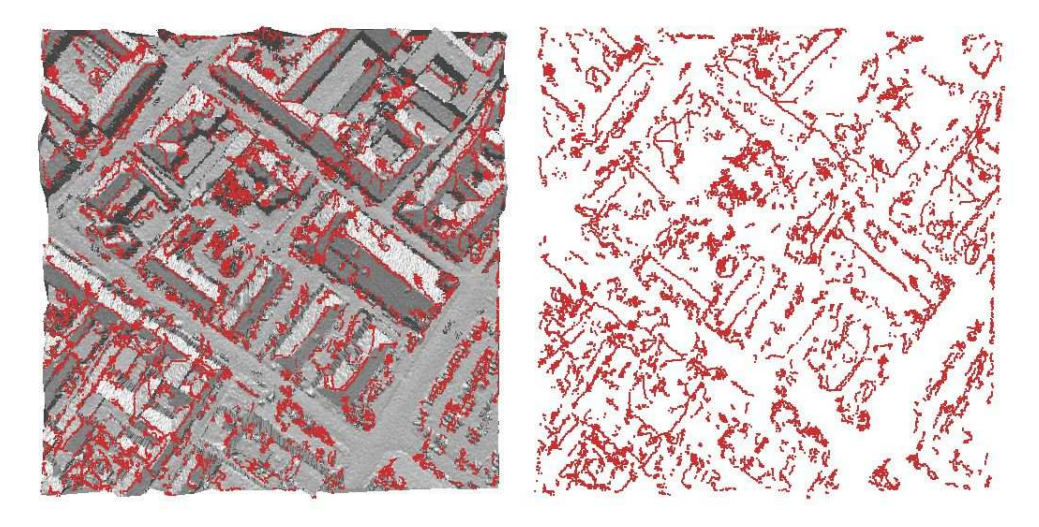

Figura 26: edge estratti sul DSM *gorizia* con valori di soglia di coppia 2

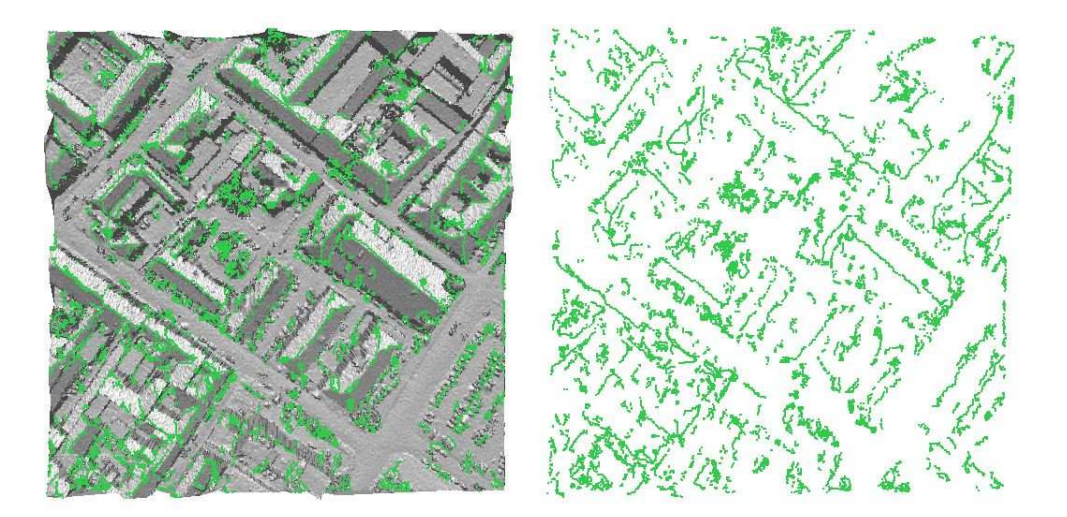

Figura 27: edge estratti sul DSM *gorizia* con valori di soglia di coppia 3

Dall'osservazione delle Figure 25, 26 e 27, corrispondenti a soglie crescenti in valore assoluto, emerge che nessuna delle combinazioni permette di estrarre edge che abbiano contemporaneamente un buon livello di completezza ma evitino di dare luogo a addensamenti di segmenti irrilevanti ai fini della delineazione degli edifici.

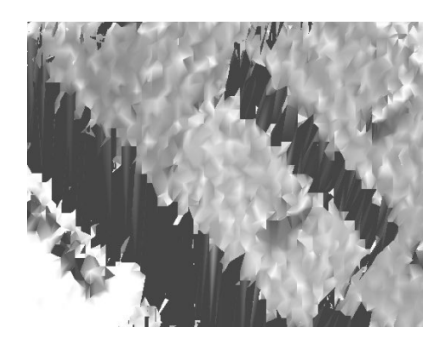

Figura 27: dettaglio del DSM *gorizia*: i bordi dei tetti sono mal delineati.

## **4.3.7 Valutazione dei risultati e delle problematiche emerse**

Dalle prove effettuate e dalla valutazione dei risultati ottenuti è stato possibile mettere in evidenza 3 diverse problematiche da considerare per la corretta identificazione ed estrazione delle linee di rottura.

La prima problematica è l'influenza della risoluzione del DSM sull'intera procedura: infatti il passo di campionamento dei punti sull'oggetto, e di conseguenza l'ampiezza dei triangoli del DSM, influenzano la qualità dell'approssimazione della superficie reale (vedi Figura 28). Inoltre al diminuire della risoluzione si ha un effetto di «lisciamento» e deterioramento degli spigoli della superficie, il che riduce il range delle curvature principali massima e minima e, anche in funzione delle scelte della triangolazione, interrompe o altera la continuità degli edge. Perciò al diminuire della risoluzione diminuiranno sia l'accuratezza sia la completezza degli edge estratti rispetto agli spigoli reali, come dimostrato anche dalle prove effettuate (si confrontino ad esempio i risultati ottenuti sui DSM *herz jesu* e *fascia centrale*).

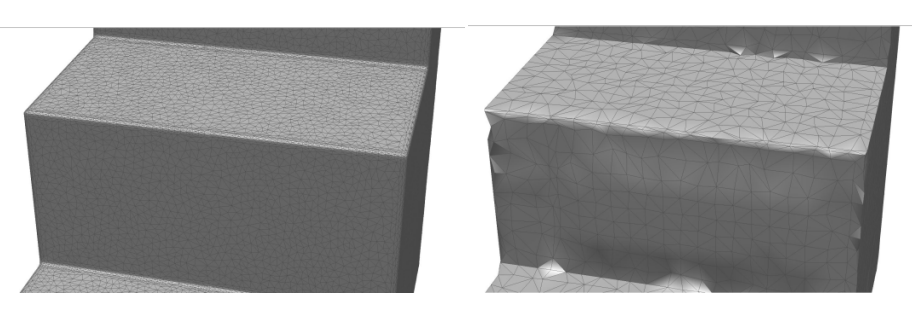

Figura 28: a) DSM a risoluzione elevata, b) effetto di lisciamento dovuto alla diminuzione della risoluzione.

Altra problematica fondamentale è l'influenza delle soglie poste sui valori di curvatura: se da un lato infatti la possibilità data all'utente di scegliere le soglie mediante una valutazione visiva dei potenziali risultati consente di operare su qualsiasi tipo di oggetto e con qualsiasi numerosità di edge, dall'altro non è possibile definire un criterio univoco per stabilire quali siano le soglie corrette. Le prove hanno dimostrato che il numero di vertici significativi per ogni edge aumenta al diminuire della soglia, come atteso, ma anche che una variazione pur piccola dei valori di soglia può dare luogo a risultati molto diversi tra loro in termini di completezza (si vedano ad esempio risultati ottenuti sul DSM *gate side 1* per le due coppie di soglie).

Fenomeno non trascurabile è poi quello dei cosiddetti «falsi edge» estratti, ossia edge o porzioni di essi non corrispondenti a spigoli reali dell'oggetto bensì ad artefatti causati dalla distribuzione dei punti rilevati e dalla triangolazione (vedi Figura 29): i criteri su lunghezza e baricentro implementati negli algoritmi consentono di eliminare gran parte di tali oggetti (es. piccole superfici arrotondate, guglie dovute a *noise* localizzato, ecc.); tuttavia nel caso di edge di forma complessa (ad esempio le volute presenti nella parte superiore di *fontana*) o di oggetti con forte presenza di noise (*fascia centrale*, *lato destro* e *parte alta*) questo problema non è risolto.

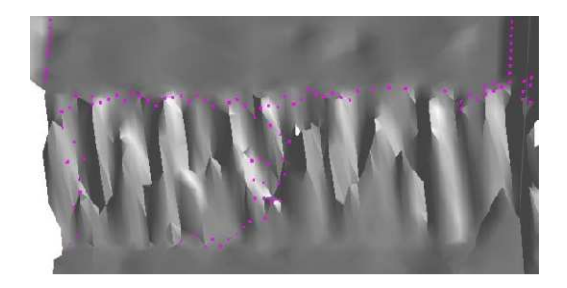

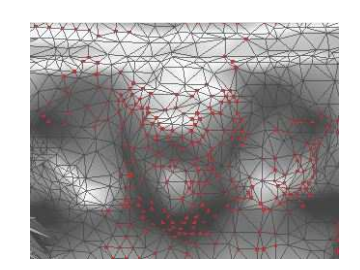

Figura 29: a) porzione di edge dovuta ad artefatti nella triangolazione, b) edge su superficie arrotondata.

## **4.4 Applicazione del metodo integrato DSM-immagine**

Il metodo integrato DSM-immagine, descritto nel paragrafo 2.2, è stato applicato all'oggetto denominato *Fontana*, descritto nel paragrafo 4.2.2, di cui sono disponibili:

- DSM acquisito mediante Laser Scanner terrestre con passo di campionamento di circa 0.01 m;
- sequenza di immagini orientate (risoluzione originale 3072 x 2048 pixel).

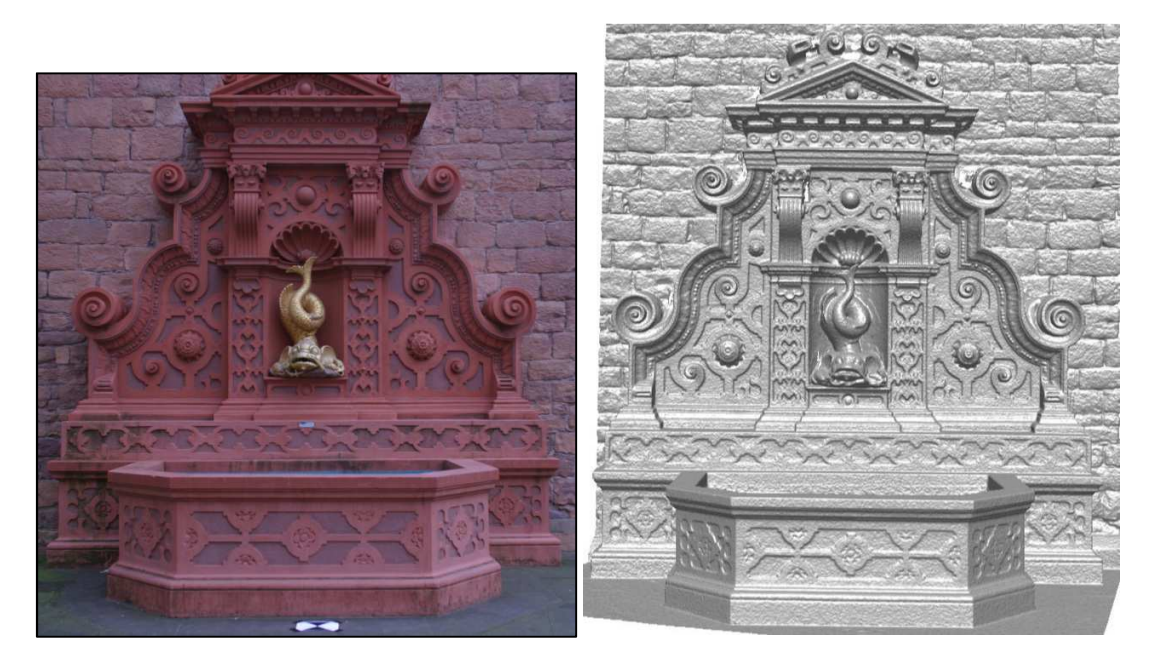

Figura 30: a) immagine *005n* orientata utilizzata nel metodo, b) DSM *fontana*.

Poiché l'oggetto in esame presenta un elevato livello di complessità dovuto alle decorazioni, si è deciso di concentrare l'attenzione su una porzione che presentasse in prevalenza elementi riconducibili a segmenti di retta, riconoscibili ed estraibili anche sull'immagine mediante la Trasformata di Hough. Perciò si è presa in considerazione solo la parte inferiore della fontana, di dimensioni reali pari a circa 5.2 m di larghezza, 2.4 m di altezza e 3 m di profondità.

Come dato di input del software CurvaTool è stato quindi utilizzato il file *fontana.txt*, ottenuto dalla porzione di interesse del DSM (vedi Figura 30b), contenente le coordinate di 317180 vertici e gli identificativi dei 627118 triangoli che ne costituiscono la superficie. La coppia di valori di soglia ritenuta più adatta e utilizzata è la seguente:

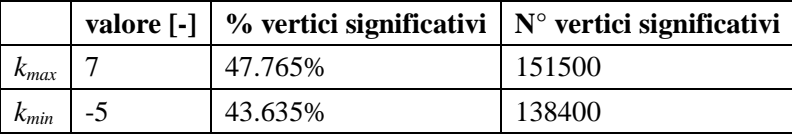

Il tempo di elaborazione totale di *fontana* è stato di circa 48 ore, di cui 1.5 ore per la fase di calcolo della curvatura. Gli edge estratti con il solo metodo basato sui valori di curvatura principale sono mostrati in Figura 31.

I dati di input del software *EdgeHough* sono invece la porzione di interesse dell'immagine centrale della sequenza, denominata *005n*, di risoluzione pari a 1880 x 1006 pixel (vedi Figura 30a), e i relativi parametri di orientamento interno ed esterno. L'immagine ottenuta dall'applicazione del Filtro di Canny è mostrata in Figura 32: il risultato appare completo, seppur ridondante nelle aree laterali. I segmenti estratti con la Trasformata di Hough sono mostrati in Figura 33: seppur non evidente dall'immagine, i segmenti sono in numero superiore a quello atteso, poiché sovrapposti gli uni gli altri.

I parametri assegnati all'algoritmo in cui è implementata la Trasformata di Hough sono i seguenti:

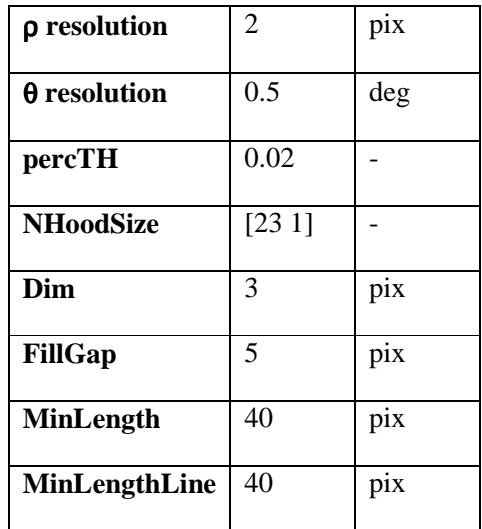

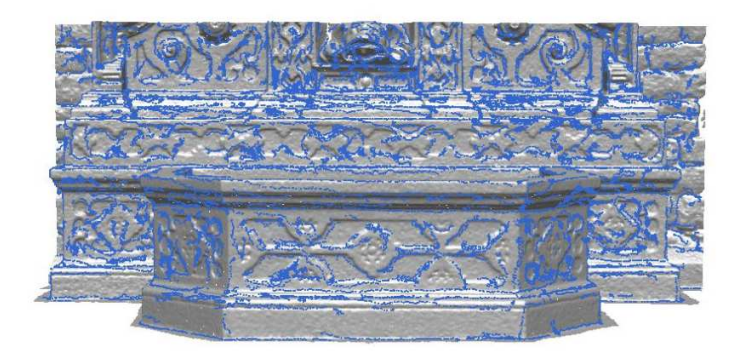

Figura 31: edge estratti sul DSM *fontana* con il solo metodo implementato in CurvaTool.

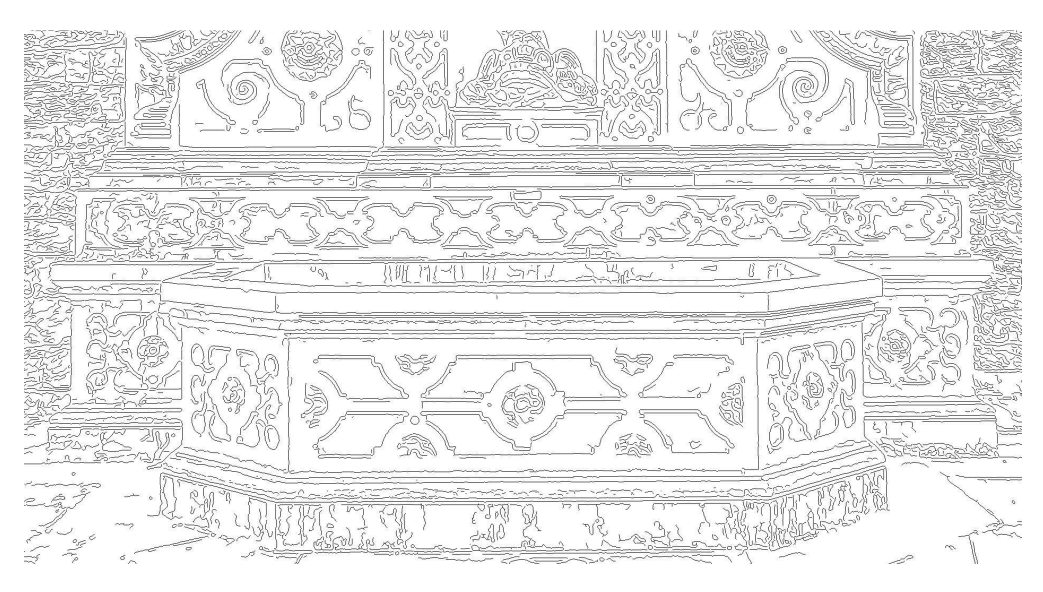

Figura 32: immagine *005n* dopo l'applicazione del Filtro di Canny.

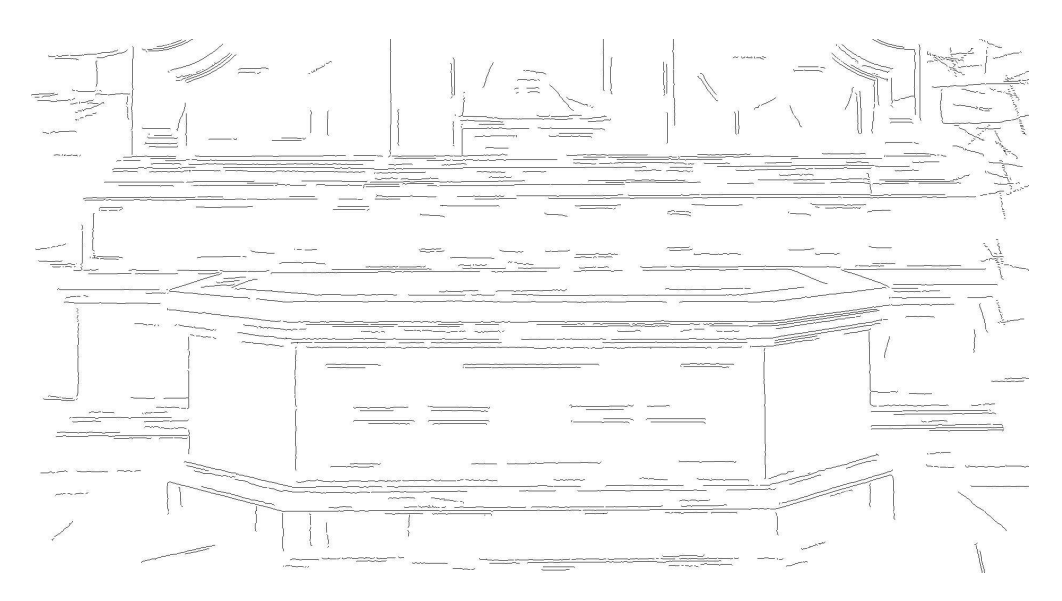

Figura 33: immagine *005n* dopo l'applicazione del Filtro di Canny e della Trasformata di Hough.

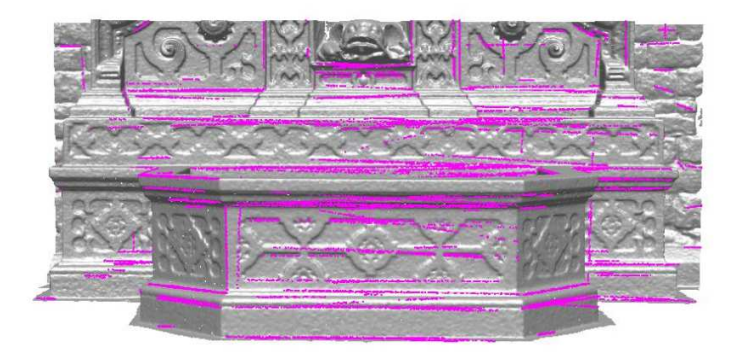

Figura 34: edge estratti dall'immagine *005n*, riproiettati sul DSM *fontana* ed accettati.

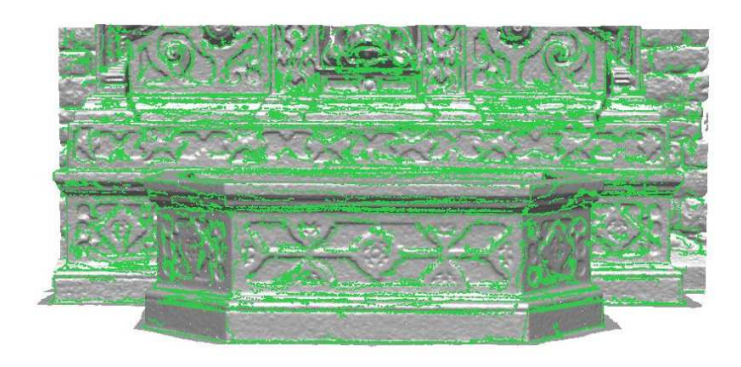

Figura 35: edge totali ottenuti con il metodo integrato DSM-immagine.

In sostanza, gli edge mostrati in Figura 34 rappresentano il guadagno ottenuto utilizzando anche l'informazione contenuta nell'immagine: si tratta prevalentemente di edge estesi. In Figura 35 è mostrato il risultato finale del metodo integrato: esso non è la mera unione degli edge ottenuti dal DSM e dall'immagine, ma il risultato della fase di riproiezione e controllo dell'informazione 2D: infatti occorre ricordare che gli edge ottenuti dall'immagine vengono accettati solo se legati ad edge precedentemente estratti mediante l'informazione geometrica del DSM.

Il risultato ottenuto, sebbene migliore in termini di completezza rispetto a quello del solo metodo geometrico, non può ancora considerarsi del tutto soddisfacente, principalmente a causa della insufficienza del dato estratto dal DSM. Le problematiche riscontrate nell'applicazione del metodo integrato ancora una volta evidenziano la complessità di una restituzione corretta e completa degli edge di un oggetto di complessità elevata come *fontana*.

In particolare, in aggiunta alle considerazioni sulle problematiche del metodo geometrico precedentemente esposte, occorre sottolineare come l'estrazione corretta di edge da immagine non sia per nulla banale. Infatti, in un caso reale nel quale il numero di edge da estrarre non sia noto a priori la scelta di un set adeguato di parametri per la Trasformata di Hough è un'operazione complessa e di non facile soluzione: infatti non solo occorre trovare per tentativi una buona combinazione di partenza dei valori di almeno 4 degli 8 parametri in gioco, ma occorre anche valutare quale sia la numerosità e soprattutto la ridondanza dei risultati di volta in volta ottenuti. Ottenere un risultato che al contempo sia completo in termini di numero di segmenti e loro lunghezza e non presenti segmenti che abbiano porzioni sovrapposte ad altri appare al di sopra delle possibilità del metodo attualmente implementato.

## **4.5 Confronto con risultati ottenuti con un modellatore 3D**

Al fine di valutare le prestazioni del metodo proposto rispetto ad implementazioni già disponibili, è stato utilizzato un modellatore 3D evoluto, che consente di estrarre edge di forma qualsiasi da un DSM.

Non è possibile conoscere tutto il procedimento implementato nell'applicazione commerciale; tuttavia è lecito ipotizzare che venga effettuata un'operazione di interpolazione dei vertici della mesh mediante spline, poiché si osserva che l'andamento degli edge estratti è regolare e in generale non passa per i vertici del DSM. Questa è quindi la prima differenza sostanziale tra i due metodi.

L'utente può fissare i valori dei seguenti parametri:

- Rugosità della superficie del DSM (3 livelli possibili: low, medium, high);
- Raggio per la valutazione della curvatura di ogni vertice (automatico o valore a scelta);
- Massimo raggio di curvatura (automatico o valore a scelta);
- Tolleranza edge-mesh (automatico o valore a scelta).

Le prove sono state effettuate per tutti e 3 i livelli di rugosità della superficie; sono stati impostati i valori automatici del raggio per la valutazione della curvatura e del massimo raggio di curvatura. E' stata fissata pari a 0 la tolleranza edge-mesh. Inoltre sono state selezionate le opzioni che consentono di estrarre edge nella forma originale. Inoltre, nella fase di esportazione degli edge nel file di testo, è stata scelta la rappresentazione parametrica con passo di campionamento di 0.01 m. La finestra di dialogo del software commerciale è mostrata in Figura 33.

I risultati ottenuti con tale strumento verranno di seguito confrontati con quelli precedentemente mostrati (e mostrati di nuovo per facilitare il confronto visivo). Nelle successive figure vengono mostrati i risultati

ottenuti con il metodo descritto (rosso) e quelli prodotti dal modellatore, con livello di rugosità low (giallo), medium (verde), high (blu).

#### **4.5.1 Prove sui DSM scala original e scala smoothed**

Sull'oggetto *Scala original* la funzione Automatic Feature Tracking di PolyWorks non ha prodotto risultati. Anche per questo motivo è stata creata la seconda versione dell'oggetto, denominata *scala smoothed*: in questo caso entrambi i metodi hanno prodotto risultati. In Figura 36 sono raffigurati i risultati ottenuti con CurvaTool e con il modellatore per i tre diversi livelli di rugosità (high, medium, low).

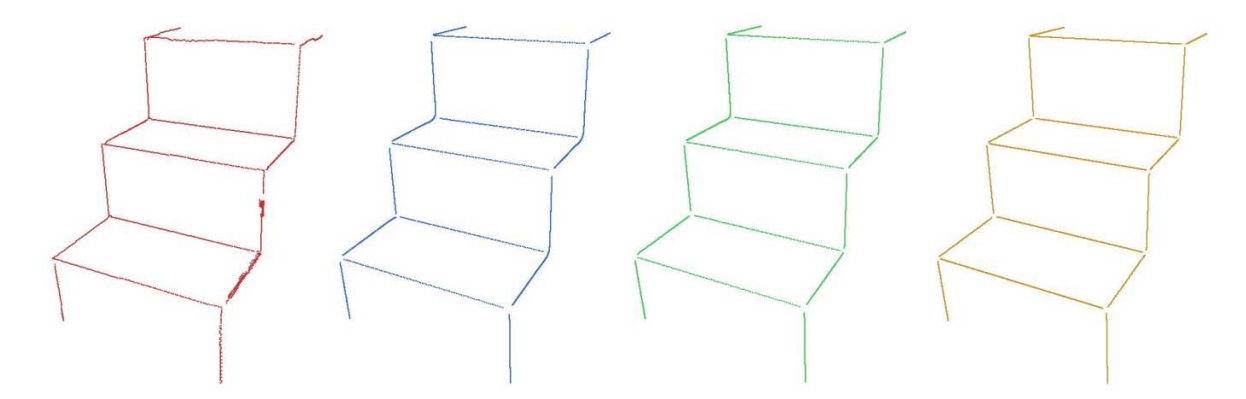

Figura 36: a) risultato metodo proposto; risultati del modellatore con rugosità b) high, c) medium, d) low.

Si osserva che le prestazioni di CurvaTool, mediamente peggiori nel caso *smoothed* rispetto al caso di *scala original*, sono inferiori a quelle del modellatore, che tuttavia non riesce a restituire i vertici di connessione tra due edge vicini.

In Tabella 4 sono riportati per ogni edge la lunghezza esatta, quella ottenuta con CurvaTool e quella ottenuta con il modellatore, nel caso che ha dato i migliori risultati, ossia livello di rugosità low. In grigio scuro sono evidenziati gli spigoli risultanti dall'unione di più edge estratti (in questo caso le singole lunghezze sono state sommate), mentre in grigio chiaro sono evidenziati i due casi in cui la lunghezza ottenuta è maggiore di quella reale: questo poiché tali edge comprendono vertici non appartenenti al vero e proprio spigolo.

|                   | Lunghezza | Lunghezza da | Lunghezza da | Completezza | Completezza |
|-------------------|-----------|--------------|--------------|-------------|-------------|
| edge $1_3$        | 18.366    | 16.816       | 17.051       | 91.56       | 92.84       |
| edge $2_4$        | 17.764    | 14.794       | 15.955       | 83.28       | 89.82       |
| edge $3_4$        | 39.642    | 39.944       | 38.326       | 100.76      | 96.68       |
| edge $3_{-}5$     | 20.125    | 17.071       | 18.789       | 84.82       | 93.36       |
| edge $4\_6$       | 20.125    | 19.220       | 18.790       | 95.50       | 93.36       |
| edge $5_6$        | 39.642    | 39.848       | 38.275       | 100.52      | 96.55       |
| edge $5\degree$ 7 | 18.836    | 16.032       | 17.554       | 85.11       | 93.19       |
| edge $68$         | 18.836    | 16.583       | 17.617       | 88.04       | 93.53       |
| edge $78$         | 39.642    | 39.813       | 38.714       | 100.43      | 97.66       |

Tabella 4: confronto dei risultati sulla completezza

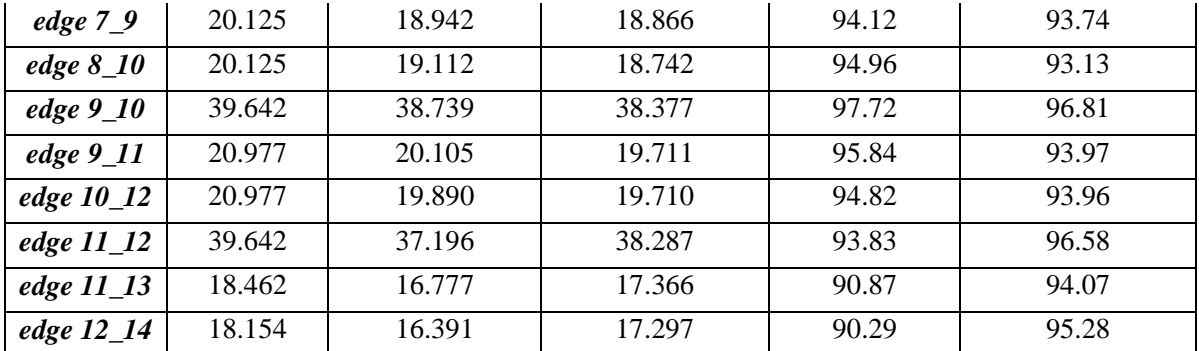

La completezza media del metodo implementato in CurvaTool è del 93% (considerando pari al 100% la completezza dei casi in grigio chiaro), mentre quella del modellatore è pari al 94.4%.

## **4.5.2 Prove sui DSM fontana, fountain ed herz jesu**

Di seguito sono riportati gli edge estratti dal DSM *fontana* con i due metodi (vedi Figura 37 e Figura 38): il migliore risultato in termini di completezza è quello ottenuto con il livello di rugosità *medium*.

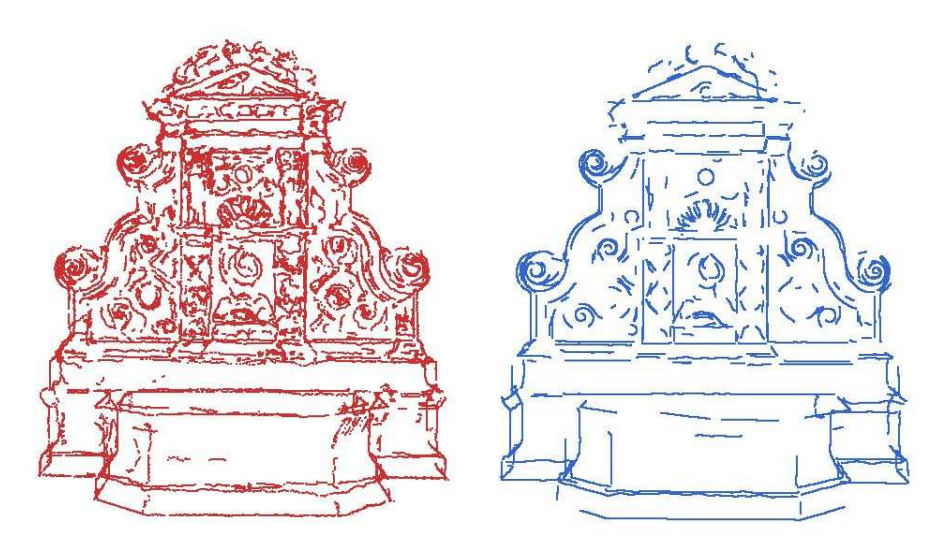

Figura 37: a) risultato metodo proposto, b) risultato del modellatore con rugosità *high*.

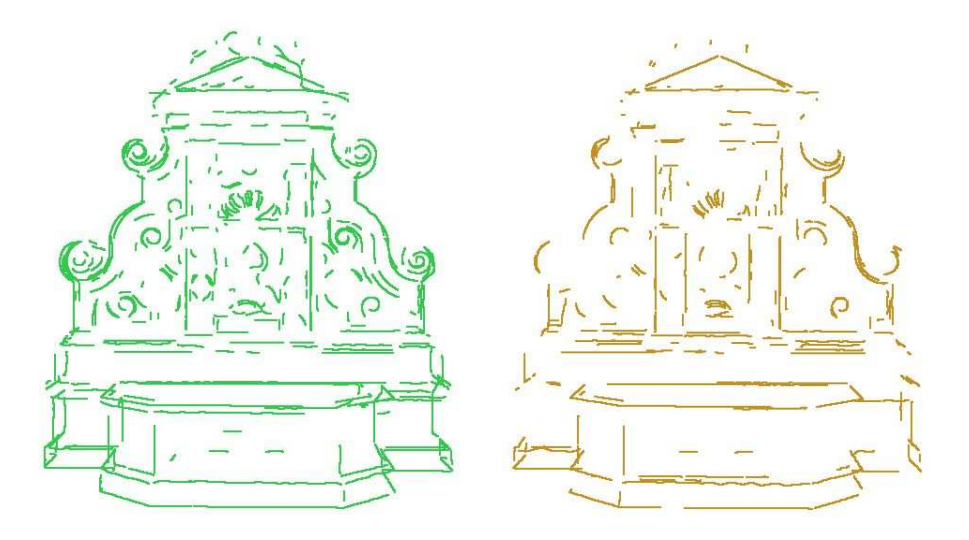

Figura 38: risultato del modellatore con rugosità a) *medium*, b) *low*.

Le prestazioni del metodo proposto sono inferiori in termini di accuratezza, in particolare per gli edge retti nella parte inferiore e per le volute decorative. In termini di completezza i livelli sono paragonabili, con prestazioni localmente diverse: più elevate nella parte superiore per quanto riguarda il metodo proposto e nella parte inferiore per quanto riguarda PolyWorks. Valutando in dettaglio le porzioni in Figura 39 si osserva l'accuratezza degli edge estratti con PolyWorks, ma anche il fatto che il software commerciale tenda ad estrarre solo edge "sicuri", a curvatura più elevata.

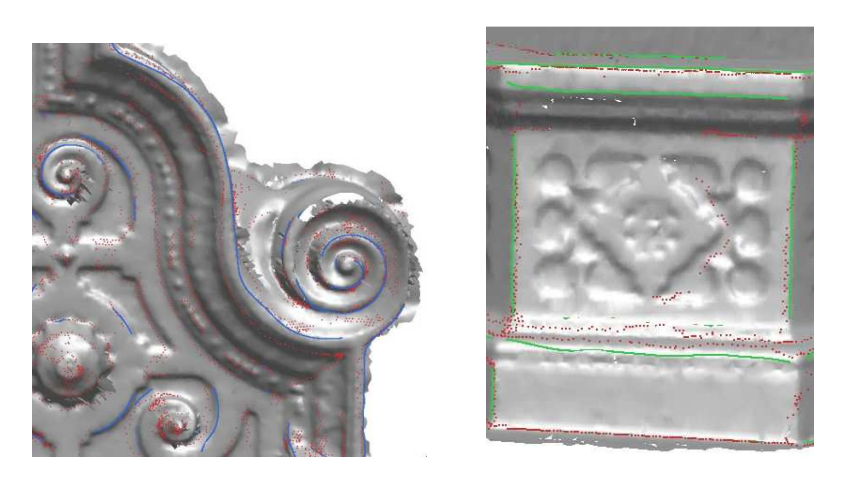

Figura 39: confronto tra i due risultati su a) voluta decorativa, b) porzione della vasca.

Confrontando ora gli edge estratti dal DSM *fountain* (vedi Figura 40 e Figura 41), si osserva che il migliore risultato in termini di completezza è quello ottenuto con il livello di rugosità *high*. Valgono le stesse considerazioni fatte per *fontana*. In questo caso i risultati *high* e *medium*, rispetto al metodo proposto, sono superiori per la presenza di un minor numero di edge spurii e complessivamente per l'identificazione di un maggior numero di edge rilevanti per definire l'oggetto, anche se colgono un minor numero di dettagli.

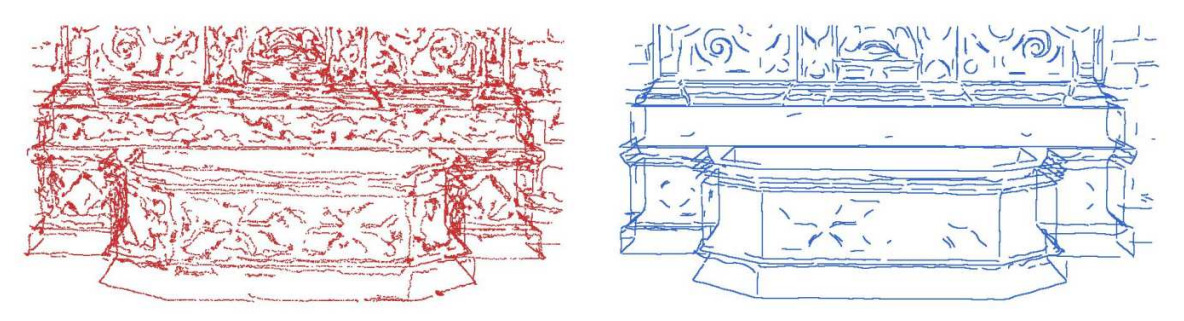

Figura 40: a) risultato metodo proposto, b) risultato del modellatore con rugosità *high*.

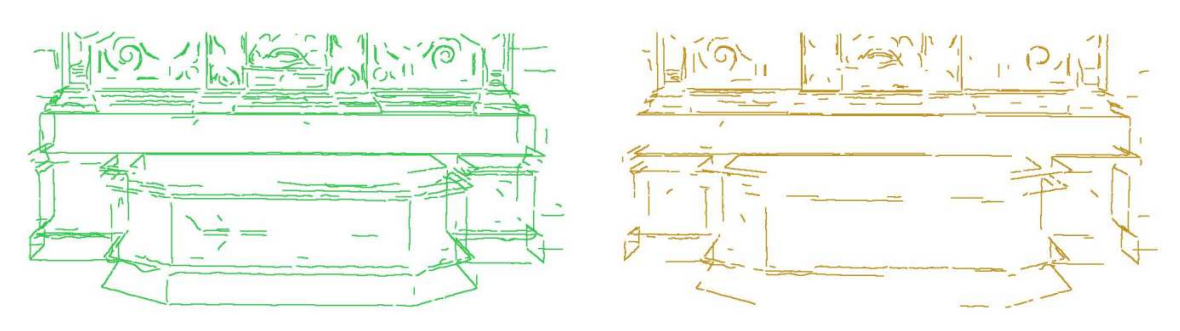

Figura 41: risultato del modellatore con rugosità a) *medium*, b) *low*.

Di seguito sono riportati gli edge estratti dal DSM *herz jesu* con i due metodi: il migliore risultato in termini di completezza è quello ottenuto con il livello di rugosità *high*.

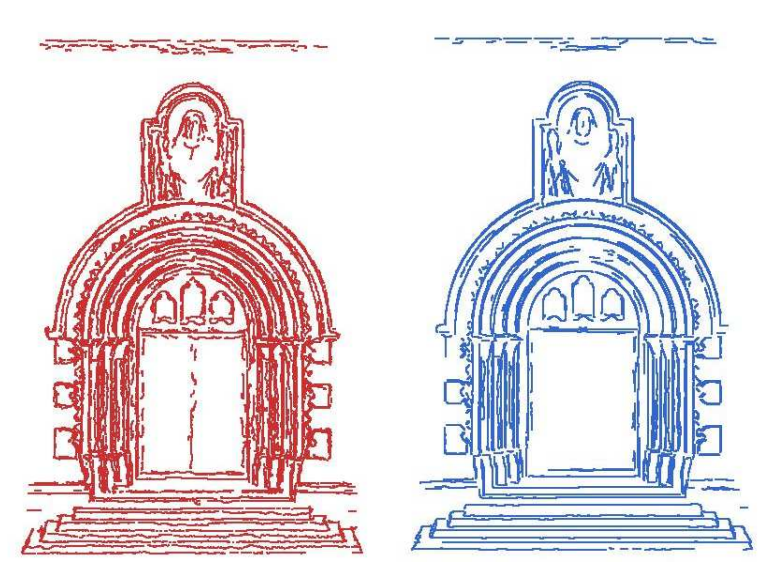

Figura 42: a) risultato metodo proposto, b) risultato del modellatore con rugosità *high*.

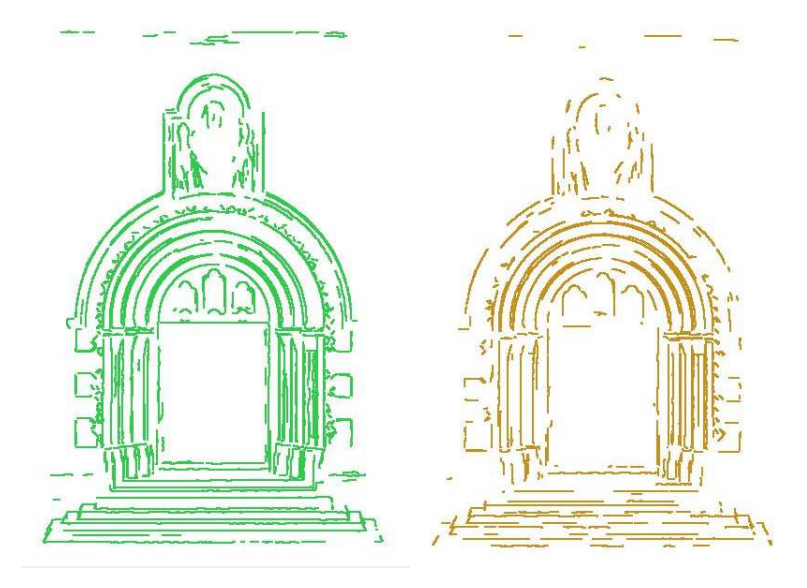

Figura 43: risultato del modellatore con rugosità a) *medium*, b) *low*.

Le prestazioni del metodo proposto sono inferiori in termini di accuratezza, sia per gli edge ad arco nella parte superiore sia per gli edge retti nella parte inferiore. In termini di completezza il livello del metodo proposto è leggermente superiore. Valutando in dettaglio le porzioni in Figura 42 si osserva infatti che gli edge ad arco paralleli e a distanza ridotta estratti con il metodo proposto sono in numero superiore a quelli estratti con PolyWorks, anche se meno accurati; lo stesso si può dire per gli edge retti in Figura 43.

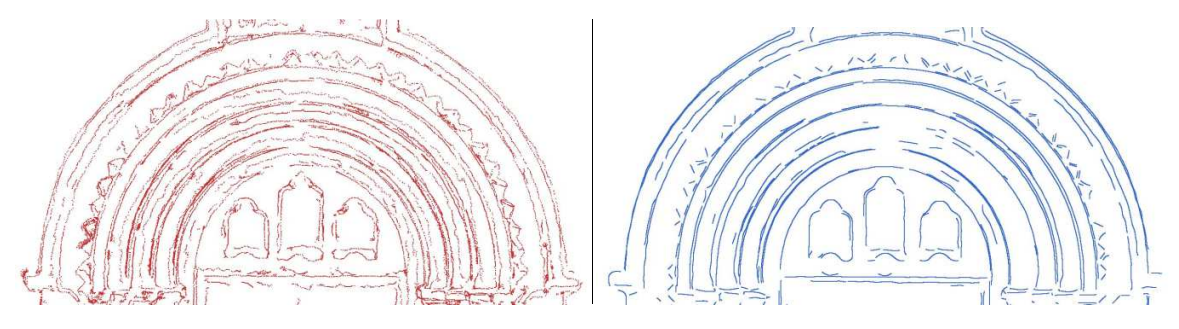

Figura 44: confronto su edge ad arco ottenuti con a) metodo proposto, b) modellatore.

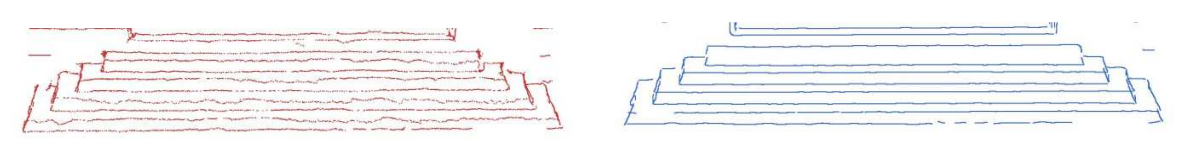

Figura 45: confronto su edge retti ottenuti con a) metodo proposto, b) modellatore.

## *4.5.3* **Prove sul DSM** *gate side 1*

Di seguito sono riportati gli edge estratti dal DSM *gate side 1* con i due metodi: il migliore risultato in termini di completezza è quello ottenuto con il livello di rugosità *high*.

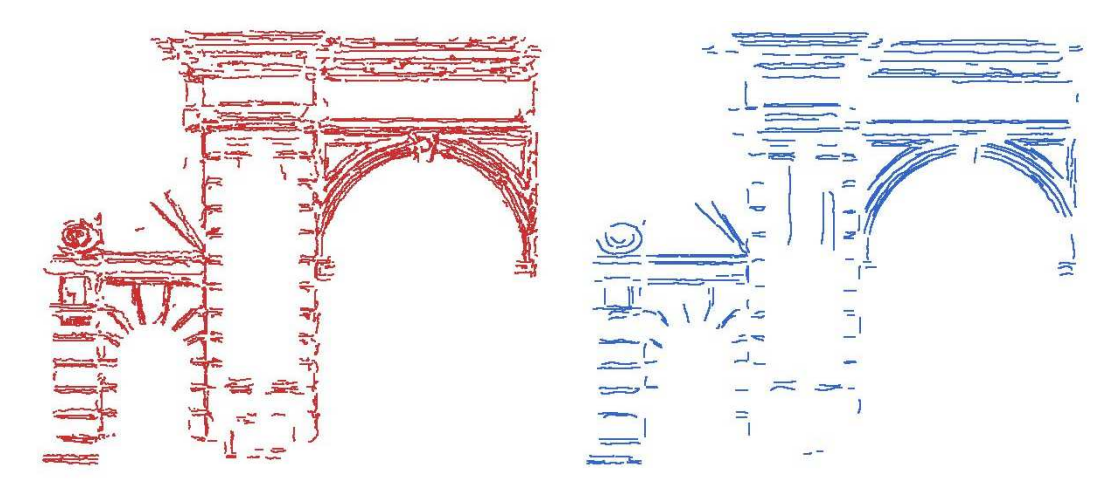

Figura 46: a) risultato metodo proposto, b) risultato del modellatore con rugosità *high*.

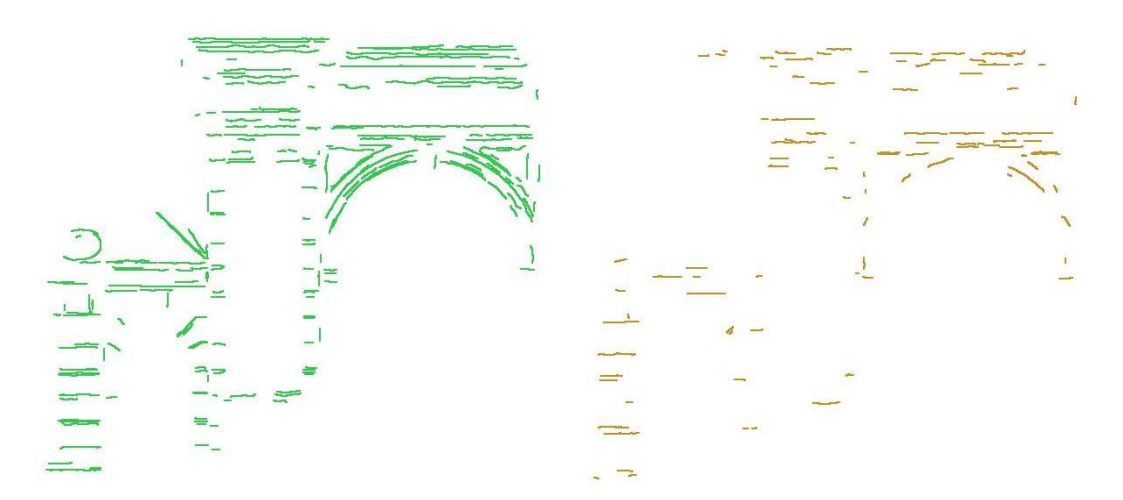

Figura 47: risultato del modellatore con rugosità a) *medium*, b) *low*.

Le prestazioni del metodo proposto sono paragonabili in termini di accuratezza. In termini di completezza il livello del metodo proposto è leggermente superiore, soprattutto per gli edge di estenzione ridotta nella parte sinistra dell'oggetto.

#### *4.5.4* **Prove sui DSM** *edificio 1***,** *chiesa* **ed** *edificio 3*

Di seguito sono riportati gli edge estratti dal DSM *edificio 1* con i due metodi: l'unico livello di rugosità che fornisce risultati è *high*.

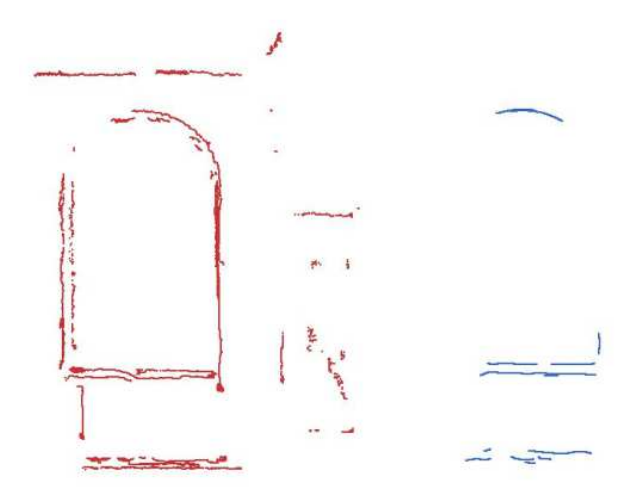

Figura 48: a) risultato metodo proposto, b) risultato del modellatore con rugosità *high*.

Di seguito sono riportati gli edge estratti dal DSM *chiesa* con i due metodi: l'unico livello di rugosità che fornisce risultati è *medium*.

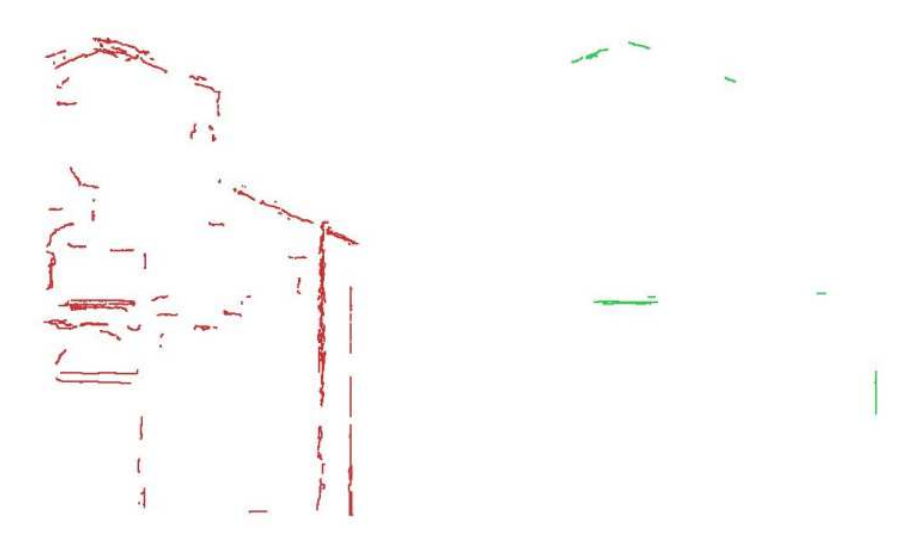

Figura 49: a) risultato metodo proposto, b) risultato del modellatore con rugosità *medium*.

Di seguito sono riportati gli edge estratti dal DSM *edificio 3* con i due metodi: l'unico livello di rugosità che fornisce risultati è *high.*

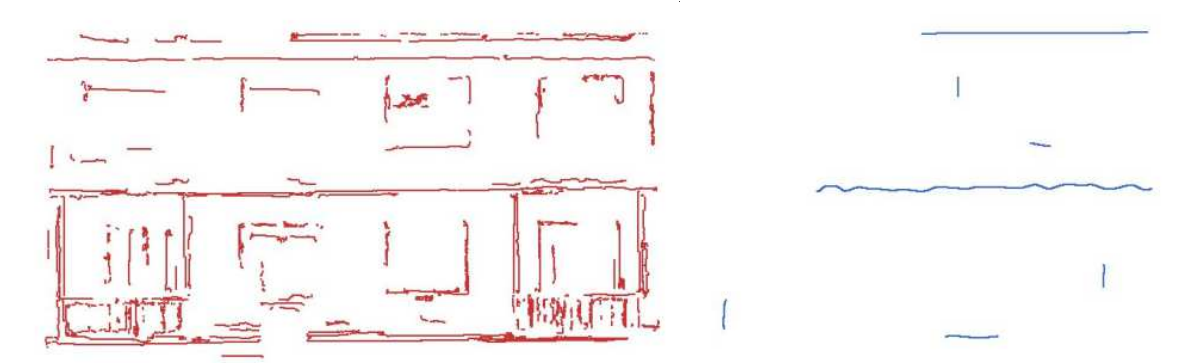

Figura 50: a) risultato metodo proposto, b) risultato del modellatore con rugosità *high*.

Le prestazioni sui tre oggetti (Figura 46, 47, 48) del metodo proposto sono paragonabili in termini di accuratezza. In termini di completezza il livello del metodo proposto è decisamente superiore a quello del modellatore, anche se non del tutto soddisfacente.

#### *4.5.5* **Prove sui DSM** *parte alta***,** *lato destro* **e** *fascia centrale*

Il modellatore non ha prodotto risultati sui tre DSM relativi alla facciata della Chiesa di S. Ignazio di Gorizia, perciò non è possibile effettuare confronti.

#### **4.5.6 Prove sul DSM** *gorizia*

Il modellatore non ha prodotto risultati sul DSM relativo alla porzione di centro abitato di Gorizia, perciò non è possibile effettuare confronti.

#### **4.5.7 Valutazioni globali**

Considerando globalmente i confronti effettuati tra i risultati ottenuti con il metodo proposto e quelli ottenuti utilizzando il modellatore si osserva che il metodo commerciale è sicuramente superiore in termini di tempi di elaborazione e di accuratezza degli edge estratti. Il fatto, inoltre, che gli edge estratti siano interpolati mediante funzioni *spline* ne facilita il successivo utilizzo in ambiente CAD. Tuttavia, in termini di completezza, i risultati su DSM ad alta risoluzione sono solo leggermente inferiori, se non paragonabili, a quelle del modellatore. Al diminuire della risoluzione del DSM, ossia all'aumentare del passo medio di campionamento dei vertici, il modellatore produce risultati sempre meno completi, fino a non produrne affatto, mentre il metodo proposto produce in ogni caso risultati, anche se di qualità non del tutto soddisfacente. La riduzione della completezza dei risultati ottenuti con il software commerciale si verifica inoltre all'aumentare del noise del DSM: caso significativo è quello della facciata della Chiesa di S. Ignazio di Gorizia, per il quale il risultato del metodo proposto, seppur non del tutto soddisfacente, raggiunge comunque un discreto livello di completezza. Perciò si può concludere che il metodo proposto può essere una valida alternativa al software commerciale nei casi di DSM a medio-bassa e bassa risoluzione e di DSM con significativa presenza di *noise*. Inoltre può essere utilizzato in caso di oggetti virtuali con spigoli vivi (es. *scala original*).

# **Conclusioni**

La creazione e l'implementazione del metodo di estrazione automatica di linee di rottura presentato in questo lavoro di ricerca hanno fatto emergere diverse problematiche, a cui si è tentato di dare una soluzione che si è rivelata più o meno efficace.

Innanzitutto, per quanto riguarda la fase di creazione degli algoritmi, è stato fondamentale operare sull'oggetto-test scala\_aperta nelle due versioni create (*original* e *smoothed*), poiché ciò ha permesso di considerare e affrontare problematiche legate alla struttura dei modelli digitali, costringendo a ragionare approfonditamente sugli aspetti morfologici e a creare soluzioni che fossero le più generali possibili, ossia adattabili a qualsiasi oggetto. Il codice, creato in ambiente MATLAB, ha prestazioni sicuramente inferiori a codice implementato in altri ambienti, sia in termini di tempi di lavoro sia in termini di efficacia. Tuttavia il punto di forza del metodo risiede proprio nella generalità di approccio adottata.

I test effettuati sui vari DSM afferenti all'ambito architettonico hanno messo in luce la grande importanza della fase di scelta delle soglie sui valori di curvatura; inoltre hanno dimostrato, soprattutto nei casi di oggetti ad elevata risoluzione, come le prestazioni del metodo proposto possano competere con quelle di un modellatore evoluto, seppur limitate dal fatto che non sia stato implementata un'operazione in fase finale per il *fitting* di edge di forma qualsiasi mediante funzioni *spline*. Nei casi di oggetti a bassa risoluzione e che presentino significativi livelli di *noise*, il metodo proposto si è dimostrato in grado di restituire un risultato, seppur molto grossolano; in ciò risiede il vantaggio principale rispetto al modellatore considerato.

Per quanto riguarda il metodo integrato DSM-immagine, occorre considerare l'oggettiva difficoltà nell'estrazione dei segmenti di retta mediante la Trasformata di Hough in un caso reale: questo passaggio si è infatti rivelato particolarmente ostico nella fase di scelta dei parametri e necessita di ulteriori approfondimenti per raggiungere un livello maggiore di efficacia; tuttavia, poichè la complessità dell'oggetto fontana è elevata, il risultato ottenuto può essere considerato di livello sufficiente.

I test effettuati sui vari DSM afferenti all'ambito geotecnico e in particolare alla meccanica delle rocce hanno dimostrato l'applicabilità del metodo a pareti rocciose che presentino edge assimilabili a tracce di discontinuità. Il confronto con i dati ottenuti mediante il campionamento su supporto bidimensionale (ortofoto) ha mostrato la sostanziale coerenza dei risultati ottenuti, aprendo così la strada a nuovi test per validare definitivamente il metodo. Il test di confronto dei risultati ottenuti con i due metodi di campionamento su finestra e scanline ha mostrato la possibilità di implementare procedure diverse per ottenere rapidamente valori, o quantomeno l'ordine di grandezza, di parametri geomeccanici utili per la progettazione o la definizione della pericolosità

# **Bibliografia**

Ball G.H., Hall D.J. (1965). Isodata: a method of data analysis and pattern classification. Stanford Research Institute, Menelo Park, United States. Office of Naval Research. Information Sciences Branch. Technical Report.

Baltsavias E.P. (1999). A comparison between photogrammetry and laser scanning. ISPRS Journal of Photogrammetry and Remote Sensing Volume 54, Issues 2-3, July 1999, pp. 83-94

Barrow H.G., Tenenbaum J.M. (1981). Interpreting line drawings as three-dimensional surfaces.Artificial Intelligence, vol 17, issues 1-3, pp. 75-116

Becker S., Haala N. (2007). Combined feature extraction for façade reconstruction. In: ISPRS Workshop on Laser Scanning and SilviLaser, Espoo, September 12-14, 2007, Finland.

Beinat A., Crosilla F., Visintini D., Sepic F. (2007). Automatic non parametric procedures for the processing of terrestrial laser point clouds. Stilla U et al (Eds) PIA07. International Archives of Photogrammetry, Remote Sensing and Spatial Information Sciences, 36 (3/W49B)

Boehler W., Heinz G., Marbs A. (2002). The potential of noncontact close range laser scanners for cultural heritage recording. In: Int. Arch. of Photogrammetry Remote Sensing & Spatial Inform. Sciences, Potsdam, Germany, Vol. XXXIV, Part 5/C7, pp. 430-436.

Brenner C. (2000). Towards Fully Automatic Generation of City Models. Int'l Arch. of Photogrammetry & Remote Sensing. vol. XXXIII, Part B3, Amsterdam, 2000, pp. 85-92.

Brenner, C., Haala, N. (1999). Extracting of building and trees in urban environments. ISPRS Journal of photogrammetry & Remote Sensing 54, pp. 130-137.

Canny J. (1986). A Computational Approach to Edge Detection. IEEE Transactions on Pattern Analysis and Machine Intelligence, Vol. PAMI-8, No. 6, 1986, pp. 679-698.

Cazals F., Pouget M. (2005). Topology driven algorithms for ridge extraction on meshes. INRIA Technical Report n°5526.

Chen X., Schmitt F. (1992). Intrinsic Surface Properties from Surface Triangulation. Proceedings of the European Conference on Computer Vision, pp. 739-743.

Congalton R. (1991). A Review of Assessing the Accuracy of Classifications of Remotely Sensed Data. Remote Sens. Environ. 37: 35-46.

Crosilla F., Visintini D., Sepic F. (2005). Algoritmi di segmentazione e vettorializzazione per il rilievo laser aereo dell'edificato urbano. Atti 9a Conferenza nazionale ASITA, Catania 15-18 novembre 2005

Delaunay B. (1934). Sur la sphère vide, Izvestia Akademii Nauk SSSR, Otdelenie Matematicheskikh i Estestvennykh Nauk, 7: 793–800.

Demir N., Bayram B., Alkýþ Z., Helvaci C., Çetin I, Vögtle T, Ringle K., Steinle E. (2004). Laser scanning for terrestrial photogrammetry, alternative system or combined with traditional system. XXth Congress of ISPRS, Istanbul 12-23 July 2004. Int. Archives of Photogrammetry and Remote Sensing, Vol. XXXV, part B5, pp. 193-197.

Dong C., Wang G. (2005). Curvatures estimation on triangular mesh. Journal of Zhejiang University SCIENCE 6A(Suppl I), pp. 128-136.

Feng Q., Roshoff K. (2006). Semi-automatic mapping of discontinuity orientation at rock exposure by using 3D laser scanning techniques. The 10th IAEG International Congress, Nottingham, UK. Paper number 751.

Ferrero A.M., Forlani G., Roncella R., Voyat H. I. (2009). Advanced Geostructural Survey Methods Applied to Rock Mass Characterization. Rock Mech Rock Eng (2009) 42: 631–665

Fischler M.A., Bolles R.C.(1981). Random Sample Consensus: A Paradigm for Model Fitting with Applications to Image Analysis and Automated Cartography. Comm. of the ACM 24 (6): 381–395. doi:10.1145/358669.358692

Forlani G., Nardinocchi C., Scaioni M., Zingaretti P. (2003). Building reconstruction and visualization from LIDAR data. The International Archives of the Photogrammetry, Remote Sensing and Spatial Information Sciences, Vol. XXXIV, Part 5/W12

Flotron A., Kölbl O. (2000). Precision Terrain Models for Civil Engineering, OEEPE Publication, pp 32- 134

Hough P.V.C. (1959). Machine Analysis of Bubble Chamber Pictures. International Conference on High Energy Accelerators and Instrumentation, CERN.

Gigli G.,Casagli N. (2011). Semi-automatic extraction of rock mass structural data from high resolution LIDAR point clouds. International Journal of Rock Mechanics and Mining Sciences Volume 48, Issue 2, February 2011, pp. 187-198

Goldfeather, J., Interrante, V., 2004. A novel cubic-order algorithm for approximating principal direction vectors.ACM Trans. on Graphics, 23(1), pp 45-63.

Grussenmeyer P., Landes T., Voegtle T., Ringle K. (2008). Comparison methods of terrestrial laser scanning, photogrammetry and tacheometry data for recording of cultural heritage buildings. The International Archives of the Photogrammetry, Remote Sensing and Spatial Information Sciences. Vol. XXXVII. Part B5. Beijing 2008, pp. 213-218.

Haala N., Brenner C. (1997). Interpretation of Urban Surface Models Using 2D Building Information. Automatic Extraction of Man-Made Objects from Aerial and Space Images (II), A. Gruen, E. Baltsavias and O. Henricsson, ed., Birkhauser, Basel, 1997, pp. 213–222.

Habib A.F., Ghanma M.S., Tait M. (2004). Integration of LiDAR and photogrammetry for close range applications. XXth Congress of ISPRS, Istanbul 12-23 July 2004. International Archives of Photogrammetry, Remote Sensing and Spatial Technology and Spatial Information Sciences XXXV, part B5, 6 pp, CD-ROM.

Kadobayashi R., Kochi N., Otani H., Furukawa R. (2004). Comparison and evaluation of Laser scanning and photogrammetry and their combined use for digital recording of cultural heritage. XXth Congress of ISPRS, Istanbul 12-23 July 2004. Int. Archives of Photogrammetry and Remote Sensing, Vol. XXXV, part B5, pp. 401-406.

Kemeny, J., Mofya E., Holmlund J., Ahlgren S. (2002). Digital imaging for rock mass characterization. Geophysics 2002. The 2nd Annual Conference on the Application of Geophysical and NDT Methodologies to Transportation Facilities and Infrastructure

Kemeny, J., Post R. (2003). Estimating three-dimensional rockdiscontinuity orientation from digital images of fracture traces. Computers & Geosciences 29 (2003) pp. 65–77

Kirsch R. (1971). Computer determination of the constituent structure of biological images. Comput. Biomed. Res., vol. 4, no. 3, pp. 315-328.

Krige D.G. (1951). "A statistical approach to some basic mine valuation problems on the Witwatersrand". J. of the Chem., Metal. and Mining Soc. of South Africa 52 (6): 119–139.

Lato M.J., Diederichs M.S., Hutchinson D.J. (2011). Evaluating roadside rockmasses for rockfall hazards using LiDAR data: optimizing data collection and processing protocols. Natural Hazards DOI 10.1007/s11069-011-9872-y

Lemy F., Hadjigeorgiou J. (2003). Discontinuity trace map construction using photographs of rock exposures. International Journal of Rock Mechanics & Mining Sciences 40 (2003) pp. 903–917

Lindeberg T. (2001).Edge detection. In M. Hazewinkel (editor), Encyclopedia of Mathematics, Kluwer/Springer, ISBN 1402006098

Mauldon M., Mauldon J.G. (1997). Fracture Sampling on a Cylinder: from Scanlines to Boreholes and Tunnels. Rock Mechanics and Rock Engineering (1997) 30 (3), pp. 129-144

Mauldon M. (1998). Estimating Mean Fracture Trace length and Density from Observtions in Convex Windows. Rock Mechanics and Rock Engineering (1998) 31 (4), pp. 201-216

Mauldon M., Dunne W.M., Rohrbaugh M.B.Jr. (2001). Circular scanlines and circular windows: new tools for characterizing the geometry of fracture traces. Journal of Structural Geology 23 (2001) pp. 247- 258

Max N.(1999). Weights for Computing Vertex Normals from Facet Normals. Journal of Graphics Tools, 4(2)

Meyer M., Desbrun M., Schröder P., Barr A. H. (2003). Discrete differential-geometry operators for triangulated 2-manifolds. In Visualization and Mathematics III(Proceedings of VisMath 2002), Springer Verlag, Berlin (Germany), pp 35-54.

Moreton, H.P., Séquin, C.H. (1992). Functional optimization for fair surface design. SIGGRAPH 1992 Conference Proceedings, pp. 167-176

Nardinocchi C., Forlani G.(2001a). Building detection and roof extraction in laser scanning data. Automatic extraction of man-made objects from aerial and space images, Volume 3, Baltsavias et al. Eds. Swets & Zeitlinger, Lisse, ISBN 90 5809 252 6.

Nardinocchi C., Forlani G. (2001b). Detection and Segmentation of Building Roofs from Lidar Data. ISPRS Workshop on 3D Digital Imaging and Modelling Applications of: Heritage, Industries, Medicine & Commercial Land, Padova, 3-4 April.

Nex F., Rinaudo F. (2009). New integration approach of photogrammetric and LiDAR techniques for architectural surveys. In: International Archives of the Photogrammetry, Remote Sensing and Spatial Information Sciences, pp. 12-17, 2009, XXXVIII-3/W8, ISSN: 1682-1750

Nex F. (2010). Multi-Image Matching and LiDAR data new integration approach. Ph.D. Thesis, Politecnico di Torino, Torino, April 2010.

Nex F., Rinaudo, F. (2010). Photogrammetric and LiDAR integration for the cultural heritage metric surveys. In: International Archives of the Photogrammetry, Remote Sensing and Spatial Information Sciences, XXXVIII, Part 5 Commission V Symposium, Newcastle upon Tyne, UK. 2010.

Nex F., Remondino F., Rinaudo F. (2011). Integration of range and image data for building extraction. In: SPIE Optical Metrology conference, CD-ROM, Munich 2011.

Ohtake Y., Belyaev A., Seidel H. P. (2004). Ridge-valley lines on meshes via implicit surface fitting. ACM Trans. Graph., Vol. 23, No. 3. (August 2004), pp. 609-612.

Petitjean, S., 2002. A survey of methods for recovering quadrics in triangular meshes. ACM Computing Surveys,2(34), pp 1-61.

Porteous I. R. (2001). Geometric Differentiation, For the Intelligence of Curves and Surfaces (2nd ed.), Cambridge University Press, ISBN 9780521002646

Reid T.R., Harrison J.P. (2000). A semi-automated methodology for discontinuity trace detection in digital images of rock mass exposures. International Journal of Rock Mechanics & Mining Sciences 37 (2000) pp. 1073-1089

Robinson G.S. (1977). Edge detection by compass gradient masks. Computer Graphics and Image Processing 1977; 6, pp. 492–501.

Rohrbaugh M.B.Jr.,Dunne W.M.,Mauldon M. (2002). Estimating fracture trace intensity, density and mean length using circular scan lines and windows. The American Association of Petroleum Geologist, v. 86, no. 12 (december 2002), pp. 2089-2104

Roncella R. (2006). Sviluppo e applicazioni di tecniche di automazione in fotogrammetria dei vicini. Tesi di dottorato. Università degli Studi di Parma.

Roncella R., Forlani G. (2005). Extraction of planar patches from point clouds to retrieve dip and dip direction of rock discontinuities. ISPRS WG III/3, III/4, V/3 Workshop 'Laser scanning 2005' Enschede.

Rusinkiewicz S. (2004). Estimating curvatures and their derivatives on triangle meshes, Proceedings of Symposium on 3D Data Processing, Visualization, and Transmission'04 2004, pp 486-493.

Slob S., Hack H.R.G.K., Feng Q., Röshoff K., Turner A.K. (2007). Fracture mapping using 3D laser scanning techniques. 11th congress of the International Society for Rock Mechanics, 9-13 July, 2007, Lisbon, Portugal. Vol. 1. pp. 299-302.

Sobel I., Feldman G. (1968). A  $3 \times 3$  isotropic gradient operator for image processing. Presented at a talk at the Stanford Artificial Project.

Thirion, J.P. (1994). Extremal Points: definition and application to 3D image registration. Proceedings of the IEEE Conference on Computer Vision and Pattern Recognition, pp. 587-592.

Visintini D., Crosilla F., Sepic F. (2007). Un algoritmo per il riconoscimento automatico dei bordi da scansioni laser terrestri, Atti 11a Conferenza nazionale ASITA, Torino 6-9 novembre 2007.

Vozikis G., Haring A., Vozikis E., Kraus K. (2004). Laser Scanning: A New Method for Recording and Documentation in Archaeology. FIG Working Week 2004, Athens, Greece.

Wallis R. (1976). An approach to the space variant restoration and enhancement of images. Proc. Symposium on Current Mathematical Problems in Image Science, pp. 329-340.

Weiss M. (2008) Techniques for estimating fracture size: A comparison of methods. International Journal of Rock Mechanics & Mining Sciences 45 (2008) pp. 460–466

Yoshizawa S., Belyaev A., Yokota H., Seidel H. P.(2008). Fast, Robust, and Faithful Methods for Detecting Crest Lines on Meshes. Computer Aided Geometric Design (CAGD), Vol. 25, Issue 8, pp. 545- 560.

Yoshizawa S., Belyaev A., Yokota H., Seidel H. P. (2007). Fast and Faithful Geometric Algorithm for Detecting Crest Lines on Meshes. Pacific Graphics, pp. 231-237, October 29-November 2, 2007, Maui, Hawaii.

Yoshizawa S. (2006). Computational Differential Geometry Tools for Surface Interrogation, Fairing, and Design. PhD Thesis. University of Saarland, Germany.

Yoshizawa S., Belyaev A., Seidel H. P. (2005). Fast and Robust Detection of Crest Lines on Meshes. ACM Symposium on Solid and Physical Modeling, pp. 227-232, Technical Sketch, June 13-15, 2005, MIT, Cambridge, MA.

Zhang L., Ding X. (2010) Variance of non-parametric rock fracture mean trace length estimator. International Journal of Rock Mechanics & Mining Sciences 47(2010) pp. 1222–1228

Zhang L., Einstein H.H. (2000) Estimating the intensity of rock discontinuities. International Journal of Rock Mechanics and Mining Sciences 37 (2000) pp. 819-837

Zhang L., Einstein H.H. (1998). Estimating the Mean Trace Length of Rock Discontinuities. Rock Mechanics and Rock Engineering (1998) 31 (4), pp. 217-235

Zhihong M., Guo C., Mingxi Z. (2009). Robust detection of perceptually salient features on 3D meshes. Visual Comput (2009) 25: pp. 289–295